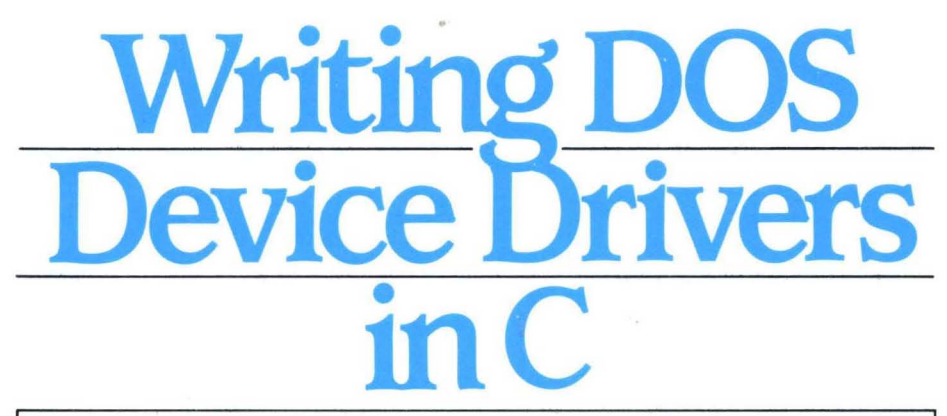

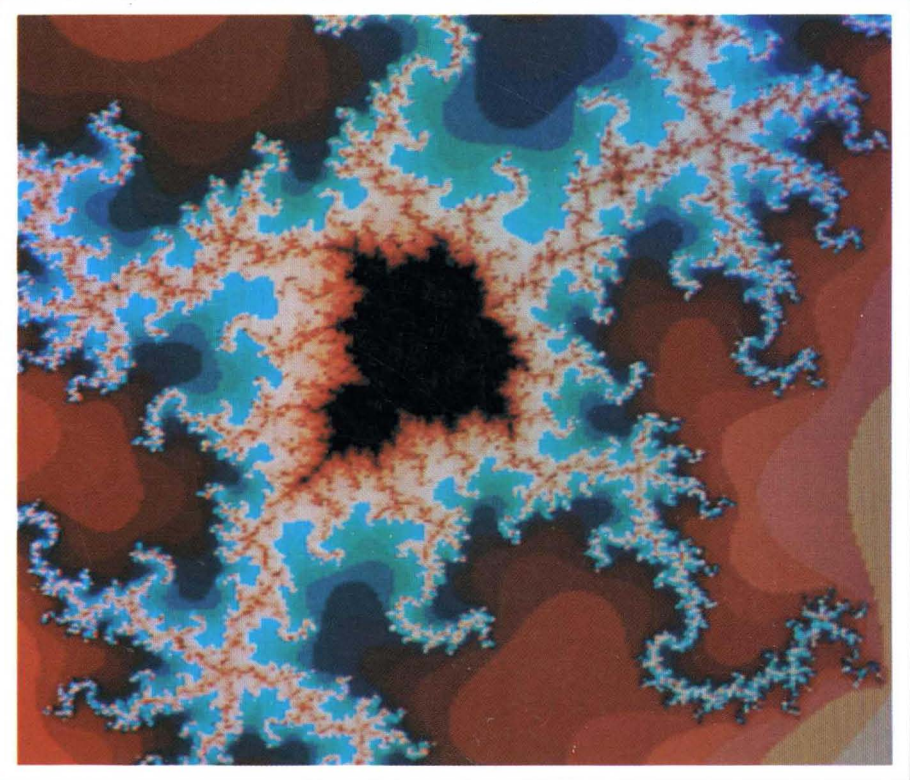

PHILLIP M. ADAMS/CLOVIS L. TONDO

# **Writing DOS Device Drivers**  • **In**   $\boldsymbol{\bigcap}$

# **Phillip M. Adams**

*Chairman Department of Computer Science Nova University, Ft. Lauderdale, Florida* 

# **Clovis L. Tondo**

*International Business Machines Corporation Department of Computer Science Nova University, Ft. Lauderdale, Florida* 

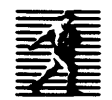

**PRENTICE** HALL, Englewood Cliffs, New Jersey 07632

IBM and PC-DOS are registered trademarks of International Business Machines Corporation. INTEL is a registered trademark of Intel Corporation. Jb.TEX is a trademark of Addison-Wesley. MS-DOS is a registered trademark of Microsoft Corporation. PCT<sub>E</sub>X is a trademark of Personal T<sub>E</sub>X, Inc. TEX is a trademark of the American Mathematical Society. TURBO C and TURBO Assembler are registered trademarks of Borland International. UNIX is a registered trademark of AT&T.

This book was typeset by the authors using  $\mathbb{A}T_FX$  and  $\mathbb{P}CT_FX$ and it was printed with the Chelgraph IBX typesetter by TYPE 2000, 16 Madrona Avenue, Mill Valley, CA 94941.

Cover illustration provided courtesy of Image Bank. Cover design by Wanda Lubelska.

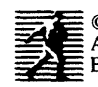

**EXECUTE:** C 1990 by PRENTICE-HALL, INC.<br>
A Division of Simon & Schuster<br>
Englewood Cliffs, N.J. 07632

The publisher offers discounts on this book when ordered in bulk quantities. For more information, write: Special Sales/College Marketing Prentice-Hall, Inc. College Technical and Reference Division Englewood Cliffs, NJ 07632

All rights reserved. No part of this book may be reproduced, in any form or by any means, without permission in writing from the publisher.

Printed in the United States of America

10 9 8 7 6

#### ISBN 0-13-970864-2

Prentice-Hall International (UK) Limited, *London*  Prentice-Hall of Australia Pty. Limited, *Sydney*  Prentice-Hall Canada Inc., *Toronto*  Prentice-Hall Hispanoamericana, S.A., *Mexico*  Prentice-Hall of India Private Limited, *New Delhi*  Prentice-Hall of Japan, Inc., *Tokyo*  Simon & Schuster Asia Pte. Ltd., *Singapore*  Editora Prentice-Hall do Brasil, Ltda., *Rio de Janeiro* 

# **Contents**

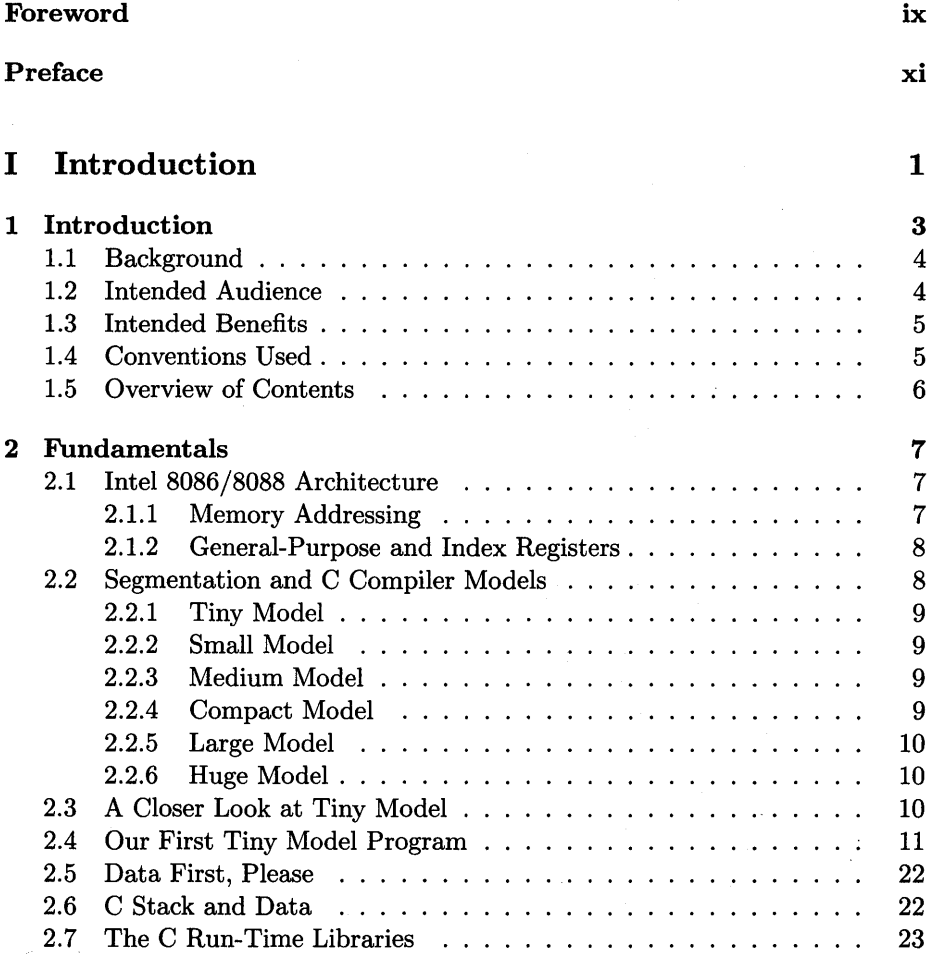

## $CONTL$

 $\bar{z}$ 

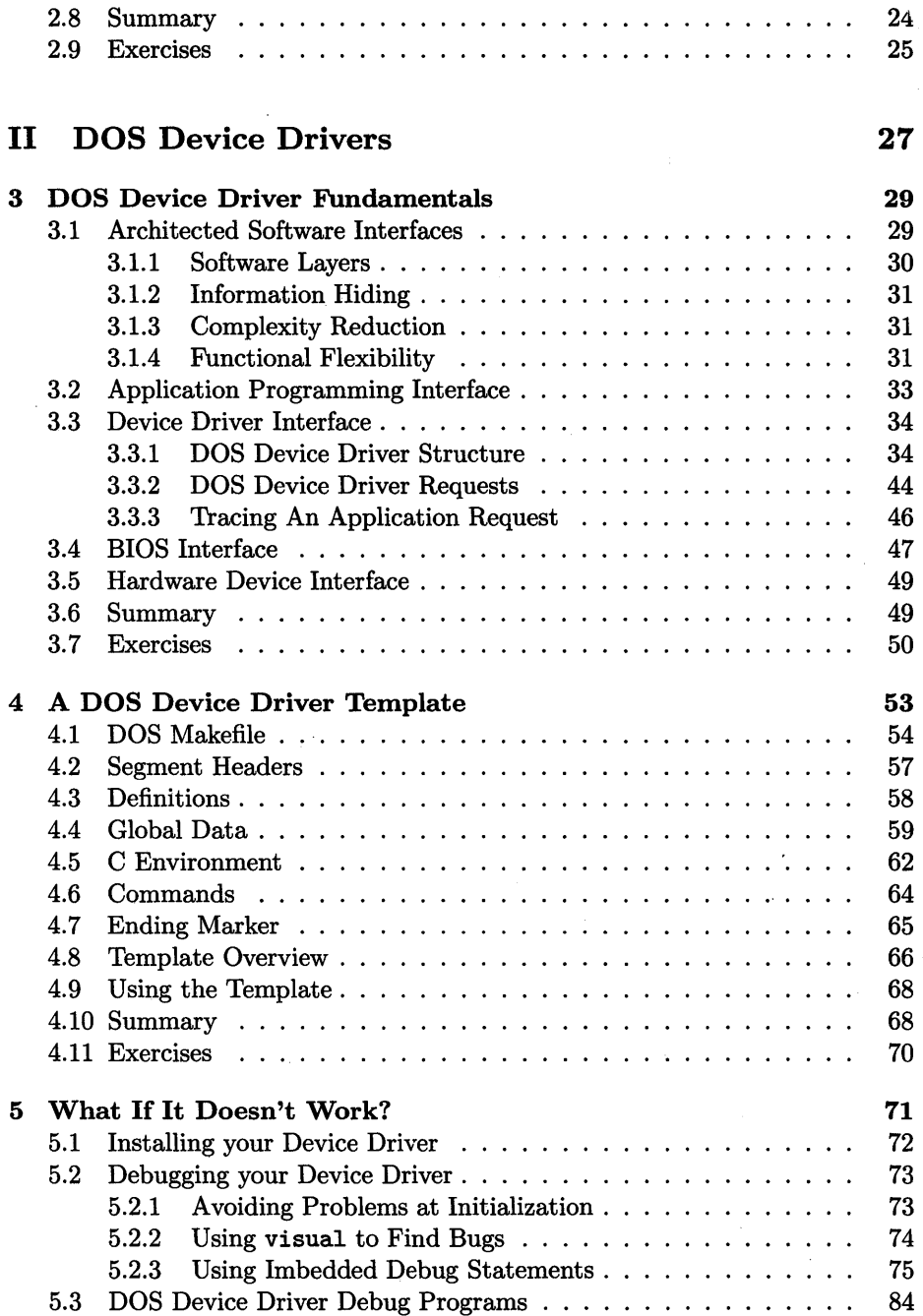

 $\mathcal{A}_{\text{avg}} = \{ \mathbf{x}_1, \ldots, \mathbf{x}_N \}$ 

 $\alpha$  .

iv

 $\bar{\lambda}$ 

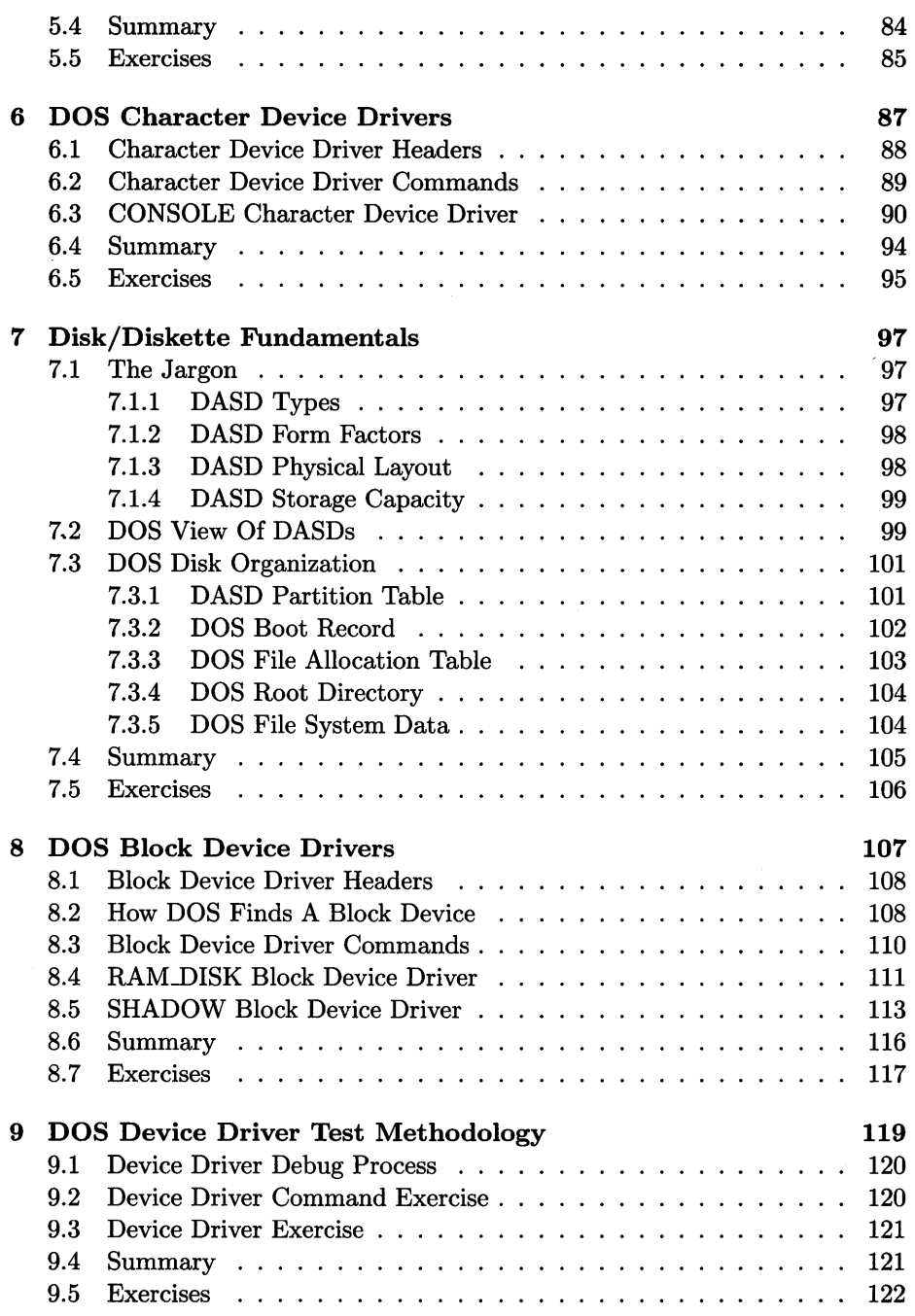

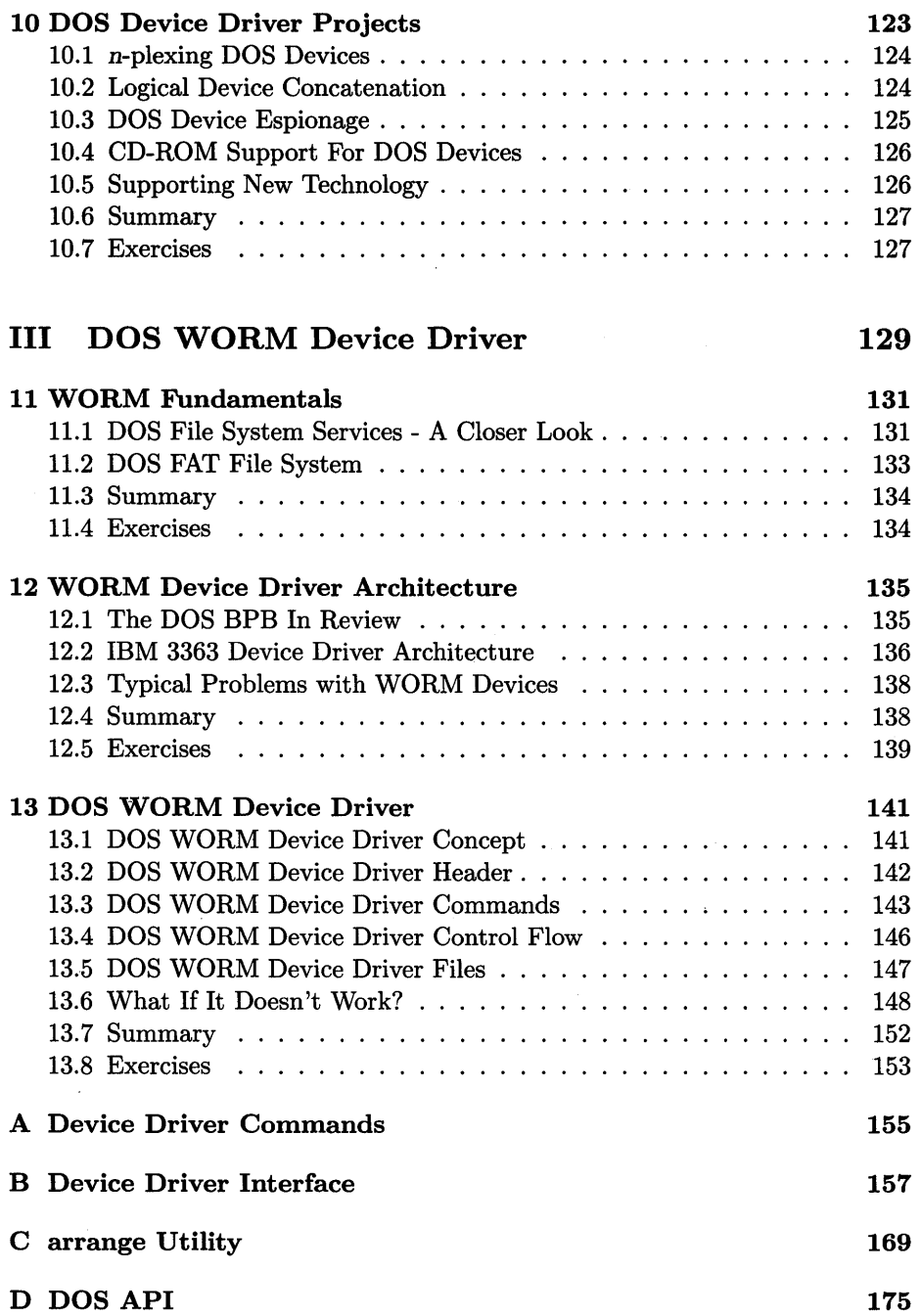

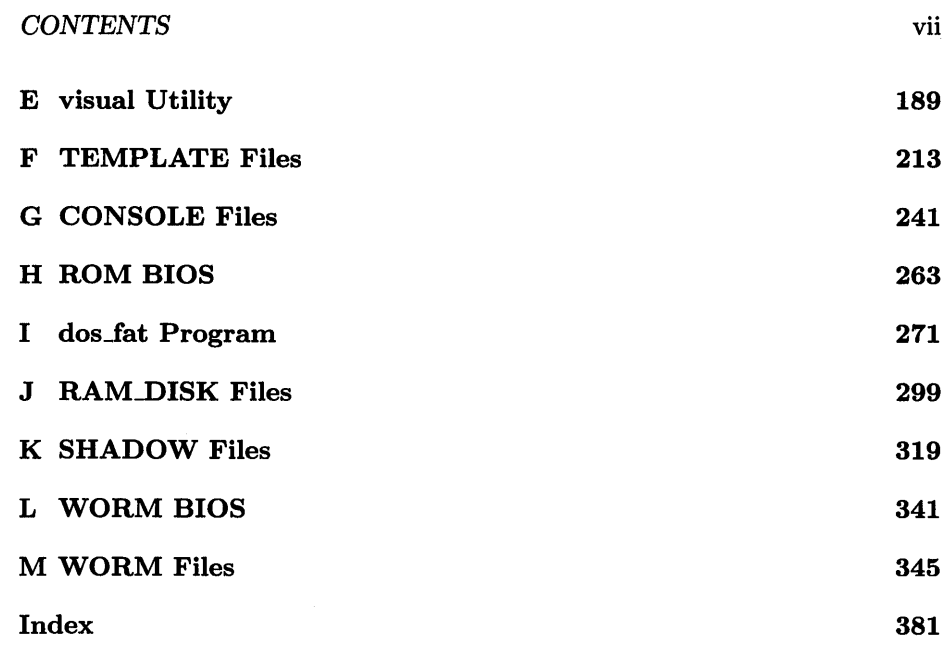

 $\label{eq:2.1} \frac{1}{\sqrt{2}}\int_{\mathbb{R}^3}\frac{1}{\sqrt{2}}\left(\frac{1}{\sqrt{2}}\right)^2\frac{1}{\sqrt{2}}\left(\frac{1}{\sqrt{2}}\right)^2\frac{1}{\sqrt{2}}\left(\frac{1}{\sqrt{2}}\right)^2.$ 

# **Foreword**

DOS is the most widely used operating system in the world, running on tens of millions of personal computers. The key to the success of DOS is the availability of tens of thousands of applications and the ability to run DOS on many different IBM and IBM compatible systems with thousands of types of I/O adapters and peripherals.

The mechanism in DOS that supports these thousands of I/O adapters and peripherals is the DOS device driver. The DOS device driver provides the insulating layer that allows the application developer to produce applications independent of specific adapter or peripheral characteristics. So, in addition to providing support for hardware, the device driver concept has enabled more rapid development of applications.

Dr. Adams and Dr. Tondo, using their experience working with DOS as part of the IBM Entry Systems Division team, have produced a book that greatly simplifies the designing, developing and testing of DOS device drivers.

I know that DOS device driver developers will welcome this book.

Mel Hallerman *Senior Technical Staff Member IBM Entry Systems Division* 

 $\hat{\mathbf{v}}$ 

# **Preface**

This is a DOS device driver workbook. It contains the information necessary for you to perform your own experiments on DOS device drivers or to design and build your own special-purpose DOS device drivers.

The first part of the book introduces you to the vocabulary and tools used throughout the rest of the book. The second part develops the concept, architecture, and operational characteristics of a DOS device driver. This part provides a methodical, hands-on approach to developing DOS device drivers using a general DOS device driver template written in the C language. The third part of the book walks you through the design, implementation, and debug of a full-function write-once-read-many (WORM) device driver.

The current information on DOS device drivers requires a level of unnecessary complication; i.e., development in Intel 8086/88 assembler language. You will find the examples, programs, and DOS device drivers we provide here are written entirely in the C language. This high-level language approach to DOS device drivers allows you to focus on the problem the device driver is designed to solve rather than on the minute details of the hardware environment supporting the execution of DOS.

Device drivers provide an excellent means of realizing a user-defined abstraction (interface) in the DOS environment. This is a much more general statement than saying DOS device drivers provide a means of attaching both low- and high-speed devices to your computer system. We discuss the device driver interface in the third part of the book, which culminates with the development of a complete DOS device driver.

We think we have contributed something to your understanding of this fascinating topiC. We have also attempted to make your life a little easier by providing all of the programs in this book on diskette for twenty dollars. To order, mail a check to:

Phillip M. Adams, D.Sc., Ph.D. Nova University 3301 College A venue Ft. Lauderdale, Florida 33314

We thank the friends that helped us produce this book: Suann Adams, Anne Aldous, Lynn Christensen, Joe Dalezman, Greg Doench, Larry Holmstrom, Chris King, Phil Korn, Bruce Leung, Joan Magrabi, Steve Mackey, Darren Miclette, Sophie Papanikolaou, Freeman Rawson, Ed Simco, Carlos Tondo, John Wait, Yin Wong, and Eden Yount. Your assistance and unselfish donation of your time to this project made it possible. We sincerely thank you.

> PMA CLT

# Part I Introduction

 $\label{eq:2.1} \begin{split} \mathcal{L}_{\text{max}}(\mathbf{r},\mathbf{r}) = \mathcal{L}_{\text{max}}(\mathbf{r},\mathbf{r}) \mathcal{L}_{\text{max}}(\mathbf{r},\mathbf{r}) \mathcal{L}_{\text{max}}(\mathbf{r},\mathbf{r}) \mathcal{L}_{\text{max}}(\mathbf{r},\mathbf{r}) \mathcal{L}_{\text{max}}(\mathbf{r},\mathbf{r},\mathbf{r}) \mathcal{L}_{\text{max}}(\mathbf{r},\mathbf{r},\mathbf{r}) \mathcal{L}_{\text{max}}(\mathbf{r},\mathbf{r},\mathbf{r},\mathbf$ 

# **Chapter 1**

# **Introd uction**

Device drivers are an essential part of any modern-day operating system. They implement a standard interface to all devices attached to the computer system. In other words, device drivers provide a common mechanism for accessing hardware devices no matter how dissimilar the devices may be.

Personal computers that execute DOS (whether PC-DOS or MS-DOS) benefit from DOS device drivers. For example, DOS device drivers allow you to use the same DOS commands and utilities to access your files on a variety of devices such as diskettes, hard disks, CD-ROMs, and WORMs.

Without DOS device drivers each DOS application would need to support every device that is not supported by your standard DOS. Therefore, as every new device appears, each of us would have to buy a new version of our favorite DOS applications to obtain support for the new device!

As DOS has evolved over the years, significant change has occurred in the area of device drivers. Prior to DOS Version 2.0, the concept of a user-installed device driver did not exist  $-$  a situation that forced many devices to go unsupported in the early days of the personal computer.

DOS Version 2.0 provided many enhancements over previous versions. To people versed in UNIX, DOS Version 2.0 came as welcome relief, supporting many of the features found in UNIX. One of the most striking resemblances came in the area of device drivers. DOS Version 2.0 adopted the UNIX input/output philosophy of having both character and block devices. Each device class supports a small number of device class commands, such as READ and WRITE.

DOS Version 2.0 also adopted the concept of a device-specific control mechanism, referred to as the I/O ConTroL (IOCTL) interface. The IOCTL interface, or device command, allows applications to provide more specific control information to devices than is normally available through the standard READ and WRITE commands.

DOS device drivers seem to be able to do almost anything. Obviously, that is not the case. DOS device drivers perform a very specific function in a personal computer and are required to conform to a very rigorous structure and format. Details about the function, structure, and format of DOS device drivers are provided in the *DOS Technical Reference Manual.* We have provided a condensed version of it in the Appendix B.

## **1.1 Background**

Writing device drivers is exciting and challenging. This book will teach you how to design and implement your own DOS device drivers. You will be provided with the knowledge and tools (programs) to properly analyze existing DOS device drivers as well as those of your own design.

As you go along, you will learn the details of the DOS device driver interface. And you will probably learn more about all aspects of your personal computer than by reading any other book. This is because device drivers reside between the DOS kernel and your personal computer's hardware. Therefore, the more you learn about the DOS device driver interface, the more functional your device driver will become. Likewise, the more you learn about the interface between your personal computer hardware and device driver, the more powerful your device driver will become.

With the knowledge and understanding you gain from reading this book, running the programs, and using the tools provided, you can begin to analyze, design, implement, and debug DOS device drivers of your choice.

# **1.2 Intended Audience**

This book is intended for programmers who need to develop an understanding of DOS device drivers. The book is written more as a laboratory manual than a reference document. You should be able to read this book and work through the examples that we provide.

The examples in this book are written in the C programming language so a good understanding of the C programming language is necessary. Furthermore, to experiment with the examples presented in this book you will need access to a C compiler and an assembler for the personal computer. We have used TURBO C Version 2.0 and TURBO Assembler to create the examples.

Because DOS device drivers deal primarily with the characteristics of hardware devices attached to your personal computer, it will be helpful for you to have a working knowledge of your personal computer's hardware, including peripheral devices. Typically you will have a hardware technical reference manual that comes with your computer and describes it in great detail. You do not need to memorize the information in your manual or even understand all of it. But your understanding of DOS device drivers will come easily if you have been introduced to the topic.

Because we are going to discuss the interface between DOS and the hardware for your personal computer it will be helpful for you to have a working knowledge of DOS as well as your personal computer. The best source of information about DOS is the *DOS Technical Reference Manual.* Just as the hardware technical reference manual provides detailed information about your computer, the *DOS Technical Reference Manual* discusses DOS at a very detailed level. Once again, you do not need to commit the contents of. the manual to memory, but you will have an easier time understanding sections of this book if you have been introduced to DOS concepts.

Be assured, though, that even if you have never read the hardware technical reference manual for you personal computer or the *DOS Technical Reference Manual,* you will develop a better understanding of your hardware and DOS by reading on! As you read each part of this book and experiment with the examples we provide, you will develop a better understanding of DOS and device drivers.

# **1.3 Intended Benefits**

You will derive numerous benefits from reading and thinking about the contents of this book. For one, you will learn detailed information about DOS that is difficult to discover by yourself. In addition, the book presents the concepts of the hardware interface architecture in a way that is simple and easy to understand.

The most beneficial aspect of this book is that you can investigate the DOS device driver architecture and interface in a step-by-step manner by working through the examples presented. You can begin reading and experimenting right from the start. By the time you complete the book, you will have developed an understanding of device drivers as well as a complete set of operational tools designed to assist you in your future investigations of DOS device drivers.

# **1.4 Conventions Used**

All the programs in this book are written in C. More specifically, all the programs in this book are written in TURBO C Version 2.0. Although TURBO C provides enhancements to the American National Standards Institute (ANSI) standard for the C programming language, we have attempted to conform to the ANSI standard in the programs presented. However, due to the nature of systems programs, specifically DOS device drivers, the direct register access feature of TURBO C must be used.

The direct register access feature of TURBO C allows every register of the Intel processor to be accessed directly. Direct access is accomplished by using a set of pre-defined names that consist of an underscore followed by the capitalized form of the name of the register; i.e., \_AX, \_BX, etc.

This programming language feature can be very dangerous (error-prone). For this reason, we have limited direct register access to the sections of code that absolutely require its use, such as in the case of servicing interrupts.

Note that although we use this feature of TURBO C, you can achieve the same effect with any C compiler by writing assembler language programs to accomplish the functions performed through the direct register access feature of TURBO C. For example, the following TURBO C program statements:

$$
\begin{aligned}\n\_AX &= 0 \times \text{FFFF}; \\
\_BX &= \_CX;\n\end{aligned}
$$

can be written in assembler language as in the following code fragment:

mov ax,OFFFFh mov bx,cx

which yields the same results.

In short, we selected the TURBO C programming language to reduce the complexity of the examples presented in this book while at the same time minimizing the cost of materials required to experiment with the examples you find here.

## **1.5 Overview of Contents**

This book is organized in three parts. The first part, the one that you are reading now, is devoted to introductory information intended to steer you through the rest of this book.

Part II presents information about DOS device drivers. It attempts to present the information contained in the *DOS Technical Reference Manual.* The information is presented in terms of C programs and program segments that ultimately are combined into the DOS device driver template that you can use to develop your own DOS device drivers.

Part III expands your horizons. It attempts to solve a real-world problem by developing, from start to finish, a DOS device driver. We implement a WORM device driver.

Each chapter within each part summarizes the learning activities presented in the chapter. Each chapter also includes a number of important questions that you should be able to answer after reading the chapter.

# **Chapter 2**

# **Fundamentals**

The most difficult aspect of developing a DOS device driver in C is understanding how the compiler handles the segmented architecture of the Intel series of processors. This chapter describes the basics of the segmented architecture.

# **2.1 Intel 8086/8088 Architecture**

The Intel 8086/8088 architecture is based on a segmented memory model and supports thirteen 16-bit registers: four segment registers, four general-purpose accumulators, two index registers, two pointer registers, and a flags register.

#### **2.1.1 Memory Addressing**

Each of the four 16-bit segment registers, which function somewhat like base registers, is designated for a specific segment: one for a code segment (CS), one for a data segment (DS), and one for a stack segment (SS) with an extra segment (ES) register designated for data movement.

The processor uses two steps to calculate a memory address. First, it selects the appropriate segment register and shifts the contents of the register four positions to the left. The criteria for selecting the segment register are simple. If the memory access is due to an instruction reference, as in the case of a jump to a specified program location, then the processor selects the CS register. If the memory access is due to an instruction's request for a memory operand, then the processor selects the DS register. And if the memory reference is a result of a stack operation, then it selects the SS register.

Second, the processor adds a segment offset to the left-shifted value of the selected segment register. This operation yields a 20-bit address, which can

access up to one megabyte of memory.

#### **2.1.2 General-Purpose and Index Registers**

Each of the four 16-bit general-purpose accumulators AX, BX, ex, and OX can function as two 8-bit accumulators. This is done by designating the high portion (AH of AX) or the low portion (AL of AX) of the 16-bit accumulator.

The two 16-bit index registers are designated SI and DI. These registers are useful in developing indexed addresses in the manipulation of data tables.

Two additional 16-bit registers are designated as pointer registers. The basepointer (BP) register is useful in implementing high-level languages that require activation records and recursive variable frame pointers. The stack-pointer (SP) register functions as both a hardware and a software stack pointer.

Finally, the Intel architecture supports a 16-bit FLAGS register, which maintains the condition codes from the previous instructions.

Note that by employing a high-level language approach to implement DOS device drivers much of this lower-level processor architecture detail is masked from you. This is very important because you will be able to spend more time contemplating the details of your algorithm and less time attempting to remember which register or instruction must be used to accomplish the task at hand.

Suffice it to say that if you conform to the philosophy presented in this book, you will not need to focus on the lower-level details of the processor's architecture. By following the examples presented throughout this book you will be able to develop your DOS device driver algorithms in C as if you were developing any other C program.

# **2.2 Segmentation and C Compiler Models**

You will find a number of terms associated with a segmented memory model that you do not typically find when discussing a processor that supports a flat memory model. Because the personal computer architecture is based on a segmented memory model, we must define these terms and describe how they affect the compilers of high-level languages that generate code for the personal computer.

The first concept to grasp is that the entire address space of the personal  $computer$  — one million bytes — is not directly addressable without modifying one or more of the segment registers: es, OS, SS, and ES. The processor is designed to address only 64 kilobytes of memory at a time. Each 64-kilobyte block of memory is referred to as one segment, from which we get the term segmented memory architecture. Consequently, it is important that compilers of high-level languages develop a uniform methodology for addressing memory.

#### *2.2. SEGMENTATION AND* C *COMPILER MODELS* 9

Intel proposed the concept of various memory models that the compiler could use to generate code. In other words, Intel proposed a number of different ways in which memory addressing could be achieved on their processors, leaving you to instruct the compiler which form of memory addressing you would like your program to use.

Intel designated these various memory models as *small model, medium model, large model,* and *huge model.* Borland International introduced two other models in their TURBO C compiler; these are called *tiny model* and *compact model.*  We will briefly discuss each of these memory models.

#### **2.2.1 Tiny Model**

*Tiny model* is the smallest of the memory models that the compiler can generate. All four segment registers (CS, DS, SS, and ES) are initialized to the same value. Therefore, you have an address space of only 64 kilobytes for your entire program including code, data, and local stack variables. This model uses near pointers -16-bit values. Near pointers are also called offsets.

#### **2.2.2 Small Model**

*Small model* programs allow twice the addressable memory of *tiny model*  programs. This is accomplished by having one segment allocated to the code and one segment allocated to the data. Therefore, the maximum size a *small model* program can be is 128 kilobytes of memory. This model uses near pointers for code references and near pointers for data references.

#### **2.2.3 Medium Model**

*Medium model* programs allow the code space of the program to be up to one megabyte of memory. The compiler accomplishes this by generating far pointers  $-32$ -bit values  $-$  consisting of a 16-bit segment value and a 16-bit offset value for all instruction references. The data space in a *medium model*  program is limited to one segment (64 kilobytes) as in the *small model.* This model uses far pointers for code references and near pointers for data references.

#### **2.2.4 Compact Model**

*Compact model* programs are the opposite of *medium model* programs. In other words, the code space is limited to one segment (64 kilobytes) of memory and the data is allowed to occupy up to one megabyte of memory. This model uses near pointers for code references and far pointers for data references.

#### **2.2.5 Large Model**

Large *model* programs use far pointers for both data and code references. This allows both the code and data to occupy up to the one-megabyte addressing limit of the processor.

#### **2.2.6 Huge Model**

*Huge model* is an extension of *large model. Huge model* allows more than one segment of statically allocated data to be present in the program. As with the *large model* programs, *huge model* programs employ far pointers in all cases.

## **2.3 A Closer Look at Tiny Model**

A DOS device driver must conform to the structural architecture defined in the *DOS Technical Reference Manual.* You will learn more about this topic in the next section, but a couple of items must be discussed before we can proceed in this section.

A DOS device driver must be a .COM file. A .COM file is a *tiny model*  program that does not declare a specific stack segment. Because TURBO C includes the stack segment within the data segment of the program, it is possible to transform a *tiny model* program's .EXE into a .COM file by using the EXE2BIN utility of DOS.

A DOS device driver must have a special device driver header located at address zero. This device driver header contains various data values and pointers.

The initialization routine of a DOS device driver is usually placed at the end of the device driver code. This allows the device driver to release the space required for the routine after the initialization process has completed.

The developer of a device driver must control the physical location and the order of various components of the DOS device driver. Obviously, this is an easy task in assembler language but not quite so easy in a high-level language such as C.

Finally, when you use a C compiler, it is important that you understand the assumptions the compiler makes when it compiles your code. For example, TURBO C assumes that when you link your compiled program, you will include the start-up module in the linking process. The start-up module is responsible for initializing the processor registers to a specified value and establishing the C run-time environment prior to calling the function that you have named main.

DOS device drivers have their own set of initialization criteria, criteria that in many ways violate that of the start-up routine in TURBO C. Therefore, during the development of the DOS device drivers in this book, we will not include the start-up routine, and you do not need to name any of your routines main.

## **2.4 Our First Tiny Model Program**

The best way to understand what a *tiny model* program means is to create one, then inspect the output of the compiler. The following program, first. c, uses a number of features of the C programming language that we will use later in the DOS device driver examples.

```
1* - - - - - - - - - - - - - - - - - - - - - - - - - - - - -*/ 
1* *1 
1* PROGRAM Fir s t *1 
1* *1 
/* REMARKS : First is a program that is designed to be */* compiled in TINY model by the TURBO C Version 2.0 */<br>/* compiler. Once compiled the assembler output is */1* compiler. Once compiled the assembler output is *1 
1* reviewed to identify the structure and problems that *1 
1* will be encountered when developing a DOS device */ 
1* driver in this language. *1 
1* *1 
1* - - - - - - - - - - - - - - - - - - - - - - - - -*1 
#include <stdio.h> 
1* - - - -
1* 
1* Global 
Data Required 
For 
This Program *1 
1* 
1* 
unsigned int 
unsigned char 
          -
           - - - - - - -
- - - - - - - - - - - - - - - -*1 
           - - - - - - -
*1 - - - - - - - - - - - - - - - -*1 global_int; 
           global_byte; 
                                               *1
```

```
1* - - - - - - - - - - - - - - - - - - - - - - - - - - - - -*1 
1* FUNCTION: Fun c t ion *1 
1* *1 
1* *1 
1* REMARKS : Function is a function responsible for *1 
1* accessing the supplied parameters and assigning the *1 
1* global data variables to the current values of the *1 
1* parameters. *1 
1* *1 
1* - - - - - - - - - - - - - - - - - - - - - - - - - - - -*1 
Function (int param_int, char param_byte) 
{ 
  global_int = param_int; 
  global_byte = param_byte; 
} 
1* - - - - - - - - - - - - - - - - - - - - - - - - - - - - -*1 
1* *1 
1* FUNCTION: m a i n *1 
1* *1 
1* REMARKS: main is the main program function that is *1 
1* responsible for initializing its local data variables *1 
1* and then calling Function with them as parameters. *1 
1* *1 
1* - - - - - - - - - - - - - - - - - - - - - - - - - - -*1 
void main (void) 
{ 
  int local_func_int; 
  char local_func_byte; 
  local\_func\_int = 0;
  local_func_byte = 0; Function (local_func_int, local_func_byte);
}
```
The program first. c declares two global variables that are visible to the entire program. It contains a function main and another function Function, which has two formal parameters.

You will notice that even though first. c is a very small and simple C program, it performs the following types of operations:

- Global variable access
- Local (stack) variable access
- Parameter passing to a function
- Function parameter access
- Function invocation.

Each of the above operations is critical to the operation of a C program. Therefore, an understanding of these items is important in the development of DOS device drivers written in the C programming language.

first. c was compiled with TURBO C version 2.0. We used the following command to compile the program:

tcc -mt -y -M first.c

This command requests the TURBO C compiler to generate a *tiny model*  program  $(-mt)$  that includes line number information  $(-y)$  and a link/load map  $(-M)$ . The following is the link/load map created from this compilation:

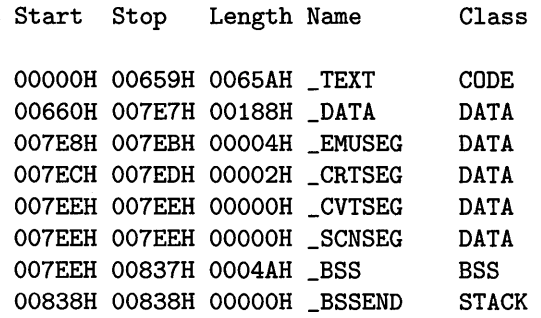

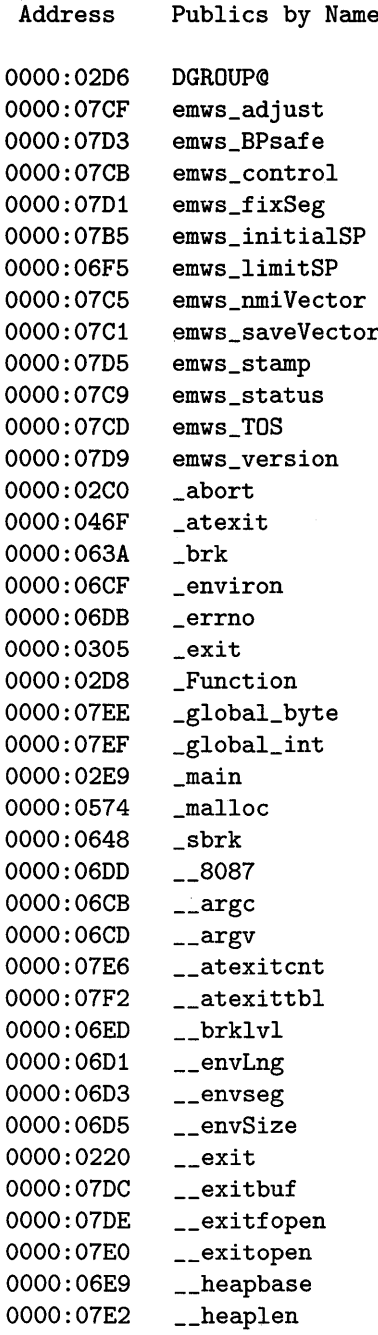

 $\bar{z}$ 

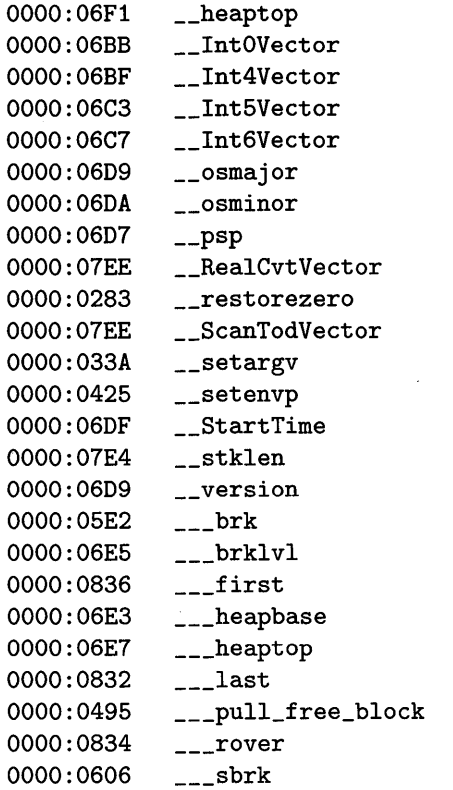

 $\sim 10^7$ 

 $\sim$   $\alpha$ 

Address Publics by Value 0000:0220 \_\_ exit 0000:0283 \_\_ restorezero 0000:02CO \_abort 0000:0206 OGROUP@ 0000:0208 \_Function 0000:02E9 \_main 0000:0305 \_exit 0000:033A \_\_setargv 0000:0425 \_\_ setenvp 0000:046F \_atexit 0000:0495 \_\_\_pull\_free\_block 0000:0574 \_malloc 0000:05E2 \_\_\_brk  $0000:0606$  \_\_\_sbrk 0000:063A \_brk 0000:0648 \_sbrk 0000:06BB \_\_Int0Vector 0000:06BF \_\_ Int4Vector 0000:06C3 \_\_Int5Vector 0000:06C7 \_\_ Int6Vector 0000:06CB \_\_ argc 0000:06CO \_\_ argv 0000:06CF environ 0000:06D1 \_\_envLng 0000:0603 \_\_ envseg 0000:0605 \_\_ envSize  $0000:06D7$  \_\_psp 0000:0609 \_\_ version 0000:0609 \_\_ osmajor 0000:06DA \_\_osminor 0000:060B \_errno 0000:06DD \_\_8087 0000:06DF \_\_StartTime 0000:06E3 \_\_\_heapbase 0000:06E5 \_\_\_ brklvl 0000:06E7 \_\_\_ heaptop 0000:06E9 \_\_ heapbase 0000:06EO \_\_ brklvl 0000:06F1 \_\_ heaptop 0000:06F5 emws\_limitSP

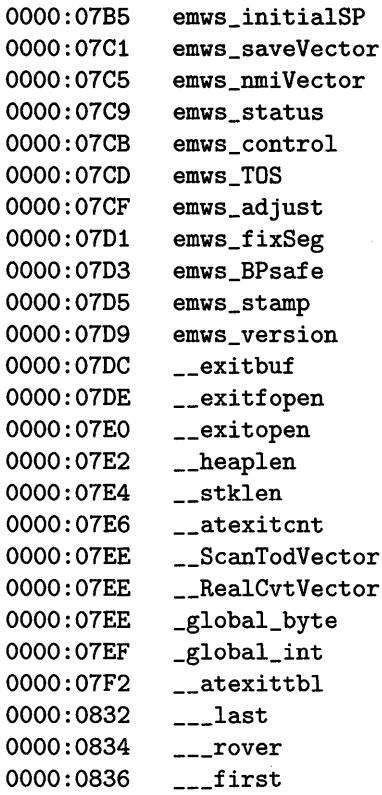

 $\Delta \sim 10^4$ 

 $\bar{z}$ 

÷.

Line numbers for first.obj(first.c) segment \_TEXT

41 0000:02D8 59 0000:02E9 68 0000:02FF 44 0000:02DB 64 0000:02FO Program entry point at 0000:0100 Warning: no stack 45 0000:02El 65 0000:02F2 46 0000:02E7 67 0000:02F6

You can see from this link/load map that the compiler includes a number of functions and variables that are not present in the original source code. The majority of these inclusions come directly from the start-up module that the compiler links to your C programs.

The linker produces the message Warning: no stack. This is a normal message for a *tiny model* program.

Now, let's analyze the structure of this simple C program. The following lines from the link/load map indicate that the output from the compiler begins with the code segment, \_TEXT, which starts at hex location 0000 and continues until hex location 0659 with a length of hex 065A.

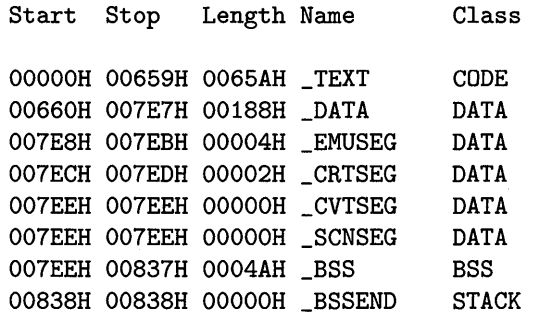

The code segment is followed by the data segment, \_DATA. \_DATA contains the initialized data values for the program. first. c does not contain any initialized global variables, but you will find that the C start-up module does.

The segment named \_BSS is the segment containing the uninitialized global variables. This is where the two global variables from first. c can be found. Following the \_BSS segment, you will find the \_BSSEND segment, which identifies where the stack can be placed without declaring a specific **STACK** segment.

From this brief analysis, you can see that a problem exists in the ordering of the segments produced by the compiler. Specifically, the data must precede the code in a DOS device driver. This particular topic is left for discussion in Section 2.5.

A structural problem with the output from the compiler indicates the likelihood of a number of problems with the more detailed aspects of the code and data generated by the compiler as well. The only way to determine whether this statement is true is to have the compiler produce assembler language output, then inspect that output for instances that might conflict with the guidelines specified for DOS device drivers.

first. e must be recompiled with the options required to produce assembler language output. The following command is sufficient to accomplish this task:

$$
\verb|tcc -mt -y -c -S first.c| \\
$$

This command requests TURBO C to generate a tiny *model* program (-mt) that includes line number information  $(-y)$ , compile it only  $(-c)$ , and produce an assembler language listing  $(-s)$ . The assembler language listing will be in first. asm.

We edited first. asm to remove various debugging statements produced by the compiler, and we have reformatted portions of the assembler language program for readability.

```
_TEXT segment 
byte public 'CODE' 
DGROUP group 
                    _DATA,_BSS 
          assume 
                    cs:_TEXT,ds:DGROUP,ss:DGROUP 
_LTEXT<br>_LDATA
_DATA segment 
word public 'DATA' 
d@ label<br>d@w label
                    byte 
          label
                    word 
_DATA ends 
_BSS segment 
word public 'BSS' 
b@ label<br>b@w label
                    byte 
          label<br>ends
                    word 
\_BSS_TEXT segment 
byte public 'CODE' 
          Line # 
                    41 
\ddot{\phantom{a}}_Function 
                    proc near 
          push 
                    bp 
          mov 
                    bp,sp 
\vdotsLine # 
                    44 
          mov 
                    ax,word ptr [bp+4] 
          mov 
                    word ptr DGROUP:_global_int,ax 
          Line # 
\vdots45 
          mov 
                    aI, byte ptr [bp+6] 
                    byte ptr DGROUP:_global_byte,al 
          mov 
@1: 
          Line # 
                    46 
\cdotpop 
                    bp 
          ret 
_Function 
                    endp 
\cdotLine # 
                    59 
_main proc 
                    near 
          push 
                    bp 
          mov 
                    bp,sp 
          sub 
                    sp,2 
          push 
                    si 
          Line # 
                    64 
\mathbf{\dot{i}}xor 
                    si,si 
\cdotLine # 
                    65 
                    byte ptr 
[bp-1] ,0 
          mov 
          Line # 
                    67 
\ddot{\phantom{a}}word ptr 
[bp-1] push
```
20

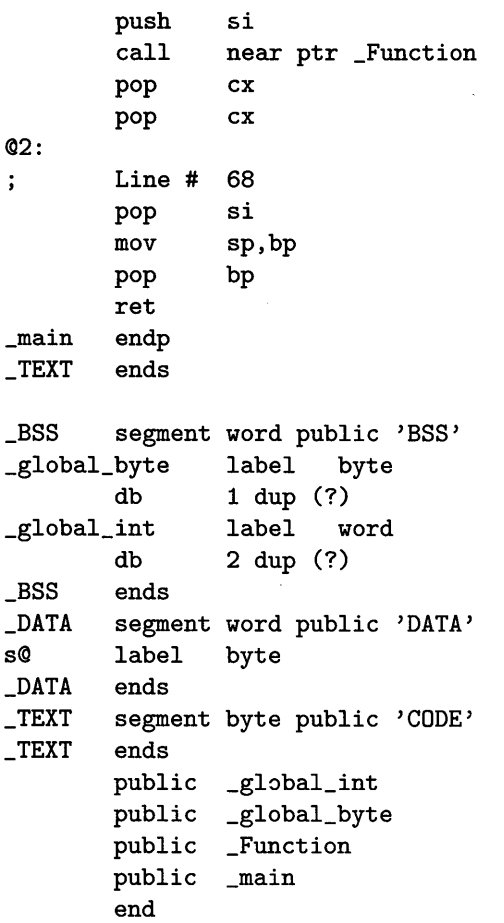

You will notice that a group named DGROUP is defined as being the data segment, \_DATA, followed by the uninitialized data segment \_BSS. However, the code segment \_TEXT is not contained in this group even though the program can grow only to a maximum size of one segment (64 kilobytes). Furthermore, you will see that all named variable references are preceded with the name of the group (DGROUP) to calculate correctly the offset of the variable within the program. However, this is not the case when references are made to locations within the code segment (\_TEXT) as indicated by the call to \_Function.

Although this might seem like a lot of double-talk, it really is important that you understand some basic concepts concerning just how the compiler is generating code from your C program. The main reason for taking you through this exercise is to demonstrate that the data segment must be relocated to the beginning of the object file, as we will explain in the next section. Once this has been accomplished, the references to the code segment will be incorrect because the compiler assumes the code segment will always begin at location zero. Therefore, we must take corrective action to resolve this problem as well.

### **2.5 Data First, Please**

If we are to conform to the specification of a DOS device driver, we must change the order of the segments generated by the compiler. In other words, the data segment must be relocated to the beginning of the output file, and the code must be moved to the end of the output file.

The following changes to the assembler output are sufficient to accomplish the desired results:

> DGROUP group assume \_DATA,\_BSS,\_TEXT ds:DGROUP,ss:DGROUP,cs:DGROUP

The changes are simple. First, the code segment (\_TEXT) was included in the data group (DGROUP). Second, the assembler is instructed that the code segment register (CS) is assumed to be relative to the data group (DGROUP).

You can make these changes with your favorite editor. However, this type of operation is prone to errors. That's why we developed a utility called arrange, which performs these modifications.

arrange also modifies the code references to include the DGROUP prefix rather than maintaining the compiler's assumption that the code segment always begins at location zero. The source code for the arrange utility appears in Appendix C.

# **2.6 C Stack and Data**

The stack a C program uses during execution is established by the start-up module that is linked with the program's object module. Because the DOS device driver is not linked with the C start-up module, some provision must be made to support a stack during program execution. One of the best ways to address this problem is to view it as an Interrupt Service Routine (ISR) that must save all registers on entry and establish its own operating environment every time it is executed.

We will establish a stack for program execution each time the DOS device driver is executed. The stack size will be determined by the setup code contained within the DOS device driver. Typically, a DOS device driver attempts to minimize the usage of resident memory. Therefore, the amount of stack space allocated from within a DOS device driver varies from a few hundred bytes to as much as one kilobyte.

#### *2.7. THE* C *RUN-TIME LIBRARIES* 23

The stack size can be thought of as a very limited resource. It would be nice to understand just what type of operations require space on this stack. In C any time we make a function call, we use stack space to record the return address and the parameters being passed to the function. The stack is also used when a function declares any local variables. These variables are allocated on the stack unless we use the static keyword to promote them to a global allocation level.

Clearly, you do not want to attempt to allocate a local array of two thousand elements! The stack should be used for local variables, such as loop control variables, and any large allocations should be declared as global to the entire program. Remember, if you run out of stack space within a DOS device driver anything can happen!

# **2.7 The C Run-Time Libraries**

DOS device drivers are not allowed to use DOS functions or services. The reason for this is that when a DOS device driver is executing, an application has already requested a specific DOS function or service to be performed. DOS is attempting to accomplish the specified DOS operation by invoking the appropriate DOS device driver. If that device driver were to request a DOS function or service to be performed, then DOS would have to be reentrant, which it is not. Therefore, DOS device drivers are not allowed to use any DOS functions or services.

Later in this book (Section 8.4) you will find that specific DOS functions can be used within a DOS device driver, but it is in your best interest right now to simply remember not to use any DOS services!

The C run-time libraries are comprised of many functions that perform a variety of useful and common operations. In general, C programmers attempt to use as many of these functions as possible to reduce development time and to improve standardization of their C code. There is one small problem with this philosophy when developing DOS device drivers in C.

The problem encountered in DOS device drivers written in C that use the supplied C run-time routines is that those routines might attempt to issue a DOS request. As mentioned above, this is not allowed because DOS is not a reentrant operating system. Therefore, the use of C run-time routines must be limited to those functions that do not require DOS intervention. Here is a short list of some of these routines:

- String functions  $(\text{strong}, \ldots)$
- Memory movement (memmove,  $\ldots$ )
- Direct console  $I/O$  (cprintf, cput, ...)
As a general rule, the list of C run-time routines that you can use safely is provided with the documentation for your C compiler. You should be aware that this list will change from compiler to compiler. Our examples attempt to reduce any dependencies on the C run-time routines. However, the run-time routines that we use are safe routines that most compilers have available in their libraries.

#### **2.8 Summary**

#### **Intel Architecture**

- segment registers: CS, DS, SS, ES
- general-purpose registers: AX, BX, ex, DX
- index registers: SI, DI

#### **C Compiler Models**

- *tiny model:* it has one address space of 64 kilobytes and uses near pointers.
- *small model:* it has one segment for code and one segment for data. It uses near pointers.
- *medium model:* it has one segment for data and more than one segment for code. It uses near pointers for data and far pointers for code.
- *compact model:* it has more than one segment for data and one segment for code. It uses far pointers for data and near pointers for code.
- *large model:* it has more than one segment for code and more than one segment for data. It uses far pointers for both data and code references.
- *huge model:* it is an extension of *large model.* It uses far pointers for both data and code references.

#### **Tiny Model Programs**

• To compile a *tiny model* program and generate assembler language output use:

tcc  $-mt -y -c -S$  filename.c

• To relocate the data segment to the beginning of the output file, use:

arrange cmds input.asm output.asm

where the utility takes input. asm, arranges it according to cmds, and produces output. asm

• The linker produces the message Warning: no stack. This is a normal message for a tiny *model* program.

#### C Run-Time Libraries

- DOS is not reentrant
- Use C run-time routines that do not require DOS intervention

#### 2.9 Exercises

Exercise 2.1 List the registers available on the Intel 8086/8088 architecture.

Exercise 2.2 Explain segmented memory model. List and explain the different models.

Exercise 2.3 Explain the difference between near and far pointers.

Exercise 2.4 Compile first. c and generate assembler output.

Exercise 2.5 Use the arrange utility to move the data segment in front of the code segment. Compare the two. asm files.

**Exercise 2.6** Find the list of library routines that are safe  $-$  i.e., that do not require DOS intervention  $-$  available with your C compiler.

 $\label{eq:2.1} \frac{1}{2} \int_{\mathbb{R}^3} \frac{1}{\sqrt{2\pi}} \int_{\mathbb{R}^3} \frac{1}{\sqrt{2\pi}} \int_{\mathbb{R}^3} \frac{1}{\sqrt{2\pi}} \int_{\mathbb{R}^3} \frac{1}{\sqrt{2\pi}} \int_{\mathbb{R}^3} \frac{1}{\sqrt{2\pi}} \int_{\mathbb{R}^3} \frac{1}{\sqrt{2\pi}} \int_{\mathbb{R}^3} \frac{1}{\sqrt{2\pi}} \int_{\mathbb{R}^3} \frac{1}{\sqrt{2\pi}} \int_{\mathbb{R}^3}$  $\mathcal{L}^{\text{max}}_{\text{max}}$  $\label{eq:2} \frac{1}{2} \int_{\mathbb{R}^3} \frac{1}{\sqrt{2}} \, \frac{1}{\sqrt{2}} \, \frac$ 

# **Part II**  DOS **Device Drivers**

 $\mathcal{L}^{\text{max}}_{\text{max}}$  , where  $\mathcal{L}^{\text{max}}_{\text{max}}$ 

 $\bar{z}$ 

 $\label{eq:2.1} \mathcal{L}(\mathcal{L}(\mathcal{L})) = \mathcal{L}(\mathcal{L}(\mathcal{L})) = \mathcal{L}(\mathcal{L}(\mathcal{L})) = \mathcal{L}(\mathcal{L}(\mathcal{L})) = \mathcal{L}(\mathcal{L}(\mathcal{L})) = \mathcal{L}(\mathcal{L}(\mathcal{L})) = \mathcal{L}(\mathcal{L}(\mathcal{L})) = \mathcal{L}(\mathcal{L}(\mathcal{L})) = \mathcal{L}(\mathcal{L}(\mathcal{L})) = \mathcal{L}(\mathcal{L}(\mathcal{L})) = \mathcal{L}(\mathcal{L}(\mathcal{L})) = \math$  $\label{eq:2.1} \mathcal{L}(\mathcal{L}^{\text{max}}_{\mathcal{L}}(\mathcal{L}^{\text{max}}_{\mathcal{L}})) \leq \mathcal{L}(\mathcal{L}^{\text{max}}_{\mathcal{L}}(\mathcal{L}^{\text{max}}_{\mathcal{L}}))$  $\mathcal{L}^{\text{max}}_{\text{max}}$  and  $\mathcal{L}^{\text{max}}_{\text{max}}$ 

 $\mathcal{L}^{\text{max}}_{\text{max}}$ 

### **Chapter 3**

## **DOS Device Driver Fundamentals**

It is difficult to develop DOS device drivers without an understanding of the operational characteristics of DOS. This chapter presents the most salient features of DOS as they relate to DOS device drivers.

DOS is an operating system that has a set of layered interfaces. Each of these interfaces has a specific function as well as a calling convention. The following is a list of the major functional interfaces in DOS:

- Application programming interface
- Device driver interface
- Basic input/output system (BIOS) interface
- Hardware device interface.

DOS device drivers interact with each of these functional interfaces in DOS. Therefore, it is important that you understand the functional capability as well as the calling convention of each of these interfaces. But before we discuss these interfaces in detail, it is worthwhile to spend a little time addressing the more abstract notion of software classification and how it relates to architected software interfaces.

#### **3.1 Architected Software Interfaces**

An interface represents the implementation of some abstract function or set of functions. An architected software interface has two major components. The

first component is the set of functional abstractions accessible via the interface. For example, the notions concerning file management are abstractions. However, when implemented, these abstractions become the file management interface that allows us to create, access, and delete files.

The second component of an architected software interface is the standardized calling convention used to access the underlying functional abstractions. Although there is an infinite number of ways to invoke a function in a programming environment, architected software interfaces represent a single (standardized) method of invoking the underlying function.

The DOS interfaces that we discuss in subsequent sections represent both a select number of functions as well as a standardized method of invoking those functions.

You might be wondering what the advantages of an architected software interface really are. The following list represents a few of the more significant advantages derived from such an interface:

- Software layers
- Information hiding
- Reduction of complexity
- Functional flexibility.

#### **3.1.1 Software Layers**

The definition of an interface implies a layer of software functionality. Each layer, or interface, in DOS has a specific purpose. As we mentioned previously, there are four major functional interfaces in DOS.

The first of these interfaces deals with the services DOS provides to the application programs that execute in a DOS environment. These services, or operating system functions, are very abstract or hardware-independent. For example, an application can request that DOS create a file named myfile. There is nothing hardware-dependent about this type of operating system service. This service simply indicates the high level of abstraction associated with this particular layer of the operating system.

This is not meant to imply that an application program's request to open myfile will not cause some detailed hardware-dependent operations to occur. However, those hardware-dependent operations will occur only on the basis of a request from the application programming interface layer to hardware-dependent interface layers.

The number and content of the layers depend on the system architecture. But is it possible to determine the appropriateness of the selected system architecture? The answer is "Yes," and the factor used to determine the appropriateness is referred to as the "fan-out" of the interfaces.

In other words, we can view the system architecture as a triangle with the application program request for a DOS service located at the peak of the triangle (Figure 3.1). The DOS services manager receives and processes the DOS service request. Each DOS service issues subsequent requests to the DOS device drivers. The DOS device drivers, in turn, issue requests to the BIOS layer. Finally, the BIOS layer issues requests to the hardware itself.

The number of requests issued to subsequent layers in the system architecture as a result of a request from a higher layer's request is termed the "fan-out." The fan-out is visually depicted by the width of the base of the request triangle, as indicated in Figure 3.1.

Note that as the fan-out of the request triangle decreases, the overhead in the system increases. This is because when a layer makes a request to a subsequent layer in the system architecture, the request has to be encoded to conform to the calling convention of the subsequent layer. The subsequent layer must then decode the request in order to perform the operation. As the fan-out approaches one, the system approaches the state where it is doing nothing more than encoding and decoding interface requests.

Therefore, by obtaining the fan-out of each DOS interface, it is possible to determine the success of the system architecture relative to the application programs being executed.

#### **3.1.2 Information Hiding**

In the discussion of software layers in the previous section, it is easy to see that the application program making a request to open a file does not have to control the hard disk adapter that controls the disk drive that contains the file. The software layering approach allows each layer to "hide" specific details, or information, concerning its operation from other layers in the system.

#### **3.1.3 Complexity Reduction**

The ability to functionally decompose a complex software system into software layers or interfaces reduces the complexity of the overall system. This means that the system can be analyzed, component by component, without attempting to analyze the entire system at one time.

#### **3.1.4 Functional Flexibility**

In a complex system, the ability to change the implementation of a layer without altering the architected software interface provides a great deal of functional

 $\sim$ 

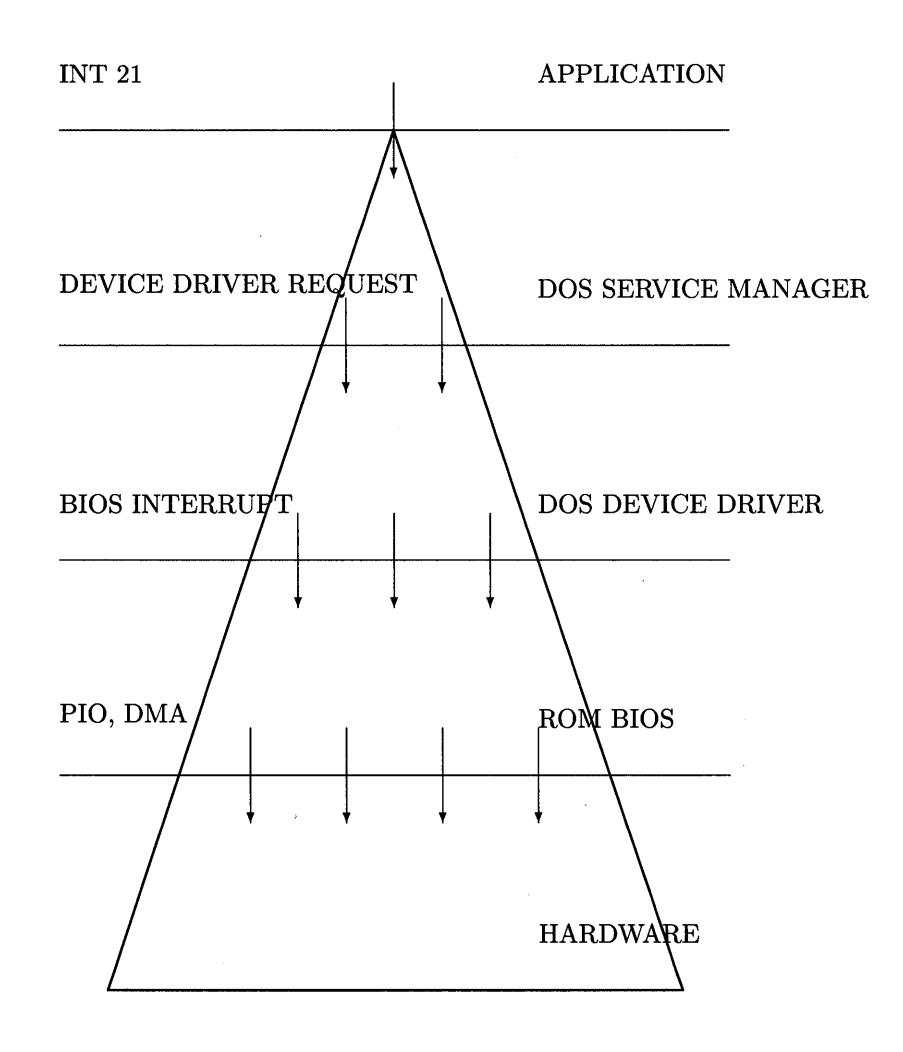

Figure 3.1: System Request Triangle

 $\mathcal{A}^{\mathcal{A}}$ 

 $\sim$ 

flexibility. For example, it is possible to completely rewrite a layer in the system without affecting application programs. Furthermore, it is possible to replace hardware components without affecting any software layers.

#### **3.2 Application Programming Interface**

The application programming interface (API) is the common name for DOS services or functions. In particular, API refers to the INT 21 services. The term INT 21 is used because that is the calling convention used to invoke the appropriate DOS service or function.

The Intel 808X class of processors provides a software interrupt capability. This capability is in the form of an interrupt instruction (INT) followed by the interrupt number desired. Therefore, an INT 21 is simply a software interrupt instruction that will cause the interrupt vector location to be accessed. By the way, the 21 in this discussion is hexadecimal 21, or 33 decimal.

The DOS API provides the application programmer with a host of useful services that would require untold hours to develop if the programmer were to reproduce them in the application. Even if the application programmer could reproduce these services in the application, many of the services would have to be continually updated to reflect the changes in DOS releases. For this reason, application programmers should attempt to use whatever features DOS provides, and then let the company that supplies them DOS worry about making the changes to those features!

As we mentioned above, the DOS API provides a host of useful features that are accessible through the INT 21 interface. This interface, or calling convention, requires the AH register of the CPU to indicate the DOS service you are requesting. Any additional information is provided via the other CPU registers.

The following program excerpt demonstrates how you can use one of the services available through the DOS API.

> struct DOS\_struct far \*dos\_ptr;  $AX = 0x5200;$ geninterrupt (Ox21);  $dos\_ptr = MK\_FP$  ( $ES, _BX$ );

Let's analyze what this program excerpt accomplishes.

First, the code declares dos\_ptr to be a far pointer (a 32-bit pointer). This pointer will point to a structure of type DOS\_struct. For this discussion it is not necessary to worry about the exact contents of the DOS\_struct structure.

Second, the AH register (the high portion of AX) is loaded with hexadecimal 52 and the AL register (the low portion of AX) is loaded with zero. The hexadecimal 52 in AH tells DOS that we are requesting the DOS service that returns the far address of the DOS variables section.

Third, a software interrupt 21 instruction is executed. This is the instruction that causes DOS to receive control, and it is the avenue applications take when requesting services from the DOS API or service manager.

Finally, the DOS service is performed and DOS returns the desired address: register ES contains the segment and register BX contains the offset. The macro MK\_FP takes the contents of these registers and builds a far pointer that is usable by C programs.

A complete list of services available through the DOS API is provided in Appendix D.

#### 3.3 Device Driver Interface

The DOS device driver interface is similar to the application programming interface. However, a number of significant differences exist; we will discuss them in this section.

The DOS API is an interface between the application program and the DOS service manager. The device driver interface, on the other hand, is an interface between the DOS service manager and the BIOS or the hardware itself. This difference is not of great significance until you realize that DOS is not a reentrant operating system. Therefore, as the application's request progresses through the system, from DOS API to device driver interface to BIOS and finally to the hardware, there is less flexibility in what types of operations can be performed.

Another way to look at this is that when a request reaches the device driver interface, it is not possible for the device driver to make a request through the DOS API. In short, the closer the request comes to the hardware level, the less abstraction is available to the operating software servicing the request.

The device driver interface represents, in general, the entire set of DOS device drivers in the system. The best way to understand the device driver interface is to dissect it.

DOS device drivers have two major characteristics: first, their structure and, second, the device driver requests (commands) they respond to. The following sections address these characteristics.

#### 3.3.1 DOS Device Driver Structure

A DOS device driver is a memory-image file, .COM, that contains all the logic required to realize the device attachment or implementation. Although the

#### *3.3. DEVICE DRIVER INTERFACE* 35

device driver file is a standard type of file, it does have one main difference. Typically, .COM files are required to start at hexadecimal location 100. This requirement allows DOS to create a 256-byte Program Segment Prefix (PSP) in memory prior to loading the .COM file itself. If the .COM file were to start at location zero, then when DOS loaded the file it would write over the PSP and the program would not be able to operate.

DOS device drivers do not start at location Ox100. Instead, DOS device drivers start at location zero. You might be wondering why DOS allows device drivers, but not for .COM files in general, to start at location zero. The answer is quite simple. DOS device drivers represent an extension to the DOS kernel. Therefore, DOS has allocated memory and specific internal data structures to manage the location and operation of each device driver in the system. Furthermore, once DOS device drivers are loaded, their memory addresses do not change. However, .COM files are constantly being loaded into memory, executed, and then removed from memory. There is no guarantee they will occupy the same memory locations if they are executed repeatedly.

For this reason .COM files require a more sophisticated program management facility than do DOS device drivers. This program management facility requires the construction and management of the PSP for each .COM file loaded in the system. But how does DOS manage the DOS device drivers? The following list indicates the topics we must discuss in order to answer this question.

- DOS device management
- DOS device driver headers
- DOS device driver classification

#### **DOS Device Management**

All DOS device drivers must have a DOS device driver header located at location zero. This should sound familiar after the discussion concerning the creation of PSPs at location zero for .COM files. The DOS device driver header is analogous to the PSP for .COM files. DOS uses the device driver header to link all device drivers into a singly-linked list of device drivers. Therefore, if we were to find the head of the list of DOS device drivers we should be able to see all of the devices in our system. More about this idea in a moment.

The DOS device driver header has a specific format. The following C structure describes that format.

```
struct DDH_struct 
{ 
        struct DDH_struct far *next_DDH;<br>unsigned int ddh_attribute;
                              ddh_attribute;
        unsigned int ddh_strategy;
        unsigned int ddh_interrupt;
        unsigned char ddh_name [8];
};
```
As you can see, the DOS device driver header contains five fields.

- The first field has the address of the next device driver.
- The second field has the attribute word.
- The third field has the offset for the Strategy function.
- The fourth field has the offset for the Interrupt function.
- The fifth field has the name field (character device driver) or the number of units (block device driver).

We will discuss each of these fields is more detail in the following paragraphs.

DOS uses the first field to link to the next device driver. Because DOS device drivers can be located anywhere in physical memory, this field must be a far pointer (segment:offset). The first field typically is set to the value of OxFFFFFFFF to indicate it is the only DOS device driver present in this file. If this is not the case, then it is important that each device driver present be statically linked together with the final device driver header containing OxFFFFFFFF in the first field.

The second field in the DOS device driver header is the control field, or the attribute word. This word informs DOS of the attributes, or capabilities, of this particular DOS device driver. Table 3.1 defines the bits in the attribute word.

The attribute word of the device driver header is a critical element of the device driver header. If this word is not properly initialized, your device driver may be unable to respond to the DOS device driver requests.

The most important bit in the attribute word is bit 15. This bit informs DOS that this particular device driver is either a character device driver or a block device driver. We will discuss the distinction in "DOS Device Driver Classification" on page 43. Suffice it to say that the distinction between these two types of DOS device drivers is a critical factor in their operation.

The lower nibble of the attribute word identifies whether this device driver will replace one of the internal device drivers that control the console or the clock. This feature of DOS device drivers allows users to replace an internal or

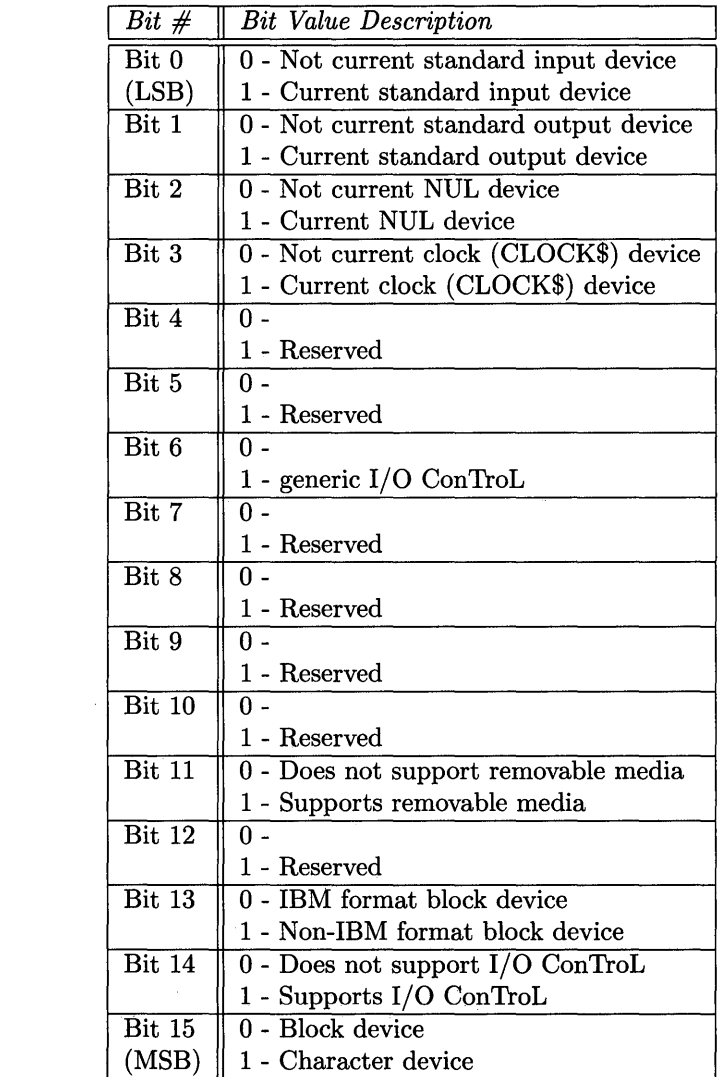

Table 3.1: Attribute Word

 $\sim 10^{-1}$ 

existing DOS device driver with one of their own choice. There is one exception. The NUL device cannot be reassigned even though the attribute word provides a NUL device bit.

Note that the I/O control string bit in the attribute word determines whether the device driver can process device driver-specific control strings. These strings, or commands, are referred to as 10CTL calls and are specific to the device driver.

The third and fourth fields in the DOS device driver header are simply offsets into the device driver. DOS uses these offsets whenever a request is sent to the device driver. The procedure for issuing a request to the device driver is described in the following paragraphs.

First, DOS initializes the ES and BX registers to the address of the request that is to be sent to the device driver. Next, DOS performs a far call to the Strategy function of the device driver. The Strategy function entry point (address) is built by taking the segment of the device driver header and combining it with the value of the strategy offset contained in the device driver header.

The device driver Strategy function is responsible for saving/queueing the request address found in the ES and BX registers. After completing this task, the Strategy function performs a far return to DOS. DOS immediately performs a far call to the Interrupt function of the device driver.

The device driver Interrupt function is responsible for obtaining the request address (queued up by the Strategy function), decoding the request, and performing the requested operation. On completion of the task, the Interrupt function performs a far return to DOS.

The fifth field in the device driver header is referred to as the name or unit field. If the device driver is a character device driver, then this field contains the eight-character name of the device. If, however, the device driver is a block device driver, then the first byte of the name field is set to the number of units the block device driver supports and the remaining bytes of the field are not used.

#### DOS Device Driver Headers

We have spent a considerable amount of time discussing the importance of the DOS device driver headers and their contents. Wouldn't it be nice if we had a program that could show us the real thing? Well, that is exactly what the next program will do.

Remember the example we used to discuss the INT 21 interface? We left undefined the type struct DOS\_struct. It is now time to revisit that program fragment and provide the required data structure definitions.

We encounter one problem in implementing a program that will display the list of device driver headers: we don't know where the list of device driver headers begins. The program fragment on page 33 returns a far pointer to the following structure:

```
struct DOS_struct 
{ 
}; 
        unsigned char 
        struct DDH_struct 
                                reserved [34]; 
                                far *ddh_ptr;
```
As you can see from the definition of DOS\_struct, we have a far pointer to the beginning of the list of device driver headers, ddh\_ptr. Therefore, all we have to do is obtain the pointer to the DOS\_struct from DOS, then traverse the linked list and visit each device driver header, printing them along the way.

The following program implements this algorithm. The program is simple, but provides a lot of information.

```
/* - - - - - - - - - - - - - - - - - - - - - -*/ 
\overline{\phantom{a}} */
/* PROGRAM : Show D D H */
\overline{\phantom{a}} */
/* REMARKS : Show_DDH obtains the pointer to the beginning *//* of the DOS device driver headers and then walks the */ 
/* list, printing the contents of each header. */
\overline{\phantom{a}} */
/* NOTES : tcc -M -mt -y show_ddh.c */\frac{1}{\sqrt{2}} */
/* - - - - - - - - - - - - - - - - - - - - - - - - - -*/ 
#include 
       <dos.h>
```
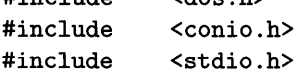

```
/* - - - - - - - - - - - - - - - - - -
- -
- - - - - - - - -*/ 
/* 
                                                                 */ 
      DOS Device Driver Header Structure
                                                                 */ 
                                                       \sim 10^{-1}/* 
                                                             */<br>/*- -
/* - - - - - - - -
-
- - - - - - -
- -
- -
- - - - - - - - -*/ 
struct DDH_struct 
{ 
    struct DDH_struct 
far *next_DDH; 
    unsigned int 
                        ddh_attribute; 
    unsigned int 
                        ddh_strategy; 
    unsigned int 
                        ddh_interrupt; 
                        ddh_name [8]; 
    unsigned char 
}; 
       - - - - - - - -
-
- - - -
- -
- -
- - - - - - - - -*/ 
/*
                                                                 */ 
                                                                 */ 
DOS Internal Variables Block Structure 
/*
                                                                 */ 
       - - - - - - - - - - - - - - - - -
- - - - - - - - -*/ struct DOS_struct 
{ 
   unsigned char reserved [34];
    struct DDH_struct far *ddh_ptr; 
};
```

```
1* - - - - - - - - - - - - - - - - - - - - - - - - - - - - - - -*1 
1* *1 
1* FUNCTION: P r i n t D D H *1 
1* *1 
1* REMARKS: Print_DDH displays the DOS Device Driver *1 
1* Headers (DDHs). These are the headers *1 
1* described in the DOS Technical Reference *1 
       1* Manual. They contain such items as the type of *1 
1* device and the location of both the Strategy and the *1 
1* Interrupt functions of the device driver. *1 
1* *1 
1* - - - - - - - - - - - - - - - -*1 
void Print_DDH (struct DDH_ struct far *ddh_ptr) 
\epsilon} 
   unsigned int i; 
   struct DDH_struct far *z; 
   z = ddh_ptr;
   while (FP_{\text{o}}FF (z) != 0xFFFFF)
   { 
      clrscr();
      printf ("\n\n\t\tDevice Driver Entry (%Fp)\n\n", z);
   } 
      printf ("\tNext Device Driver : %Fp\n", z->next_DDH);
      printf ("\tDevice Attributes : %04X\n",
      printf ("\tDevice Strategy Offset : %04X\n",
      printf ("\tDevice Interrupt Offset: %04X\n",
      printf ("\tDevice Driver Name : ");
      for (i = 0; i < 8; i++)\mathfrak{c}putchar (z->ddh_name [i]); 
      } 
      printf ("n");
      z = z->next_DDH;
      getch ();
                                   z->ddh_attribute); 
                                   z->ddh_strategy); 
                                   z->ddh_interrupt);
```

```
1* - - - - - - - - - - - - - - - - - - - - - - - - - - - - - - -*1 
1* *1 
1* FUNCTION: m a i n *1 
1* *1 
1* REMARKS: Main is the driver routine for the Show_DDH *1 
1* code. It performs a DOS function Ox52 in order to *1 
       1* obtain the pointer to the DOS variables structure. *1 
1* It then calls Print_DDH to display the DOS *1 
1* device driver headers. *1 
1* *1 
1* - - - - - - - - - - - - - - - - - - - - - - - - - - - -*1 
void main (void) 
{ 
  unsigned int 
                 es_reg; 
  unsigned int 
                 bx_reg; 
   struct DOS_struct 
far *dos_ptr; 
   struct DDH_struct 
far *ddh_ptr; 
  clrscr();
  AX = 0x5200;
  geninterrupt (Ox21); 
  bx_{reg} = Bx;
  es_{reg} = _{ES};dos_ptr = MK_FP (es_reg, bx_reg);
  ddh_ptr = (struct DDH_struct far *) &dos_ptr->ddh_ptr;
  Print_DDH (ddh_ptr);
}
```
This program locates all device drivers in a DOS environment. It also identifies the characteristics and capabilities of each device driver.

It becomes a simple task for you to write the strategy and interrupt addresses on a piece of paper, execute the debug program of DOS, then set a break point at the addresses you have just written down. This simple technique allows you to analyze the exact sequence of operations and data flows associated with any, or all, the DOS device drivers installed in your system.

#### DOS Device Driver Classification

The previous two sections have given you a detailed look at the DOS device driver environment. You have been able to compile and execute the show\_DDH program, which displays all the DOS device driver headers in your system. You are now ready to ask, and answer, some questions concerning the output of the show\_DDH program.

The first question is "Why does the system have so many device drivers?" We can now answer that question. No device in DOS can be accessed unless it has a device driver associated with it. Therefore, all the communication devices  $(COM1, COM2, COM3, AUX, ...)$ , as well as the print devices  $(LPT1, LPT2, ...)$ LPT3, PRN, ... ), must have an associated device driver header.

The next question is "Which of these device driver headers is the disk device driver header?" The answer to this question is a little more difficult because we must now understand the differences between character devices and block devices.

Character devices are designed to perform variable length I/O operations. What this means is that a character device may be able to operate on a single character or any number of characters. Character device drivers typically support devices such as printers, video displays, keyboards, local area networks, and communication devices.

Each character device in 'DOS has a name. This name is assigned by the device driver implementer and can be found in the device driver header. Each character device has one device driver header and one name. It is possible to load a character device driver that has the same name as a previously loaded character device driver. In this case, the character device driver loaded last becomes the operational device driver and the others will not be called by DOS.

Block devices are designed to perform fixed length I/O operations. Block devices drivers typically support disk and diskette drives. Unlike character device drivers, a block device driver in DOS does not have a name. The block device driver is identified by a drive letter  $(A, B, C, \ldots)$ . Block device drivers can have units within them. In this way, a single block device driver can be responsible for, or control, more than one disk or diskette drive.

For example, a device driver named DRIVER1 can be responsible for four drives or units. Therefore, DRIVER1 will be assigned four drive letters and the user will access these physical drives through the assigned drive letters. But how are the drive letters and the physical drives or units associated?

The association between the drive units and the drive letters is determined by the position of the driver in the chain of device drivers. For example, if device driver DRIVERI is the first block device driver in the list of device drivers, then drive letters A, B, C, and D are used to access the physical drives that DRIVERI controls. If DRIVER2 is the second driver in the chain and it controls

two physical drives, then drive letters E and F would be assigned to DRIVER2's physical drives or units. DOS allows 26 separate drive letters (A-Z) to be assigned in this manner.

#### **3.3.2 DOS Device Driver Requests**

In the latest version of DOS, the interface between DOS and the device driver supports nineteen commands. The following is a list of these DOS device driver requests (with command codes).

- 1. (00) Initialize
- 2. (01) Check Media
- 3. (02) Build BIOS Parameter Block (BPB)
- 4. (03) IOCTL Input
- 5. (04) Input From Device
- 6. (05) Input Without Waiting
- 7. (06) Obtain Input Status
- 8. (07) Flush Input Buffer
- 9. (08) Output To Device
- 10. (09) Output And Verify Data
- 11. (10) Obtain Output Status
- 12. (11) Flush Output Buffer
- 13. (12) IOCTL Output
- 14. (13) Open Device
- 15. (14) Close Device
- 16. (15) Check If Media Is Removable
- 17. (19) IOCTL To Device
- 18. (23) Get Logical Device Map
- 19. (24) Set Logical Device Map

#### *3.3. DEVICE DRIVER INTERFACE* 45

Each of these DOS device driver requests or commands has a specific request format associated with it. However, a portion of the DOS device driver request is common to all nineteen. This common portion is referred to as the DOS device driver request header. The following C structure describes the contents of the common portion of the DOS device driver request header.

```
struct REQ_struct 
{ 
         unsigned char length; 
         unsigned char unit; 
         unsigned char command; 
         unsigned int status; 
         unsigned char reserved [8] ; 
};
```
The DOS device driver request header, REQ\_struct, contains five fields. The first field is the length, in bytes, of the request. The common portion of the request is always 13 bytes in length: three unsigned char (three bytes), one unsigned int (two bytes), and eight unsigned char (eight bytes).

The second field in REQ\_struct is the unit. This field is used for accessing specific units of a block device driver. Clearly, a character device driver does not require this field because there is only one character device driver per device driver header. However, a block device driver must use the unit field to select the appropriate portion of code to execute in order to control the specified physical device (unit).

The third field in REQ\_struct is the DOS device driver command. The list on page 44 identifies (in parentheses) the value used in this field for the current DOS device driver command. The device driver decodes this field and performs the appropriate action.

The fourth field in REQ\_struct is the return status word. This field indicates the result of the requested DOS command. The high-order bit of the status word indicates whether an error occurred. If an error occurred, then the loworder byte of the status word contains one of the following error codes. (See dos\_dd.h in Appendix F.)

```
#define WRITE_PROTECT OxOO 1* Write Protect Violation *1 
#define UNKNOWN_UNIT OxOl 1* Unit Not Known By Driver *1 
#define NOT_READY Ox02 1* Device Is Not Ready *1 
#define UNKNOWN_CMD Ox03 1* Unknown Device Command *1 
#define CRC_ERROR Ox04 1* Device CRC Error *1 
#define BAD_REQ_LEN Ox05 1* Bad Drive Req Struct Len *1 
#define SEEK_ERROR Ox06 1* Device Seek Error *1 
#define UNKNOWN_MEDIA Ox07 1* Unknown Media In Drive *1
```

```
#define NOT_FOUND Ox08 1* Sector Not Found *1 
#define OUT_OF_PAPER Ox09 1* Printer Out Of Paper *1 
#define WRITE_FAULT OxOA 1* Device Write Fault *1 
#define READ_FAULT OxOB 1* Device Read Fault *1 
                        /* General Device Failure
```
Bit 7 of the status word indicates the operation is complete, and bit 8 indicates the device is still busy.

The fifth field is the reserved portion of REQ\_struct. Following the reserved portion of REQ\_struct is the variable portion of the data that is required for each of the commands. For more information about the format and content of the variable portion of the DOS device driver commands, refer to Appendix B and dos\_dd.h in Appendix F.

#### 3.3.3 Tracing An Application Request

We are now ready to complete our discussion concerning the DOS device driver interface. It is only appropriate that we develop a program to display the commands issued by DOS that constitute this interface. As you might have already guessed, this program is a further refinement of the show\_DDH program we presented earlier.

This utility is named visual because it allows you to visually inspect the DOS device driver interface. Before we implement visual we must interpose logic between DOS and the device drivers in the system. This is easily accomplished by altering the device driver headers.

We developed visual to exploit some of the flexibility provided by a standardized interface. The implementation of visual is by no means an optimal one, but it is sufficient to illustrate the DOS device driver interface.

The algorithm embodied in visual is simple. First, visual obtains the pointer to the list of DOS device drivers. The method employed is the same as the one used in show \_DDH.

Next, a set of internally defined DOS device driver headers is initialized to the contents of the original device driver headers. The LPT3 device driver header is used to provide the internal DOS block device driver with a strategy and interrupt offset that is within the same segment as the internal DOS block device driver.

Finally, visual terminates and stays resident in the system. After that, visual will be invoked anytime a DOS request is made through the DOS device driver interface. visual intercepts the request, displays the contents of the request, invokes the original device driver with the request, displays the result of the request, and then returns to DOS. Because visual is a terminate and stay resident (TSR) program, you will have to reboot your machine following its use.

The source for visual is included in Appendix E. You will find that studying the source for visual is informative as well as thought-provoking. The power you now have, being able to interpose your programs between DOS and the DOS device driver interface, is considerable.

#### **3.4 BIOS Interface**

The Basic Input/Output System (BIOS) interface is the software that resides in ROM on the system board and the associated adapter boards. BIOS provides device level control for major I/O devices in the system. ROM modules may be located on add-in adapter boards to provide device level control for that particular option board.

BIOS routines enable applications to perform block or character-level I/O operations without concern for device addressing or device operational characteristics. Similarly, physical hardware devices may be replaced by radically different ones without affecting the operational characteristics of the system so long as the BIOS interface is maintained.

The goal of BIOS is to provide an operational interface to the system and to relieve the programmer of the concerns relating to the specific characteristics of the hardware devices. The BIOS interface insulates application programs from the hardware and vice versa. Thus, new devices can be added to the system without consequence as long as they conform to the BIOS interface. In this way, the hardware devices are merely logical devices to the application programs, and the application programs become immune to hardware modifications and enhancements.

The calling convention for BIOS is developed using the Intel 808X software interrupt instructions. Each BIOS routine is accessible through its own software interrupt. The following list provides the major BIOS entry points or routines and their associated software interrupt value. (See Appendix H.)

- 1. (10) Video
- 2. (11) Equipment Check
- 3. (12) Memory
- 4. (13) Disk/Diskette
- 5. (14) Communications
- 6. (15) Cassette
- 7. (16) Keyboard
- 8. (17) Printer
- 9. (18) Resident BASIC
- 10. (19) Bootstrap
- 11. (lA) Time Of Day
- 12. (1B) Keyboard Break
- 13. (lC) Timer Tick
- 14. (lD) Video Initialization
- 15. (IE) Diskette Parameters

16. (IF) Video Graphics Characters.

The BIOS routines implement a register-based parameter passing scheme. In other words, all parameters required by the BIOS routine are stored in specific CPU registers before the appropriate software interrupt is executed. If the BIOS routine can perform several different operations, then the specific operation is provided in the AH register. For example, the following code fragment sets the time of day.

> $AH = 1$ :  $_CX = Count_MSW;$  $DX = Count_LSW;$ geninterrupt (Ox!A);

where the variables Count\_MSW and Count\_LSW contain the values that define the current time of the day. (See Appendix H.)

Another BIOS call reads the time of day. It happens to use the same BIOS routine. Therefore, the value of AH should change. The code to perform the read is illustrated below.

$$
_AH = 0;
$$
geninterrupt (0x1A);

In general, BIOS routines raise the level of abstraction of a physical device. Often you will find this level of interface integral in the more intelligent hardware adapters and devices. Therefore, the application program may view these more as abstract devices than physical ones.

The BIOS interface provides the DOS device driver implementer with a viable alternative to directly controlling the physical hardware. Yes, the DOS device driver can use the BIOS routines and reduce the task of implementing a device driver that must directly control the hardware. This is, however, the choice of the DOS device driver implementer as we will see in the next section.

#### **3.5 Hardware Device Interface**

The hardware device interface is the lowest-level interface in the system. This interface allows software to directly control the hardware adapter or device attached to the system. Direct control of hardware is typically accomplished through one of two techniques.

The first of these hardware control techniques is programmed I/O. Programmed I/O uses the IN and OUT instructions of the Intel 808X series to transfer data to and from the I/O adapter or device. Because an instruction, IN or OUT, is required to communicate with the device, the CPU must be programmed to execute these instructions at the proper time. Thus we have the term "programmed I/O."

The second control technique for hardware control is memory-mapped I/O. This interface technique requires the hardware device to decode specific memory addresses. Whenever these specific memory addresses are present on the address bus, the hardware device will read from or write to the data bus and the I/O operation is performed.

Although direct control of the hardware appears simple, it should be noted that each hardware device has a different architecture and control structure. Therefore, two different hardware devices can be designed to interface to the system in the same way (programmed  $I/O$  or memory-mapped  $I/O$ ) and yet have drastically different control requirements.

The architecture of each hardware device is so different that without the hardware technical manual for the hardware device, it is impossible to present any further generalizations about their operation.

#### **3.6 Summary**

#### **Architected Software Interfaces**

An interface represents the implementation of some abstract function or set of functions. An architected software interface has two major components:

- A set of functional abstractions accessible via the interface
- A standard calling convention.

#### **Application Programming Interface**

The application programming interface (API) is the common name for DOS services or functions. It refers to INT 21 services. INT 21 is a software interrupt instruction that accesses an interrupt vector location.

#### **Device Driver Interface**

The device driver interface is an interface between the DOS service manager and BIOS or the hardware itself.

DOS device drivers have two major characteristics:

- Device driver structure
	- Device management
	- Device driver headers (see show\_DDH program)
	- Device driver classification: character and block
- Device driver requests (see visual utility).

#### **BIOS Interface**

The BIOS interface is the software that resides in ROM and provides device level control for major I/O devices in the system. It insulates application programs from the hardware and vice versa. See Section 3.4 for a list of the major routines (entry points).

#### **Hardware Device Interface**

The hardware device interface is the lowest-level interface in the system. You can control the hardware either with programmed I/O or memory-mapped I/O.

#### **3.7 Exercises**

Exercise 3.1 What is an architected software interface? List some advantages.

Exercise 3.2 Describe the system request triangle.

Exercise 3.3 Explain Application Programming Interface.

Exercise 3.4 Explain the characteristics of DOS device drivers.

Exercise 3.5 Find the details about the attribute word in your *DOS Technical Reference Manual.* 

Exercise 3.6 Explain device driver headers. How can you find the address of this linked list?

Exercise 3.7 What is the BIOS interface? List its major routines (entry points).

#### *3.7. EXERCISES* 51

Exercise 3.8 Explain how you can pass parameters to a BIOS routine.

Exercise 3.9 Explain in detail some common techniques to control the hardware directly.

 $\label{eq:2.1} \begin{split} \mathcal{L}_{\text{max}}(\mathbf{r}) & = \frac{1}{2} \sum_{i=1}^{N} \mathcal{L}_{\text{max}}(\mathbf{r}) \mathcal{L}_{\text{max}}(\mathbf{r}) \\ & = \frac{1}{2} \sum_{i=1}^{N} \mathcal{L}_{\text{max}}(\mathbf{r}) \mathcal{L}_{\text{max}}(\mathbf{r}) \mathcal{L}_{\text{max}}(\mathbf{r}) \mathcal{L}_{\text{max}}(\mathbf{r}) \mathcal{L}_{\text{max}}(\mathbf{r}) \mathcal{L}_{\text{max}}(\mathbf{r}) \mathcal{L}_{\text{max}}(\mathbf$ 

### **Chapter 4**

## **A DOS Device Driver Template**

The intent of this chapter is to provide you with the tools you need to develop DOS device drivers quickly, accurately, and efficiently. A simple approach to accomplishing this goal is to develop a template for device drivers, then use and modify the template.

The template-based DOS device driver approach in this chapter was designed to be easily modified. In fact, the design goal of this DOS device driver was to isolate all invariant features of the DOS device driver from the features that you will want to modify. We use a multi-file approach to accomplish this goal.

To create a template-based DOS device driver we address the following topics:

- DOS makefile
- Segment headers
- Definitions
- Global data
- C environment
- Commands
- Ending marker.

As we discuss each topic in detail, we will present the code that goes with each topic. Once you understand the parts of a template-based DOS device driver, you will be able to use this method for developing your own DOS device drivers.

#### **4.1 DOS Makefile**

dos is the makefile file for the template-based DOS device driver. The make utility uses a makefile. And the makefile contains a list of commands and dependencies  $-$  what needs to be done and in what order  $-$  to build an executable program. We named our makefile dos.

We create a separate directory for each device driver we work on. We copy the template files and the makefile into the directory. We make the necessary modification on the files and then issue

```
make -fdos
```
to initiate the device driver build process. make is available with your TURBO C package.

Here is our makefile.

```
# 
# Makefile For DOS Device Driver Template Written In C 
# 
# 
# Assembler Definitions 
# 
ASM \turbo\asm\tasm 
AFLAGS 
       =# 
# TURBO C Compiler Definitions 
# 
# -c Do Not Perform Link Step 
# -M Produce Link/Load Map 
# -mt Produce TINY Model Output 
# -S Produce Assembler Module 
# -y Produce Line Number Information 
# -Idir Place To Search For Include Files 
TURBO 
       \turbo\c\tcc 
TFLAGS = -c -M -mt -S -y -I\turbo\c\in# 
# Linker Definitions 
#
```

```
\turbo\c\tlink 
LINK 
LFLAGS 
# 
# List Of Required Libraries 
# 
LIBS = \turbo\c\lib\cs.lib# 
# List Of Required Include Files 
# 
#
   DOS DD.H DOS Device Driver Command Include File
INCS = dos_d d.h# 
# List Of Required Object Files 
# 
# 
    Ml.0BJ TURBO C Version Assembler Header For 
TINY Model 
# 
   M2.0BJ Modified C Assembler For DOS_DATA.C 
  M3.0BJ Modified C Assembler For DOS_ENV.C
# 
# 
  M4.0BJ Modified C Assembler For DOS_DRVR.C 
# 
   M5.0BJ Modified C Assembler For DOS_END.C 
OBJS = ml.obj m2.obj m3.obj m4.obj m5.obj 
# 
# Perform DOS Device Driver Linkage 
# 
dos.sys: $(OBJS) $(INCS)
           $(LINK) $(LFLAGS) m1+m2+m3+m4+m5,dos.exe,,$(LIBS);erase m3.* 
           exe2bin dos.exe dos.sys 
# 
# Perform DOS_HDR Assembly 
# 
m1.obj:
```
# copy dos\_hdr.asm ml.asm \$(ASM) \$(AFLAGS) ml.asm; # Perform DOS\_DATA Compilation # m2.obj: # \$(INCS) dos\_data.c \$(TURBO) \$(TFLAGS) dos\_data.c arrange dos.arr dos\_data.asm m2.asm erase dos\_data.asm \$(ASM) \$(AFLAGS) m2.asm; # Perform DOS\_ENV Compilation # m3.obj: # \$(INCS) dos\_env.c \$(TURBO) \$(TFLAGS) dos\_env.c arrange dos.arr dos\_env.asm m3.asm erase dos\_env.asm  $$(ASM) $(AFLAGS) m3.asm;$ # Perform DOS\_DRVR Compilation # m4.obj: # \$(INCS) dos\_drvr.c \$(TURBO) \$(TFLAGS) dos\_drvr.c arrange dos.arr dos\_drvr.asm m4.asm erase dos\_drvr.asm  $$(ASM)$   $$(AFLAGS)$   $m4.asm;$ # Perform DOS\_END Compilation # m5.obj: \$(INCS) dos\_end.c \$(TURBO) \$(TFLAGS) dos\_end.c arrange dos.arr dos\_end.asm m5.asm erase dos\_end.asm \$(ASM) \$(AFLAGS) m5.asmj

56

*4.2. SEGMENT HEADERS* 57

It is beyond the scope of this book to fully describe the operational characteristics of the make program. A number of good references are available for this utility, including a section in the TURBO C manual. Therefore, we will discuss only a small portion of the makefile in detail.

In the dos makefile you will find the following list of statements.

```
# 
# Perform DOS Device Driver Linkage 
# 
dos.sys: $(OBJS) $(INCS) 
            $(LINK) $(LFLAGS) m1+m2+m3+m4+m5,dos.exe,,$(LIBS);erase m3.* 
            exe2bin dos.exe dos.sys
```
This set of statements informs the make program that dos. sys depends on the object files listed in the OBJS= statement as well as those listed in the INCS= statement. Once the make program has processed all the prerequisite statements to bring the object files and include files up to date, the linkage of the device driver begins.

The DOS linker is instructed to begin the linkage process on object files  $m1$ through m5 with the linker flags specified in the LFLAGS= statement. The linker also uses the libraries listed in LIBS=. The resultant executable code is stored in the file dos . exe.

The location of your TURBO C compiler and libraries is up to you. However, you must modify LIBS= in the makefile for the make program to operate correctly.

#### **4.2 Segment Headers**

DOS device drivers require that the data segment be at location zero in the file. Because the data segment is not at location zero we need to move it around. As you recall, we discussed the arrange utility in Chapter 2. Our utility rearranges the order of segments in a . asm file. See Appendix C for more information.

For completeness we include a header file, dos\_hdr. asm. The file rearranges the segments in the link file. You will notice this file contains assembler language pseudo-operations and no assembler language instructions. In other words, dos\_hdr. asm is a passive element in the template-based DOS device driver.

Here is dos\_hdr. asm.

```
DOS hdr
       name 
_DATA segment word public 'DATA' 
d@ label byte
_DATA ends 
_BSS segment word public 'BSS' 
_b@ label byte
_BSS ends 
_TEXT segment byte public 'CODE' 
DGROUP group DATA,_BSS,_TEXTassume cs:DGROUP,ds:DGROUP,ss:DGROUP 
_TEXT ends 
       end
```
#### **4.3 Definitions**

The file dos\_dd. h contains the C structures and definitions that describe the entire DOS device driver environment. We include this file in the C files we use to create the template-based DOS device driver.

In previous sections you have encountered pieces of this file. For example, we have shown the C structure that describes the DOS device driver header. At that time, in Chapter 3, we called it struct DDH\_struct. The real structure is struct DEVICE\_HEADER\_struct and it appears in dos\_dd.h (Appendix F).

```
struct DEVICE_HEADER_struct
```

```
struct DEVICE_HEADER_struct 
far *next_hdr; 
unsigned int attribute; 
unsigned int dev_strat; 
unsigned int dev_int; 
unsigned char name_unit [8] ; 
                               /* Device Driver Attributes */ 
                               /* Pointer To Strategy Code */ 
                               /* Pointer To Interrupt Code*/ 
                               /* Name/Unit Field */
```
};

{

You will find this file contains all the C structures you will need to implement a DOS device driver. You will also see that REQ\_struct describes DOS requests, commands, and packets. With those structures, developing visual was easy (see Appendix E).

The following C structure, REQ\_struct, represents the DOS device driver command interface to pass commands around in a device driver. Each command has a unique structure in the variable portion of the DOS request structure.

```
struct REQ_struct 
{ 
     unsigned char length; 
     unsigned char unit; 
     unsigned char command; 
     unsigned int status; 
     unsigned char reserved [8]; 
     union 
     { 
           struct INIT_struct 
           struct MEDIA_CHECK_struct
                                     /* 
Length In Bytes Of Req 
                                     /* 
Minor Device Unit Number 
*/ 
                                     /* 
Device Command Code 
                                     /* 
Device Status Word 
                                     /* 
Reserved For DOS 
           struct BUILD_BPB_struct 
           struct I_O_struct 
                                             init_req; 
                                            media_check_req; 
                                            build_bpb_req; 
                                            i_o_req; 
           struct INPUT_NO_WAIT_struct input_no_wait_req; 
           struct IOCTL_struct ioctl_req; 
           struct L_D_MAP_struct l_d_map_req;
     } req_type; 
}; 
                                                                  */ 
                                                                  */ 
                                                                  */ 
                                                                  */
```
See Appendix F for a complete listing of dos\_dd.h.

#### **4.4 Global Data**

One of the most important aspects of a DOS device driver is the DOS device driver header. This header must be at location zero in the .sys file, and it must be initialized for the device driver to operate correctly. The file dos\_data. c allocates and initializes the device driver header. Note that the templatebased DOS device driver is initialized as a block device driver. No particular significance is associated with this other than when the bit is not set it indicates a block rather than a character device driver (see Table 3.1 on page 37).

You will find that dos\_data.c will have to be changed when you develop your own character device driver. However, if you skim forward to the chapter on character device drivers (Chapter 6) you will find the changes to this file are minimal.

dos\_data. c serves another purpose. This file contains all the globally allocated data. It is important that you begin developing device drivers in a systematic way. The approach we take here has proven successful for both the programmer developing a DOS device driver and the programmer maintaining one. By conforming to the simple code and data separation technique we use, you will find your device drivers are reliable and easy to maintain.

Here is dos\_data. c.
```
1* - - - - - - - - - - - - - - - - - - - - - - - -*1 
1* *1 
1* PROGRAM DOS D e vic e D r i v e r *1 
1* *1 
1* REMARKS This file contains the set of command *1 
1* routines specified by the DOS Technical Reference *1 
1* Manual. *1 
1* *1 
% The following include file is required to \frac{*}{4}<br>/* compile this file :<br>/* DOS DD.H */
1* The following include file is required to *1 
       1* DOS_DD.H *1 
1* *1 
1* - - - - - - - - - - - - - - - - - - - - - -*1 
#include 1* DOS Command Structures *1 
extern void far Strategy ();    /* Strategy Routine
                                           \ast/void far Interrupt ();  /* Interrupt Routine
extern 
                                          */
          - - - - - - -*1 
/* - - - -/*
                                           *1 
/*Allocate And Initialize DOS Device Header 
                                           *1 
/*
              *1 - - - - - - -*1 
/* - -1* DOS Device Header 
                                           \ast/struct DEVICE_HEADER_struct dos_header =
{ 
  (struct DEVICE_HEADER_struct far *) OxFFFFFFFFL, 
   Ox2000, 1* Non-IBM Format 
                                           *1 
   (unsigned int) Strategy, 1* Strategy Function 
                                          *1 
  (unsigned int) Interrupt, 1* Interrupt Function 
                                           *1 
  { 1* Unit/Name Field 
                                           *1 
     OxOl, 1* Initial Number Of Units 
*1 
     OxOO, 1* Zero Remaining Entries 
*1 
     OxOO, 1* Zero Remaining Entries 
                                           *1 
     OxOO, /* Zero Remaining Entries
                                           *1 
     OxOO, 1* Zero Remaining Entries 
                                           *1 
     OxOO, 1* Zero Remaining Entries 
                                           *1 
     OxOO, 1* Zero Remaining Entries 
                                           *1 
     OxOO 1* Zero Remaining Entries 
                                           *1 }
```
};

```
1* - - - - - - - - - - - - - - - - - - - - - - - - - -*1 
1* *1 
1* DOS Device Driver Global Data Region *1 
1* *1 
1* - - - - - - - - - - - - - - - - - - - -*1 
struct BPB_struct bpb = 
{ 
   512, 
                           1* Bytes Per Sector *1 
   1, 
                          1* Sectors Per Allocation Unit *1 
   1, 
                          1* Reserved Sectors *1 
   2, 
                          1* Number Of FATS *1 
                          1* Number Of Root Dir Entries *1 
   64, 
                          1* Number Of Sectors *1 
   360, 
   OxFO, 
                          1* Media Descriptor *1 
                          1* Number Of Sectors Per FAT *1 
   2, 
   1, 
                          1* Number Of Sectors Per Track *1 
                          1* Number Of Heads *1 
   1, 
   1L, 
                          1* Number Of Hidden Sectors *1 
   OL 
                          1* 32-Bit Number of Sectors *1 
}; 
struct BPB_struct *bpb_ary [DEVICES] = \{ 0 \};unsigned int 
                          1* Function Return Code 
                 rc; 
                                                       \ast/unsigned int 
                 driver; 
                           1* Global Driver Variable 
                                                       \ast/unsigned int 
                           1* SS Register Variable 
                 SS_reg; 
                                                      \ast/unsigned int 
                 SP_reg; 
                          1* SP Register Variable 
                                                      \ast/1* ES Register Variable 
unsigned int 
                 ES_reg; 
                                                      \cdot /
unsigned int 
                 AX_reg; 
                          1* AX Register Variable 
                                                     \star/
                          1* BX Register Variable 
unsigned int 
                 BX_reg; 
                                                      \ast/1* CX Register Variable 
unsigned int 
                                                      */
                 CX_reg; 
                OX_reg; 
                          1* OX Register Variable 
unsigned int 
                                                     \star/
                         1* OS Register Variable 
unsigned int 
                OS_reg; 
                                                      \ast/unsigned int 
                 SI_reg; 
                          1* SI Register Variable 
                                                      \ast/1* Local Device Driver Stack 
                                                       \ast/unsigned int local_stk [STK_SIZE]; 
struct REQ_struct far *r_ptr; 1* DOS Request Packet Pointer *1
```
dos\_data. c also contains variables that refer to machine registers and a structure bpb of type struct BPB\_struct. We describe struct BPB\_struct in Chapter 7.

## **4.5 C Environment**

Without a doubt, the most critical portion of code in the entire template-based DOS device driver is contained in the  $\text{dos\_env.c}$  file (Appendix F). This file contains the routines that are called directly by DOS whenever a DOS request must be processed by the device driver.

The code in the dos\_env . c file is critical because it receives the DOS requests and transforms the current DOS environment, typically assembler language, into a usable C environment. DOS\_Setup accomplishes this task.

The Strategy and Interrupt functions call DOS\_Setup as soon as they receive a DOS request. DOS\_Setup then saves the current operating environment and creates a new C environment, complete with its own local stack.

Here is DOS\_Setup.

```
1* - - - - - - - - - - - - - - - - - - - - - - - - - - - -*1 
1* *1 
1* FUNCTION: DOS _ Set u p *1 
1* *1 
1* REMARKS DOS_Setup establishes a C environment prior to *1 
1* allowing the actual device driver routines to *1 
1* execute. *1 
1* *1 
1* INPUTS *1 
1* which 0: Strategy Entry; 1 : Interrupt Entry *1 
      1* ES_tmp Pointer To Request Packet *1 
1* DS_tmp Original OS Register Value *1 
1* AX_tmp Original AX Register Value *1 
1* *1 
/* OUTPUTS : Status Must Be Set In The Request Packet */
1* *1 
/* NOTES : Register manipulations require this routine to */
1* be compiled with the TURBO C Compiler. *1 
1* *1 
1* - - - - - - - - - - - - - - - - - - - - - - -*1 
void DOS_Setup (unsigned int which, 
        unsigned int ES_tmp, 
        unsigned int DS_tmp,
```
{

unsigned int AX\_tmp)

```
1* Obtain Code Segment 
\angleAX = \angleCS;
                                                      \ast/1* Setup Data Segment 
DS = AX;\ast/1* Save BX Register 
BX_{reg} = BX;\ast/
CX_{\texttt{reg}} = CX;
                        1* Save CX Register 
                                                      \ast/1* Save DX Register 
DX_reg = DX;\ast/AX\_reg = AX\_tmp;1* Save AX Register 
                                                      \ast/ES_reg = ES_tmp; 
1* Save Request Pointer 
                                                      \ast/driver = which; 
                        1* Move Value From Stack 
                                                      \ast/SS_{reg} =SS;
                        1* Save Stack Segment 
                                                      \ast/SP_{reg} = SP;
                       1* Save Stack Pointer 
                                                      \ast/1* Disable Interrupts 
                                                      \ast/disable ();
                    1* Obtain Data Segment 
AX = DS;\ast/1* Setup New Stack 
\_SS = _AX;\ast/1* Set Stack Ptr Value 
                                                      \ast/_SP = (unsigned int) &local_stk [STK_SIZE];
enable (); 
                        1* Enable Interrupts 
                                                      \ast/if (driver) 
{ 1* Interrupt Entry Point *1 
   rc = OxOOOO; 1* Clear Return Code *1 
                         1* DOS Request Packet Ptr *1 
   r_ptr = MK_FP (ES_reg, BX_reg);
   if (r_ptr->command \>=\gt;= DOS_CMDS){ 
       rc = ERROR_BIT | UNKNOWN_CMD;
   } 
   else 
   { 
       rc |= (*dos_cmd [r_ptr >command]) (r_ptr);
   } 
                         /* Set Driver Complete Bit */
   r_{\text{at}}->status = rc | DONE_BIT;
} 
else 
{ 1* Strategy Entry Point \ast/
```
*1\** Don't Save ES:BX Because It's Passed To Interrupt!! *\*1*  } disable (); <br>
158 = SS\_reg; <br>
168 = SS\_reg; <br>
168 = 168 = 179 = 179 = 179 = 179 = 179 = 179 = 179 = 179 = 179 = 179 = 179 = 179 = 179 = 179 = 179 = 179 = 179 = 179 = 179 = 179 = 179 = 179 = 179 = 179 = 179 = 179 = 179 = 17 \_SS = SS\_reg; *1\** Restore Entry Stack *\*1*  \_SP = SP\_reg; *1\** Restore Entry Stack Ptr *\*1*  enable (); *1\** Enable Interrupts *\*1*   $DX = DX\_reg;$  /\* Restore DX Register *\*/*<br> $CX = CX\_reg;$  /\* Restore CX Register *\*/* \_ex eX\_reg; *1\** Restore ex Register *\*1*   $BX = BX_reg;$  /\* Restore BX Register \*/<br> $AX = AX_reg;$  /\* Restore AX Register \*/ \_AX AX\_reg; *1\** Restore AX Register *\*1*  \_ES ES\_tmp; *1\** Restore ES Register *\*1*  \_DS = DS\_tmp; *1\** Restore DS Register *\*1* 

}

You can see that DOS\_Setup performs a number of critical operations in a small number of lines of code. You should be aware that this function is one of the reasons for using the tiny *model* in TURBO C. DOS\_Setup will not work properly if you use another compiler model.

You can also see that DOS\_Setup calls another function whose address is in the dos\_cmd array. With the code written in this fashion, it is easy to isolate the DOS device driver command functions. All these functions are in the dos\_drvr . c file (Appendix F).

A final note is in order here. Of all of the source files you will use, dos\_env. c is the most difficult one to modify. You should not need to change such functions as DOS\_Setup, Strategy, or Interrupt. If you change any of these functions, you will have changed the entire design of the template-based DOS device driver and you may find it difficult to debug.

## **4.6 Commands**

The dos\_drvr. c file contains all the functions for the DOS device driver commands (Appendix F). There is one C function for each command.

All functions have the same input parameter: a far pointer to the DOS request structure. Each function in this file performs the specified operation, then sets the appropriate return code in the status word of the DOS request structure.

You will find that the template-based DOS device driver includes a function stub, but no code, for each of the DOS device driver commands. Therefore, when you begin implementing your own DOS device drivers you simply copy the template-based DOS device driver files to another directory and add the code necessary to the stubs found in dos\_drvr.c.

The Init\_cmd function responds to the DOS INIT request command. The function is part of dos\_drvr . c. All DOS device drivers must respond to the DOS INIT command to be functional. Therefore, this function is somewhat more than a stub. Nevertheless, the Init\_cmd function conforms to the same interface as the rest of the functions in this file and can be viewed as representative of them.

```
/* - - - - - - - - - - - - - - - - - - - - - - - - - - - -
/* 
/* FUNCTION: I nit c m d 
/* 
/* REMARKS 
/* 
/* INPUTS r_ptr Pointer To Request Packet 
/* 
/* OUTPUTS : Status Returned In Function Return Value
/* 
/* - - - - - - - - - - - - - - - - -
unsigned int Init_cmd (struct REQ_struct far *r_ptr) 
{ 
    r_ptr->req_type.init_req.num_of_units = 1; 
    bpb_ary [0] = (unsigned int) &bpb;
    r_ptr->req_type.init_req.BPB_ptr =
                                                      - - -
- - -*/ 
                                                              - + 1*/ 
                                                                 */ 
                                                                 */ 
                                                                 */ 
                                                                 */ 
                                                                 */ 
                                                                 */ 
                                                                 */ 
                                                                 */ 
                            MK_FP (_DS, (unsigned int) bpb_ary); 
    r_ptr->req_type.init_req.end_ptr =
                            MK_FP (_DS, (unsigned int) End_code); 
    return OP_COMPLETE; 
}
```
## **4.7 Ending Marker**

When DOS issues the INIT request the device driver must respond with its ending address. The code segment follows the data segment because we rearranged them with the arrange utility. Therefore, the ending address of the device driver is located somewhere within the code segment.

dos\_end. c contains a C function named End\_code. This file is linked last and truly becomes the end of the code segment. It is nothing more than a place holder that Init\_cmd uses to determine the end of the template-based DOS device driver. Here is the function.

```
1* ------ - - - - - - - - - - - - - - - - - - - - - - - - -*1 
1* *1 
1* FUNCTION: End c 0 d e *1 
1* *1 
/* REMARKS : End_code is a place holder for the last routine */<br>/* and the last variable in the driver. */* /*
1* and the last variable in the driver. *1 
1* *1 
/* INPUTS : None */
1* *1 
/* OUTPUTS : None */
1* *1 
1* NOTES End_code must be linked last! *1 
1* *1 
1* - - - - - - - - - - - - - - - - - - - -*1
```
unsigned char end\_data;

```
void End_code (void) 
{ 
}
```
## **4.8 Template Overview**

When you use the template to build one of the device drivers we discuss in this book, you will create a . sys file with the arrangement we show in Table 4.l.

dos\_data. c contains the device driver header: the address of the next header, the attribute byte for this device driver, the offsets for the Strategy and Interrupt functions, the device name (character device) or number of units (block device), and the remaining data.

dos\_env. c contains data (an array of pointers to functions, dos\_cmd [], that support DOS requests), the DOS\_Setup function, and the Strategy and Interrupt functions (Appendix F).

dos\_drvr. c contains the functions to support DOS requests in the device driver (Appendix F).

dos\_end. c marks the end of the code in the device driver.

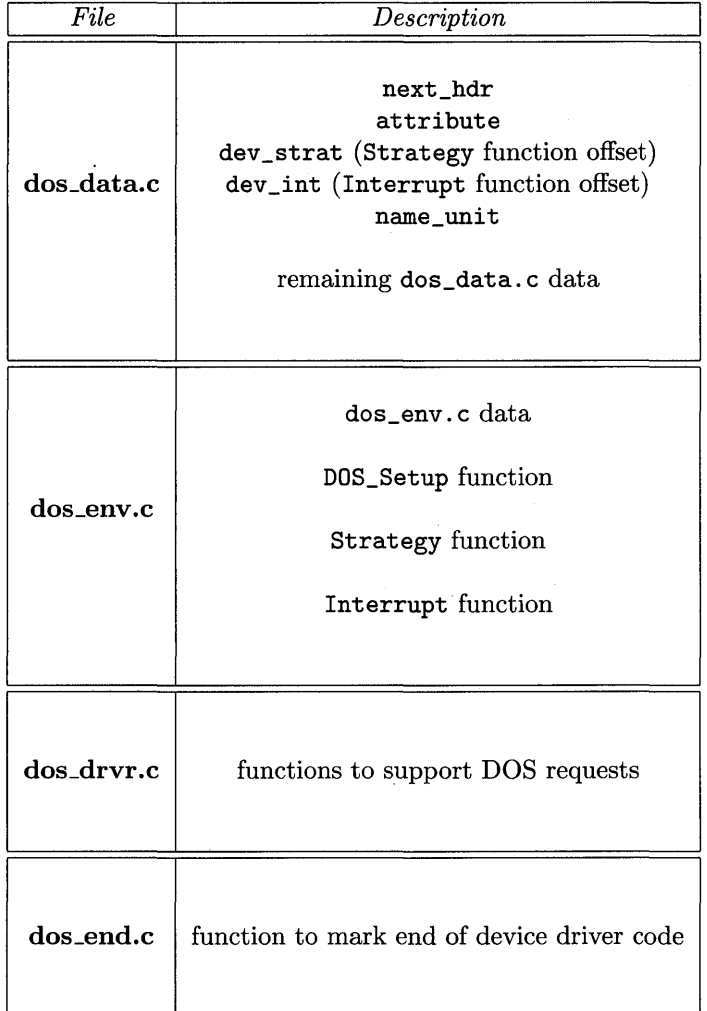

Table 4.1: Device Driver Format

## **4.9 Using the Template**

To develop your own DOS device driver using the template you should create a separate directory where you will do the work. You can accomplish this with:

mkdir \my\_dev

You should then copy the template-based DOS device driver source files into my \_dey directory. If the template-based DOS device driver is in a directory template, you can copy the files from template to my \_dey with the copy command.

copy \template \my\_dev

Then you should make my\_dev the current directory.

cd \my\_dev

Next, you should modify the contents of the dos\_drvr. c to perform the appropriate operations when DOS requests them. Then you should invoke make to create your new DOS device driver.

make -fdos

You may need to modify the DOS device driver header contained in dos\_data. c. If your device driver requires modifications in any other file, the modifications should be easy.

## **4.10 Summary**

#### **DOS Makefile**

A make utility is available with your TURBO C compiler. It uses a file that contains a list of commands and dependencies — what needs to be done and in what order  $-$  to build an executable program. The file that contains commands and dependencies is commonly referred to as the makefile. The makefile for our template-based device driver is dos. Check your compiler documentation for details on make, and see our makefile in Section 4.1.

#### **Segment Headers**

Device drivers require the data segment at location zero. We use our arrange utility to reorder the segments. In Section 4.2 we present a . asm file that shows the segments after they have been rearranged. That file is dos\_hdr. asm.

#### **Definitions**

The C structures and definitions you need to implement a DOS device driver are in the dos\_dd. h file.

#### **Global Data**

See dos\_data. c in Section 4.4 for a listing of global data that a device driver requires.

#### **C Environment**

DOS sends a request to a device driver. We have to convert the request from assembler environment to C environment before the device driver services it. We use the DOS\_Setup function (see Section 4.5) to convert requests.

#### **Commands**

In dos\_drvr. c we implemented a function stub for each DOS command. Use this file to add the code for each command you need to implement in your device driver.

#### **Ending Marker**

The Init\_cmd function needs to know where the code for the device driver ends. We use an empty function, End\_code, to mark the spot and provide the address.

#### **Using the Template**

Now you have access to a template that facilitates the creation of DOS device drivers. This is the list of files that comprise the template:

- dos makefile (Section 4.1)
- Definitions file dos\_dd. h (Section 4.3 and Appendix F)
- Global data file dos\_data. c (Section 4.4 and Appendix F)
- C environment file dos\_env. c (Section 4.5 and Appendix F)
- DOS commands file dos\_drvr. c (Section 4.6 and Appendix F)
- Ending marker file dos\_end. c (Section 4.7)

## **4.11 Exercises**

Exercise 4.1 What is a makefile? Why use one?

Exercise 4.2 Why should you rearrange the order of segments in a device driver? How can you accomplish that?

Exercise 4.3 Why use the dos\_dd.h file?

Exercise 4.4 List the main structures, and their contents, that are globally available in a device driver.

Exercise 4.5 Explain how DOS\_Setup converts a request from assembler to C environment.

Exercise 4.6 What is the purpose of dos\_drvr. c?

**Exercise 4.7** What is the purpose of the **End\_code** function?

Exercise 4.8 Show in a diagram the general flow/interaction between DOS and a device driver.

## **Chapter 5**

## **What If It Doesn't Work?**

We presented a template-based DOS device driver in the previous chapter. We discussed the steps necessary develop and modify that DOS device driver. However, we did not explain how to install the template-based DOS device driver in your system. Furthermore, the question of what to do if the device driver does not work was left unanswered. We address these topics in this chapter.

The template-based DOS device driver is like any other DOS device driver. To install a device driver you must have an entry defined in the config.sys file in your system.

config.sys is the system configuration file for DOS. You can use various commands in this file. The *DOS Reference Manual* discusses these commands. The command that we are most interested in is the DEVICE= command. This command informs DOS at initialization time that we would like to have an installable device driver loaded and initialized. To load and initialize the template-based DOS device driver in your system, you need the following entry in config. sys

#### DEVICE=DOS.SYS

The relationship between DOS and the config. sys goes something like this. After the bootstrap process has loaded DOS into the system, DOS attempts to open the config. sys file. If the config. sys file is not present, then DOS completes its initialization process and displays the DOS prompt. If, however, config. sys is present, then DOS processes each command line in the file.

Whenever DOS encounters a DEVICE= command in config. sys, DOS attempts to load the specified DOS device driver into memory. Once the device driver is loaded, DOS issues the INIT request to the device driver. This request allows the DOS device driver to perform its initialization activities before DOS loads the next device driver.

This is an important concept, especially when part of the DOS device driver initialization process includes the allocation of physical memory. If another DOS device driver were loaded prior to the INIT request being sent, then the initializing DOS device driver would allocate the memory that is used by the next DOS device driver. Clearly, this would have a harmful effect on the operation of the system.

## **5.1 Installing your Device Driver**

Whenever a new DOS device driver is installed in the system, the simplest problems to resolve are those that affect the config. sys file.

An example of this type of problem in config. sys is the absence of the DEVICE= statement for your DOS device driver. Every user-installable DOS device driver must have a DEVICE= statement in config. sys. If the config. sys file is not present in your system, then you must create one with your favorite editor or with the DOS copy command.

> copy con: \config.sys DEVICE=\DOS.SYS ctrl-z

Press the ENTER key after each line you type in the example above. ctrl-z indicates the end of input for the copy command. This sequence creates a config. sys file with the DEVICE= statement for the template-based DOS device driver.

The next common problem concerning the config. sys file is that the location of the user-installable DOS device driver is not fully specified. In other words, in the previous example the template-based DOS device driver is named DOS. SYS, and it should be present in the root directory. However, if you have forgotten to copy the DOS. SYS file from your template development directory, then DOS will be unable to locate this device driver.

The following has proven to be a good method for maintaining a number of user-installable DOS device drivers. First, you should create a directory at the root-level which will contain all the drivers. Second, you should edit the makefiles for any of your own drivers to include a statement that will copy the driver into this directory. And third, you should edit your config. sys file to reflect the changes you have made.

For example, let's assume that we have created the \DRIVERS directory and have copied all the user-installable DOS device drivers into this directory. Then

DEVICE=\DRIVERS\DOS.SYS

in config. sys installs the template-based DOS device driver.

Another problem area in config. sys is the DOS device driver parameters. At system initialization time, each DOS device driver receives a pointer to the information following DEVICE= in config. sys. If you have installed a DOS device driver without providing a required option or parameter, then the DOS device driver may not install or function correctly.

To avoid this problem, be aware of the operational characteristics of the DOS device drivers you install in your system. Furthermore, make sure you understand each of the options you specify when installing DOS device drivers in your system.

## **5.2 Debugging your Device Driver**

You can see that a number of points in the DOS device driver debugging process could cause a problem. Therefore, we will discuss each of the following items separately.

- Avoiding problems at initialization
- Using visual to find bugs
- Using imbedded debug statements.

#### **5.2.1 Avoiding Problems at Initialization**

You are most helpless as a DOS device driver implementer when the DOS device driver is being initialized. You are helpless because DOS has not completed its initialization process, so you cannot load or execute any debugging programs that might help if your DOS device driver does not initialize correctly.

This is the most difficult debugging process in the development of a DOS device driver. You are unable to employ the debug programs that you would typically use to detect and resolve a problem. You are also unable to request any DOS services because DOS has not completed its own initialization process. In short, this is a very difficult problem to solve. However, there are a number of steps you can take to reduce the complexity of this problem.

These are the steps.

- 1. Use the template's Init\_cmd function.
- 2. Use show\_DOH to find your driver.
- 3. Set breakpoints with a specialized device driver debugger or hardware in- . circuit emulator.

4. Analyze driver and make changes.

5. Repeat steps 1 through 4.

Step  $1 -$  You can begin the device driver initialization by using the initialization function of the template-based DOS device driver. This function will allow you to install your own DOS device driver. Once your DOS device driver is installed, you can proceed with Step 2.

Step 2 - Once your DOS device driver has been installed and DOS has completed its initialization you can execute the show\_DOH program. This program will display the location of the Strategy and Interrupt functions of your DOS device driver. Write these addresses down. By the way, you will only see the offsets of these functions. Therefore, you must use the segment value of the DOS device driver header to obtain the complete address of these functions. The segment value of the DOS device driver header for your device driver is at the top of the screen when you run show \_DOH.

Step 3 - Now you can execute your favorite DOS debug program. This will allow you to set breakpoints at the addresses you got from show \_DOH. In other words, set the breakpoints at the location of your Strategy and Interrupt functions. After you have set the breakpoints, issue the debug command to continue. This allows you to begin exercising your DOS device driver.

Step 4 - Issue DOS-level commands that will cause your DOS device driver to execute. For example, the template-based DOS device driver is a block device. Therefore, DOS assigns a drive letter to your device driver after installing it. To execute the device driver, you have to copy some file to the assigned drive letter. This action will cause the previously set breakpoint to be executed and you will return to the debugger's environment. At this point you can trace through the operations of your DOS device driver.

Step 5 - Repeat steps 1-4 until your DOS device driver has been fully tested.

#### 5.2.2 Using visual to Find Bugs

After the device driver initialization you can execute the visual utility, either with or without your debug program.

As you recall from Chapter 4, visual allows you to see the exact DOS requests issued to your DOS device driver. Often you can understand and isolate a bug simply by viewing these DOS requests and your DOS device driver's response to those requests.

You may find that a DOS request you did not implement in your device driver is being issued to your device driver. The oversight of not implementing all the possible requests a device driver may receive accounts for many of the operational errors in DOS device drivers.

#### *5.2. DEBUGGING YOUR DEVICE DRIVER* 75

Another problem area in DOS device drivers that can be seen using the visual utility is the lack of response to a specified request. In other words, you may find that you forgot to set the appropriate status bit in the DOS request status word. This oversight often causes DOS to retry the operation and finally issue an error concerning the problem.

At this stage in the development of a DOS device driver, you should read the description of the DOS device driver commands in great detail (see Appendix A and consult your *DOS Technical Reference Manual).* DOS is not a very forgiving program. You must conform to the specification defined within the DOS device driver commands for your DOS device driver to function correctly.

#### **5.2.3 Using Imbedded Debug Statements**

The previous sections describe the use of debug programs to analyze the operation of your DOS device driver. Although this is the preferred method of debugging a DOS device driver it is not the only method. Your DOS device driver can be implemented with imbedded debug statements. These statements are usually some type of output statement, such as printf in C. However, you must take certain precautions to imbed these statements into your DOS device driver.

In the introductory chapters we discussed some DOS features. In particular, we mentioned that DOS is not reentrant. Once DOS begins processing a command, it cannot call itself to perform another DOS function. This is an extremely important concept. We bring this point up again because most I/O statements in C, including printf, request DOS services. Well, you can see the problem. DOS is already processing one request and has invoked your device driver. We are not able to request DOS to process a second function until DOS has completed the first one. Therefore, when using C, you cannot imbed I/O statements in your DOS device driver.

The best way to provide imbedded debug statements is to avoid all C library routines and create your own library. The routines you create should not rely on DOS services. They should use only the BIOS interface level or the hardware interface level. The following C functions in video. c appear in the CONSOLE device driver and access only the BIOS interface level. You may find these functions useful in the development of your own DOS device drivers. The key is to remember that only the BIOS level interface or the hardware level interface can be used for imbedded debug statements in your DOS device drivers (See Section 8.4).

#### 76 *CHAPTER* 5. *WHAT IF IT DOESN'T WORK?*

```
1* - - - - - - - - - - - - - - - - - - - - - - - - - - - - -*1 
1* *1 
1* FUNCTION: V ide 0 • c *1 
1* *1 
/* REMARKS : Video.c contains a number of TURBO C functions */
1* that access the video BIOS. *1 
1* *1 
1* - - - - - - - - - - - - - - - - - - - - - - - - - -*1 
#include <dos.h> 
1* - - - - - - - - - - - - - - - - - - - - - - - - - -*1 
1* *1 
1* FUNCTION: Act i v e _ p age *1 
1* *1 
1* REMARKS: Active_page returns the currently active page *1 
1* being used by the video adapter. *1 
1* *1 
1* - - - - - - - - - - - - - - - - - - - - - - - - - - - - - - -*1 
int Active_page (void) 
{ 
  unsigned char page; 
  _AH = 0x0F;geninterrupt (Oxl0); 1* Invoke Video BIOS *1 
  page = _BH;return page; 1* Return Currently Active Page *1 
}
```

```
1* - - - - - -
- - - - - - - - - - - - - - - - -*1 
1* 
1* 
FUNCTION: 
1* 
/* REMARKS : Goto_XY sets the cursor position to col, row. */
1* 
1* 
1* 
*1 - - - - - - - - - - - - - - - - - - - -*1 
void 
Goto_XY (int col, 
{ 
} 
         The position is set in the current display page. */
                                               *1 
                                               *1 
                                               *1 
          int row) 
  _BH = Active_page 0; 1* Set Video Display Page *1 
   _DH = --row; 1* Set Video Display Row Position *1 
   _DL = --col; 1* Set Video Column Position *1 
  AH = 0x02;
  geninterrupt (Ox10); 1* Invoke Video BIOS *1 
1* - - - - - - - - - - - - - - - - - - - - - - - - - - - - - - -*1 
1* *1 
1* FUNCTION: Get _ c h a r *1 
1* *1 
/* REMARKS : Get_char reads the current character at the */
1* cursor and returns that character. *1 
1* *1 
1* - - - - - - - - - - - - - - - - - - - - - - - - - - - - -*1 
char Get_char (void) 
{ 
  unsigned char chr; 
  _BH = Active_page 0; 1* Set Video Display Page *1 
   _AH = Ox08; 1* INT 10 Function *1 
   geninterrupt (Ox10); 1* Invoke Video BIOS *1 
   chr = _AL; 1* Current Character *1 
  return chr; /* Current Character *1<br>return chr; /* Return The Current Character */
}
```
#### 78 CHAPTER 5. WHAT IF IT DOESN'T WORK?

```
1* - - - - - - - - - - - - - - - - - - - - - - - - - - - - - - -*1 
1* *1 
1* FUNCTION: Get _ key *1 
1* *1 
/* REMARKS : Get_key returns the next keystroke from the */
\frac{1}{1} * Reyboard. \frac{1}{1} * /*
1* *1 
1* - - - - - - - - - - - - - - - - - - - - - - - - - - - - - - -*1 
unsigned int Get_key (unsigned char mode) 
{ 
  unsigned int key; 
  _AH = mode; 1* INT 16 Function 
  geninterrupt (Ox16); 1* Invoke Video BIOS 
  key = _AX;<br>
<sup>1*</sup> Keystroke From Keyboard
  return key; 1* Return Key To Caller 
} 
                                           *1 
                                           *1 
                                           *1 
                                          *1 
1* - - - - - - - - - - - - - - - - - - - - - - - - - - - - - - -*1 
1* *1 
1* FUNCTION: Get a t t r *1 
1* *1 
/* REMARKS : Get_attr reads the current attribute from the */
1* active page and returns the attribute. *1 
1* *1 
1* - - - - - - - - - - - - - - - - - - - - - - - - - - - -*1 
char Get_attr (void) 
{ 
  unsigned char attr; 
  _BH = Active_page 0; 1* Set Video Display Page *1 
  _AH = Ox08; 1* INT 10 Function *1 
  geninterrupt (Ox10); 1* Invoke Video BIOS *1 
  attr = _AH; <br> 1* Current Attribute */<br> 1* Return The Current Attribute */
              return attr; 1* Return The Current Attribute *1 
}
```

```
1* - - - - - - - - - - - - - - - - - - - - - - - - - - - - -*1 
1* *1 
1* FUNCTION: Get _ X *1 
1* *1 
/* REMARKS : Get_X returns the X position (column) of the */
1* cursor in the current display page. *1 
1* *1 
1* - - - - - - - - - - - - - - - - - - - - - - - - - - - -*1 
int Get_X (void) 
{ 
  unsigned char col; 
   _BH = Active_page (); 
1* Set Video Display Page 
                                          */
   _AAH = 0x03;
                                           \ast/1* INT 10 Function 
   geninterrupt (Ox10); 
                   1* Invoke Video BIOS 
                                           \ast/col = \_DL;return ++col; 
1* Return Column Position Of Cursor *1 }
```

```
1* - - - - - -
-*1 
                                           *1 
1* 
1* 
FUNCTION: Get Y
                                           *1 
                                           *1 
1* 
/* REMARKS : Get_Y returns the Y position (row) of the
                                           *1 
     cursor in the current display page. 
                                           *1 
1* 
1* 
                                           *1 
1* 
                                         -*1 
int Get_Y (void) 
{ 
   unsigned char row; 
   _BH = Active_page ();  /* Set Video Display Page
                                           \ast/_AH = 0x03;1* INT 10 Function 
                                           \ast/geninterrupt (Ox10); 
                   1* Invoke Video BIOS 
                                           \ast/row = \_DH;return ++row; 
1* Return Row Position Of Cursor 
} 
1* - - - - - - - - - - - - - - - - - - - - - - - - - - - - - - -*1 
1* FUNCTION: Get _ mod e *1 
1* *1 
1* *1 
/* REMARKS : Get_mode gets the current video mode of the */
1* adapter. *1 
1* *1 
1* - - - - - - - - - - - - - - - - - - - - - - - - - - - -*1 
unsigned char Get_mode (void) 
{ 
   unsigned char mode; 
   _AAH = 0x0F;
                  INT 10 Function *1 
   geninterrupt (Ox10); 1* 
Invoke Video BIOS *1 
   mode = _AL; 1* 
Current Video State (Mode) *1 
   return mode; 1* 
                  Return The Current Mode *1 }
```

```
- - -
- - - -
- - - - - - - -*1 
1* - - - - - - - - - - - - - - - -
1* 
                                                *1 
/* FUNCTION: Set_mode
                                                *1 
1* 
                                                *1 
/* REMARKS : Set_mode sets the current video mode of the */
                                                *1 
1* adapter. 
1* 
1* - - - - - - - - - - - ~- - - -
- - -
- - - -
*1 - - - - - - - -*1 
void Set_mode (unsigned char mode) 
{ 
  AL = mode;AM = 0x00;geninterrupt (Ox10); 1* Invoke Video BIOS 
                                                \ast/} 
1* - - - - - - - - - - - - - - - - - - - - - - - - - - - - - - -*1 
1* FUNCTION: C I ear s c r e e n *1 
1* *1 
1* *1 
/* REMARKS : Clear_screen clears the active display *1* page (screen) in the video adapter. *1 
1* *1 
1* - - - - - - - - - - - - - - - - - - - - - -*1 
void Clear_screen (void) 
{ 
   unsigned char mode; 1* Video Mode Of Adapter *1 
   mode = Get_mode (); /* Obtain Current Video State */
   _BH = OxOO; 1* Set Attribute To Black *1 
   _CX = 0x0000;_DX = Ox184F; 1* Rows = 24, Columns = 79 *1 
   _AX = Ox0600; 1* Clear All 25 Rows *1 
   geninterrupt (Ox10); 1* Invoke Video BIOS *1 
   Set_mode (mode) ; 1* Restore Video Mode If Disturbed *1 
   Goto_XY (1, 1); \hspace{1cm} /* Set Cursor In Upper Left Corner */
```
}

```
1* - - - - - - - - - - - - - - - - - - - - - - - - - - - - - - -*1 
1* *1 
1* FUNCTION: W r i t e c h r *1 
1* *1 
/* REMARKS : Write_chr writes the character argument at the */
1* current cursor position. *1 
1* *1 
1* - - - - - - - - - - - - - - - - - - - - - - - - - - - - -*1 
void Write_chr (unsigned char chr)
{ 
  unsigned char attr; 
  attr = Get_attr();_BL attr; 1* Establish Character Color 
   _AL chr; 1* Move Character To AL Register 
  \angleAH = OxOE; /* Write Character To Active Page
  geninterrupt (Oxl0); 1* Invoke Video BIOS 
} 
                                          *1 
                                          *1 
                                          *1 
                                          *1
```

```
1* - - - - - - - - - - - - - - - - - - - - - - - - - - - - - - -*/ 
1* *1 
/* FUNCTION: Write_tty */
1* */ 
/* REMARKS : Write_tty writes the string argument at the */
1* cursor position. *1 
1* *1 
1* - - - - - - - - - - - - - - - - - - -*1 
static unsigned int 
es_static; 
static unsigned int 
bp_static; 
void Write_tty (unsigned char *str) 
{ 
   unsigned char x;
   unsigned char 
y; 
   unsigned int 
len; 
   unsigned char 
page; 
   unsigned char 
attr; 
   x = Get_X();
   y = Get_Y();
   len = strlen (str); 
   page = Active\_page ();
   attr = Get\_attr ();
   es_static = _ES;1* Save ES Register (Globally) 
                                                 \ast/bp_static = \_BP;
                    1* Save BP Register (Globally) 
                                                 \ast/1* Establish Length Of String *1 
   _CX = len;_DH = -y;1* Establish Cursor Row Positon */ 
                      1* Establish Cursor Column Position */ 
   \angleDL = -\infty;
   -BH = page;1* Establish Active Video Page */ 
   BL = \overline{attr};
                      1* Establish Character Color *1 
                      1* Set ES Register To DS Register *1 
   ES = DS;_BP = str;1* Establish String Offset *1 
                      1* Write Character String *1 
   AX = 0x1301;geninterrupt (Oxl0); 
                      1* Invoke Video BIOS *1 
   _BP = bp_static;1* Restore BP Register *1 
   ES = es\_static;1* Restore ES Register *1 }
```
## **5.3 DOS Device Driver Debug Programs**

We have discussed a number of techniques that can be applied to debug DOS device drivers. However, none of them included an adequate form of debugging the DOS device driver during its initialization phase. For this type of debugging, you have to use specialized device driver debug programs or hardware in-circuit emulators.

For the remainder of this section we will address software debug programs that can be used to debug DOS device drivers during their initialization phase. A number of issues arise when discussing this topic. We will attempt to elaborate on the critical ones.

The most important issue is how the debug program gains control of the system before the DOS device driver is loaded and initialized. Two basic methods can accomplish this. First, the debug program can relocate itself into high physical memory, then set the maximum amount of memory in the system below itself. In this way, the debug program is protected when it requests the system to reboot itself.

Second, the debug program becomes a DOS-compatible device driver and is loaded into the system before the DOS device driver under test. This is a simple task: all that is required is to insert a DEVICE= statement for the debug program into the config. sys before the DOS device driver's DEVICE= statement.

A number of other alternative approaches also produce the same response from the system, but they are variations of the above methods. No matter which method you use to debug the device driver, you must not request the service of DOS. Remember, DOS cannot service the second request until the first one has been processed!

Presenting a specialized debug program of the type we have described is, regrettably, beyond the scope of this text. Therefore, we suggest you use the methods we discussed earlier to debug your DOS device drivers. If those methods are insufficient then you should investigate debug programs that meet the criteria set forth in this section.

## **5.4 Summary**

#### **config.sys**

You need a config. sys with a DEVICE= line to inform DOS of your device driver. Our device driver is dos. sys. Consequently we have the line:

#### DEVICE=DOS.SYS

in config. sys; otherwise, DOS will not find our device driver.

### **Debugging**

Use the Init\_cmd function to initialize your device driver. Then use show\_DDH to find your device driver in the system. Once you find your device driver and the addresses for the Interrupt and the Strategy functions, you can use your favorite debugger to trace your device driver.

Use the visual utility to see the exact DOS requests issued to your device driver.

A void imbedded debug statements that invoke DOS services. A void C library routines in general. Create your own library routines that use the BIOS interface level. See video. c in Section 5.2.3 and the CONSOLE device driver.

## **5.5 Exercises**

Exercise 5.1 Explain the purpose of config.sys on your DOS system.

Exercise 5.2 Explain what happens during the initialization of a device driver.

Exercise 5.3 How can you find the addresses of Strategy and Interrupt functions once your device driver has been initialized?

Exercise 5.4 What are imbedded debug statements? What kinds of statements should you avoid in a device driver?

Exercise 5.5 We use the BIOS interface for the functions in video. c. Take a look at those functions and add other functions you might need.

 $\mathcal{L}^{\text{max}}_{\text{max}}$  ,  $\mathcal{L}^{\text{max}}_{\text{max}}$ 

## **Chapter 6**

# **DOS Character Device Drivers**

In this chapter we will use the template-based DOS device driver to implement a completely functional DOS character device driver.

If you want to build the character device driver as we discuss it, you may want to create a console directory. We will perform our development work in this directory. To start, we copy the template-based device driver files into console.

This is the list of the source files that we need to create the CONSOLE character device driver:

- console
- · dos\_hdr.asm
- $\bullet$  dos\_dd.h
- console.h
- · dos\_data.c
- · dos\_env.c
- · dos\_drvr.c
- · dos\_end.c

We will examine the differences between the template-based DOS device driver and the CONSOLE character device driver. From this examination, you will see the benefits of using the template and the fundamental differences between a DOS block device driver and a DOS character device driver. First, let's review the DOS device driver headers.

### **6.1 Character Device Driver Headers**

It is important that we understand the differences between a DOS block device driver and a DOS character device driver. The program show\_DDH displays the following information for a block device driver :

Device Driver Entry (0070:01B6)

```
Next Device Driver : 0070:01CA 
Device Attributes : 0840
Device Strategy Offset : 05DC
Device Interrupt Offset : 0634 
Device Driver Name
```
This is the device driver header for the drive letters A:, B:, *C:,* and D: in the system that we use.

For a character device driver, show \_DDH displays the following information:

Device Driver Entry (0070:016E)

Next Device Driver : 0070:0180 Device Attributes : 8013 Device Strategy Offset : 05DC Device Interrupt Offset : 05E7 Device Driver Name : CON

Note the differences between the two DOS device driver headers. The second header has the name field filled in. This is the header for the console device and has the name CON. Also note that the device attributes of the two DOS device driver headers are radically different.

The DOS block device driver header attributes indicate that this device driver can handle removable media and that the Get and Set logical device map requests are enabled. What this means is that this device driver can handle floppy diskette drives as well as hard disk drives.

The DOS character device driver header attributes, on the other hand, indicate that this device driver is the device driver responsible for both the standard input and standard output functions of the system. In other words, this device driver controls the display and the keyboard.

It is this type of DOS character device driver that we implement in this section. And our device driver will take the place of the existing CONSOLE device driver in the system.

## **6.2 Character Device Driver Commands**

The template-based DOS device driver implemented a function for all possible DOS requests. DOS will issue a subset of those requests to the driver when the driver is a block device driver; DOS will issue another subset of those requests when the driver is a character device driver. Here is the list of requests (with command codes) that DOS may issue to the CONSOLE character device driver:

- (00) Initialize
- (03) IOCTL Input
- (04) Input From Device
- (05) Input Without Waiting
- (06) Obtain Input Status
- (07) Flush Input Buffer
- (08) Output To Device
- (09) Output And Verify Data
- (10) Obtain Output Status
- (11) Flush Output Buffer
- (12) IOCTL Output
- (13) Open Device
- (14) Close Device
- (19) IOCTL To Device

Of these requests that DOS can issue to a character device driver, some are not applicable to the CONSOLE device driver. For example, we do not have to Open Device or Close Device. Consequently, the CONSOLE character device driver implements the following:

- (00) Initialize
- (04) Input From Device
- (05) Input Without Waiting
- (07) Flush Input Buffer
- (08) Output To Device
- (09) Output And Verify Data

The remaining DOS requests for the CONSOLE character device drivers are implemented to return an *unknown command* status.

Now we know the scope of our task. Let's begin the implementation of the new CONSOLE device driver for DOS.

## **6.3 CONSOLE Character Device Driver**

The new CONSOLE character device driver will perform the same basic tasks as the existing CONSOLE character device driver. It will receive input from the keyboard and display it on the monitor. Whenever a program writes to the monitor, the new driver will accept the output characters and display them on the monitor.

The major difference between the two CONSOLE character device drivers is that the new one will display the key in the upper right hand corner of the monitor as well as at the current cursor location. The reason for this difference is we want to demonstrate the implementation of a fully functional DOS character device driver, but with some functional characteristics not found in the existing one. This is not to imply that this is some spectacular work of art, but rather that it is a functional and complete device driver you can implement yourself.

We have to make several modifications to the template-based DOS device driver to turn it into the new CONSOLE device driver. Some of the files do not change. Here is the list of all the files with information about their status.

- console This is the makefile. It has a new include file, console. h. We also changed the name of the device driver from dos . sys to console. sys (Appendix G).
- console.h This is an include file. It contains constants we need for this device driver. We created a new file instead of changing dos\_dd. h (Appendix G).
- $\bullet$  dos\_dd.h No change.
- $\bullet$  dos\_hdr. asm No change.
- dos\_end.  $c No$  change.
- dos\_data. c This file contains three minor modifications. First, we changed the device driver header to indicate a character device that is both the standard input and the standard output device. Second, we

changed the name/unit field of the device driver header to contain the name of the character device, CON. Third, we eliminated the BPB-related information in this file because it does not pertain to character device drivers (Appendix G).

- dos\_env. c We changed this file to indicate that it is not necessary to have all the DOS request functions of the template present in each DOS device driver. Therefore, only the required DOS request functions are referenced in this file. Note that this file could have been left unchanged (Appendix G) .
- dos\_drvr. c We changed this file extensively. The rest of this section discusses the modifications (Appendix G).

The initialization of a DOS character device driver is different from that of a DOS block device driver. Therefore, we changed the initialization function. Here is the new function.

```
unsigned int Init_cmd (struct REQ_struct far *r_ptr) 
{ 
    unsigned int 
    unsigned int 
                     save_x; 
                     save_y; 
    save_x = Get_x();
    save_y = Get_Y();Clear_screen (); 
    Goto_XY (5, 5); 
    Write_tty ("New Console Device Driver (CON:) Installed ... "); 
    Goto_XY (save_x, save_y); 
    r_ptr->req_type.init_req.end_ptr 
                         MK_FP (_DS, (unsigned int) End_code);
    return OP_COMPLETE;
```
}

We use in Init\_cmd the video routines we discussed earlier. The only significant activity this function performs is to set the ending address of the CONSOLE device driver.

The input function also changed. Input\_cmd now tests for keystrokes in the keyboard buffer. If Input\_cmd finds a keystroke it reads it, places it in the request buffer, increments the transfer count, and displays the character at location (78,1) on the monitor. Here is the modified function:

```
unsigned int Input_cmd (struct REQ_struct far *r_ptr) 
{ 
    unsigned 
int 
                     i; 
    unsigned 
int 
                     key; 
    unsigned 
char 
                     chr; 
    unsigned 
int 
                     save_x; 
    unsigned 
int 
                     save_y; 
    for (i = 0; i < r_ptr->req_type.i_o_req.count; i++)
    \mathbf{f}key = Get_key (0); 1* Obtain Next Key Stroke 
                                                                    \ast/if (key & OxFF) 1* Normal Mode Key Strokes 
                                                                    \ast/{ 
            chr = key & OxFF;} 
        else /* Extended Function Key Strokes
                                                                    \star/{ 
            chr = key \ge 8;} 
        *r_ptr->req_type.i_o_req.buffer_ptr++ chr; 
        save_x = Get_x();
        save_y = Get_Y();
        Goto_XY (78, 1); 
        Write_chr (chr); 
        Goto_XY (save_x, save_y); 
    }
```

```
return OP_COMPLETE;
```
}

The Input\_no\_wait\_cmd function is similar to Input\_cmd, but with one significant difference. If the keyboard buffer is empty, then the return status must include the BUSY bit set to indicate this situation to DOS. Here is the function:

```
unsigned int Input_no_wait_cmd (struct REQ_struct far *r_ptr) 
{ 
    unsigned int 
                    rc; 
    unsigned int 
                    key; 
    unsigned char 
                    chr; 
    unsigned int 
                    far *head_ptr; 
    unsigned int 
                    far *tail_ptr; 
    head_ptr 
MK_FP (BIOS_DATA, KBD_HEAD); 
    tail_ptr 
MK_FP (BIOS_DATA, KBD_TAIL); 
    if (*head_ptr == *tail_ptr) 
    { 1* Keyboard Buffer Empty 
                                                                   \star/rc = BUSY_BIT; 1* Indicate Buffer Empty 
                                                                   \ast/} 
    else 
    { 
                             1* 
Characters In KBD Buffer 
                                                                   *1 
                             1* 
Indicate Characters In Buffer 
        rc = OP\_COMPLETE;*1 
        key = Get_key (1); 
1* 
Obtain Next Key Stroke 
                                                                   *1 
                             1* 
Normal Mode Key Strokes 
                                                                   *1 
        if (key & OxFF) 
        { 
            chr = key & OxFF;} 
        else 1* Extended Function Key Strokes 
                                                                   \star/{ 
            chr = key \gg 8;} 
        r_ptr\text{-}req_type.input_to_wait_req.byte_read = chr;} 
    return rc; 
}
```
The Input\_flush\_cmd function simply flushes the keyboard buffer. The function accomplishes this task by altering the low-level BIOS data region pointers. This is not a recommended approach, but we included it to demonstrate various ways of using BIOS interface and hardware interface. The preferred method would have been to invoke the BIOS keyboard function (INT 16) requesting the next character in the buffer until the buffer is empty.

```
unsigned int Input_flush_cmd (struct REQ_struct far *r_ptr) 
{ 
    unsigned int 
                     far *head_ptr; 
    unsigned int 
                     far *tail_ptr; 
    head_ptr 
MK_FP (BIOS_DATA, KBD_HEAD); 
    tail_ptr 
MK_FP (BIOS_DATA, KBD_TAIL); 
    *tail\_ptr = *head\_ptr;return OP_COMPLETE;
```
}

Finally, Output\_cmd supports the requests Output To Device and Output And Verify Data. The function accesses the data buffer and writes the character argument to the current cursor position.

```
unsigned int Output_cmd (struct REQ_struct far *r_ptr) 
{ 
    unsigned int 
                      i' , 
    unsigned char 
                      chr; 
    for (i = 0; i < r_ptr\text{-}freq_type.i_0_req.count; i++){ 
         chr = *r_ptr->req_type.i_o_reg.buffer_ptr++;Write_chr (chr); 
    } 
    return OP_COMPLETE;
```
}

Developing the new DOS CONSOLE character device driver required about one hour of work. Most of the work involved selecting the functions to delete within the template and modifying the remaining ones.

## **6.4 Summary**

#### **Character Device Driver Headers**

Use the show\_DDH to find the device driver headers in your system. The character device drivers have device driver names; block device drivers use the name field to indicate the number of units they support.

#### Character Device Driver Commands

See the *DOS Technical Reference Manual* to find the commands DOS may issue to a character device driver.

#### CONSOLE Character Device Driver

Files in the CONSOLE character device driver:

- console  $-$  It is the makefile (Appendix G).
- console.  $h -$  Contains constants and definitions for the CONSOLE driver (Appendix G).
- dos\_dd.h No change
- dos\_hdr. asm No change
- dos\_end.  $c No$  change
- dos\_data.  $c$  Because this is a character device driver it has a name field; the BPB-related information was eliminated (Appendix G).
- $\bullet$  dos\_env. c Although we removed the unnecessary DOS request functions, this file could be left unchanged (Appendix G).
- dos\_drvr. c Changed extensively (Appendix G).

## 6.5 Exercises

**Exercise 6.1** Run show DDH on your system. Find the character device drivers installed. Explain the attributes of each device.

Exercise 6.2 List the commands DOS may issue to a character device driver.

Exercise 6.3 List the commands DOS may issue to the CONSOLE device driver.

Exercise 6.4 What files do you need to implement the CONSOLE device driver? Which template files do you have to change?

Exercise 6.5 Explain the changes in dos\_drvr. c for the CONSOLE device driver.
Exercise 6.6 Use the make utility to build the CONSOLE device driver on your system.

Exercise 6.7 Explain the fundamental differences between character and block device drivers. List the DOS requests that apply only to character device drivers. List the DOS requests that apply only to block device drivers. List the DOS requests that apply to either device driver.

# **Chapter 7**

# **Disk /Diskette Fundamentals**

This chapter introduces the concepts and terminology related to secondary storage devices. The primary storage device is the disk drive or direct access storage device (DASD).

There are a many types of secondary storage devices. However, most of these devices have a great deal in common. This chapter focuses on the most common aspects of these devices and describes how DOS manages storage devices.

We begin with the vocabulary used to describe secondary storage devices. This vocabulary is complicated by the terms DOS uses to describe various aspects of these devices. Once we have presented the technical jargon, the rest of the chapter will follow a "hands-on" approach to understanding the characteristics of disks and their relationship to DOS.

# **7.1 The Jargon**

Today's DOS-based personal computers use a number of different secondary storage devices. Each of these secondary storage devices has its own physical characteristics. This section presents the terminology used to describe these features.

#### **7.1.1 DASD Types**

The different types of secondary storage devices can best be described by the following DASD type matrix.

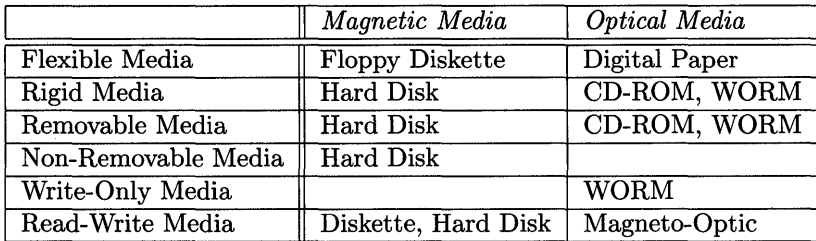

You can see from this matrix that there are a number of different types of DASDs. The two major recording technologies listed in the matrix are magnetic and optical. A number of other types of recording technologies, such as semiconductor, are not listed in the matrix. These technologies will emerge as costs decrease.

#### **7.1.2 DASD Form Factors**

The number of different shapes and sizes of DASDs far outnumbers the types of DASD devices. However, the personal computer industry has been instrumental in presenting a set of de facto standards for DASDs.

The following table presents the most popular DASD form factors adopted by the personal computer industry.

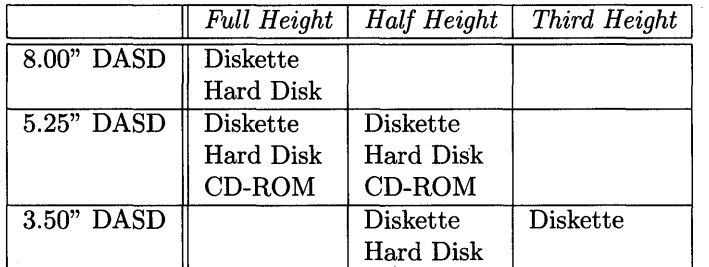

The form factor is driven primarily by how DASD is used. Reduced size provides a number of benefits, such as reduced material costs, reduced power consumption, and a host of others.

#### **7.1.3 DASD Physical Layout**

It is important to understand the internal characteristics of a DASD. Each of the DASDs we have discussed has two major components. The first is the drive and the second is the media that the drive reads and/or writes.

The drive must write the data or read the data in a specified format. The rest of the discussion will focus on the physical data format on the media.

The media consists of one or more circular surfaces. Each surface is similar to a standard phonograph record. The surfaces have a number of concentric recording tracks; the read and/or read/write head of the drive must be positioned to one of these tracks before an operation can be performed.

Each track on a surface is formatted into a number of sectors. These sectors can vary in size from 128 bytes to 4,096 bytes. DOS is capable of handling sector sizes of 128, 256, 512, and 1,024 bytes. The typical sector size for DOS DASDs is 512 bytes.

A DASD must have a read and/or a read/write head associated with each surface in the drive  $-$  unless one wishes to turn the media over on a singleheaded drive. This is where we get the terms single-sided and double-sided. If the DASD (usually a floppy diskette drive) had only one head, it was termed a single-sided diskette drive. If two heads were present, then the DASD was termed double-sided because both sides of the media could be accessed.

In larger devices, such as hard disks, it is very common to have multiple surfaces. This is accomplished by having multiple pieces of circular media, referred to as platters, contained in the same drive. Each of these platters has two sides, or surfaces, and requires that a head be associated with each.

#### **7.1.4 DASD Storage Capacity**

The final physical characteristic of a DASD is its actual capacity. Calculating the capacity of a DASD requires an understanding of the terms presented in the preceding section. The following equation represents the storage capacity for a given DASD.

$$
Storage = \frac{Sections}{Track} \times \frac{Tracks}{Surface} \times Surface
$$

The storage capacity calculation above is in terms of sectors. If you want the results in bytes, then multiply this value by the number of bytes per sector (sector size).

# **7.2 DOS View Of DASDs**

The information we have presented so far has focused on the physical characteristics of DASDs. This section begins to address the logical aspects of a DASD.

The term logical means that an operating system does not attempt to support all DASDs as separate and unique devices. Operating systems, including DOS, attempt to support a general class of devices. DOS supports both character and block device types, with DASDs classified as block devices.

DOS can support a myriad of DASDs by architecting an operating system structure that accounts for the differences between the various block devices. This structure is referred to as the BIOS Parameter Block (BPB) because it is used by the BIOS service routines as well as DOS. The following C structure describes the contents of a BPB.

```
struct BPB_struct 
{ 
     unsigned int bps; <br>
unsigned char spau: <br>
\frac{1}{2} \frac{1}{2} \frac{1}{2} Sectors Per Alloc. Unit */
                                        /* Sectors Per Alloc. Unit */
     unsigned int rs; <br>
\begin{array}{ccc} \n\sqrt{*} & \text{Reserved Sectors} & * \n\end{array}<br>
\begin{array}{ccc} \n\text{using the image} & \text{otherwise} \\
\end{array}unsigned char num_FATs;
     unsigned int root_entries; 1* # Of Root Dir Entries *1 
     unsigned int num_sectors; 1* Number Of Sectors *1 
     unsigned char media_descriptor;/* Media Descriptor */
     unsigned int spfat; /* # Of Sectors Per FAT */unsigned int spt; /* # Of Sectors Per Track */unsigned int heads; 1* Number Of Heads *1 
     unsigned long hidden; 1* Number Of Hidden Sectors *1 
     unsigned long num_sectors_32:
};
```
The following is a list of the fields in the BPB that are related to the physical characteristics of the DASD.

- Number of bytes per sector (bps)
- Number of sectors per track (spt)
- Number of heads (heads)
- Number of sectors (num\_sectors)
- Number of sectors (num\_sectors\_32)
- Type of media (media\_descriptor)

All of these items are critical values that ensure the correct operation of DOS on various DASDs. The remainder of the entries in the BPB define a logical partitioning or format of data on the DASD that is relevant only in a DOS environment. The remaining entries in the BPB are discussed in the following sections.

# **7.3 DOS Disk Organization**

A DASD operating in a DOS environment has the following major logical sections.

- Partition table
- DOS boot record
- DOS file allocation table (FAT)
- DOS root directory
- DOS file system data

Each logical section of a DOS DASD is defined from fields in the BPB. For example, the hidden field of the BPB specifies the number of sectors from the beginning of the device that are not a part of the logical DOS block device. The spfat field of the BPB specifies the size of the DOS File Allocation Table (FAT) with the num\_FATs indicating the number of FATs on the device.

In general, a logical DOS block device can be represented by the following diagram.

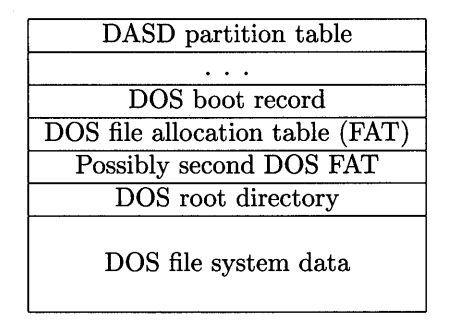

#### **7.3.1 DASD Partition Table**

The partition table is not specific to the DOS environment. The partition table is an architected approach that allows the main storage device to be partitioned into multiple operating environments. In other words, the partition table makes it possible to divide your hard disk into a DOS environment as well as a UNIX environment. You can then activate either environment. This capability provides you with two environments (only one is active at a time) without requiring two separate machines.

The partition table is nothing more than a structure located on the first sector of the DASD that provides the following information.

- The number of partitions
- The type of partitions
- The active partition
- The location of the partition
- The size of the partition

The following C structure represents the format and contents of a partition table entry.

```
struct p_entry 
{ 
    unsigned char boot_ID; 1* Boot Indicator *1 
    unsigned char boot_HSC [3] ; 1* Head, Sec, Cyl Of Boot Rec *1 
    unsigned char system_ID; /* Owning System ID */<br>unsigned char end_HSC [3]; /* Head, Sec, Cyl Of Last Sec */
    unsigned char end_HSC [3] ; 1* Head, Sec, Cyl Of Last Sec *1 
    unsigned long sector_offset; 1* Sector Offset From Phys 0 *1 
    unsigned long sector_length; 1* Sector Length Of Partition *1
```
};

The boot\_HSC field of the partition table indicates the head, sector, and cylinder of the boot record for that specific partition; the end\_HSC field indicates the head, sector, and cylinder of the end of the partition. The boot\_ID field indicates whether the partition is the active or bootable partition.

A specific DASD device can have up to four partitions. The location of the partition table entries is specified in the following structure.

#### struct partition

```
{
```

```
}; 
   unsigned char code [446]; 1* Boot Code For Device (Disk) *1 
   struct p_entry p_tbl [MAXPART]; 1* Partition Table Entries *1 
   unsigned int signature; 1* Valid Partition Signature *1
```
#### **7.3.2 DOS Boot Record**

A DOS boot record is a complete BPB that has been prepended with a jump instruction around the BPB and an Original Equipment Manufacturer (OEM) identifier. OEM simply identifies the company or supplier of the DOS operating system.

The following C structure describes the content and format of the DOS boot record.

```
struct BOOT_struct 
\mathbf funsigned char entry_point [3] ; 1* Jump To Begin. Boot Code *1 
      unsigned char oem [8]; <br>unsigned int bps: /* Unsigned Chars Per S
      unsigned int bps; <br>unsigned char spau; <br><sup>1</sup>* Sectors Per Alloc. Unit */
      unsigned char spau; 1* Sectors Per Alloc. Unit *1 
      unsigned int res_sectors; /* Number Of Reserved Sector*/<br>unsigned char num_FATs; /* Number Of FATs */
      unsigned char num_FATs; /* Number Of FATs<br>
unsigned int  root_files;     /* Number Of File
      unsigned int root_files; 1* Number Of Files Root Dir.*1 
      unsigned int volume_size;     /* Number Of Sectors On Vol.*/<br>unsigned char media_byte;     /* Media Descriptor Byte */
      unsigned char media_byte; /* Media Descriptor Byte<br>unsigned int spf; /* Number Of Sectors Per
                                                         /* Number Of Sectors Per FAT*/
      unsigned int spt; <br>unsigned int hpc; <br>/* Number Of Heads Per Cyl. */
      unsigned int hpc; <br>
\frac{1}{2} 1. \frac{1}{2} 1. \frac{1}{2} 1. \frac{1}{2} 1. \frac{1}{2} 1. \frac{1}{2} 1. \frac{1}{2} 1. \frac{1}{2} 1. \frac{1}{2} 1. \frac{1}{2} 1. \frac{1}{2} 1. \frac{1}{2} 1. \frac{1}{2} 1. \frac{1}{2unsigned long hidden; /* Number Of Hidden Sectors */<br>unsigned long volume_size_32; /* 32-Bit Volume Size */
                                                      unsigned long volume_size_32; 1* 32-Bit Volume Size *1
```
};

The BPB portion of the DOS boot record begins with the third field. It was discussed in Section 7.2.

#### **7.3.3 DOS File Allocation Table**

The DOS File Allocation Table (FAT) is the mechanism DOS uses to manage DASD space. The basic concept of the FAT is that the directory entry points to the first DOS File Allocation Unit of the file.

A DOS File Allocation Unit is typically referred to as an Allocation Unit (AU) or, simply, a cluster. The AU represents the allocation of a specific number of sectors to the specified file. The exact number of sectors each AU represents is given in the spau field of the BPB. Therefore, if a file contains one byte of data and the spau field in the BPB is eight, then the file has actually allocated eight sectors or 4,096 bytes, assuming the sector size is 512 bytes.

In short, DOS manages disk space in terms of allocation units, or clusters, rather than in terms of actual sectors. We can determine the actual sectors allocated using the following equation.

 $sector = (AU \times span) + first\_data\_sector$ 

Remember that the file system data DOS manages is not located at the beginning of the disk. The file system data follows the boot record, the FAT(s), and the root directory.

If a file requires more than one AU, then the location in the FAT (which is pointed to by the file's directory entry) will contain the number or index of the next AU. The last AU contains OxFFF when DOS uses 12-bit cluster numbers and contains OxFFFF when DOS uses 16-bit cluster numbers. This scheme allows a file to physically allocate its actual size through an AU chaining process.

It should be noted that this sequential chaining of AUs has caused a great deal of controversy, especially in DOS environments with very large DASDs. The controversy arises because the AU chain for a specified file must be traversed in order for any given datum in the file to be extracted. This is a very timeconsuming operation!

#### 7.3.4 DOS Root Directory

As we mentioned in the previous section, the file directory entry points to the beginning of the file allocation chain. Each file must have a DOS directory entry. Because DOS is a hierarchical file system, it is possible to locate any file by beginning the search at the root directory.

The following C structure indicates the format and content of a DOS directory entry.

```
struct d_entry
```

```
{
```
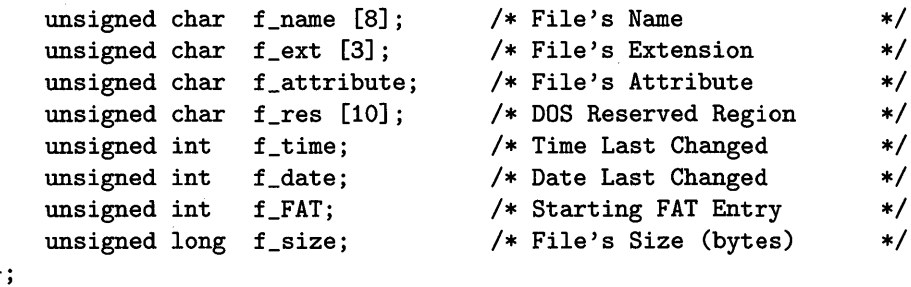

};

The dos\_fat program presented in Appendix I uses these structures to implement a DOS FAT traversal. The program allows you to enter the name of a file, then watch as the program repeatedly chains through the FAT searching for the specified file.

#### 7.3.5 DOS File System Data

The DOS file system consists of data that has been organized by the application programs as a stream of bytes. DOS allocates space for the specified file in terms of clusters or allocation units (AUs). And like UNIX, DOS does not impose any predefined file format on the files.

Predefined file format (required by some operating systems) means that you must define the structure of your data. In other words, you might have to specify that the data in your file has fixed length records. Therefore, you must specify the size of the maximum fixed-length record. From this, the operating system deduces that each record requires this same amount of data.

You can see the potential for large amounts of wasted DASD space with this type of predefined file format. DOS, on the other hand, allows the application to determine the format of the file data.

# 7.4 Summary

#### DOS View of DASDs

DOS supports character and block devices. DASDs are block devices, and DOS and BIOS use BPB to pass information about a device.

#### DOS Disk Organization

- Partition table
- DOS boot record
- DOS file allocation table(s) (FAT)
- DOS root directory
- DOS file system data

#### DASD Partition Table

The partition table is a structure located on the first sector of the DASD. It contains

```
struct partition 
{ 
}; 
    unsigned char code [446]; 1* Boot Code For Device (Disk) *1 
    struct p_entry p_tbl [MAXPART]; 1* Partition Table Entries *1 
    unsigned int signature; 1* Valid Partition Signature *1
```
The structure p\_entry is presented on page 102.

#### DOS File Allocation Table

The File Allocation Table (FAT) is the mechanism DOS uses to manage DASD space. DOS allocates non-contiguous space for a file in a sequence of clusters, or allocation units (AU). Each AU in the FAT has the index of the next AU for the file. The last AU contains OxFFF when DOS uses 12-bit cluster numbers and contains OxFFFF when DOS uses 16-bit cluster numbers.

#### DOS Root Directory

Each file has a DOS directory entry. Each directory entry points to the beginning of the file allocation chain ( $f$ <sub>FAT</sub> in d<sub>reatry</sub>, page 104). Appendix I contains the source code for the dos\_fat program. The program uses d\_entry and the FAT to locate a file.

## 7.5 Exercises

Exercise 7.1 Find the number of sectors, tracks, and surfaces for your DASDs, then use the storage formula we presented in Section 7.1.4 to calculate their capacities.

Exercise 7.2 Use a diagram to show the relation between a directory entry and FAT for a file that has three non-contiguous AUs.

Exercise 7.3 Explain the use of BPB\_struct in block devices.

Exercise 7.4 Compile the dos\_fat program. Use the program to locate a file you know exists in your system.

# **Chapter 8**

# **DOS Block Device Drivers**

In this chapter we introduce the concepts of DOS block device drivers. We will use the template-based DOS device driver to implement a completely functional DOS block device driver.

If you want to build the block device driver as we discuss it, you may want to create a ram\_disk directory. We will perform our development work in this directory. To start, we copy the template-based device driver files into ram\_disk.

This is the list of the source files that we need to create the RAM-DISK block device driver:

#### $\bullet$  ram\_disk

- · dos\_hdr.asm
- $\bullet$  dos\_dd.h
- · dos\_data.c
- · dos\_env.c
- $\bullet$  dos\_drvr.c
- · dos\_end.c

We will examine the differences between the template-based DOS device driver and the RAM-DISK DOS block device driver. First, we will review DOS device driver headers.

# **8.1 Block Device Driver Headers**

It is important that we understand the differences between a DOS block device driver and a DOS character device driver. The program show\_DDH displays the following information for a block device driver:

> Device Driver Entry (0070:01B6) Next Device Driver : 0070:01CA Device Attributes : 0840 Device Strategy Offset : 05DC Device Interrupt Offset : 0634 Device Driver Name  $\rightarrow$

This DOS device driver header is the same one that we used to illustrate the differences between character device driver headers and block device driver headers in Chapter 6. The important point to remember is that the block device driver headers place the number of units they support, rather than the name of the device, in the name/unit field of the header as in the following DOS character device driver header.

For a character device driver, show \_DDH displays the following information:

Device Driver Entry (0070:016E) Next Device Driver : 0070:0180 Device Attributes : 8013 Device Strategy Offset : 05DC Device Interrupt Offset : 05E7

Device Driver Name : CON

The RAM-DISK, or virtual disk, device driver we implement in this chapter creates a simple block device driver header that allows it to support only one unit.

# **8.2 How DOS Finds A Block Device**

The approach DOS uses to locate a specific DOS block device or drive letter is quite different than that of the DOS character device search strategy.

DOS maintains an internal data structure referred to as the Device Parameter Block (DPB) array. This array has an element for each DOS drive letter or DOS block device. DOS initially creates two entries in this array, which account for drives A: and B:. If the system supports a hard disk, then DOS creates a third element for drive C:.

Each element of the DPB array contains vital information concerning that specific drive. **In** other words, you would find the following type of information in an element of the DPB array.

- Logical number  $(A: = 0, ..., Z: = 25)$
- Device driver unit
- Sectors per allocation unit
- Sector size
- Type of media
- Number of FATs
- Sector number of FAT
- Sector number of data
- Sector number of root directory
- Number of sectors per FAT
- Number of allocation units
- Number of root directory entries
- Address of the device driver header

When DOS begins to install the device drivers listed in the  $\text{config. sys file}$ , it determines whether the device driver is a block device. If the device driver is for a block device, then DOS creates a DPB for each unit the block device driver supports. Each of these DPBs is initialized with the above information, including the address of the newly installed block device driver header.

Whenever DOS receives a request to access a specific DOS drive, DOS can service that request without searching through the complete DOS device driver header list. DOS simply indexes into the DPB array and locates the appropriate DOS device driver header address. Using this address, DOS constructs either the Strategy function or the Interrupt function address by accessing the DOS device driver header's Strategy or Interrupt function offsets. Once DOS has created the Strategy or Interrupt function address, then it performs a far call to this address.

The approach DOS employs to find DOS block devices is an efficient and effective one. It reduces the need to continually read and re-read vital information from the media and reduces the initial search time required to locate the specified device driver routines.

# **8.3 Block Device Driver Commands**

The template-based DOS device driver implemented a function for all possible DOS requests. DOS will issue a subset of those requests to the driver when the driver is a block device driver; DOS will issue another subset of those requests when the driver is a character device driver. Here is the list of request (with command codes) that DOS may issue to the RAM-DISK block device driver:

- (00) Initialize
- (01) Check Media
- (02) Build BPB
- (03) IOCTL Input
- (04) Input From Device
- (08) Output To Device
- (09) Output And Verify Data
- (12) IOCTL Output
- (13) Open Device
- (14) Close Device
- (15) Check if Media is Removable
- (19) IOCTL To Device
- (23) Get Logical Device Map
- (24) Set Logical Device Map

Of these requests that DOS can issue to a block device driver, most are not applicable to the RAM-DISK device driver. For example, we do not have to Check Media, Open Device, or Close Device. In fact, the RAM\_DISK block device driver has to implement only one:

• (00) Initialize

The remaining DOS requests for the RAM-DISK block device driver are implemented to pass the requests to the installed VDISK device driver.

## **8.4 RAM\_DISK Block Device Driver**

The RAM.J)ISK device driver is different from other device drivers that we have presented. The uniqueness of the RAM.J)ISK device driver is neither because it is a DOS block device driver nor because it simulates a physical disk drive by allocating a large RAM buffer. RAM.J)ISK is unique because it demonstrates the ability of DOS device drivers to build upon the functionality of other installed DOS device drivers!

The RAM.J)ISK device driver is a block device driver that performs the following functions.

- Installs if vdisk. sys is installed
- Deinstalls if vdisk. sys is not installed
- Builds DOS requests for vdisk. sys
- Issues DOS requests to vdisk. sys

The RAM.J)ISK device driver detects whether the IBM vdisk. sys (virtual disk device driver) is installed in the system. If it is, then the RAM\_DISK device driver creates a DOS device driver request (command) to obtain the size and functional characteristics of the installed virtual disk. This is accomplished by issuing a Build BPB command to the vdisk. sys device driver.

The results of the Build BPB command are then copied into the RAM disk's internal BPB structure at initialization (INIT) time. The local BPB information is then returned to DOS indicating that DOS now has the virtual disk installed (vdisk. sys) as well as a disk that looks exactly like the virtual disk (ram\_disk. sys). The major difference between the two installed block devices is that only one of the block device drivers will be doing all of the work! And that is vdisk. sys.

Although this might sound like a shell game, it does have a significant number of uses. For example, it is possible to create a DOS block device driver using the same concepts that will pass the device driver requests to two or more installed device drivers. In essence, this will allow you to automatically back up one device to any number of DOS devices (shadow write) without complex hardware or software.

The details of the RAM\_DISK device driver appear in Appendix J.

We need to make one comment about the use of a DOS service call (INT 21) from within the RAM.J)ISK device driver. You may recall that we cautioned against employing any of these services. It happens that a few of these DOS services can be safely invoked from within a DOS device driver at INIT time.

The following is a list of the DOS services that can be employed from within a DOS device driver without damaging the operational integrity of the operating system.

- (Ox01) Keyboard Input
- (Ox02) Display Output
- (Ox03) Auxiliary Input
- (Ox04) Auxiliary Output
- (Ox05) Printer Output
- (Ox06) Direct Console I/O
- (Ox07) Direct Console Input
- (Ox08) Console Input
- $\bullet$  (0x09) Print String
- (OxOa) Buffered Keyboard Input
- (OxOb) Check Standard Input Status
- (OxOc) Clear Keyboard Buffer
- (Ox30) Get DOS Version Number

The above DOS services should be used only during the initialization of the DOS device driver.

We have to make a number of modifications to the template-based DOS device driver to turn it into the new RAM\_DISK device driver. Some of the files do not change. Here is the list of all the files with information about their status.

- ram\_disk This is the makefile. We changed the name of the device driver from dos. sys to ram\_disk. sys (Appendix J).
- $\bullet$  dos\_dd.h No change.
- $\bullet$  dos\_hdr. asm No change.
- $\bullet$  dos\_end. c No change.
- $\bullet$  dos\_data.c We added a few global variables that this driver needs (Appendix J).
- dos\_env.  $c We changed this file to indicate that it is not necessary to have$ all the DOS request functions of the template present in each DOS device driver. Therefore, only the required DOS request function is referenced in this file. Note that this file could have been left unchanged (Appendix J) .
- dos\_drvr. c We changed this file to include only Unknown\_cmd and Init\_cmd functions (Appendix J).

After we initialize the device driver, we forward any request that comes in to vdisk. sys:

```
unsigned int Unknown_cmd (struct REQ_struct far *r_ptr) 
{ 
} 
    v_call = MK_FP (FP_SEG (vdisk), vdisk->dev_strat); 
    ES = FP\_SEG (r_ptr);_BX = FP\_OFF (r\_ptr);v_{call}();
    v_call = MK_FP (FP_SEG (vdisk), vdisk->dev_int); 
    ES = FP\_SEG (r\_ptr);_BX = FP\_OFF (r\_ptr);v_{call} ();
```
Here are the new variables for dos\_data.c:

```
void (far *v_{cal}1) (void);
struct REQ_struct tmp\_req = \{ 0 \};struct DEVICE_HEADER_struct far *vdisk = { 0 }; 
unsigned char vdisk_str [] = "VDISK";unsigned char found_msg [ ] = "\r\nVDISK Found\r\n"
                            "Driver Installed\r\n\r\n$";
unsigned char error_msg [ ] = "\r\nVDISK Not Found\r\n"
                            "Driver Not Installed\r\n\r\n$";
```
# **8.5 SHADOW Block Device Driver**

If you want to build the block device driver as we discuss it, you may want to create a shadow directory. We will perform our development work in this directory. To start, we copy the template-based device driver files into shadow.

This is the list of the source files that we need to create the SHADOW block device driver.

- shadow
- $\bullet$  dos\_hdr.asm
- $\bullet$  dos\_dd.h
- · dos\_data.c
- · dos\_env.c
- $\bullet$  dos\_drvr.c
- $\bullet$  dos\_end.c

The SHADOW device driver implements *shadow* writing; that is, it writes to two devices at the same time (this is the n-plexing concept we discuss in Chapter  $10$  — in this case *n* is 2.

The SHADOW device driver is a block device driver that allows you to write something on drive  $A$ :, then writes a back up copy of the information on drive B:. The only requirement is that drive A: and drive B: are identical drives. We have this requirement because we execute the DOS command issued to drive A:, then we change the unit number and issue the command again to drive B:.

We have to make a number of modifications to the template-based DOS device driver to turn it into the new SHADOW device driver. Some of the files do not change. Here is the list of all the files with information about their status.

- shadow  $-$  This is the makefile. We changed the name of the device driver from dos. sys to shadow. sys  $(Appendix K)$ .
- dos\_dd.h No change.
- dos\_hdr.  $asm No$  change.
- dos\_end.  $c No$  change.
- dos\_data.  $c W$ e added a few global variables this driver needs (Appendix K).
- dos\_env. c We changed this file to indicate that it is not necessary to have all the DOS request functions of the template present in each DOS device driver. Therefore, only functions Init\_cmd, Unknown\_cmd, and Output\_cmd are referenced in this file (Appendix K).
- dos\_drvr. c This file changed like dos\_drvr . c in RAM\_DISK. It contains three functions: Unknown\_cmd, Output\_cmd, and Init\_cmd. (Appendix K).

We modified three functions in dos\_drvr.c: Init\_cmd, Unknown\_cmd, and Output\_cmd.

Init\_cmd appears in Appendix K. The Unknown\_cmd function forwards commands to the device driver handling drive A:. Unknown\_cmd is similar to the Unknown\_cmd function in RAM-DISK:

```
unsigned int Unknown_cmd (struct REQ_struct far *r_ptr) 
{ 
} 
    v_{cal} = MK_FP (FP_SEG (ddh_ptr), ddh_ptr->dev_strat);
    ES = FP\_SEG (r\_ptr);_BX = FP\_OFF (r\_ptr);v_{call} ();
    v_{\text{-}call} = MK_FP (FP_SEG (ddh_ptr), ddh_ptr->dev_int);
    ES = FP\_SEG (r\_ptr);_BX = FP\_OFF (r\_ptr);v_{call} ();
```
Shadow write requires that we implement two output commands: the Output Command and the Output Verify Command. Output\_cmd routes the output request to Unknown\_cmd — it writes to drive  $A$ :. If the output request succeeds, Output\_cmd changes the unit to drive B: and routes the output request again to Unknown\_cmd. Here is Output\_cmd.

```
unsigned int Output_cmd (struct REQ_struct far *r_ptr) 
{ 
    unsigned char unit; 
    unit = r_ptr->unit;
    r_ptr\text{-}unit = DRIVE_A;r_ptr->status = OP_COMPLETE; 
    Unknown_cmd (r_{ptr});/* Initial Write To A Drive*/ 
    if (!(r_ptr->status & ERROR_BIT)) 
    { 
        r_ptr\text{-}unit = DRIVE_B;r_ptr->status = OP_COMPLETE; 
        Unknown_cmd (r_ptr); /* Shadow Write To B Drive */
    }
```

```
r_ptr->unit = unit;
}
```
# **8.6 Summary**

#### **How DOS Finds a Block Device**

DOS uses an internal Device Parameter Block (DPB) array with information about block devices. The array contains one element for each DOS drive letter. Each entry in the DPB array points to the appropriate device driver header. To access the DPB array, DOS uses the logical number for a block device and follows the pointer to the device driver header.

#### **RAM\_DISK Block Device Driver**

Files in the RAM-DISK block device driver:

- $ram\_disk It$  is the makefile (Appendix J).
- dos\_dd.h No change
- $\bullet$  dos\_hdr.asm No change
- $\bullet$  dos\_end.  $c No$  change
- $\bullet$  dos\_data.  $c$  The template file already indicates it is a block device driver. We added some global variables RAM-DISK uses (Appendix J).
- dos\_env. c We modified the array of pointers to functions  $(dos\_cmd$  []) because RAM\_DISK uses only two functions: Init\_cmd and Unknown\_cmd (Appendix J).
- dos\_drvr.c We use only two functions: Init\_cmd and Unknown\_cmd (Appendix J).

#### **SHADOW Block Device Driver**

Files in the SHADOW block device driver:

- shadow It is the makefile (Appendix *K).*
- $\bullet$  dos\_dd.h No change
- $\bullet$  dos\_hdr.asm No change
- $\bullet$  dos\_end.  $c No$  change
- dos\_data.  $c$  We added a few global variables this driver needs (Appendix K).
- dos\_env.  $c We$  modified the array of pointers to functions (dos\_cmd []) because SHADOW uses only three functions: Init\_cmd, Unknown\_cmd, and Output\_cmd (Appendix K).
- dos\_drvr.  $c We$  use only three functions: Init\_cmd, Unknown\_cmd, and Output\_cmd (Appendix K).

# **8.7 Exercises**

Exercise 8.1 Run show\_DDH on your system. Find the block device drivers installed. Explain the attributes of each driver.

Exercise 8.2 List the commands DOS may issue to a block device driver.

Exercise 8.3 Explain DPB. When does DOS create it? How does DOS use it?

**Exercise 8.4** What files do you need to implement the RAM\_DISK device driver? Which template files do you have to change?

Exercise 8.5 We could have left dos\_data. c unchanged in the RAM\_DISK device driver. How would you handle the extra global variables the driver needs?

Exercise 8.6 Explain the changes in dos\_drvr.c for the RAM\_DISK device driver.

Exercise 8.7 Use the make utility to build the RAM.J)ISK device driver on your system.

 $\label{eq:2.1} \frac{1}{\sqrt{2}}\int_{\mathbb{R}^3}\frac{1}{\sqrt{2}}\left(\frac{1}{\sqrt{2}}\right)^2\frac{1}{\sqrt{2}}\left(\frac{1}{\sqrt{2}}\right)^2\frac{1}{\sqrt{2}}\left(\frac{1}{\sqrt{2}}\right)^2\frac{1}{\sqrt{2}}\left(\frac{1}{\sqrt{2}}\right)^2.$ 

# **Chapter 9**

# **DOS Device Driver Test Methodology**

We have developed a couple of device drivers in this text so far. However, we have not yet proposed a formalized device driver test methodology. So, we propose such a methodology now, and we attempt to demonstrate its use and potential benefits.

Our device driver test methodology is based on a bottom-up approach that consists of the following three phases.

1. Device driver debug process

2. Device driver command exercise

3. Device driver exercise.

The device driver debug process normally starts with ad hoc testing. Ad hoc testing is a type of testing where the programmer checks random parts of the code without following every possible path available in the program. Ad hoc testing ensures that your driver is functionally stable through frequently executed program paths.

The next step exercises the driver with specific DOS requests. This is the second-level testing.

The third-level testing uses DOS API service requests in an exhaustive manner and in a combinatorial sequence.

The three phase test methodology reduces the number of errors in the DOS device drivers you implement and improves their level of functional conformance.

## **9.1 Device Driver Debug Process**

The most important step in this device driver test methodology is to ensure the device driver can be correctly installed in a DOS environment. If the device driver can be correctly installed it is because it conforms to the structural characteristics of DOS device drivers and that it can process the DOS initialization request. If we derive the driver from the template-based device driver we presented earlier, then we meet both requirements.

The more we test a device driver, the better are the chances we will find fewer errors. However, the ad hoc device driver testing that is typically performed on DOS device drivers is only the first step in the test methodology proposed here. Ad hoc testing is not a substitute for a formalized, repeatable test scenario.

The ad hoc testing process can incorporate many of the techniques described in Chapter 5. Those techniques allow you to develop a DOS device driver and monitor all aspects of the DOS device driver request/response dialog.

Once you complete the ad hoc device driver testing, you are ready to begin the more sophisticated device driver command interface testing. We describe this type of testing next.

# **9.2 Device Driver Command Exercise**

It is difficult to force DOS to issue a specific device driver request to a device driver. Typically, the ad hoc testing attempts to force DOS to issue such requests to the device driver under test. This is attempted by invoking DOS commands, such as copy, chkdsk, and the like.

Invoking DOS commands to test a driver places the actual device driver requests in a secondary role. The primary role in this type of testing is the execution of DOS applications that use the device driver under test, and not the requests the device driver is processing.

A production device driver must be exercised in conformance with the DOS device driver command interface definition. Therefore, this test methodology requires that the test application be able to create a specific DOS request and issue it directly to the DOS device driver under test. Furthermore, the test application must verify that the DOS device driver responds correctly to the DOS request.

It is easy to develop such a test application. For example, on several occasions we have used the show\_DDH program to gather information about device drivers loaded in the system. If we run show \_DDH, we can obtain the addresses of the Strategy and Interrupt functions of the device driver under test. Then we can create a DOS request structure, initialize it to the desired DOS device driver command, set the ES and BX registers to the address of the DOS request structure.

Finally we can perform a far call to the Strategy function, then perform a far call to the Interrupt function.

The above technique allows the test application to simulate the DOS service manager without involving DOS directly. With this approach we can issue every defined DOS request to the device driver under test and review the response to that request. We can then analyze the device driver's response to determine if it conforms to the DOS device driver specifications.

If the device driver conforms with the DOS device driver specifications, then this phase of the test methodology is complete. However, if the DOS device driver does not conform, then you have isolated the input to the driver and the response from the driver that is in error. With this information, you can change the DOS device driver and begin the test procedure again.

### **9.3 Device Driver Exercise**

The device driver testing we just discussed cannot account for error conditions caused by the order of the requests and application interfacing conflicts. Therefore, the final phase of testing in the device driver test methodology involves DOS API-initiated device operations.

DOS API-initiated device operations is a set of DOS device driver requests that are issued as a result of DOS API service requests. The approach is to create a test application that requests all DOS API services that can cause DOS to issue a device driver request. This test application then executes these DOS API services in an exhaustive manner as well as in a combinatorial sequence.

The incorporation of this form of DOS device driver testing ensures that your DOS device driver is functionally stable (ad hoc testing), conforms with the DOS device driver specification (second-level testing), and is not sensitive to ordering or context (third-level testing).

If you submit your DOS device driver to the level of testing we described in this chapter, you will produce a DOS device driver that is better tested than most device drivers available today.

### **9.4 Summary**

#### **Device Driver Testing**

- 1. Install the device driver.
- 2. Perform ad hoc testing to verify the driver is functionally stable.
- 3. Perform second-level testing. Issue DOS request directly to the device driver under test.

#### 122 *CHAPTER* 9. *DOS DEVICE DRIVER TEST METHODOLOGY*

4. Perform third-level testing. Use DOS API service requests to issue device driver requests in an exhaustive manner as well as in a combinatorial sequence.  $\mathcal{L}$ 

# **9.5 Exercises**

Exercise **9.1** Install the CONSOLE device driver. Perform ad hoc and command exercise testing. Then use DOS API-initiated device operations to test the device driver.

 $\sim$   $\sim$ 

# **Chapter 10**

# **DOS Device Driver Projects**

In this chapter we present suggestions for DOS device driver projects. The projects follow the same implementation techniques we used to develop the template-based device driver.

Many projects are possible. Here is a representative set of DOS device drivers.

- *n*-plexing devices
- Logical device concatenation
- Device espionage
- CD-ROM support
- New technology support.

Each of the proposed projects has a practical as well as a theoretical basis. A device driver that can solve the age-old problem of providing a single logical device view of multiple physical devices would certainly be useful as well as having its theoretical merits.

The concept of DOS device driver leveraging is also exploited in two of the proposed projects. Device driver leveraging means the DOS device driver does not implement functions that already exist in other DOS device drivers. The device driver simply constructs a DOS request and simulates the function DOS performs when issuing the DOS request to the other DOS device driver.

With these projects we intend to present some general design and implementation guidelines you might find useful when you develop your own device drivers.

### **10.1 n-plexing DOS Devices**

The concept of n-plexing physical devices is not a new one. Most implementations of the n-plexing concept are restricted to the case where n is 2. In other words, duplex operations.

Many applications of n-plexing capability can be found, especially at the DOS device driver level rather than at the application level. For example, in systems that require some level of redundancy it is important to have the shadow write capability that is implied in duplex operations to a device.

Another useful application of this capability is related to the duplication industry. It would be nice to have a standard application write to one specific device and have n exact copies made at the same time. Without such a device driver, the application has the responsibility of issuing writes to n devices.

In more advanced use of an n-plexing the DOS device driver would write to both a local disk and a remote disk at the same time. In other words, it is possible for the n-plexing DOS device driver to write to its local disk drive while at the same time propagating a copy of the same data to a remote disk via a local area network or a mainframe host connection. This sort of capability allows automatic backups.

The issues that surround this type of implementation are not overwhelming. For example, the n-plexing device driver must be able to find the DOS device driver headers of other DOS device drivers in the system. This is not difficult  $$ remember the show\_DOH example. We can use the same concept during the initialization phase of a DOS device driver.

Once we locate the device driver headers for the target device drivers then it is easy to route the DOS requests to the n target DOS device drivers. You will find this approach provides a great deal of flexibility, yet it is simple to implement.

# **10.2 Logical Device Concatenation**

Have you ever had a device that is large enough? This device driver project will not solve the problem of capacity completely, but will ease it. The general idea is that n physical devices are logically concatenated through a single DOS device driver.

There must be a number of applications for this type of DOS device driver. We made this statement because companies have gone to great lengths to provide a DOS command that provides similar function. Namely, the DOS command join. This command allows a physical device to be joined to the logical file structure of another device, resulting in a common file system view of the physical devices.

A logical device concatenation driver provides a single DOS drive letter that represents the entire set of physical devices, or any subset desired. This allows you to forget about separate drive letters forever. **In** fact, it is possible to create the DOS device driver that allows the format process to occur on the collection of physical devices.

The technical issues related to this DOS device driver are similar in nature to the issues for n-plexing devices. One of the issues omitted in that section concerns the elimination of DOS drive letters for the specific physical devices. **In** other words, once the controlling DOS device driver is installed you would not like any DOS requests to go directly to the physical devices without coming through this DOS device driver. Therefore, it is necessary to eliminate the original DOS drive letters and maintain only the one representing the collection of physical devices.

We can use a number of techniques to achieve the above effect in the system. However, most of them require some features that are specific to a DOS version. Consequently, we will not attempt to present their details.

# **10.3 DOS Device Espionage**

Considerable discussion has centered around "viruses" and various damaging programs. It is possible to combat a significant amount of potentially damaging influence by developing and installing a device driver that performs a special type of espionage.

It is possible to write a device driver to monitor the operations of all the DOS device drivers in the system. Because these device drivers are the software portal to the outside, it is reasonable to assume that if the proper monitoring techniques are applied, then the system achieves a greater level of security.

These are the types of operations that such a device driver monitor could do.

- Elimination of TSR disk writes
- Data integrity (read after write)
- Elimination of device driver hooking.

Each of these items can be implemented by a DOS device driver. This is not to imply that by implementing these three items your system immediately becomes secure. The intention is to provide you with a small list of representative operations that can be added to, and will collectively improve, the security of your system.

# **10.4 CD-ROM Support For DOS Devices**

CD-ROMs provide a very inexpensive form of long-term mass storage. However, a number of very difficult problems are associated with the use of CD-ROMs in DOS-based systems.

The first technical issue CD-ROMs present is how to access the data on the CD-ROM. The CD-ROM has roughly 600 megabytes of data organized in a CD-ROM standard format. This format is alien to the DOS file format. Therefore, there is difficulty in treating the CD-ROM simply as a write-protected disk drive.

The next technical issue relates to the physical format of the data contained on the CD-ROM. The typical CD-ROM has data written in 2048-byte sectors. Therefore, under a DOS FAT system it is possible to access only 128 megabytes of the CD-ROM, even if the logical format of the data on the CD-ROM permitted access. The 128 megabytes is computed by multiplying the maximum number of allocation units in DOS  $(64K)$  by the size of the allocation unit  $(2K)$ .

Although DOS allows the allocation unit to be larger than 2048 bytes, it is difficult to increase this value for a CD-ROM. The problem that occurs is this: if the allocation unit is increased beyond the 2K value, then an allocation unit could contain both the end of a file as well as the start of another file. As the allocation unit approaches a larger value, it is theoretically possible for complete files to be contained within one allocation unit as well as the start and end of other files. Clearly, DOS is not capable of addressing the complex allocation unit decoding required to resolve this issue without the support of an intelligent device driver.

# **10.5 Supporting New Technology**

The last area of DOS device driver projects is the leading edge. This area includes the development of DOS device drivers that support new technology. For example, the small computer system interface (SCSI) adapters are continually in need of a DOS device driver to control them.

Another new technology that has not received a reasonable amount of DOS device driver support is the write-once-read-many (WORM) optical disks. These devices provide large quantities of mass storage, but can only be written once. Therefore, the current directory update operations of DOS must be buffered or physically chained to different sectors on the WORM.

In each of these cases it is important to remember that the DOS device driver is responsible for compensating for the idiosyncrasies of the attached device or adapter. Therefore, as new technology emerges there will always be a need for the development of DOS device drivers to support that technology. Furthermore, the more effectively the DOS device driver addresses the new technology, the more successful the technology will become.

# **10.6 Summary**

#### **DOS Device Driver Projects**

- n-plexing DOS devices write to one device and have the same information copied to *n* devices
- Logical device concatenation logically concatenate a number of physical devices with a device driver allowing access to the devices using one name
- DOS device espionage a device driver that monitors the operations of all the DOS device drivers in the system
- CD-ROM support for DOS devices inexpensive form of long-term mass storage
- Supporting new technology SCSI, WORM, etc.

# **10.7 Exercises**

Exercise **10.1** Select one of the device driver projects we have suggested and implement it.

 $\label{eq:2.1} \frac{1}{2} \sum_{i=1}^n \frac{1}{2} \sum_{j=1}^n \frac{1}{2} \sum_{j=1}^n \frac{1}{2} \sum_{j=1}^n \frac{1}{2} \sum_{j=1}^n \frac{1}{2} \sum_{j=1}^n \frac{1}{2} \sum_{j=1}^n \frac{1}{2} \sum_{j=1}^n \frac{1}{2} \sum_{j=1}^n \frac{1}{2} \sum_{j=1}^n \frac{1}{2} \sum_{j=1}^n \frac{1}{2} \sum_{j=1}^n \frac{1}{2} \sum_{j=1}^n \frac{$ 

# **Part III**  DOS WORM **Device Driver**

 $\sim 10^{11}$ 

 $\sim 10^{11}$  km s  $^{-1}$ 

# **Chapter 11**

# **WORM Fundamentals**

We have discussed several DOS device drivers in Part II. Now we present the concepts, design, and implementation of a full-function Write-Once-Read-Many (WORM) DOS device driver for the IBM 3363 WORM and its associated adapter.

WORM devices have a number of interesting characteristics that have forced operating systems, in particular device drivers, to take a new look at classical device models. It is for this reason that we include a WORM device driver in this text. The ability to develop a full-function WORM device driver utilizing the methodology we presented in previous chapters demonstrates the robustness of the method. Furthermore, the flexibility inherent in the method allows new technology to be addressed in new ways.

The fundamental concept of WORM technology is that any given sector on the media may be written only once. Typically, the process of writing data to a sector of a WORM device is accomplished by a process termed *obliteration.*  In other words, a laser in the WORM device actually obliterates or damages portions of the surface of the media. The results of this process are permanent, and any attempt to write over the data will result in the destruction of both the original data and the new data.

Although the operating principles of a WORM device are easy to understand it is difficult to grasp the overall impact of WORM devices on the system's software without a detailed analysis.

# **11.1 DOS File System Services - A Closer Look**

The incorporation of any secondary storage device or new mass-storage technology into an operating environment is dictated largely by the file system services
and architecture. The DOS environment is no exception. Therefore, before we attempt to develop a DOS device driver for the IBM 3363 WORM we must understand the relationship between the DOS file system services and the DOS device driver commands.

In the previous chapters we focused on the DOS device driver command interface. The intent was to present the information about DOS device drivers in a self-contained and manageable way. However, new technology, such as WORM, often affects the entire operating environment. The potential of such affects forces us to review the technology with respect to every abstract interface in the operating environment.

It is important to analyze all file-related DOS services prior to embarking on the development of a DOS device driver for a new device. And it is relatively simple to develop a complete set of programs, such as the one that follows, that invoke a specific DOS service.

You recall that an application program requests DOS services via the interrupt Ox21 interface. The DOS services we are interested in are the ones that will ultimately invoke a DOS device driver to gain access to a specific device. As an example, the following program (dos\_del) uses DOS services to delete the file foo.txt.

```
#include 
#include 
#define 
void main (){ 
    int 
              <stdio.h> 
              <dos.h> 
             DELETE_FILE Ox41 
    union REGS 
    struct SREGS 
    char 
                       ret; 
                       regs; 
                       sregs; 
                        *filename 
"foo.txt"; 
    regs.h.ah = DELETE_FILE;regs.x.dx = (unsigned int) filename;sregs.ds = <math>\lfloor DS; \rfloorret = intdosx (&regs, &regs, &sregs);
```

```
} 
     if (regs.x.cflag) 
     { 
         printf ("Operation Failed - Status : \sqrt[6]{04X\cdot n}, ret);
     } 
     else 
     { 
         printf ("Operation Succeeded\n"); 
     }
```
We will use dos\_del to determine the relationship between the DOS services interface and the DOS device driver command interface when we try to delete a file. Here is the order of events:

- Create foo.txt
- Execute the visual utility
- Execute dos\_del to delete foo. txt
- Reboot the system to remove the visual utility

# **11.2 DOS FAT File System**

If you executed dos\_del (presented in the previous section), you noticed output commands being issued to the device driver. The purpose of these write operations is the topic of this section.

During the execution of dos\_del you noticed commands used to determine the existence and location of the file foo. txt. After locating the file, DOS performs the following operations (not necessarily in this order).

- Erase file (update DOS directory)
- Free space (update FAT number 1)
- Free space (update FAT number 2)

If you execute visual and begin to perform file operations, such as copy and erase, you will notice a number of device driver output commands to lownumbered sectors. These output operations are related primarily to the DOS directory updates as well as the File Allocation Table (FAT) management.

It should be obvious that if a WORM device is treated the same as a magnetic device in the DOS operating environment, then the entire DOS directory and FAT will become corrupted due to sector rewrites! Therefore, a DOS device driver that supports a WORM device must resolve this problem. We address this problem in the next chapter.

# **11.3 Summary**

- Interrupt Ox21 provides DOS file services
- DOS file system services may issue many device driver commands
- visual verifies the DOS device driver commands that are executed for a single DOS file service

# **11.4 Exercises**

Exercise **11.1** List the file service commands available in DOS.

Exercise **11.2** Run visual. Then run dos\_del and identify the commands executed.

Exercise **11.3** Choose a storage device you are familiar with and find out which DOS file services you can invoke for that device.

Exercise **11.4** Before reading the next chapter, consider how you would solve the rewrite problem in a WORM file allocation table.

# **Chapter 12**

# **WORM Device Driver Architecture**

The previous chapter described the problem that WORM device drivers must overcome when dealing with classical file system directories. The tendency has been to develop very complex file systems to accommodate WORM devices. The major problem with developing yet another file system is that the new file system is alien to most operating systems. This situation typically prohibits the user from using standard commands while accessing the WORM device.

Either the device driver must compensate for the WORM device's peculiarities and conform to the operating environment's perception of the Direct Access Storage Device (DASD), or a completely new file system environment must be developed, including the commands to manage that environment. The architectural approach we present in this chapter achieves operating system conformance at the device driver level. This approach allows all DOS commands to function properly without exceptions.

# **12.1 The DOS BPB In Review**

The most important question a developer faces during the design of a DOS device driver for a new device is "How should the device appear to DOS?" In other words: "How does DOS perceive the device when viewing it through the new device driver?" DOS develops its perception of the device from the information provided in the DOS BIOS Parameter Block (BPB) in the DOS device driver.

In the case of the IBM 3363 WORM, the information required to construct the DOS BPB comes from the specification of the device itself — the *IBM 3363 Optical Disk Drive* hardware technical reference manual. Here is a summary of this type of information.

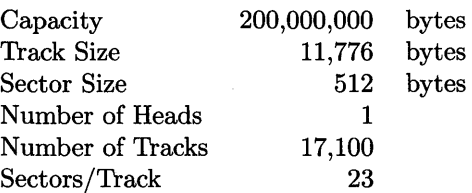

Although it would be nice to define a DOS BPB that fully describes the capacity of the IBM 3363 WORM, the BPB would not allow for any type of free sector management. Because DOS will continue to write and rewrite the same sector multiple times, the device driver must implement some type of sector reallocation algorithm  $-$  and that requires media space. Therefore, the DOS BPB must not define the actual capacity of the IBM 3363 WORM.

The WORM device driver attempts to give DOS the perception of a 32 megabyte magnetic storage device. The rest of the sectors on the IBM 3363 WORM constitute the free sector pool that is used for reallocation of previously written sectors. In other words, the DOS BPB defined in the device driver accounts for only the first 32 megabytes of storage space on the IBM 3363 WORM with the remainder being managed by the device driver on an as-needed basis. Table 12.1 illustrates this architecture.

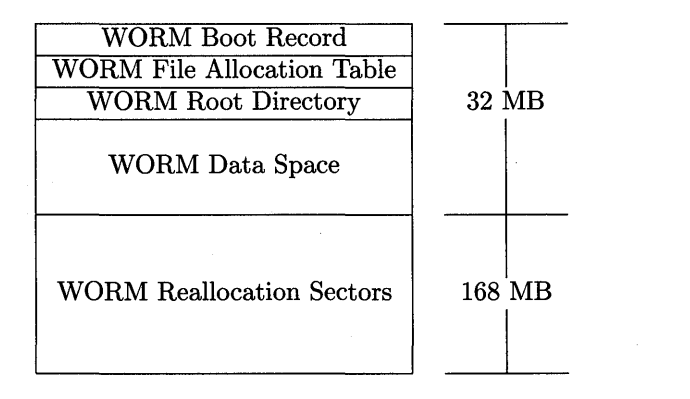

Table 12.1: WORM information

#### **12.2 IBM 3363 Device Driver Architecture**

We started to address the design of the device driver for the IBM 3363 WORM in the previous section. However, we did not discuss the free space management algorithms. These algorithms are the heart of the device driver. Another way to look at it is to view DOS as managing the first 32 megabytes of the WORM, and the free space management algorithms embedded in the device driver as managing the remaining 168 megabytes of space.

Numerous methods can be applied to the space management of writeonce media. Each of these methods provides its own set of advantages and disadvantages. If we were developing this device driver for production use, we would typically conform to a development process that is similar to the following one.

- Perform market research
- Develop marketing requirements
- Develop initial design points
- Perform marketing/development review
- Develop defined product

Although each step is crucial to the success of a product, we take the liberty to simply state our assumptions, then develop the product without a great deal of fuss. The following list represents the major assumptions and/or design points this WORM device driver attempts to address.

- Demonstrate device driver design flexibility
- Functionally emulate a read/write disk drive
- Minimize device driver implementation effort
- Minimize optical media usage

The optical media free space (sector) management algorithms realize, in part, the above design goals while maintaining simplicity in the design and implementation of the device driver. To accomplish this, we modified the read and write operations of the device driver to include a level of processing indirection. This level of processing indirection allows reads and writes of physical sector locations to be transformed into reads and writes of sectors other than the ones specified.

The concept of inserting a level of processing indirection is not new. This concept is used in all memory mapping hardware to transform logical addresses into physical addresses. And that is the approach we take in this device driver. The application,' or DOS itself, specifies a particular physical sector to read or write. To the device driver this is not a physical sector, but a logical one.

Therefore, the driver performs a table look-up to determine which physical sector it should read or write.

But, where is the look-up table stored? The device driver augments the optical media characteristics of the WORM with the magnetic media characteristics of floppy diskettes. This unique combination of mass-storage media characteristics allows the device driver to save the table on magnetic media while fully using the optical media for data storage.

Although it is simple to develop a WORM device driver, we have tried to demonstrate a more powerful concept: a device driver can create an abstract device from the devices present in the system.

# **12.3 Typical Problems with WORM Devices**

You have become aware of a number of problems that WORM devices pose. However, some problems are more subtle than others. For example, a file that is created in the root directory will alter the FATs as well as the root directory. Both the FATs and the root directory are located at the beginning of the DOS disk. Therefore, it is easy to track the additions and deletions made to root-level items by watching the contents of the first few sectors of the media.

What happens when subdirectories are allowed in the file system? Subdirectories are nothing more than files that have been allocated from the data portion of the disk and contain directory entries. An entry can again be a directory. This means that subdirectories can appear anywhere on the media. Therefore, it is impossible to tell from the sector location whether you are accessing a file or a directory.

For this reason many WORM device drivers and file managers provide only a flat file system. A flat file system has only one level. In other words, if you specify that subdirectories are not allowed and that all operations must occur in the root directory, then you have created a flat file system.

Our device driver fully supports all aspects of the DOS file system. It allows the full use of subdirectories, as well as the root directory, without limitations.

### **12.4 Summary**

We covered the specifications for the IBM 3363 WORM and the design of the WORM device driver. We follow the template we described in Chapter 4. Our device driver solution stores the look-up table on floppy diskettes to avoid FAT updates on the WORM device.

# **12.5 Exercises**

**Exercise 12.1** List the device specifications for the IBM 3363 WORM.

**Exercise 12.2** Explain how you will use the BPB with a WORM device.

**Exercise 12.3** Explain how we propose to solve the write-once problem when supporting FATs. Develop other possible solutions.

 $\mathcal{L}^{\text{max}}_{\text{max}}$  $\label{eq:2.1} \frac{1}{\sqrt{2}}\int_{\mathbb{R}^3}\frac{1}{\sqrt{2}}\left(\frac{1}{\sqrt{2}}\right)^2\frac{1}{\sqrt{2}}\left(\frac{1}{\sqrt{2}}\right)^2\frac{1}{\sqrt{2}}\left(\frac{1}{\sqrt{2}}\right)^2\frac{1}{\sqrt{2}}\left(\frac{1}{\sqrt{2}}\right)^2.$ 

# **Chapter 13**

# **DOS WORM Device Driver**

The previous chapters have provided information about the operating environment as well as the operating characteristics of WORM devices. The operating system's perception of the WORM device is defined by the WORM device driver.

We can apply numerous design and implementation strategies to WORM devices. We offer one approach that demonstrates the robustness of the DOS device driver implementation philosophy presented in this book, rather than the full exploitation of WORM device technology.

Our design approach has a number of interesting characteristics that may be found in the device drivers we outlined earlier. This chapter collects a number of useful concepts and demonstrates how they might be combined into a device driver that addresses new technological problems.

# **13.1 DOS WORM Device Driver Concept**

The basic concept of the WORM device driver is to present the WORM device to the operating system as a 32-megabyte magnetic device. This is accomplished by creating on the diskette drive a read-write file that represents the current state of the optical media. In other words, whenever the driver rewrites the optical surface, it updates the diskette file to indicate the actual optical sector in use.

We use the following algorithm to read from the WORM device.

Break operation into single sectors For each sector do Read the magnetic file indexed by sector number Obtain actual sector number from magnetic file Read actual sector from optical media

We use the following algorithm to write to the WORM device.

```
Break operation into single sectors 
For each sector do 
    Read the magnetic file indexed by sector number 
    Obtain actual sector number from magnetic file 
    If sector is not written then 
        Write the currently addressed optical sector 
    If sector is written then 
        Find a free (blank) optical sector 
        Update the magnetic file to indicate the change 
    Write the data in the selected free optical sector
```
This algorithm gives us full use of the optical surface while the device appears to be a standard read/write media. The algorithm is analogous to the algorithms used in defective sector reallocation.

Note that the low-level access to the floppy diskette drive and the IBM 3363 WORM drive is through the BIOS interface. Appendix H describes the BIOS interface for the floppy disk drive while Appendix L describes the BIOS interface for the IBM 3363 WORM drive.

# **13.2 DOS WORM Device Driver Header**

The device driver header we use for the WORM device driver is the same one we provided in the template (Chapter 4). Remember, the template includes a device driver header that specifies a block device in the attribute word of the header. The WORM device driver is attempting to present itself to DOS as a magnetic block device which allows us to use the template header.

The file dos\_data. c indicates what the DOS device driver header looks like. Here is the dos\_header structure.

```
struct DEVICE_HEADER_struct dos_header =
{ 
      (struct DEVICE_HEADER_struct far *) OxFFFFFFFFL, 
                                                        /* Non-IBM Format<br>/* Strategy Function
      (unsigned int) Strategy, \frac{1}{1} /* Strategy Function<br>(unsigned int) Interrupt, \frac{1}{1} /* Interrupt Function
      (unsigned int) Interrupt, \{% Vnit/Name Field<br>0x01, \frac{1}{1 + \text{Initial Number}}OxO1, \overline{ } /* Initial Number Of Units<br>OxO0. \overline{ } /* Zero Remaining Entries
            OxOO, \frac{1}{1} /* Zero Remaining Entries<br>OxOO, \frac{1}{1} /* Zero Remaining Entries
            OxOO, \frac{1}{1} /* Zero Remaining Entries<br>OxOO, \frac{1}{1} /* Zero Remaining Entries
            OxOO, \frac{1}{1} /* Zero Remaining Entries<br>OxOO, \frac{1}{1} /* Zero Remaining Entries
            OxOO, \frac{1}{1} /* Zero Remaining Entries<br>OxOO, \frac{1}{1} /* Zero Remaining Entries
            OxOO, \frac{1}{1} /* Zero Remaining Entries<br>OxOO, \frac{1}{1} /* Zero Remaining Entries
            OxOO, \frac{1}{1} /* Zero Remaining Entries<br>OxOO /* Zero Remaining Entries
                                                        /* Zero Remaining Entries
      } 
}; 
                                                                                                     */ 
                                                                                                     */ 
                                                                                                     */ 
                                                                                                     */ 
                                                                                                    */ 
                                                                                                     */ 
                                                                                                     */ 
                                                                                                     */ 
                                                                                                     */ 
                                                                                                     */ 
                                                                                                    */ 
                                                                                                     */
```
Once again we capitalize on the benefits of the template-based approach to writing DOS device drivers.

# **13.3 DOS WORM Device Driver Commands**

The DOS WORM device driver is a block device driver. Consequently, it does not require any of the character device driver commands. Furthermore, a number of the standard DOS device driver commands are not necessary in this implementation. Therefore, the DOS device driver command processing functions in dos\_drvr. c have been reduced to the following list.

- (00) Initialize
- (01) Check Media
- (02) Build BPB
- (04) Input From Device
- (08) Output To Device

This list of commands must be augmented with the following functions.

- Unknown\_cmd
- Which\_sector
- Check\_sector
- Send\_command

The Unknown\_ cmd function processes DOS device driver commands that are not implemented by the device driver. Which\_sector reads the diskette and determines the actual optical sector to be used in the operation. Check\_sector checks an optical sector. If the optical sector has been written, the function Check\_sector attempts to reallocate that sector prior to execution of the actual write operation. Finally, Send\_command sends the constructed command block to the IBM 3363 WORM device through the BIOS interface.

The use of these additional functions is best illustrated by analyzing the Input\_cmd and Output\_cmd functions. Here is the Input\_cmd function.

```
1* - - - - - - - - - - - - - - - - - - - - - - - - - - - - - - -*1 
1* FUNCTION: I n put _ c m d *1 
1* *1 
1* *1 
1* REMARKS *1 
1* *1 
1* INPUTS r_ptr Pointer To Request Packet *1 
1* *1 
/* OUTPUTS : Status Returned In Function Return Value *1* *1 
1* - - - - - - - - - - - - - - - - - - - - - - - - - -*1 
unsigned int Input_cmd (struct REQ_struct far *r_ptr) 
{ 
  unsigned int i;
  unsigned int rc;
  unsigned int cnt; 
  unsigned long sec; 
  cnt = r_ptr->req_type.i_o_req.count; 
  if (cnt > 127) 1* > 64 Kbytes 
                                       \ast/{ 
    r_+ptr\text{-}req_type.i_0_req.count = 127;cnt = 127;} 
  sec = r_ptr\text{-}freq_type.i_o_reg.start_sector + bpb.hidden;if ((sec > bpb.num\_sectors) ||
```
}

```
{ 
} 
    ((sec + cnt) > bpb.num_sectors))r_+ptr\rightarrow\text{req}_-type.i\_o\_req.count = 0x0000;return (STATUS_SNF); 
for (i = 0, rc = 0; i < crit; i++), sec++)
{ 
    rc 1= Send_command (r_ptr->req_type.i_o_req.buffer_ptr, 
             Which_sector (sec), 1, READ_3363); 
} 
if (rc != STATUS_NO_ERROR) 
{ 
} 
    rc = Xlate_error (rc); 
    r_ptr->req_type. i_o_req. count 
OxOOOO; 
return rc;
```
In Output\_cmd we use the function Check\_sector to allow the reallocation of the optical sector, if necessary, prior to the actual sector write operation. Here is the Output\_cmd function.

```
1* - - - - - - - - - - - - - - - - - - - - - - - - - - - - -*1 
1* *1 
1* FUNCTION: 0 u t put _ c m d *1 
1* *1 
1* REMARKS *1 
1* *1 
1* INPUTS r_ptr Pointer To Request Packet *1 
1* *1 
/* OUTPUTS : Status Returned In Function Return Value *1* *1 
1* - - - - - - - - - - - - - - - - - - - - - - - -*1 
unsigned int Output_cmd (struct REQ_struct far *r_ptr) 
{ 
 unsigned int i; 
 unsigned int rc; 
 unsigned int cnt;
```

```
unsigned long sec; 
cnt = r_ptr->req_type.i_o_req.count; 
if (cnt > 127) 1* > 64 Kbytes 
                                                               \ast/{ 
    r_ptr\text{-}req_type.i_o_req.count = 127;cnt = 127;} 
sec = r_ptr\text{-}freq_type.i_p_creq.start_sector + bpb.hidden;if ((sec > bpb.num\_sectors) ||
    ((sec + cnt) > bpb.num\_sectors)){ 
    r_ptr->req_type.i_o_req.count = OxOOOO; 
    return (STATUS_SNF); 
} 
for (i = 0, rc = 0; i < crit; i++), sec++)
{ 
    rc 1= Send_command (r_ptr->req_type.i_o_req.buffer_ptr, 
            Check_sector (sec), 1, WRITE_3363); 
} 
if (rc != STATUS_NO_ERROR) 
{ 
    rc = Xlate_error (rc); 
    r_ptr\text{-}req_type.i_o_req.count = 0x0000;} 
return rc;
```
### **13.4 DOS WORM Device Driver Control Flow**

The control flow and general operation of the DOS WORM device driver are identical to that of the template-based device driver. The only twist added to the device driver is that DOS is tricked into thinking that the device it is addressing is something other than what it is.

You will find that the technique of representing device characteristics differently than the actual characteristics of the device is very useful. In fact,

}

for most new technologies that are unknown to existing operating systems this technique is the only way to integrate these technologies into the operating environment.

The other technique we use in this device driver is the combination of two or more physical device characteristics to achieve the desired results. In short, it was necessary to have a read/write media that could store the logical-to-actual sector transformation table. We accomplished that by using the diskette drive. Clearly, any read/write media, including RAM, would have achieved the same results.

The important point to remember is that you are the one that creates the implementation of the abstract device being accessed. Only your imagination limits how that can be accomplished.

# **13.5 DOS WORM Device Driver Files**

We must make a number of modifications to the template-based DOS device driver to turn it into the new WORM device driver. Some of the files do not change. Here is the list of all the files, with information about their status.

- worm  $-$  This is the makefile. We changed the name of the device driver from dos. sys to worm. sys (Appendix M).
- dos\_dd.h No change.
- $\bullet$  dos\_hdr. asm No change.
- $\bullet$  dos\_end.  $c No$  change.
- dos\_data.  $c$  We added a few global variables this driver needs (Appendix M).
- dos\_env.  $c -$  We changed this file to indicate that it is not necessary to have all the DOS request functions of the template present in each DOS device driver. Therefore, only functions Init\_cmd, Media\_check\_cmd, Build\_bpb\_cmd, Input\_cmd, Output\_cmd, and Unknown\_cmd are referenced in this file (Appendix M).
- We created a new file, worm. h, which contains definitions for the WORM device driver (Appendix M).
- dos\_drvr.  $c -$ This file contains six functions that implement commands:  $Init\_cmd$ , Media\_check\_cmd, Build\_bpb\_cmd, Input\_cmd, Output\_cmd, and Unknown\_cmd.

The file dos\_drvr. c also contains the ancillary functions Which\_sector, Check\_sector, and Send\_command. (Appendix M).

# **13.6 What If It Doesn't Work?**

The most difficult challenge you will face if the DOS WORM device driver does not work is to isolate the device that is responsible for the error condition. In general, accesses to the magnetic disk through the BIOS interrupt Ox13 are quite reliable. It is usually the new device or the combination of device operations that cause the problem.

It is important to follow the problem determination process presented in Chapter 5. You remember that you must analyze each component in the system separately and convince yourself that they work properly before attempting to analyze the entire device driver.

For this particular device driver both the diskette drive and the IBM 3363 WORM must be exercised separately. It is easy to exercise the diskette drive. You can employ any of the following techniques.

- Perform DOS operations to the A: drive
- Use the disk BIOS function stand-alone
- Use disk utilities you may have available
- Write your own test programs

It is far more difficult to test the IBM 3363 WORM device. The first step is to run the IBM-supplied diagnostics. However, running the diagnostics will not allow you to sequence through the IBM 3363 commands that the DOS WORM device driver is sending to the IBM 3363. Some type of stand-alone test program is required to perform this type of test. The following example is a rudimentary form of such a program.

```
1* - - - - - - - - - - - - - - - - - - - - - - - - -*1 
1* *1 
/* PROGRAM : T s t _ 3 3 6 3 */
1* *1 
/* REMARKS : This program exercises the IBM 3363 Optical */
1* Disk BIOS. *1 
1* *1 
1* - - - - - - - - - - - - - - - - - - - - - - - - - - - - -*1 
#include 
           <dos.h> 
#include 
           <stdio.h> 
#include 
          <string.h> 
#define BUF_SIZE 512
unsigned char 
filename [64]; 
unsigned char 
rw_buf [BUF_SIZE]; 
void 
          (far *bios_ptr) (void); 
Set_Buffer ()
\mathcal{L}unsigned int i;
  for (i = 0; i < BUF_SIZE; i++){ 
     rw_buf [i] = 0x3535;
  } 
} 
main (){ 
  unsigned int seg; 
  unsigned int ofs; 
  unsigned int far *i_ptr; 
  unsigned char ah_reg; 
  unsigned char aI_reg; 
  unsigned char dh_reg; 
  unsigned char dl_reg; 
  unsigned int cx_reg; 
  unsigned int es_reg; 
  unsigned int bx_reg;
```

```
unsigned char ah_ret; 
unsigned char aI_ret; 
unsigned char bh_ret; 
unsigned char bl_ret; 
unsigned char ch_ret; 
unsigned char cl_ret; 
unsigned char dh_ret; 
unsigned char dl_ret; 
i_{p}tr = MK_{p}FP (0x0040, 0x00B0);ofs = *i_ptr++;seg = *i_ptr;bios_ptr = MK_FP (seg, ofs);
for ( ; ; ){ 
    printf ("\nDo You Wish To Quit (y/n)? ");
    scanf (" %c", filename); 
    printf ("n");
    if ((*filename == 'y') ||
         (*filename = 'Y'){ 
        break; 
    } 
    else 
    { 
        Set_Buffer();
        printf (\cdot)\nFinter\ Command Code (Hex) : ');
        scanf (" %x", &ah_reg);
        printf ("\nEnter Block Count (Hex) : ");
        scanf (" %x", &al_reg);
        printf (\cdot)\nFinter\ track\ Address \ (Hex) : ');scanf (" % x", % cx_reg);printf ("\nEnter Sector Address (Hex) : ");
        scanf (" % x", % d h_reg);printf ("\nEnter Drive Address (Hex) : ");
```

```
scanf (" % x", % d1_reg);es_reg = DS;bx_{reg} = (unsigned int) rw_buf;ES = es\_reg;_BX = bx_{\text{reg}};_CX = cx_{reg};_DH = dh_{reg};DL = d1_{reg};AM = ah_{reg};AL = a1_{\text{reg}};bios_ptr();
             ah_ret = _AH;
             al\_ret = L_{AL};bh\_ret = BH;bl\_ret = \_BL;ch\_ret = \_CH;cl\_ret = \_CL;dh_{\text{net}} = LH;
             dl\_ret = LL;printf ("\n\t\tBIOS Return Values\n\n");
             printf ("\theta : %02x\theta : %02x\n".\n a h_ret, al_ret);printf ("\tBH : %02x\tBL : %02x\n", bh_ret, bl_ret);printf ("\tCH : %02x\tCL : %02x\n", ch_ret, cl_ret);
             printf ("\tDH : %02x\tDL : %02x\n", dh_ret, dl_ret);
        } 
    } 
    printf ("Program Complete\n");
}
```
This program has proven invaluable during the development of the DOS WORM device driver for the IBM 3363. Although it is not very elegant, it is flexible enough to allow the user of an IBM 3363 WORM to fully exercise its command list.

If all else fails you will find that you must resort to a software debugger or hardware debugger to uncover your more subtle nemesis.

### **13.7 Summary**

#### **DOS WORM Device Driver Commands**

We use five commands to implement the WORM device driver.

- (00) Initialize
- (01) Check Media
- (02) Build BPB
- (04) Input From Device
- (08) Output To Device

We also included the function Unknown\_cmd in dos\_drvr. c and three ancillary routines: Which\_sector, Check\_sector, and Send\_command. See Appendix M.

#### **DOS WORM Device Driver Files**

Files in the WORM block device driver:

- worm This is the makefile (Appendix M).
- dos\_dd.h No change.
- $\bullet$  dos\_hdr. asm No change.
- dos\_end.  $c No$  change.
- $\bullet$  dos\_data.c We added a few global variables this driver needs (Appendix M).
- dos\_env.c We modified the array of pointers to functions  $(dos\_cmd[])$ . . WORM uses six functions: Init\_cmd, Media\_check\_cmd, Build\_bpb\_cmd, Input\_cmd, Output\_cmd, and Unknown\_cmd (Appendix M).
- worm.  $h$  This file contains definitions for the WORM device driver (Appendix M).
- dos\_drvr. c We use six functions and three auxiliary routines. The functions are Init\_cmd, Media\_check\_cmd, Build\_bpb\_cmd, Input\_cmd, Output\_cmd, and Unknown\_cmd (Appendix M).

# **13.8** Exercises

Exercise 13.1 List the commands the WORM device driver supports.

Exercise 13.2 Run tst\_3363 to exercise each individual command in the WORM device driver.

Exercise 13.3 Explain the major changes we made in the template device driver files to create the WORM device driver.

 $\label{eq:2.1} \frac{1}{\sqrt{2}}\int_{\mathbb{R}^3}\frac{1}{\sqrt{2}}\left(\frac{1}{\sqrt{2}}\right)^2\frac{1}{\sqrt{2}}\left(\frac{1}{\sqrt{2}}\right)^2\frac{1}{\sqrt{2}}\left(\frac{1}{\sqrt{2}}\right)^2\frac{1}{\sqrt{2}}\left(\frac{1}{\sqrt{2}}\right)^2\frac{1}{\sqrt{2}}\left(\frac{1}{\sqrt{2}}\right)^2\frac{1}{\sqrt{2}}\frac{1}{\sqrt{2}}\frac{1}{\sqrt{2}}\frac{1}{\sqrt{2}}\frac{1}{\sqrt{2}}\frac{1}{\sqrt{2}}$  $\label{eq:2.1} \frac{1}{\sqrt{2}}\int_{0}^{\infty}\frac{1}{\sqrt{2\pi}}\left(\frac{1}{\sqrt{2\pi}}\right)^{2\alpha} \frac{1}{\sqrt{2\pi}}\int_{0}^{\infty}\frac{1}{\sqrt{2\pi}}\left(\frac{1}{\sqrt{2\pi}}\right)^{\alpha} \frac{1}{\sqrt{2\pi}}\int_{0}^{\infty}\frac{1}{\sqrt{2\pi}}\frac{1}{\sqrt{2\pi}}\frac{1}{\sqrt{2\pi}}\frac{1}{\sqrt{2\pi}}\frac{1}{\sqrt{2\pi}}\frac{1}{\sqrt{2\pi}}\frac{1}{\sqrt{2\pi}}$ 

# **Appendix A**

# **Device Driver Commands**

This is a summary of DOS device driver commands. The command field appears in the request header. We discussed the structure REQ\_struct on page 45. One of the members of that structure is command and the command is a small number that tells DOS the type of service requested. In Table A.1 cd identifies character device commands and bd, block device commands; other commands apply to either type of driver.

Consult your *DOS Technical Reference Manual* for details.

Ń

 $\cdot$ 

| Value           | Description                   |
|-----------------|-------------------------------|
|                 |                               |
| 00              | Initialize                    |
| $bd$ $01$       | Check Media                   |
| $bd$ $02$       | <b>Build BPB</b>              |
| 03              | <b>IOCTL</b> Input            |
| 04              | <b>Input From Device</b>      |
| $cd$ 05         | <b>Input Without Waiting</b>  |
| cd 06           | <b>Obtain Input Status</b>    |
| cd 07           | Flush Input Buffer            |
| 08              | Output To Device              |
| 09              | Output And Verify Data        |
| $cd$ 10         | <b>Obtain Output Status</b>   |
| $cd$ 11         | Flush Output Buffer           |
| 12              | <b>IOCTL Output</b>           |
| $\overline{13}$ | <b>Open Device</b>            |
| 14              | Close Device                  |
| bd 15           | Check If Media Is Removable   |
| 19              | <b>IOCTL To Device</b>        |
| 23              | Get Logical Device Map        |
| 24              | <b>Set Logical Device Map</b> |

Table A.l: DOS Device Driver Commands

 $\bar{z}$ 

 $\ddot{\phantom{1}}$ 

# **Appendix B Device Driver Interface**

DOS uses a request header to pass information to a device driver. We use the structure REQ\_struct to hold the information. The first five fields are fixed (we discussed them on page 45). The union req\_type holds the variable part of the request. It is variable because different commands require different kinds of information. In the next few pages we will show you request headers for various commands - they represent a small set from Appendix A. First, here is the full structure for the request header.

```
struct REQ_struct 
{ 
    unsigned char length;
    unsigned char 
    unsigned char command;
    unsigned int 
    unsigned char reserved [8];
    union 
    { 
          struct 
          struct 
          struct 
          struct 
          struct 
          struct 
          struct 
    } req_type; 
                                   /* Length In Bytes Of Req */
                                   unit; 1* Minor Device Unit Number *1 
                                   command; 1* Device Command Code *1 
                                   status; 1* Device Status Word *1 
                                   reserved [8] ; 1* Reserved For DOS *1 
                   INIT_struct init_req; 
                   MEDIA_CHECK_struct media_check_req; 
                   BUILD_BPB_struct build_bpb_req; 
                   I_O_struct i_o_req; 
                   INPUT_NO_WAIT_struct input_no_wait_req; 
                   IOCTL_struct ioctl_req; 
                   L_D_MAP_struct l_d_map_req;
```
};

#### INIT Command - input values

- INIT command uses the structure INIT\_struct to hold the variable part of REQ\_struct.
- See INIT\_struct in dos\_dd.h (Appendix F).
- The variable part of the structure REQ\_struct follows the variable reserved.
- XX identifies input values you do not have to supply and output values DOS does not provide; the other input values you must supply.

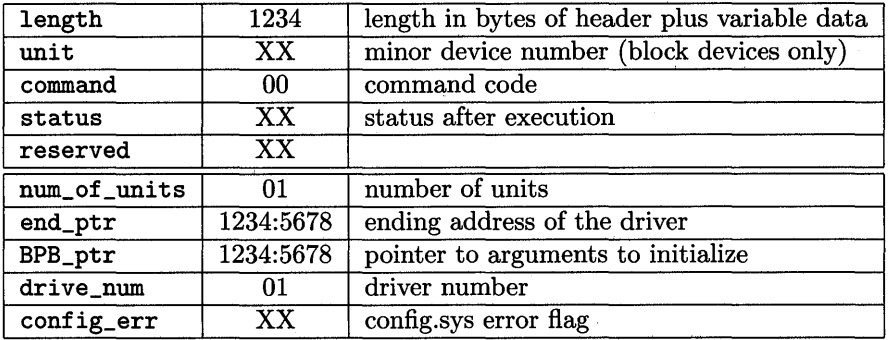

 $\bar{z}$ 

 $\frac{1}{3}$  .

#### INIT Command - output values

 $\mathcal{L}$ 

- INIT command uses the structure INIT\_struct to hold the variable part of REQ\_struct.
- See INIT\_struct in dos\_dd.h (Appendix F).
- The variable part of the structure REQ\_struct follows the variable reserved.
- XX identifies input values you do not have to supply and output values DOS does not provide; the other input values you must supply.

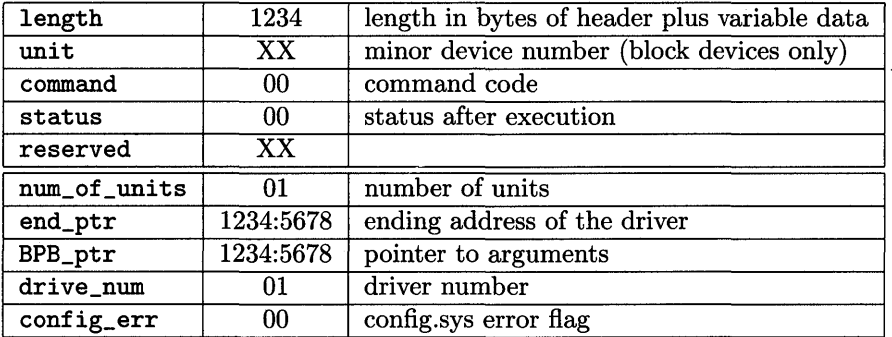

#### CHECK MEDIA Command - input values

- CHECK MEDIA command uses the structure MEDIA\_CHECK\_struct to hold the variable part of REQ\_struct.
- See MEDIA\_CHECK\_struct in dos\_dd.h (Appendix F).
- The variable part of the structure REQ\_struct follows the variable reserved.
- XX identifies input values you do not have to supply and output values DOS does not provide; the other input values you must supply.

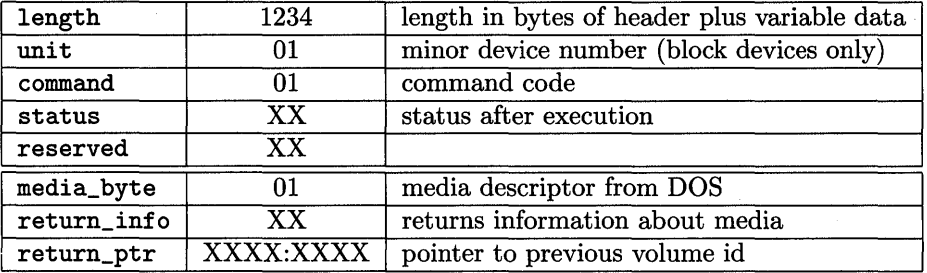

#### CHECK MEDIA Command - output values

- CHECK MEDIA command uses the structure MEDIA\_CHECK\_struct to hold the variable part of REQ\_struct.
- See MEDIA\_CHECK\_struct in dos\_dd.h (Appendix F).
- The variable part of the structure REQ\_struct follows the variable reserved.
- XX identifies input values you do not have to supply and output values DOS does not provide; the other input values you must supply.

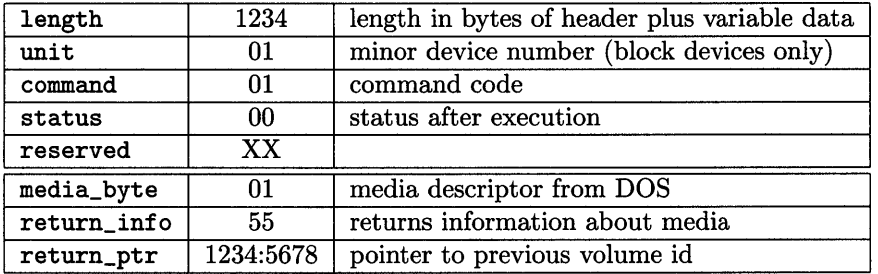

 $\bar{z}$ 

#### Build BPB Command - input values

- Build BPB command uses the structure BUILD\_BPB\_struct to hold the variable part of REQ\_struct.
- See BUILD\_BPB\_struct in dos\_dd.h (Appendix F).
- The variable part of the structure REQ\_struct follows the variable reserved.
- XX identifies input values you do not have to supply and output values DOS does not provide; the other input values you must supply.

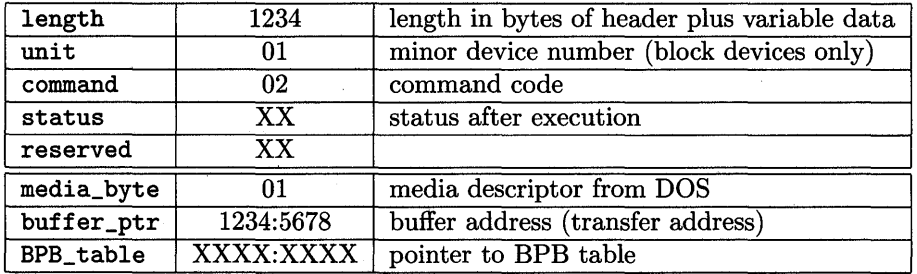

#### Build BPB Command - output values

- Build BPB command uses the structure BUILD\_BPB\_struct to hold the variable part of REQ\_struct.
- See BUILD\_BPB\_struct in dos\_dd.h (Appendix F).
- The variable part of the structure REQ\_struct follows the variable reserved.
- XX identifies input values you do not have to supply and output values DOS does not provide; the other input values you must supply.

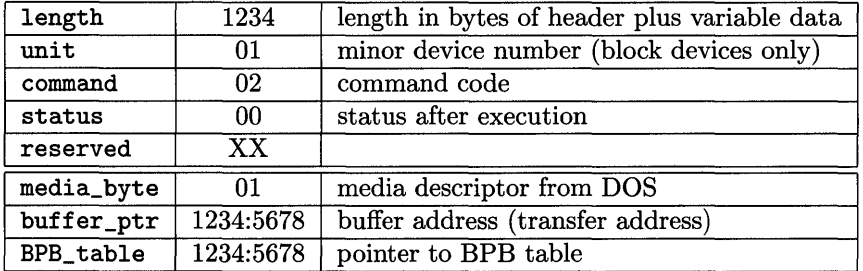

#### INPUT Command - input values

- INPUT command uses the structure I\_O\_struct to hold the variable part of REQ\_struct.
- See I\_O\_struct in dos\_dd.h (Appendix F).

 $\sim 100$ 

- The variable part of the structure REQ\_struct follows the variable reserved.
- XX identifies input values you do not have to supply and output values DOS does not provide; the other input values you must supply.

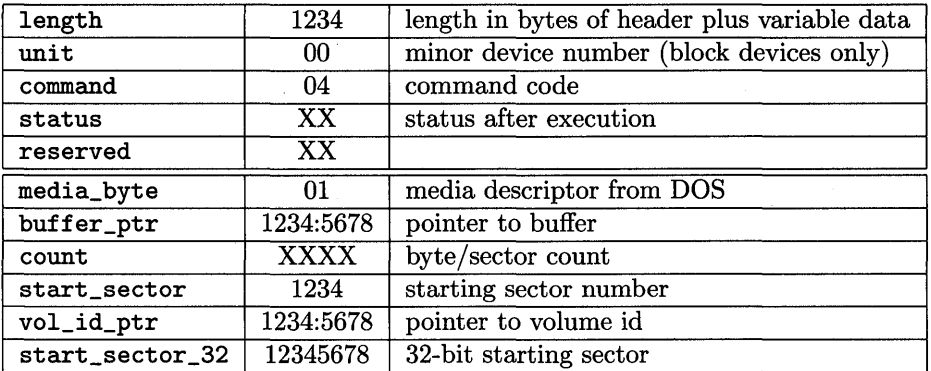

#### INPUT Command - output values

- INPUT command uses the structure I\_O\_struct to hold the variable part of REQ\_struct.
- See I\_O\_struct in dos\_dd.h (Appendix F).

 $\bar{1}$ 

- The variable part of the structure REQ\_struct follows the variable reserved.
- XX identifies input values you do not have to supply and output values DOS does not provide; the other input values you must supply.

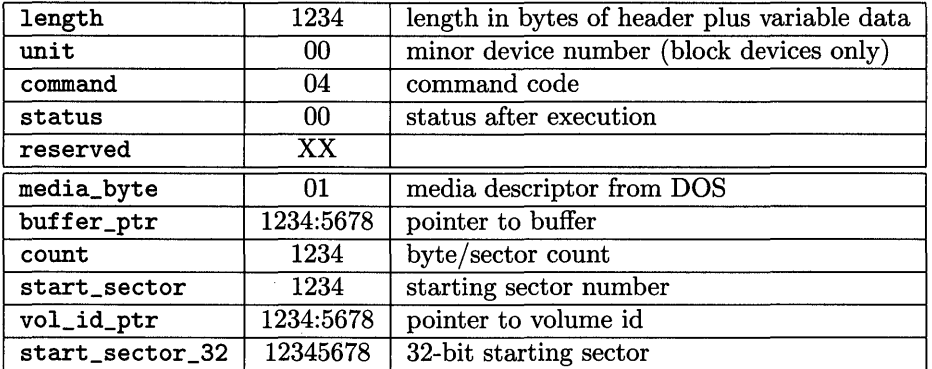

#### INPUT NO WAIT Command - input values

- INPUT NO WAIT command uses the structure INPUT\_NO\_WAIT\_struct to hold the variable part of REQ\_struct.
- See INPUT\_NO\_WAIT\_struct in dos\_dd.h (Appendix F).
- The variable part of the structure REQ\_struct follows the variable reserved.
- XX identifies input values you do not have to supply and output values DOS does not provide; the other input values you must supply.

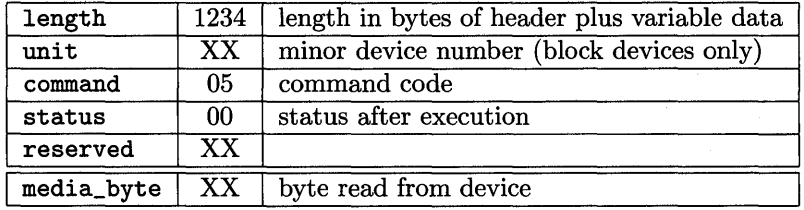

#### INPUT NO WAIT Command - output values

- INPUT NO WAIT command uses the structure INPUT\_NO\_WAIT\_struct to hold the variable part of REQ\_struct.
- See INPUT\_NO\_WAIT\_struct in dos\_dd.h (Appendix F).
- The variable part of the structure REQ\_struct follows the variable reserved.
- XX identifies input values you do not have to supply and output values DOS does not provide; the other input values you must supply.

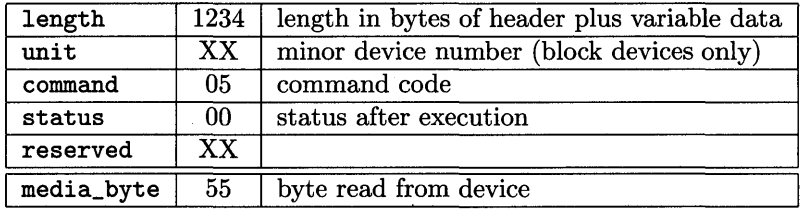

ر
$\label{eq:2.1} \mathcal{L}(\mathcal{L}^{\mathcal{L}}_{\mathcal{L}}(\mathcal{L}^{\mathcal{L}}_{\mathcal{L}})) = \mathcal{L}(\mathcal{L}^{\mathcal{L}}_{\mathcal{L}}(\mathcal{L}^{\mathcal{L}}_{\mathcal{L}})) = \mathcal{L}(\mathcal{L}^{\mathcal{L}}_{\mathcal{L}}(\mathcal{L}^{\mathcal{L}}_{\mathcal{L}}))$  $\label{eq:2.1} \frac{1}{\sqrt{2}}\int_{\mathbb{R}^3} \frac{1}{\sqrt{2}}\left(\frac{1}{\sqrt{2}}\right)^2\frac{1}{\sqrt{2}}\left(\frac{1}{\sqrt{2}}\right)^2\frac{1}{\sqrt{2}}\left(\frac{1}{\sqrt{2}}\right)^2.$  $\mathcal{L}^{\text{max}}_{\text{max}}$  ,  $\mathcal{L}^{\text{max}}_{\text{max}}$ 

 $\mathcal{L}(\mathcal{A})$  and  $\mathcal{L}(\mathcal{A})$ 

## **Appendix C**

# **arrange Utility**

Here is the source listing for the arrange utility.

```
#include <stdio.h> 
#include <string.h> 
#include <stdlib.h> 
#include "calls.h" 1* function call prototypes 
                                                               *1 
#define MAXCMDS 100 1* maximum number of cmds 
allowed 
                                                               *1 
#define MAXLINE 100 1* maximum number of char 
in a line 
*1 char *progname; /* name of this program
                                                               \ast/1* arrange: utility to arrange segments in a .asm file 
                                                               \ast/void main(int argc, char *argv[]) 
{ 
    char *cmds[MAXCMDS]; 
    FILE *fp_cmds, *fp_in, *fp_out; 
    progname = \arg v[0];
    if (\text{argc} != 4)Error ("Usage: %s cmds input output", progname);
    if ((fp\_cmds = fopen(argv[1], "r")) == NULL)Error ("Cannot open command file %s", argv[1]);
    if ((fp\_in = fopen(argv[2], "r")) == NULL)Error ("Cannot open input file \%s", argv[2]);
    if ((fp_{out} = fopen(argv[3], "w")) == NULL)
```

```
Error ("Cannot open output file %s", argv[3]); 
    Read_Cmds (cmds, MAXCMDS, fp_cmds); 
    Run_Cmds (cmds, fp_in, fp_out); 
} 
1* Read_Cmds: read command file into an array of pointers *1 
void Read_Cmds(char *cmds[], int limit, FILE *fp_cmds) 
{ 
    int \t n = 0; /* number of lines*/
    char line [MAXLINE] ; 
    while (fgets (line, MAXLINE, fp_cmds)) 
    \left\{ \right.cmds[nl] = strdup (line); 
1* allocate space for line *1 
        if (!cmds[nl]) 
            Error ("strdup failed at line %s", line); 
        if (+n) >= limit)
            Error ("Read_Cmds: too many commands", "");
    } 
    cmds[n1] = NULL;} 
1* Run_Cmds: run the commands accumulated in the array cmds *1 
void Run_Cmds(char *cmds[], FILE *fp_in, FILE *fp_out) 
{ 
    char line[MAXLINE]; 
   while (fgets (line, MAXLINE, fp_in)) 
    { 
        Apply_Cmds (cmds, line); 
        fputs (line, fp_out); } 
}
```

```
1* Apply_Cmds: apply commands in cmds[] to contents of line *1 
void Apply_Cmds(char *cmds[], char *line) 
{ 
    int i; 
    char *p; 
    for (i = 0; p = \text{cmds}[i]; i++){ 
        switch(*p)\mathbf{f}case 's':
                 Substitute (++p, line); 
                 break; 
             default: 
                 Error ("Unknown command %s", p); 
                 break; 
        } 
    } 
} 
1* Error: print error message and terminate the program 
                                                                     \ast/void Error(char *sl, char *s2) 
{ 
    fprintf (stderr, "%s: ", progname); 
    fprintf (stderr, sl, s2); 
    exit (1); }
```

```
1* Substitute: substitute first string in line by the second *1 
void Substitute(char *s, char *line) 
{ 
} 
    char *p; 
    int i, slen; 
    char delimiter = *s;
    char source [MAXLINE], target [MAXLINE], tmpstr[MAXLINE]; 
    for (i = 0, s++); *s != \n\alpha && *s != delimiter; i++)
         source[i] = *s++;source[i] = \sqrt{0'};
    if ((\text{slen} = \text{strlen} (\text{source})) \le 0)Error ("Line %s, source cannot be empty", s); 
    for (i = 0, s++); *s != \sqrt{n} && *s != delimiter; i++)
         target[i] = <math>*s++</math>;target[i] = \sqrt{0'};
    for (p = \text{strstr (line, source)}; p; p = \text{strstr (p+1, source)}){ 
    } 
         strcpy (tmpstr, p+slen); 
         strcpy (p, target); 
         strcat (p, tmpstr);
```
The arrange utility expects three arguments:

- $\bullet\,$  the file name that contains the substitute commands
- the input file
- the output file

For example, in the dos makefile for the template we use

arrange dos.arr dos\_data.asm m2.asm

to arrange the segments in dos\_data. asm. The file m2. asm contains the modifications.

Here are the contents of dos . arr that we use.

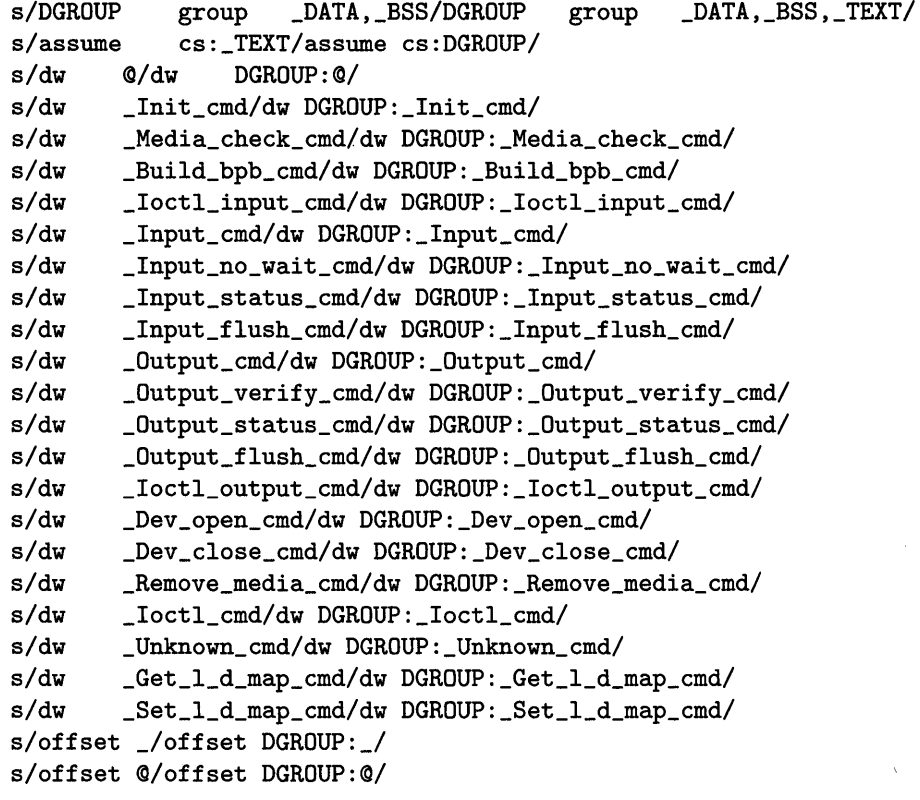

 $\label{eq:2.1} \frac{1}{\|x\|^{2}}\leq \frac{1}{\|x\|^{2}}\leq \frac{1}{\|x\|^{2}}\leq \frac{1}{\|x\|^{2}}\leq \frac{1}{\|x\|^{2}}\leq \frac{1}{\|x\|^{2}}\leq \frac{1}{\|x\|^{2}}\leq \frac{1}{\|x\|^{2}}\leq \frac{1}{\|x\|^{2}}\leq \frac{1}{\|x\|^{2}}\leq \frac{1}{\|x\|^{2}}\leq \frac{1}{\|x\|^{2}}\leq \frac{1}{\|x\|^{2}}\leq \frac{$  $\mathcal{L}^{\text{max}}_{\text{max}}$ 

# **Appendix D**

# **DOS API**

This is a summary of DOS API (Application Programming Interface). To use a DOS function, load the *Function* value in **AH** (unless otherwise noted), load other registers as indicated, and issue INT 21. The *Function* values are in hexadecimal. Please see your *DOS Technical Reference Manual* for details.

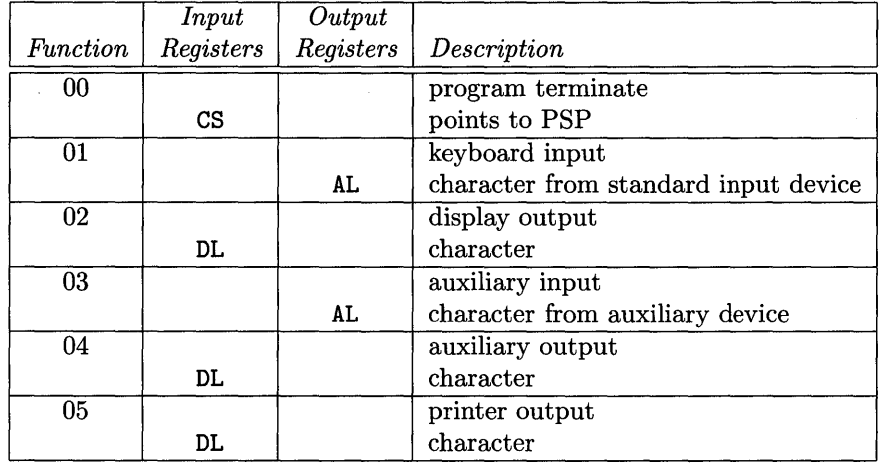

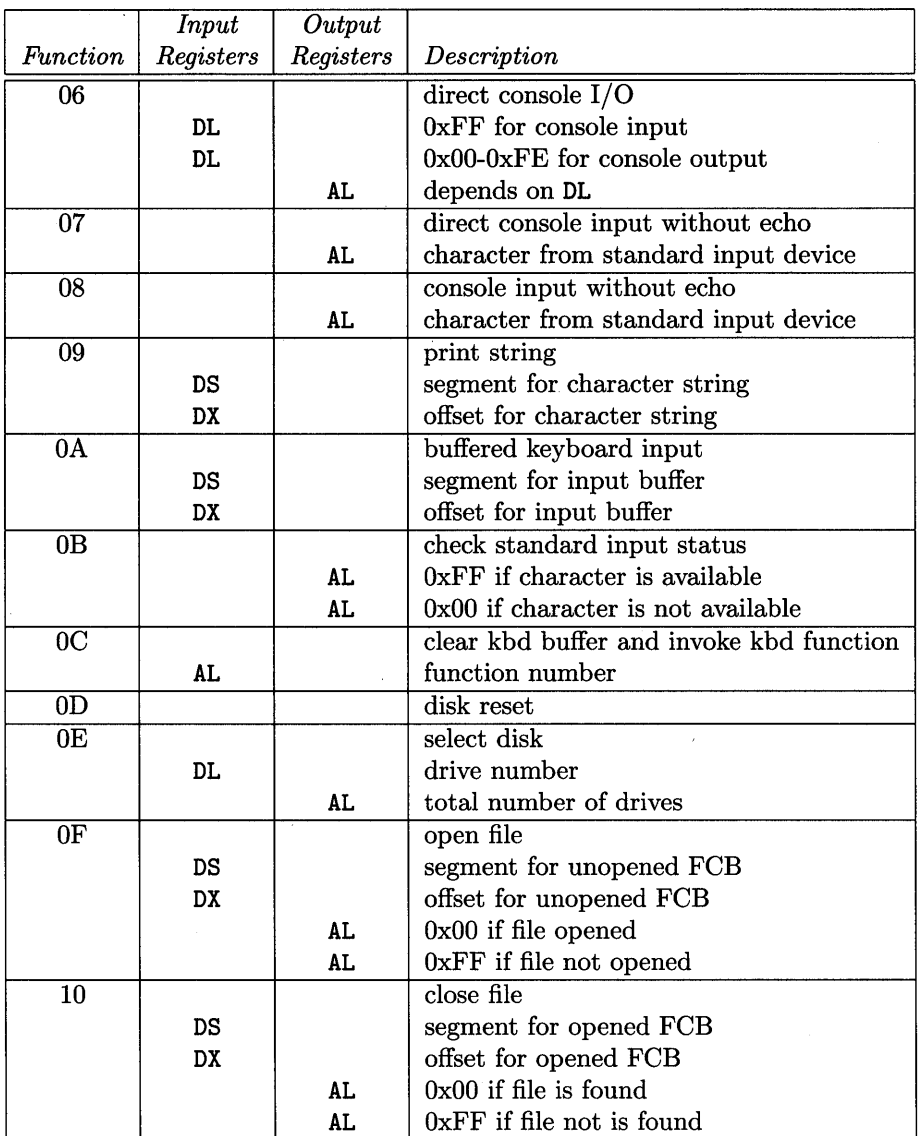

 $\mathcal{A}$ 

 $\sim$ 

 $\sim$ 

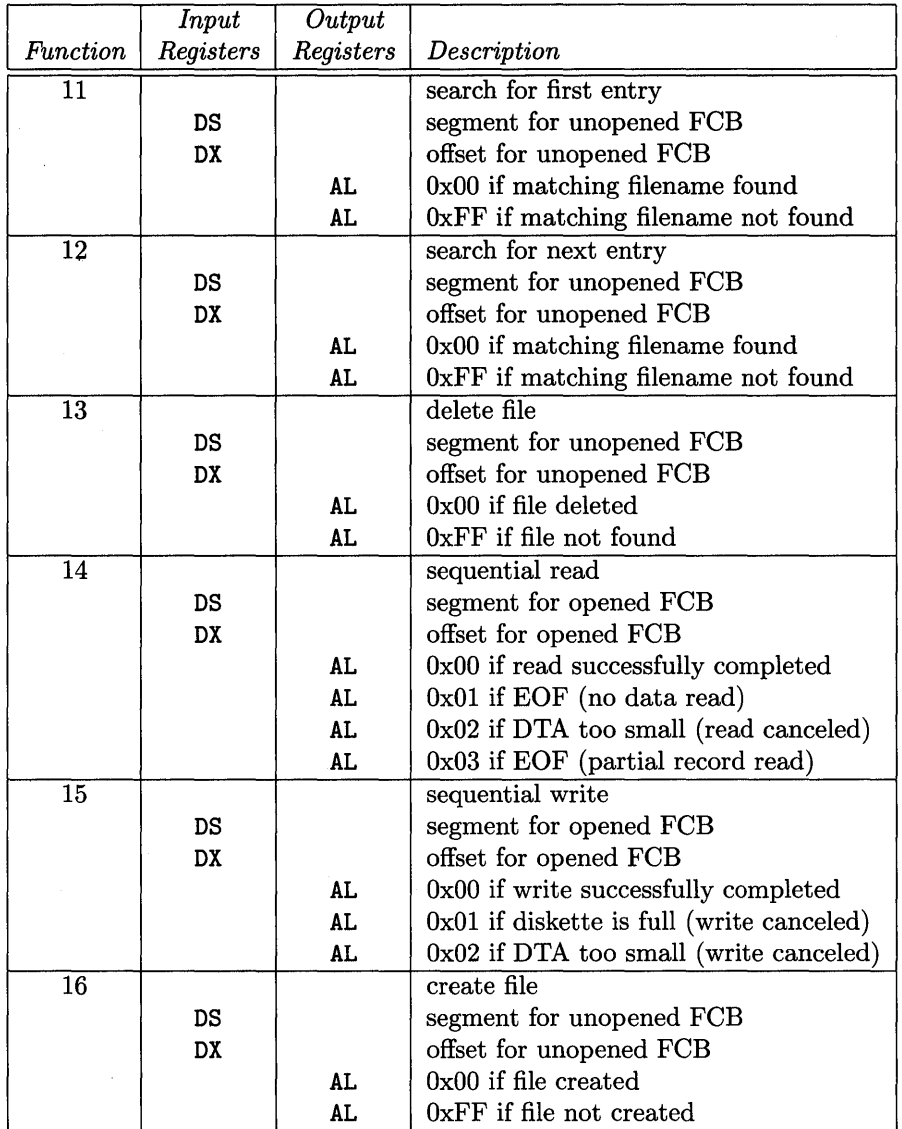

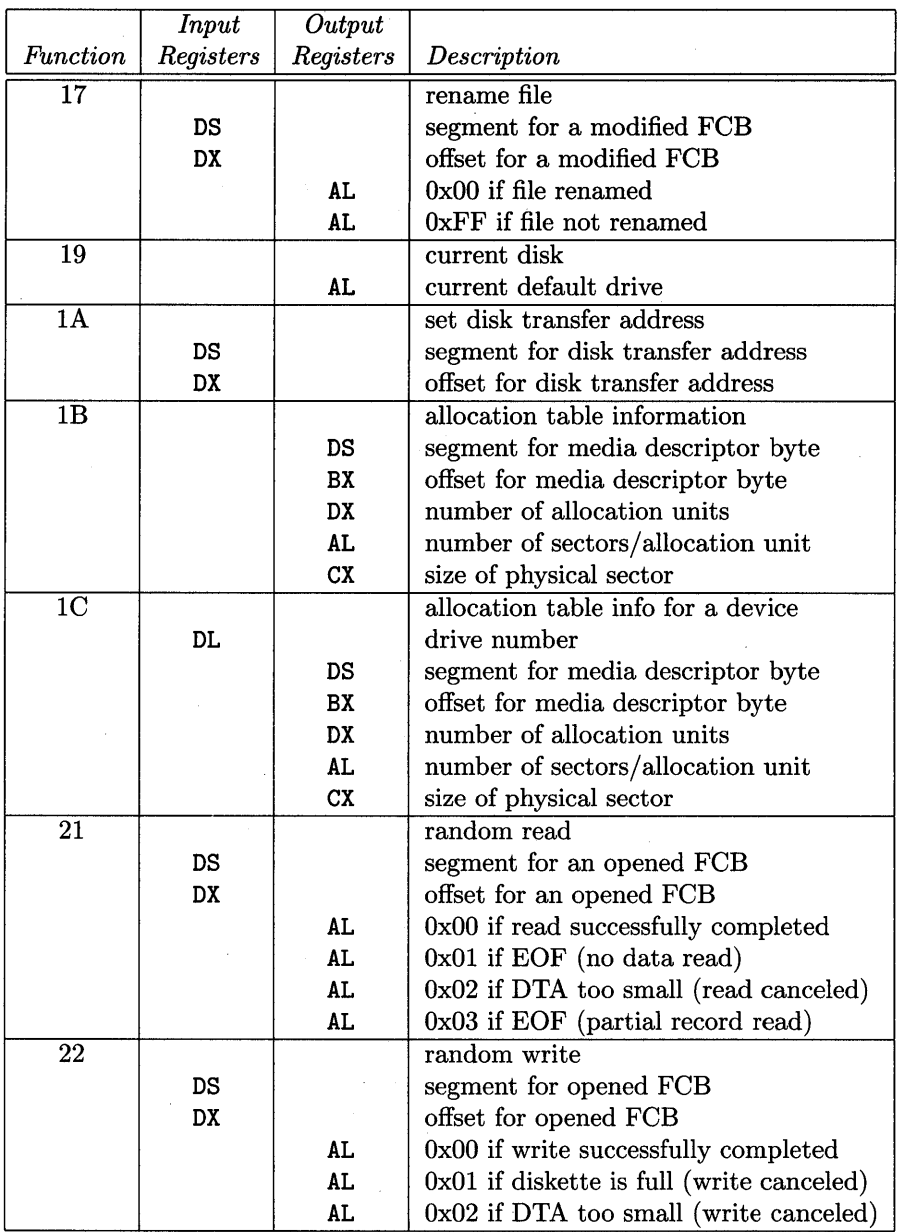

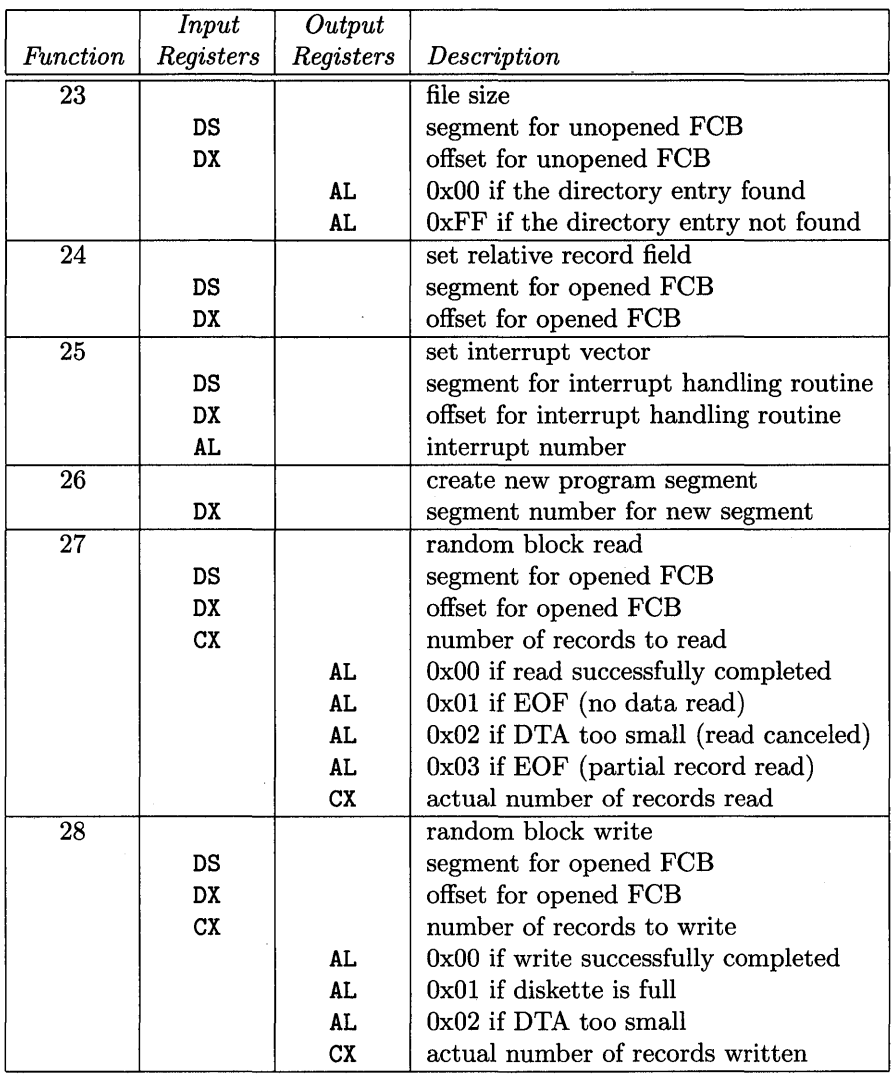

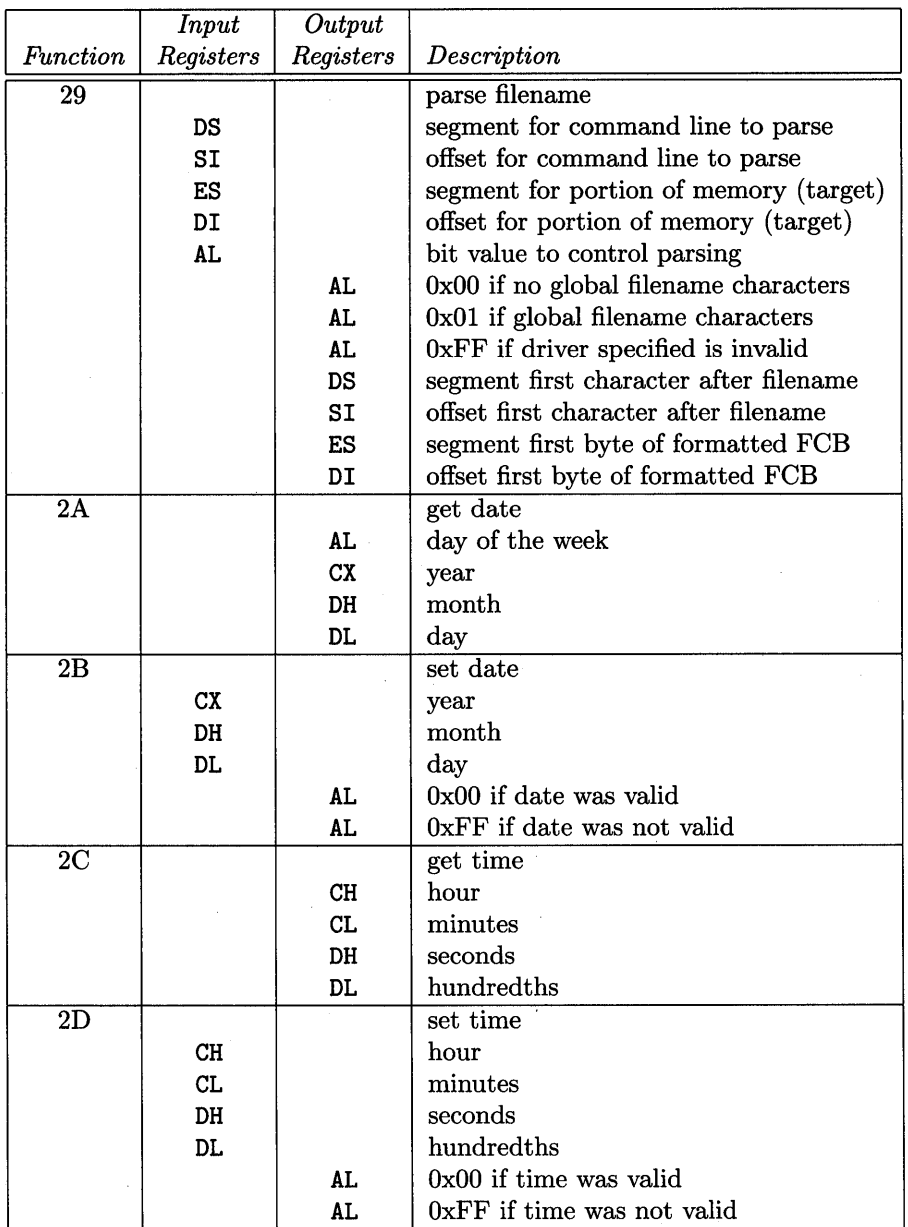

 $\sim 10^6$ 

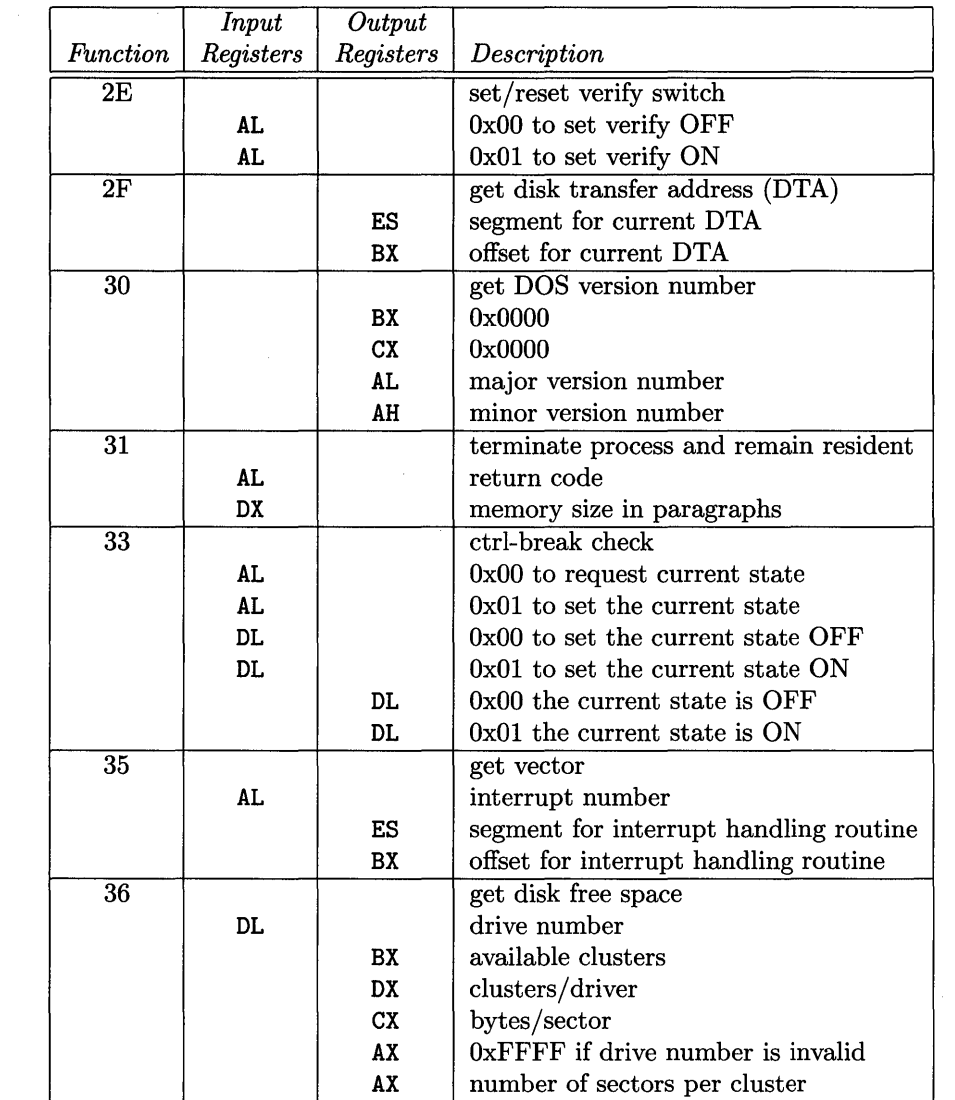

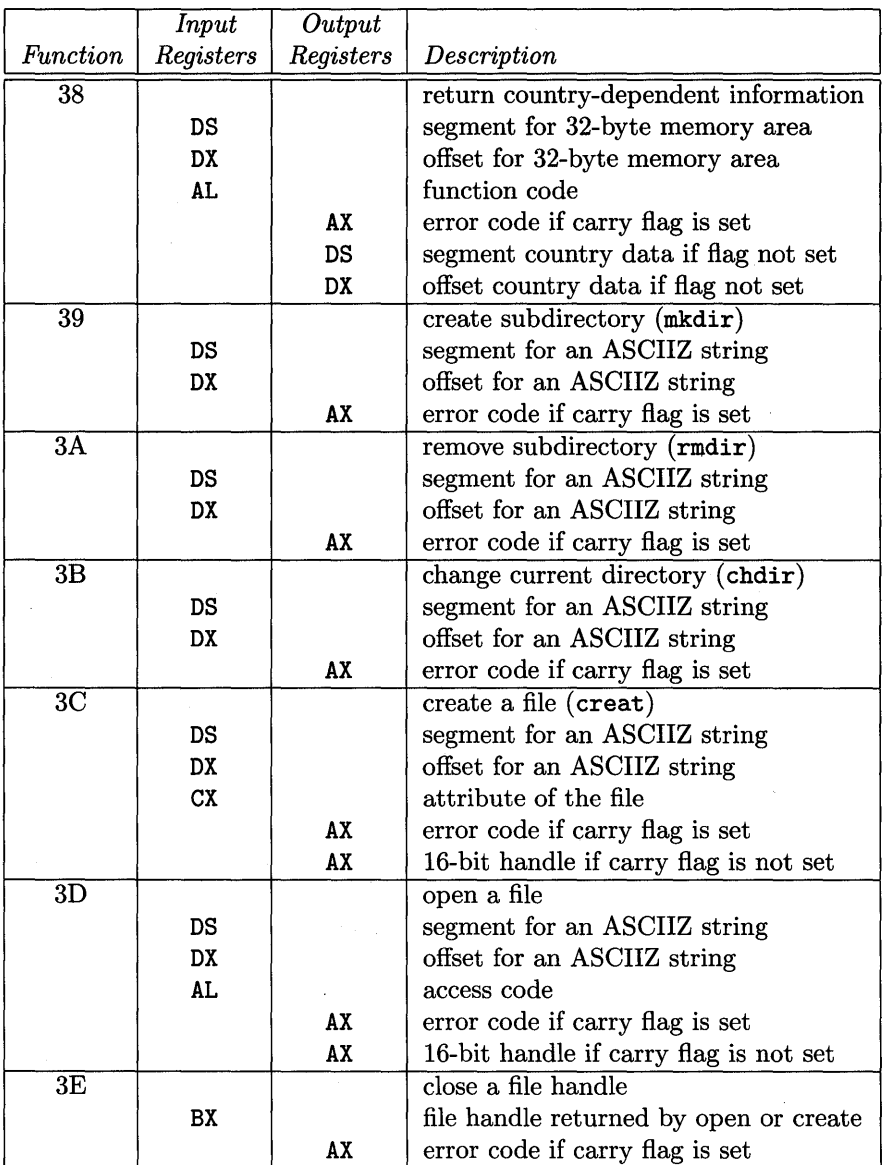

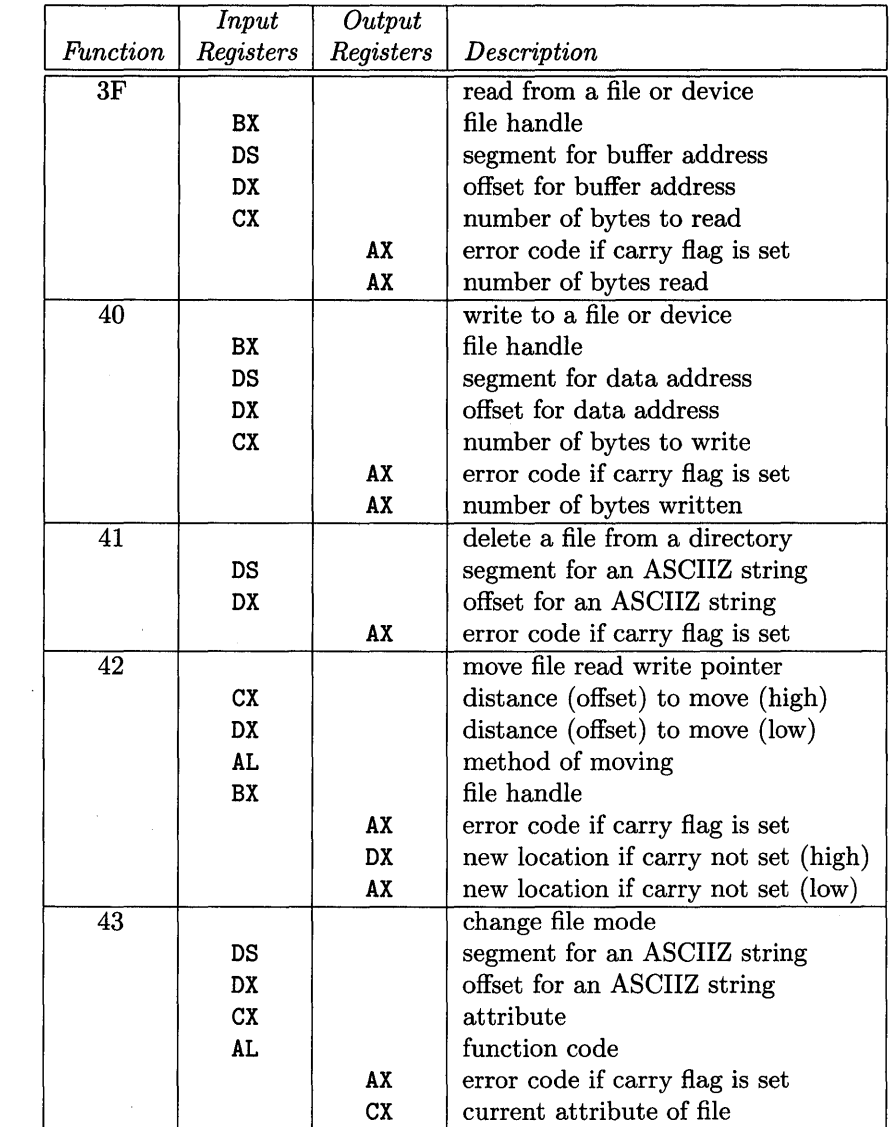

 $\mathcal{A}^{\mathcal{A}}$ 

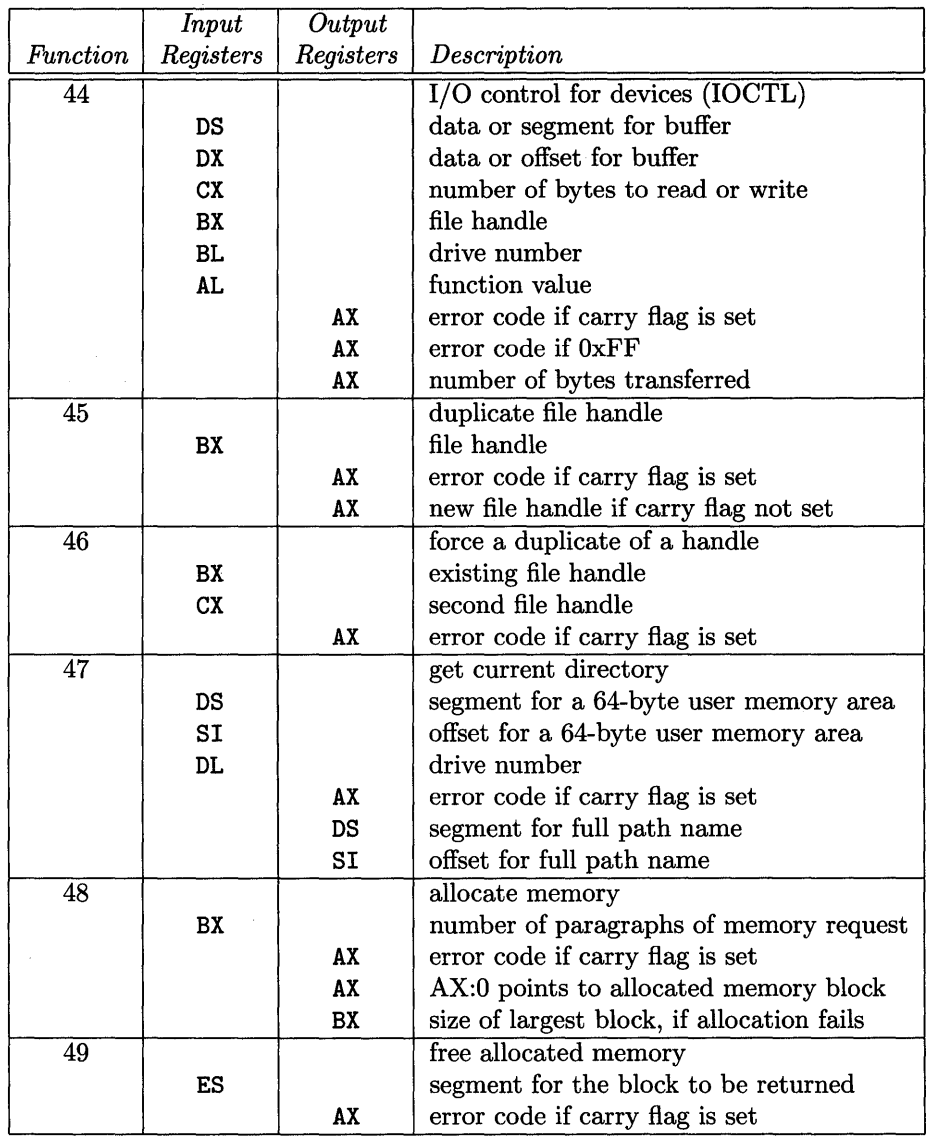

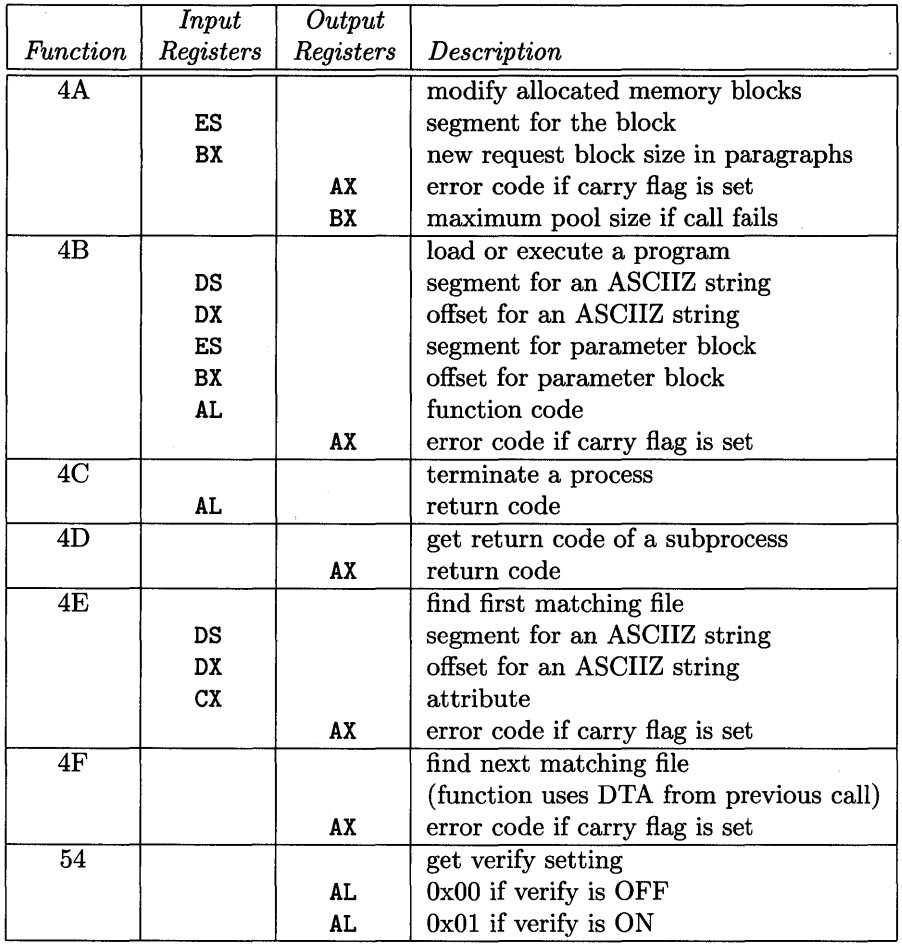

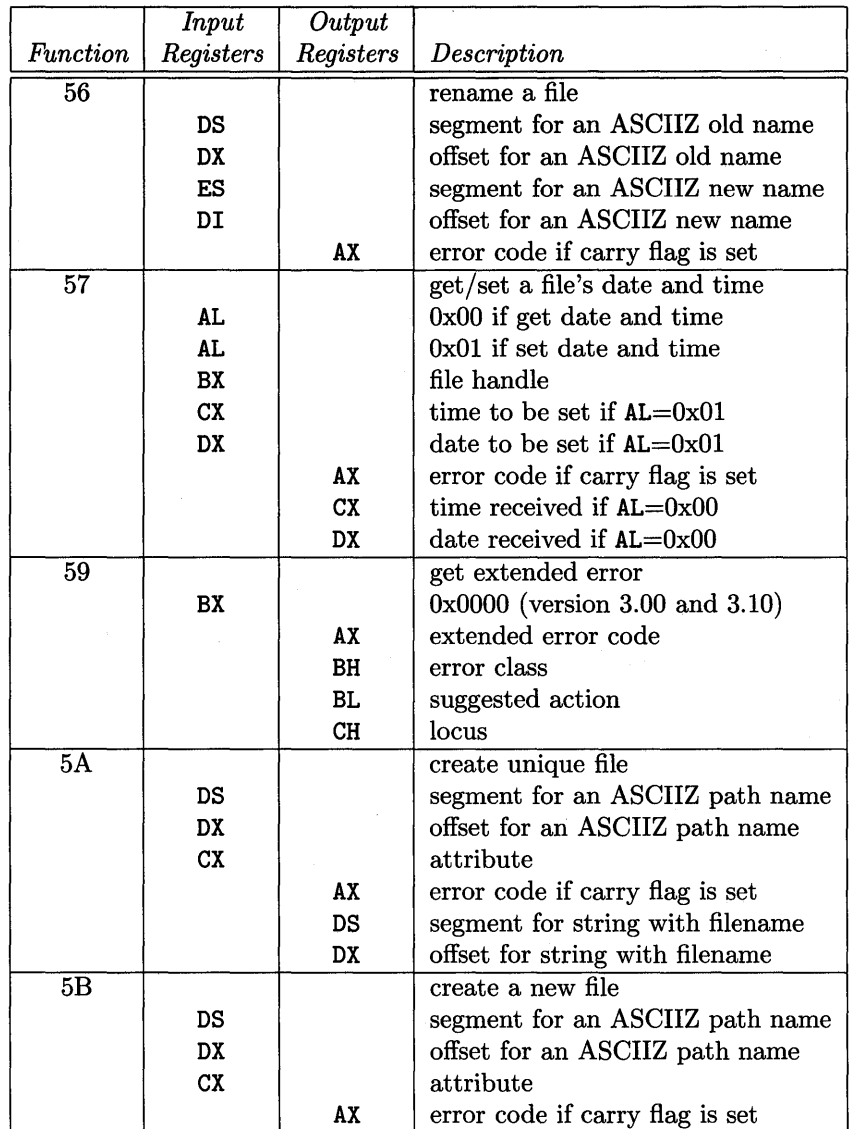

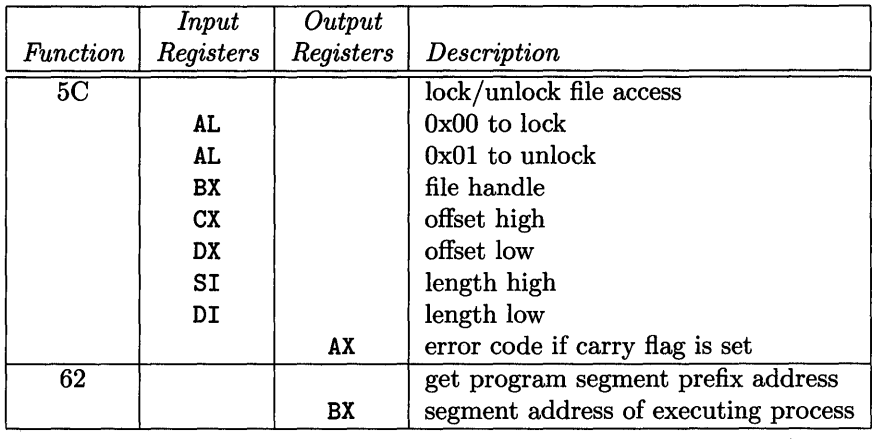

### *Function* codes with four hexadecimal digits must be loaded in the AX register.

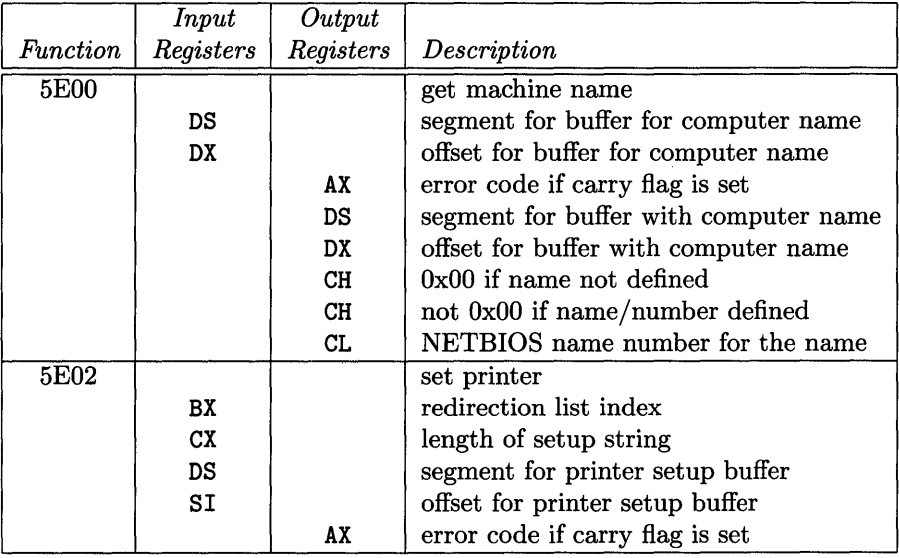

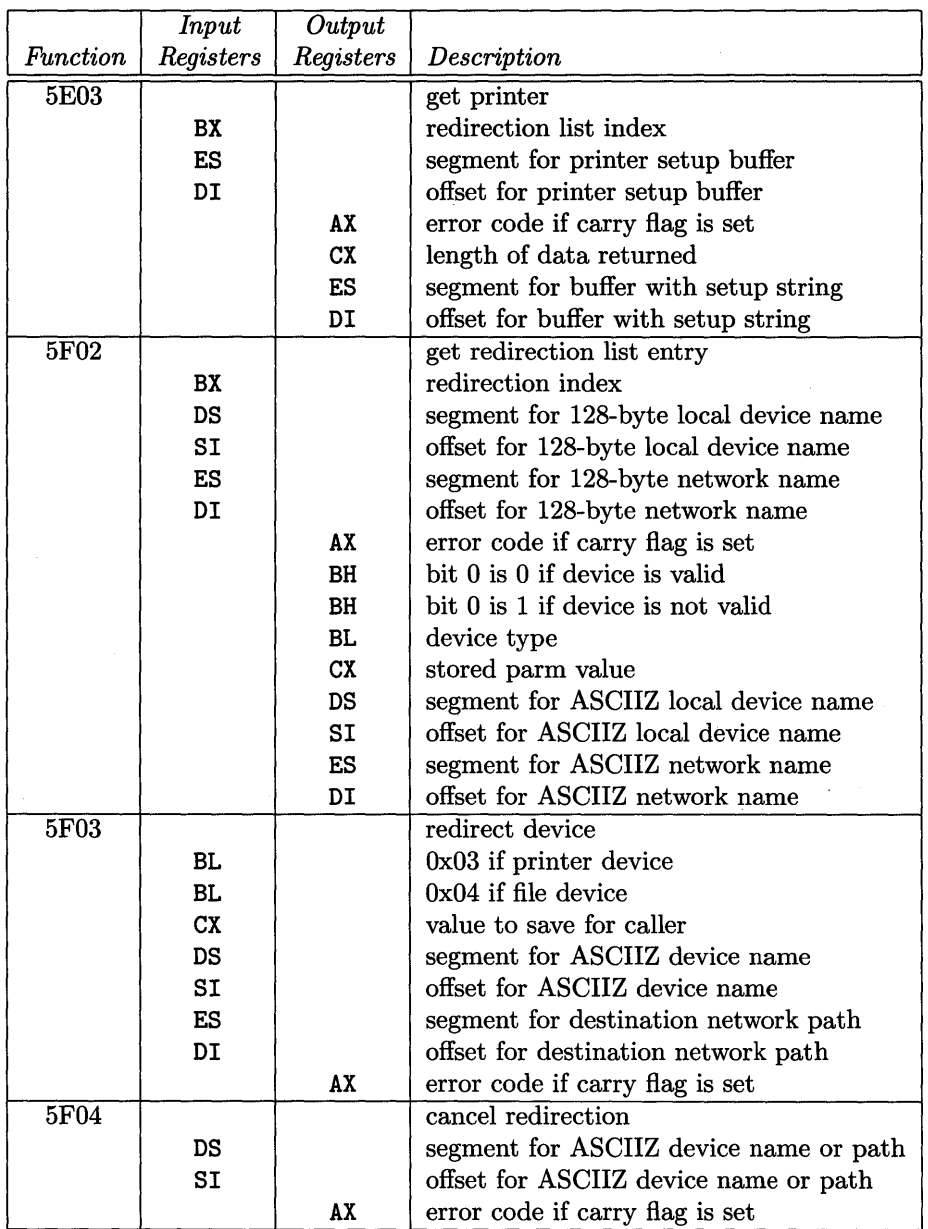

 $\sim$ 

## **Appendix E**

# visual Utility

Here is the source listing for the visual utility.

```
------------------*/
/* -/*
                                                           \ast//* PROGRAM: Visual
                                                           \ast//*
                                                           \ast//* REMARKS :
             Visual is a program that interposes itself
                                                           \ast//*between DOS and the device drivers in the system.
                                                           \ast//*
         Once installed VISUAL displays the device driver
                                                           \ast//*
         requests and the results for that request.
                                                           \ast//\ast//* NOTES : tcc -mt -y -M visual.c
                                                           \ast//*
                                                           \ast/-----------------------
/*
#include
          <dos.h>
#include <bios.h>
#include <alloc.h>
#include <stdio.h>
#include <stdlib.h>
#include <string.h>
#include
           "dos_dd.h"
#define
           TRUE
                      0x01#define
           FALSE
                      0x00#define
          MAX_NEW
                      0x05
```
#define MAX\_STK 0x100

```
1* - - - - - - - - - - - - - - - - - - - - -
- - - - -*1 
1* 
1* Program's "New" Device Headers (Replaces Old) 
1* 
1* - - - - - - - - - - - - - - - - - - - - -
*1 - - - - -*1 
struct new_dh_struct 
{ 
   struct DEVICE_HEADER_struct dh; 
   void \qquad \qquad \text{(far } * \text{ dry\_ptr}) \tag{};}; 
1* - - - - - - - - - - - - - - - - - - - - - - - -
- - - - -*1 
1* 
1* DOS Internal Variables Block Structure 
1* 
1* - - - - - - - - - - - - - - - - - - -
*1 - - - - -*1 struct DOS_struct 
{ 
   unsigned char reserved [34];
   struct DEVICE_HEADER_struct far *ddh_ptr; 
}; 
                                                            *1 
                                                            *1 
                                                            *1 
                                                            *1
```

```
1* - - - - - - - - - - - - - - - - - - - - - - - - - - - -*1 
1* *1 
1* Array Of "New" Device Headers *1 
1* To Replace Block Device Headers *1 
1* *1 
1* - - - - - - - - - - - - - - - - - - - - - - - - - - -*1 
void far Driver_00 ();
void far Driver_01 ();
void far Driver_02 ();
void far Driver_03 ();
void far Driver_004 ();
struct new_dh_struct new_dh_ary [MAX_NEW] 
{ 
  { 1* 00 *1 
     \mathfrak{t}MK_FP (0, 0), <br>0x0000, <br>1* Attribute */ 1
         OxOOOO, 1* Attribute *1 
         FP_OFF (Driver_0O), 1* Strategy Routine *1 
         FP_OFF (Driver_0O) 1* Interrupt Routine *1 
     }, 
     Driver_0O 
  }, 
  { 1* 01 *1 
     { 
        MK_FP (0, 0), <br>0x0000, <br>/* Attribute */
         OxOOOO, 1* Attribute *1 
         FP_OFF (Driver_01), 1* Strategy Routine *1 
         FP_OFF (Driver_01) 1* Interrupt Routine *1 
     }, 
     Driver_01 
  }, 
  { 1* 02 *1 
     { 
        MK_FP (0, 0), <br>0x0000, <br>/* Attribute */
         OxOOOO, 1* Attribute *1 
         FP_OFF (Driver_02), 1* Strategy Routine *1 
         FP_OFF (Driver_02) 1* Interrupt Routine *1 
     }, 
     Driver_02 
  },
```

```
{ 1* 03 *1 
       { 
            MK_FP (0, 0), <br>0x0000, <br>1* Attribute */ 1* /
                                       OxOOOO, 1* Attribute *1 
            FP_OFF (Driver_03), 1* Strategy Routine *1 
            FP_OFF (Driver_03) 1* Interrupt Routine *1 
       }, 
       Driver_03 
   }, 
   { 1* 04 *1 
        { 
            MK_FP (0, 0), 1* Next Device Header *1 
            Ox0000,<br>
FP_OFF (Driver_04), <br>
/* Strategy Routine */
            FP_OFF (Driver_04), <br>FP_OFF (Driver_04) /* Interrupt Routine */
                                       FP_OFF (Driver_04) 1* Interrupt Routine *1 
        }, 
       Driver_04 
   } 
};
```
#### APPENDIX E. VISUAL UTILITY

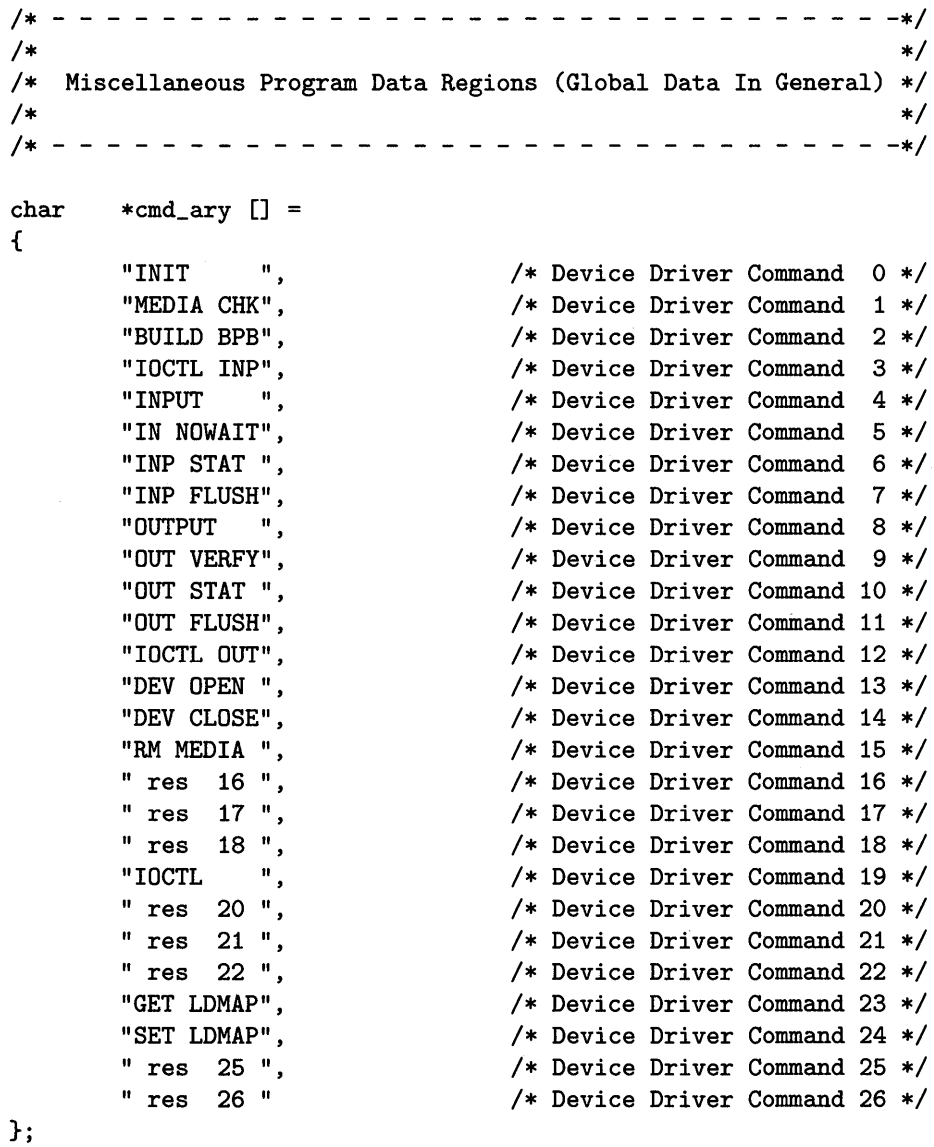

 $\label{eq:2.1} \frac{1}{\sqrt{2\pi}}\frac{d\mu}{d\mu} = \frac{1}{\sqrt{2\pi}}\frac{d\mu}{d\mu} = \frac{1}{2\sqrt{2\pi}}\frac{d\mu}{d\mu} = \frac{1}{2\sqrt{2\pi}}\frac{d\mu}{d\mu}$ 

 $char$ 

 $*$ req\_display  $[] =$ 

 $\mathbf{f}$ 

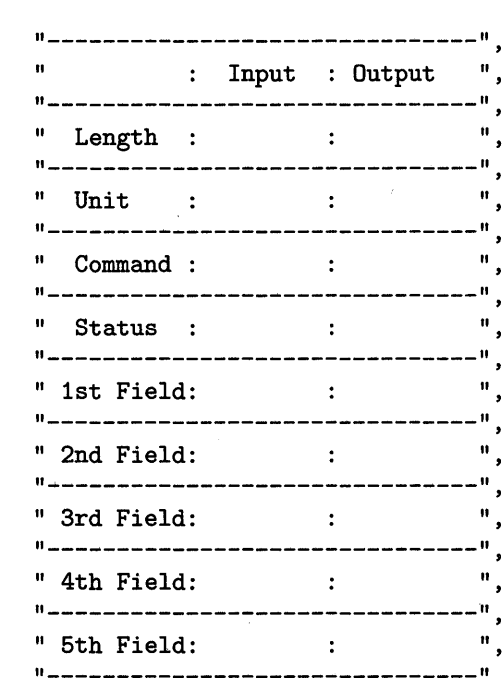

 $\mathcal{F}$ 

#### *APPENDIX* E. *VISUAL UTILITY* 195

/\* - - - - - - - - - - - - - - - - - - - - - - - - - - - - -\*/  $\overline{z}$  /\*  $\overline{z}$  /\*  $\overline{$ /\* Global Program Data Region (Continued) \*/  $\overline{\phantom{a}}$  \*/\* /\* - - - - - - - - - - - - - - - - - -\*/ unsigned int stack [MAX\_STK]; /\* Driver Stack Area \*/ unsigned int flag [MAX\_NEW]; /\* Strategy/Intrpt Flag \*/ unsigned int driver;  $\sqrt{*}$  Global Driver Variable  $*/$ unsigned int SS\_reg; <br>unsigned int SP\_reg; <br>/\* SP Register Variable \*/ unsigned int SP\_reg; /\* SP Register Variable \*/ unsigned int <br> ES\_reg; <br> /\* ES Register Variable \*/<br> unsigned int <br> AX\_reg; <br> /\* AX Register Variable \*/ unsigned int AX\_reg; /\* AX Register Variable \*/ unsigned int BX\_reg;  $\overline{\phantom{a}}$  /\* BX Register Variable \*/ unsigned int CX\_reg; /\* CX Register Variable \*/ unsigned int DX\_reg; /\* DX Register Variable \*/ unsigned int  $DS_{\text{reg}}$ ;  $\rightarrow$  DS Register Variable  $\rightarrow$ / /\* Array Of DOS Requests \*/

struct REQ\_struct far \*req\_ary [MAX\_NEW];

```
------------*/
/* -/*
                                                           \ast//* FUNCTION: Display_request
                                                           \ast//*
                                                           \ast//* REMARKS : Display_request displays the DOS request header */
/*and associated data on the screen for each DOS call
                                                           \ast//*
         to the RCD device driver.
                                                           \ast//*\ast/void Display_request (struct REQ_struct far *req_ptr,
                       unsigned int io_flag)
\mathbf{f}unsigned int i;
   unsigned int x;
   unsigned int y;
   if (io_flag)
   \mathcal{L}for (i = 1; i < 22; i++)€
           gotoxy (49, i);
           cputs (\text{req\_display } [(i - 1)]);\mathcal{F}x = 60;
   \mathbf{r}else
   \mathbf{f}x = 70;\mathbf{r}gotoxy (x, 4);
   cprintf ("%02X", req_ptr->length);
   gotoxy (x, 6);
   cprintf ("%c", ('A' + req_ptr->unit));gotoxy (x, 8);
   cprintf ("%s", cmd_ary [req_ptr->command]);
   gotoxy (x, 10);
   cprintf ("%02X", req_ptr->status);
```

```
switch (req_ptr->command) 
{ 
    case INIT: 1* Device Driver INIT *1 
       gotoxy (50, 12); 
       cprintf (" Units ");
       gotoxy (x, 12);
       cprintf ("%02X", 
               req_ptr->req_type.init_req.num_of_units); 
       gotoxy (50, 14); 
       cprintf ("End Addr");
       gotoxy (x, 14);
       cprintf ("%Fp", req_ptr->req_type.init_req.end_ptr); 
       gotoxy (50, 16); 
       cprintf ("BPB Ptr"); 
       gotoxy (x, 16); 
       cprintf ("%Fp", req_ptr->req_type.init_req.BPB_ptr); 
       gotoxy (50, 18); 
       cprintf ("Drive #"); 
       gotoxy (x, 18); 
       cprintf ("%02X", 
               req_ptr->req_type.init_req.drive_num); 
       gotoxy (50, 20); 
       cprintf ("ConfigErr"); 
       gotoxy (x, 20); 
       cprintf ("%04X", 
               req_ptr->req_type.init_req.config_err); 
       break; 
   case MEDIA_CHECK 1* Device Driver MEDIA CHK *1 
       gotoxy (50, 12); 
       cprintf ("MediaByte"); 
       gotoxy (x, 12); 
       cprintf ("%02X", 
           req_ptr->req_type.media_check_req.media_byte); 
       gotoxy (50, 14);
```

```
cprintf ("Media Chk");
    gotoxy (x, 14);
    cprintf ("%02X", 
       req_ptr->req_type.media_check_req.return_info); 
    gotoxy (50, 16); 
    cprintf ("Vol IDPtr"); 
   gotoxy (x, 16); 
    cprintf ("%Fp", 
       req_ptr->req_type.media_check_req.return_ptr); 
   break; 
case BUILD_BPB 1* Device Driver BUILD BPB *1 
case 
case 
case 
case 
case 
   gotoxy (50, 12); 
    cprintf ("MediaByte"); 
   gotoxy (x, 12); 
    cprintf ("%02X", 
       req_ptr->req_type.build_bpb_req.media_byte); 
   gotoxy (50, 14); 
    cprintf ("BufferPtr"); 
   gotoxy (x, 14); 
    cprintf ("%Fp", 
       req_ptr->req_type.build_bpb_req.buffer_ptr); 
   gotoxy (50, 16); 
    cprintf ("BPBTblPtr"); 
   gotoxy (x, 16);
    cprintf ("%Fp", 
       req_ptr->req_type.build_bpb_req.BPB_table); 
   break; 
       INPUT 1* Device Driver INPUT 
       OUTPUT : 1* Device Driver OUTPUT 
        IOCTL_INPUT 1* Device Driver IOCTL INP 
*1 
        IOCTL_OUTPUT : 1* Device Driver IOCTL OUT 
*1 
                                                        *1 
                                                        *1 
       OUTPUT_VERIFY : 1* Device Driver OUT VERIFY *1 
   gotoxy (50, 12); 
    cprintf ("MediaByte"); 
   gotoxy (x, 12);
```

```
cprintf ("02X",req_ptr->req_type.i_o_req.media_byte); 
    gotoxy (50, 14); 
    cprintf ("BufferPtr");
    gotoxy (x, 14);
    cprintf ("%Fp",req_ptr->req_type.i_o_req.buffer_ptr); 
   gotoxy (50, 16); 
    cprintf ("XferCount");
    gotoxy (x, 16); 
    cprintf ("%04X", req_ptr->req_type.i_o_req.count);
   gotoxy (50, 18); 
   cprintf ("StartSect");
   gotoxy (x, 18);
    if (req_ptr->req_type.i_o_req.start_sector 
OxFFFF) 
    { 
    } 
    else 
    { 
   \mathcal{F}cprintf ("%081X",
          req_ptr->req_type.i_o_req.start_sector_32); 
        cprintf ("%04X",req_ptr->req_type.i_o_req.start_sector); 
   gotoxy (50, 20); 
   cprintf ("Vol IDPtr");
   gotoxy (x, 20); 
   cprintf ("%Fp", req_ptr->req_type.i_o_req.vol_id_ptr);
   break; 
case IOCTL 1* Device Driver IOCTL *1 
   gotoxy (50, 12); 
   cprintf ("MajorFunc");
   gotoxy (x, 12);
   cprintf ("%02X",
        req_ptr->req_type.ioctl_req.major_func);
```

```
gotoxy (50, 14); 
    cprintf ("MinorFunc"); 
    gotoxy (x, 14);
    cprintf ("%02X", 
        req_ptr->req_type.ioctl_req.minor_func); 
    gotoxy (50, 16); 
    cprintf ("SI RegVal");
    gotoxy (x, 16); 
    cprintf ("%04X", req_ptr->req_type.ioctl_req.SI_reg); 
    gotoxy (50, 18); 
    cprintf ("01 RegVal"); 
    gotoxy (x, 18);
    cprintf (1%04X", req_ptr->req_type.ioctl_req.DI_reg); 
    gotoxy (50, 20); 
    cprintf ("RequstPtr");
    gotoxy (x, 20); 
    cprintf ("%Fp",req_ptr->req_type.ioctl_req.ioctl_req_ptr); 
    break; 
case GET_L_D_MAP 1* Device Driver GET LD Map *1 
case SET_L_D_MAP 1* Device Driver SET LD Map *1 
    gotoxy (50, 12); 
    cprintf ("Unit Code"); 
    gotoxy (x, 12); 
    cprintf (1%02X", 
       req_ptr->req_type.l_d_map_req.unit_code); 
    gotoxy (50, 14); 
    cprintf ("Cmnd Code"); 
    gotoxy (x, 14); 
    cprintf ("%02X",
        req_ptr->req_type.l_d_map_req.cmd_code); 
    gotoxy (50, 16); 
    cprintf ("Status ");
    gotoxy (x, 16);
    cprintf ("%04X",
```
req\_ptr->req\_type.l\_d\_map\_req.status);

#### break;

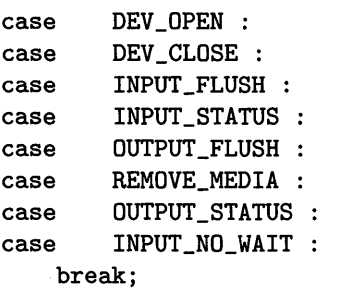

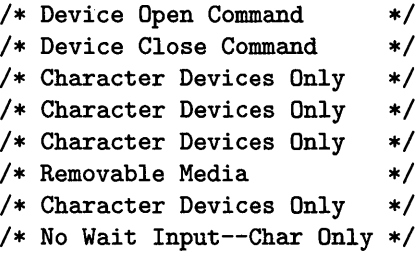

J.

```
} 
    default : 
         break; 
getch ();
```
}

```
1* - - - - - - - - - - - - - - - - - - - - - - - - - - - - - - -*1 
1* *1 
1* FUNCTION: Com m 0 n _ d r i v e r *1 
1* *1 
1* REMARKS: Common_driver processes all DOS requests from *1 
1* each of the respective drivers (00 - 04). *1 
1* Each driver calls Common_driver with its driver *1 
1* number. This is used as the index into the common *1 
      driver tables. */
1* *1 
1* - - - - - - - - - - - - - - - - - - - - - - - - - - - - -*1 
void Common_driver (unsigned int driver, 
{ 
   int 
   int 
   void 
   void 
                  unsigned int ES_reg, 
                  unsigned int BX_reg) 
                  x:
                  y; 
   struct REQ_struct 
far *req_ptr; 
                  (far * Strategy_rtn) (); 
                  (far * Interrupt_rtn) (); 
   x = wherex ();
   y = wherey ();
   if (flag [driver] == 0){ 
   } 
   else 
   { 
      flag [driver]++; 
      req_ary [driver] = MK_FP (ES_reg, BX_reg); 
      Strategy_rtn = MK_FP (FP_SEG ( 
      ES = ES\_reg;_BX = BX_{reg};
      Strategy_rtn ();
                  new_dh_ary [driver] .dh.next_hdr), 
                  new_dh_ary [driver] .dh.dev_strat); 
      flag [driver] = 0;
      req\_ptr = req\_ary [driver];
```

```
} 
    } 
        ES_reg = FP_SEG (req_ptr); 
        BX_{reg} = FP_{o}FF (req_ptr);
        Display_request (req_ptr, TRUE); 
        Interrupt_rtn = MK_FP (FP_SEG ( 
        ES = ES\_reg;new_dh_ary [driver].dh.next_hdr), 
                         new_dh_ary [driver] .dh.dev_int); 
        _BX = BX_{reg};Interrupt_rtn (); 
        Display_request (req_ptr, FALSE); 
    gotoxy (x, y);
```
```
- - - - - - - - - - - - - - - - - - - - - - - - -*1 
1* - - -1* 
                                                                                           *1 
1* FUNCTION: DOS _ Set u p 
                                                                                            *1 
1* 
                                                                                            *1 
1* 
REMARKS: DOS_Setup transforms O/S dependent requests to 
*1 
1* 
              character and block devices. 
                                                                                            *1 
                                                                                            *1 
1* 
/* INPUTS : CX Contains Type (<0x80 Is Character)
                                                                                            *1 
1* 
                      ES:BX Is Pointer To Request Packet 
                                                                                            *1 
1* 
                                                                                            *1 
1* OUTPUTS 
Status 
Must Be Set In The Request Packet 
                                                                                           *1 
1* 
                       RETF 
Must Be Used To Return From Strategy 
                                                                                          *1 
1* 
                                                                                            *1 
             1* - - - - - - - - - - - - - - - - - - - - - - - - - - - -*1 
void DOS_Setup (unsigned int which, 
                          unsigned int ES_tmp, 
                                                                                 \bigcapunsigned int DS_tmp, 
                          unsigned int AX_tmp) 
{ 
     _AX = _CS; 1* Obtain Code Segment *1 
                                                   _DS = _AX; 1* Setup Data Segment *1 
     BX_reg = _BX; /* Save BX Register */
     CX_reg = _CX; 1* Save CX Register *1 
                                                 DX_reg = _DX; 1* Save DX Register *1 
     AX_reg = AX_tmp; /* Save AX Register *ES_reg = ES_tmp; 1* Save Request Pointer *1 
     driver = which; /* Move Value From Stack */SS_reg = _SS; /* Save Stack Segment */SP_reg = _SP; /* Save Stack Pointer *disable (); <br>
\begin{array}{ccc} \n\downarrow k & \text{Disable Interrupts} & \n\downarrow k = 0.05; & \n\end{array} /* Obtain Data Segment \begin{array}{ccc} \n\downarrow k & \n\end{array}\begin{array}{r} \texttt{1} \texttt{AX} = \texttt{1} \texttt{DS}; \\ \texttt{1} \texttt{NS} = \texttt{1} \texttt{AX}; \\ \texttt{1} \texttt{NS} = \texttt{1} \texttt{AX}; \\ \texttt{1} \texttt{NS} = \texttt{1} \texttt{X}; \\ \texttt{1} \texttt{NS} = \texttt{1} \texttt{X}; \\ \texttt{1} \texttt{NS} = \texttt{1} \texttt{X}; \\ \texttt{1} \texttt{NS} = \texttt{1} \texttt{X}; \\ \texttt{1} \texttt{NS} = \texttt{1} \texttt{X}; \\ \texttt{1}_SS = _AX; 1* Setup New Stack *1 
                                                   1* Set Stack Pointer Value *1 
     SP = (unsigned int) & stack [MAX_STK];
     enable (); \overline{\phantom{a}} 22.1  \overline{\phantom{a}} 22.1  \overline{\phantom{a}} 22.1  \overline{\phantom{a}} 22.1  \overline{\phantom{a}} 22.1  \overline{\phantom{a}} 22.1  \overline{\phantom{a}} 22.1  \overline{\phantom{a}} 22.1  \overline{\phantom{a}} 22.1  \overline{\phantom{a}} 22.1  \overline{\phantom{a}}
```
Common\_driver (driver, ES\_reg, BX\_reg);

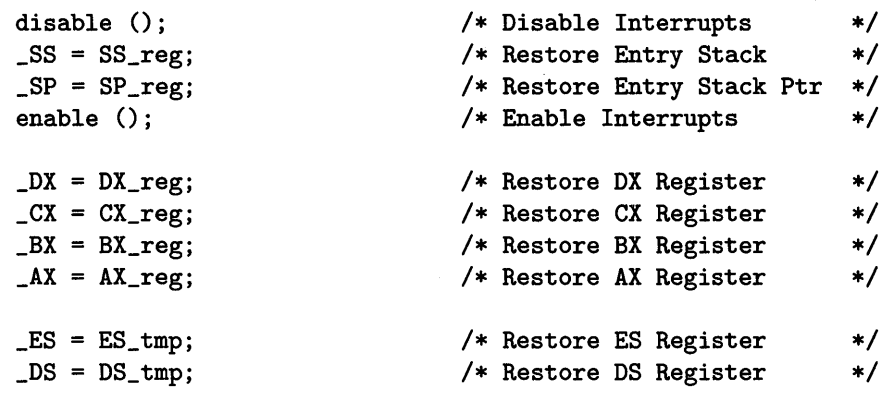

 $\bar{z}$ 

```
1* - - - - - - - - - - - - - - - - - - - - - - - - - - - -*1 
/*<br>
/* FUNCTION: D r i v e r _ 0 X<br>
/* * /<br>
/* * /
1* *1 
1* *1 
1* REMARKS: Driver_OX accepts all DOS requests for the *1 
1* first block device driver in the device header *1 
1* chain (X is in the range 0-4). *1 
1* *1 
1* - - - - - - - - - - - - - - - - - - - - - - - - - - - -*1 
void far 
         Driver_00 (void) 
{ 
   DOS_Setup (0x00, ES, DS, AX);
} 
void far 
Driver_Ol (void) 
{ 
   DOS_Setup (0x01, -ES, -DS, -AX);} 
void far 
         Driver_02 (void) 
{ 
   DOS_Setup (0x02, _ES, _DS, _AX);
} 
void far 
         Driver_03 (void) 
\left\{ \right.DOS_Setup (0x03, _ES, _DS, _AX);
} 
void far 
         Driver_04 (void) \mathbf{f}DOS_Setup (0x04, _ES, _DS, _AX);
}
```

```
/* - - - - - - - - - - - - - - - - - - - - - - - - - - - - - - -*/ 
\sqrt{*}/* FUNCTION: P r i n t _ H D R */ 
/* */
/* REMARKS : Print_HDR displays (prints) the contents of the *//* currently addressed device header. */ 
\overline{\phantom{a}} */
/* - - - - - - - - - - - - - - - - - - - - - - - - - - - -*/ 
void Print_HDR (struct DEVICE_HEADER_struct far *hdr_ptr) 
{ 
} 
   char 
   unsigned int 
               tmp_str [32]; 
               i; 
   printf ("\n\t\t* * * D e vic e H e a d e r * * *"); 
   printf ("n\tt t (A d d r e s s : %Fp )\n\n^i, hdr_ptr);printf ("Next Header\t: "Fp\n", hdr_ptr->next_hdr);
   printf ("Attribute\t: %04X\n", hdr_ptr->attribute);
   printf ("Strategy Addr\t: %Np\n", hdr_ptr->dev_strat);
   printf ("Interrupt Addr\t: %Np\n", hdr_ptr->dev_int); 
   printf ("Name/Unit Bytes\t: ");
   for (i = 0; i < 8; i++){ 
   } 
      tmp_str [i] = hdr_ptr->name_unit.char_ary [i]; 
      printf ("%02X ", hdr_ptr->name_unit.char_ary [i]); 
   printf ("\t"); 
   tmp\_str [8] = ' \0;
   printf ("%s\n", tmp_str);
```

```
- - - - - - - - - - - - - - - - - - - - - - - - - - - - - - -*1 
1* 
1* 
                                                                   *1 
   FUNCTION: C h e c k _ H D R
                                                                   *1 
1* *1 
1* 
   REMARKS: Check_HDR checks the current device header to *1 
1* 
            see if it is a block device driver. *1* 
          If so, it unlinks it from the device header chain and *1 
1* 
          links in one of the new device headers that allow this*/
1* 
          program to process the requests prior to passing them *1 
1* 
          on to the original device driver. */
1* 
                 *1 - - - - - - - - - - - - - - - - - - - - - - - - - - - - -*1 
1* 
void Check_HDR (struct DEVICE_HEADER_struct far *hdr_ptr) 
{ 
                                     1* Device Header Pointers *1 
    struct DEVICE_HEADER_struct far *tmp_ptr; 
    struct DEVICE_HEADER_struct far *LPT3_ptr; 
    printf (\sqrt{n\nt}\tt)t\tt C h e c k _ H D R\n'n");
    tmp\_ptr = hdr\_ptr;while (FP_{\text{off}} (hat_{\text{ptr}}) != 0xFFFF){ 
        if ((\text{hdr\_ptr}\rightarrow\text{name\_unit.int\_ary } [0] == 0x504C) &&
             (hdr_ptr-\nname_unit.int_ary [1] == 0x3354) &&
             (hdr_ptr-\nname_unit.int_ary [2] == 0x2020) &&
             (hdr_ptr-\nImme\_unit.int_ary [3] == 0x2020){ 
            LPT3_ptr = hdr_ptr;} 
#ifdef DEBUG 
        Print_HDR (hdr_ptr); 
#endif 
        \text{hdr\_ptr} = \text{hdr\_ptr}\text{-}\text{next\_hdr};} 
    hdr_ptr = tmp_ptr;while (FP_OFF (hdr_ptr) != OxFFFF) 
    { 
        if (Mar_ptr\text{-}sattribute \& 0x0800) &&
            (driver < MAX_NEW))
```

```
{ 
         tmp\_ptr = \&new\_dh\_ary [driver].dh;
         tmp\_ptr\text{-}next\_hdr = hdr\_ptr;tmp_ptr->attribute = hdr_ptr->attribute; 
         tmp_ptr->dev_strat = hdr_ptr->dev_strat; 
         tmp\_ptr->dev\_int = hdr\_ptr->dev\_int;
         tmp_ptr->name_unit.int_ary [0] = 
                       hdr_ptr->name_unit.int_ary [0]; 
         tmp\_ptr->name\_unit.int\_ary [1] =hdr_ptr->name_unit.int_ary [1]; 
         tmp_ptr->name_unit.int_ary [2] = 
                       hdr_ptr->name_unit.int_ary [2]; 
         tmp\_ptr\rightarrow name\_unit.int\_ary [3] =hdr_ptr->name_unit.int_ary [3]; 
         if (FP\_SEG (hdr\_ptr) == FP\_SEG (LPT3\_ptr)){ 
              \text{hdr}_{\text{p}} \text{ptr}->dev_strat = (FP_OFF (LPT3_ptr) + OxOB);
              hdr_ptr->dev_int = hdr_ptr->dev_strat; 
              LPT3_ptr->name_unit.char_ary [1] = OxEA; 
              LPT3_ptr-\nImme\_unit.int_ary [1] =
                  FP_OFF (new_dh_ary [driver] .drv_ptr); 
              LPT3_ptr-\nImme\_unit.int_ary [2] =
                  FP_SEG (new_dh_ary [driver] .drv_ptr); 
         } 
         else 
         { 
             hdr_ptr-\lambda dev_strat = (FP_0FF (hdr_ptr) + 0x0B);hdr_ptr->dev_int = hdr_ptr->dev_strat; 
             hdr_ptr-\nImme\_unit.char_ary [1] = 0xEA;
             \text{hdr\_ptr}\text{-}\text{-}\text{-}\text{name\_unit}.\text{int\_ary} [1] =
                  FP_OFF (new_dh_ary [driver].drv_ptr); 
             hdr_ptr->name_unit.int_ary [2] = 
                  FP_SEG (new_dh_ary [driver].drv_ptr); 
         } 
         driver++; 
    } 
    hdr_ptr = hdr_ptr->next_hdr; }
```

```
1* - - - - - - - - - - - - - - - - - - - - - - - - - - - - - - -*1 
1* FUNCTION: Fin d _ b 1 k _ d e v *1 
1* *1 
1* *1 
1* REMARKS Find_blk_dev finds block device drivers in the *1 
1* device header chain and swaps them out for new *1 
       device header elements. * /1* *1 
1* - - - - - - - - - - - - - - - - - - - - - - -*1 
void Find_blk_dev (void) 
\mathfrak{C}unsigned int es_reg;
  unsigned int bx_reg;
  struct DOS_struct far *dos_ptr;
  struct DEVICE_HEADER_struct far *hdr_ptr; 
  clrscr();
  AX = 0x5200;
  geninterrupt (Ox21); 
  bx_{reg} = BX;es_reg = ES;dos_ptr = MK_FP (es_reg, bx_reg);
  \frac{1}{\pi}hdr_ptr =
     (struct DEVICE_HEADER_struct far *) &dos_ptr->ddh_ptr; Check_HDR (hdr_ptr);
```

```
}
```

```
1* - - - - - - - - - - - - - - - - - - - - - - - - - - - - - - -*1 
1* *1 
1* FUNCTION: m a i n *1 
1* *1 
/* REMARKS : Main is the main driver routine for visual. */
1* After it runs it Terminates and Stays Resident *1 
/* (TSR). */
1* *1 
1* - - - - - - - - - - - - - - - - - - - - - - - - - - - -*1 
void main (void) 
{ 
  int ij 
  Find_blk_dev ();
  printf ("n\t\tBlock DeviceHeaders\n'');for (i = 0; i < driver; i^{++})
  { 
     Print_HDR (&new_dh_ary [i].dh);
     Print_HDR (new_dh_ary [i].dh.next_hdr);
  } 
  heaplen = 0x10;
  _ stklen = 0x1000;
  keep (OxOOOO, Ox2000)j 1* terminate and stay resident *1 }
```
The file dos\_dd.h appears in Appendix F. The only difference is that we modified DEVICE\_HEADER\_struct:

```
struct DEVICE_HEADER_struct 
{ 
}; 
    struct DEVICE_HEADER_struct 
    unsigned int attribute; 
    unsigned int dev_strat; 
    unsigned int dev_int; 
    union 
    { 
                                  far *next_hdr; 
                                  /* Device Driver Attributes */ 
                                  /* Pointer To Strategy Code */ 
                                  /* Pointer To Interrupt Code*/ 
        unsigned char char_ary [8];/* Name/Unit Field */
        unsigned int int_ary [4]; /* Integer Version Of Name */ 
    } name_unit;
```
## **Appendix F**

## **TEMPLATE Files**

We discussed the template files in Chapter 4 and we showed some of them. Now we present the complete versions for dos\_dd.h, dos\_env. c (page 222), and dos\_drvr. c (page 229).

Here is the source listing for dos\_dd.h.

*1\** - - - - - - - - - - - - - - - - - *- -\*1 \*1*  Device Driver Header \*/ *1\* 1\** PROGRAM *1\* 1\** REMARKS This file contains the structures and manifests *\*1 \*1 1\** required by a DOS Device Driver. *\*1 1\* 1\** - - - - - - - - - - - - - - - - - *\*1 - -\*1 1\** - - - - - - - - - - - - - - - - *- -\*1 \*1 \*1 \*1 1\* 1\** Miscellaneous Device Driver Symbolic Constants *1\* 1\** - - - - - - - - - - - - *-\*1*  #define DOS\_CMDS #define STK\_SIZE #define DEVICES #define OP\_COMPLETE 25 512 1 OxOOOO *1\** Number Of DOS Commands *\*1 1\** DOS Device Drive Stack *\*1 1\** Number Of Block Devices *\*1 1\** No Errors Return Code *\*1* 

```
1* - - - - - - - - - - - - - - - - - - - - - - - - - - - - - - -*1 
1* *1 
1* Device Attribute Field Definitions *1 
1* *1 
1* - - - - - - - - - - - - - - - - - - - -*1 
#define CHAR_DD 
                               1* Character Device Driver *1 
                    Ox8000 
#define IOCTL_SUP 
                    Ox4000 
                               1* IOCTL Supported *1 
#define NON_IBM 
                   Ox2000 
                               1* Non-IBM Format (Block) *1 
#define REMOVABLE 
                    Ox0800 
                               1* Removable Media (Block) *1 
                               1* Get/Set Logical Device *1 
#define GET_SET 
                    Ox0040 
#define CLOCK_DD 
                               1* Current Clock Device *1 
                    Ox0008 
                               1* Current NUL Device *1 
#define NUL_DD 
                    Ox0004 
                              1* Current Standard Output *1 
#define STDOUT_DD 
Ox0002 
#define STDIN_DD 
                               1* Current Standard Input *1 
                    Ox0001 
#define GEN_IOCTL 
Ox0001 
                             1* Generic IOCTL If Block DD*I 
1* - - - -\frac{1}{2} \frac{1}{2} \frac{1}{2} \frac{1}{2} \frac{1}{2} \frac{1}{2} \frac{1}{2}- - - - - - +//*
                                                          \ast//*Device Driver Structure For DOS Device Drivers 
                                                          \ast//*
                                                          \ast/- - - - - - - - - - -
/* - -- - - - - - - - +/struct DEVICE_HEADER_struct 
{ 
    struct DEVICE_HEADER_struct 
far *next_hdr; 
    unsigned int attribute; 
                                1* Device Driver Attributes *1 
    unsigned int dev_strat; 
                                1* Pointer To Strategy Code *1 
    unsigned int dev_int; 
                                1* Pointer To Interrupt Code*1 
    unsigned char name_unit [8] ; 
                                1* Name/Unit Field *1 };
```
*1\** - - - - - - - - - - - - - - - - - - - - - - - - - - - - - - *-\*1 1\* \*1 1\** Device Status Word Format *\*1 1\* \*1 1\** - - - - - - - - - - - - - - *-\*1*  #define ERROR\_BIT Error Bit Mask  $\ast/$ Ox8000 *1\**  #define ERROR\_NUM Error Number Mask  $*$ / OxOOFF *1\**  #define DONE\_BIT *1\**  Device Operation Done 0x0100  $\ast/$ #define BUSY\_BIT Ox0200 *1\**  Device Busy (Not Done)  $\star/$ *1\** - - - - - - - - - - - - - - - - - - - - *1\**   $\ast/$ *1\** Device Error Codes Contained In The Device Status Word  $\ast/$ *1\**   $\star/$ *1\** - - - - - - - - - - - - - - - - - - #define WRITE\_PROTECT OxOO *1\** Write Protect Violation *\*1*  #define UNKNOWN\_UNIT OxOl *1\** Unit Not Known By Driver *\*1*  #define NOT\_READY Ox02 *1\** Device Is Not Ready *\*1*  #define UNKNOWN\_CMD Ox03 *1\** Unknown Device Command *\*1*  #define CRC\_ERROR Ox04 *1\** Device CRC Error *\*1*  #define BAD\_REQ\_LEN Ox05 *1\** Bad Drive Req Struct Len *\*1*  #define SEEK\_ERROR Ox06 *1\** Device Seek Error *\*1*  /\* Unknown Media In Drive \*/ #define UNKNOWN\_MEDIA Ox07 *1\** Unknown Media In Drive #define NOT\_FOUND Ox08 *1\** Sector Not Found *\*1*  #define OUT\_OF\_PAPER Ox09 *1\** Printer Out Of Paper *\*1*  #define WRITE\_FAULT OxOA *1\** Device Write Fault *\*1*  #define READ\_FAULT OxOB *1\** Device Read Fault *\*1*  #define GENERAL\_FAIL OxOC *1\** General Device Failure *\*1* 

## 216 *APPENDIX* F. *TEMPLATE FILES*

 $\mathcal{L}$ 

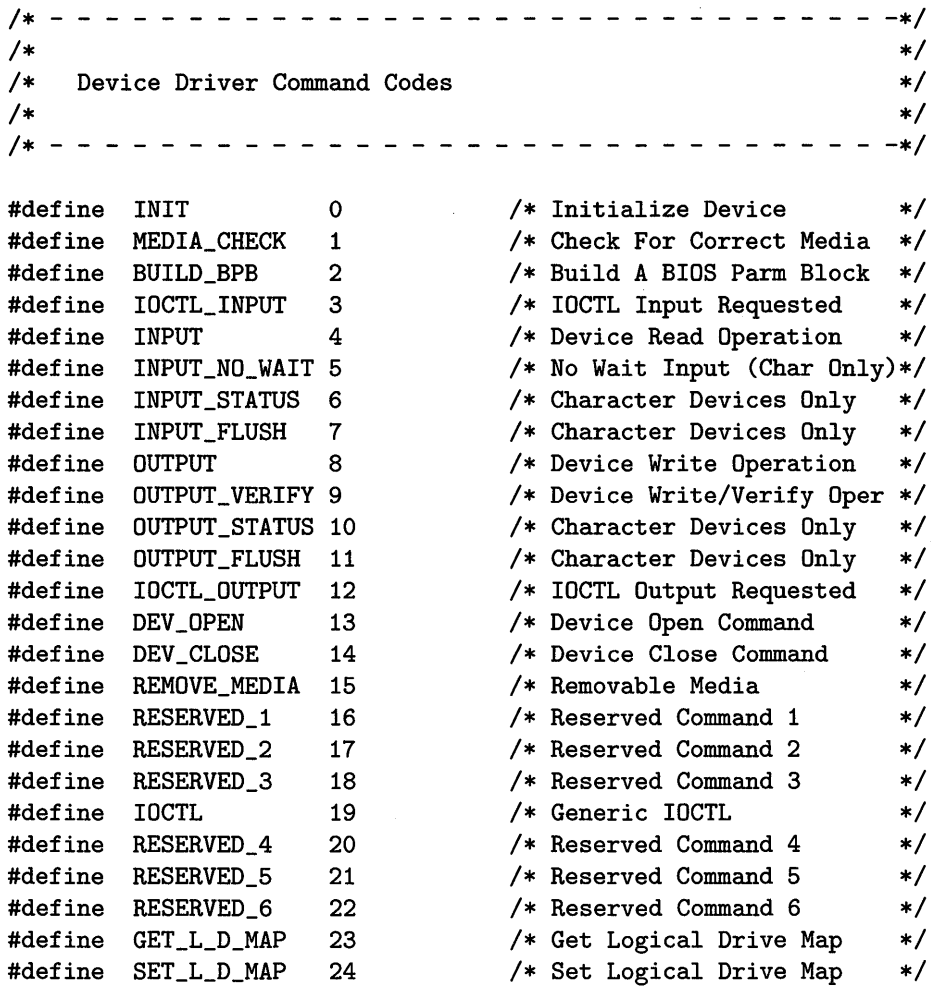

```
1* - - - - - - - - - - - - - - - - - - - - - - -
1* 
                                                     \star/
    1NIT Variable Portion Of Request Header (0) */
1* 
                                                     \star/1* - - - - - - - - - - - - - - - - - - - - - - -
struct INIT_struct 
{ 
    unsigned char num_of_units; 1* Number Of Units *1 
    unsigned char far *end_ptr; 1* Ending Address Of Driver *1 
    unsigned char far *BPB_ptr; /* Pointer To Init Arguments*/
                              1* Set To BPB Array On Exit *1 
    unsigned char drive_num; 1* Driver Number 
                                                     *1 
    unsigned int config_err; 1* config.sys Error 
                                              flag *1 
}; 
1* - - - - - - - - - - - - - - - - - - - - - - - - - -
1* 
                                                     \ast/MEDIA_CHECK Variable Portion Of Request Header (1) */
                                                     \ast/1* 
1* - - - - - - - - - - - - - - - - -
struct MEDIA_CHECK_struct 
{ 
    unsigned char media_byte; 1* Media Descriptor From DOS*I 
    unsigned char return_info; 1* Return Information *1 
   unsigned char far *return_ptr; /* Pointer To Previous VOLID*/
}; 
1* - - - -
1* 
                                                     \ast/1* BUILD_BPB Variable Portion Of Request Header 
1* 
1* - - - -
struct BUILD_BPB_struct 
{ 
    unsigned char media_byte; 1* Media Descriptor From DOS*I 
    unsigned char far *buffer_ptr; 1* Pointer To Buffer *1 
    struct BPB_struct far *BPB_table; 1* Pointer To BPB Table *1 
};
```

```
1* - - - - - - - - - - - - - - - - - - - - - - - -*1 
1* *1 
1* IOCTL_INPUT Variable Portion Of Request Header (3) *1 
1* INPUT Variable Portion Of Request Header (4) *1 
1* OUTPUT Variable Portion Of Request Header (8) *1 
1* OUTPUT_VERIFY Variable Portion Of Request Header (9) *1 
1* IOCTL_OUTPUT Variable Portion Of Request Header (12) *1 
1* *1 
1* ------ - - - - - - - - - - - - - - - - - - - - -*1 
struct I_O_struct 
{ 
    unsigned char media_byte; 1* Media Descriptor From 
DOS*I 
    unsigned char far *buffer_ptr; 1* Pointer To Buffer 
                                                    *1 
    unsigned int count; 1* Byte/Sector Count 
                                                        *1 
    unsigned int start_sector; 1* Starting Sector Number 
                                                        *1 
    unsigned char far *vol_id_ptr; /* Pointer To Volume ID */
    unsigned long start_sector_32; 1* 32-Bit Starting Sector 
                                                        *1 }; 
1* - - - - - - - - - - - - - - - - - - - - - - - - - -
1* 
                                                       \ast/1* INPUT_NO_WAIT Variable Portion Of Request Header 
                                                  (5) */
1* 
                                                        \ast/1* - - - - - - - - - - - - - - - - - - - - - - - - - -
struct INPUT_NO_WAIT_struct 
{ 
    unsigned char byte_read; 
1* Byte Read From Device 
};
```

```
/* - - - - - - - - - - - - - - - - - - - - - - - - - - -*/ 
\frac{1}{\sqrt{2}} */
/* IOCTL Variable Portion Of Request Header (19) */ 
\frac{1}{\sqrt{2}} */
/* - - - - - - - - - - - - - - - - - - - - - - - - -*/ 
struct IOCTL_struct 
{ 
    unsigned char major_func; \qquad /* Function (Major) */
    unsigned char minor_func; /* Function (Minor) */ 
    unsigned int SI_reg; /* Contents Of SI Register */ 
    unsigned int DI_reg; \frac{1}{1} /* Contents Of DI Register */<br>/* Pointer To Request Packet*/
                            /* Pointer To Request Packet*/ 
    unsigned char far *ioctl_req_ptr; 
}; 
/* - - - - - - - - - - - - - - - - - - - - - - - - - -*/ 
\overline{\phantom{a}} */ *
/* GET_L_D_MAP Variable Portion Of Request Header (23) */ 
\frac{1}{\sqrt{2}} */
/* SET_L_D_MAP Variable Portion Of Request Header (24) */ 
/* */ 
/* - - - - - - - - ------- - - - - - - - - - - -*/ 
struct L_D_MAP_struct 
{ 
   unsigned char unit_code; /* Input - Unit Code */
                            /* Output- Last Device Used */ 
   unsigned char cmd_code; <br>unsigned int status; /* Status Word */<br>/* Status Word */
   unsigned int status; \sqrt{*} Status Word \sqrt{*}unsigned long reserved; /* DOS Reserved */
};
```

```
1* - - - - - - - - - - - - - - - - - - - - - - - - - - - - - - -*1 
1* *1 
1* Request Header Structure For Device Drivers *1 
1* (Static & Variable) *1 
1* *1 
1* - - - - - - - - - - - - - - - - - - - - - - - - -*1 
struct REQ_struct 
{ 
   unsigned char length; 1* Length In Bytes Of Req *1 
   unsigned char unit; 1* Minor Device Unit Number *1 
   unsigned char command; 1* Device Command Code *1 
   unsigned int status; 1* Device Status Word *1 
   unsigned char reserved [8] ; 1* Reserved For DOS *1 
   union 
   { 
        struct INIT_struct init_req;
        struct MEDIA_CHECK_struct media_check_req; 
        struct BUILD_BPB_struct build_bpb_req; 
        struct I_0_struct i_o_req;
        struct INPUT_NO_WAIT_struct input_no_wait_req; 
        struct IOCTL_struct ioctl_req;
        struct L_D_MAP_struct l_d_map_req;
   } req_type; 
};
```

```
1* - - - - - - - - - - - - - - - - - - - - - - - - - - - - -*1 
1* *1 
1* BIOS Parameter Block (BPB) For Fixed/Removable Disks *1 
1* *1 
1* - - - - - - - - - - - - - - - - - - - - - - - -*1 
struct BPB_struct 
{ 
   unsigned int bps; /* Bytes Per Sector */unsigned char spau; 1* Sectors/Allocation Unit *1 
   unsigned int rs; 1* Reserved Sectors *1 
   unsigned char num_FATs; 1* Number Of FATS *1 
   unsigned int root_entries; 1* # Of Root Dir Entries *1 
  unsigned int num_sectors; 1* Number Of Sectors *1 
  unsigned char media_descriptor;/* Media Descriptor */<br>unsigned int spfat: /* # Of Sectors Per FAT */
   unsigned int spfat; /* # Of Sections Per FAT */
   unsigned int spt; 1* # Of Sectors Per Track *1 
   unsigned int heads; 1* Number Of Heads *1 
   unsigned long hidden; 1* Number Of Hidden Sectors *1 
  unsigned long num_sectors_32; 1* 32-Bit Number of Sectors *1
```
};

Here is the source listing for dos\_env. c.

```
1* - - - - - - - - - - - - - - - - - - - - - - - - -*1 
1* *1 
1* PROGRAM DOS D e vic e D r i v e r *1 
1* *1 
/* REMARKS : This file contains the set of command *1* routines specified by the DOS Technical Reference *1 
1* Manual. *1 
1* *1 
1* The following include file is required to *1 
1* compile this file *1 
1* DOS_DD.H *1 
1* *1 
1* - - - - - - - - - - - - - - - - - - - - - - - - - - - -*1 
#include 
<dos.h> 
#include 
1* - - -
- -
- - - - - - - - - - - - - - - - - - - - - - - -*1 
1* 
1* 
1* 
1* 
*1 - - - - - - - - - -*1 
extern 
extern 
extern 
extern 
extern 
unsigned Input_cmd (); 1* INPUT Command *1 
extern unsigned Input_no_wait_cmd (); /* INPUT No Wait Command*/
extern 
unsigned Input_status_cmd (); 1* INPUT Status Command *1 
extern 
unsigned Input_flush_cmd (); 1* INPUT Flush Command *1 
extern 
unsigned Output_cmd (); 1* OUTPUT Command *1 
extern 
unsigned Output_verify_cmd (); 1* OUTPUT Verify Command*1 
extern unsigned Output_status_cmd (); /* OUTPUT Status Command*/
extern 
unsigned Output_flush_cmd (); 1* OUTPUT Flush Command *1 
extern 
unsigned Ioctl_output_cmd (); 1* IOCTL Output Command *1 
extern 
extern 
extern 
unsigned Remove_media_cmd 0; 1* REMOVABLE Media Com. *1 
extern 
unsigned Ioctl_cmd (); 1* GENERIC IOCTL Command *1 "dos_dd.h" 
                                               *1 
     DOS Device Driver Routine Declarations *1 
      unsigned Init_cmd 0; 1* INIT Command *1 
      unsigned Media_check_cmd 0; 1* MEDIA_CHECK Command *1 
      unsigned Build_bpb_cmd (); 1* BUILD_BPB Command *1 
      unsigned Ioctl_input_cmd (); 1* IOCTL Input Command *1 
      unsigned Dev_open_cmd (); 1* DEVICE Open Command *1 
      unsigned Dev_close_cmd (); 1* DEVICE Close Command *1
```

```
extern unsigned Get_l_d_map_cmd ();/* GET Logical Device Map */
extern unsigned Set_l_d_map_cmd ();/* SET Logical Device Map */
extern unsigned Unknown_cmd (); 1* UNKNOWN Command Default *1 
- - - - -*1 
/**1 
/*DOS Device Driver Global Data Region 
                                                 *1 
/**1 - -*1 
extern unsigned rc;
                          unsigned rc; 1* Function Return Code *1 
extern 
      unsigned driver; 1* Global Driver Variable *1 
extern 
      unsigned SS_reg; 1* SS Register Variable *1 
extern unsigned SP_reg;
      unsigned SP_reg; 1* SP Register Variable *1 
      unsigned ES_reg; 1* ES Register Variable *1 
extern unsigned ES_reg;
      unsigned AX_reg; 1* AX Register Variable *1 
extern unsigned AX_reg;
      unsigned BX_reg; 1* BX Register Variable *1 
extern unsigned BX_reg;
extern unsigned CX_reg;
      unsigned CX_reg; 1* CX Register Variable *1 
extern unsigned DX_reg;
      unsigned DX_reg; 1* DX Register Variable *1 
      unsigned DS_reg; 1* DS Register Variable *1 
extern unsigned DS_reg;
extern unsigned SI_reg;
      unsigned S1_reg; 1* S1 Register Variable *1 
1* Local Device Driver Stack *1 
extern unsigned local_stk [STK_S1ZE]; 
1* DOS Request Packet Pointer *1 
extern struct REQ_struct far *r_ptr;
```
unsigned (\*dos\_cmd [DOS\_CMDS]) (struct REQ\_struct far \*r\_ptr) = { Init\_cmd, Media\_check\_cmd, Build\_bpb\_cmd, Ioctl\_input\_cmd, Input\_cmd, Input\_no\_wait\_cmd, Input\_status\_cmd, Input\_flush\_cmd, Output\_cmd, Output\_verify\_cmd, Output\_status\_cmd, Output\_flush\_cmd, Ioctl\_output\_cmd, Dev\_open\_cmd, Dev\_close\_cmd, Remove\_media\_cmd, Unknown\_cmd, Unknown\_cmd, Unknown\_cmd, Ioctl\_cmd, Unknown\_cmd, Unknown\_cmd, Unknown\_cmd, Get\_l\_d\_map\_cmd, Set\_l\_d\_map\_cmd *1\** INIT Command *\*1 1\** MEDIA\_CHECK Command *\*1 1\** BUILD\_BPB Command *\*1 1\** IOCTL Input Command *\*1*  % INPUT Command \*/<br>
/\* INPUT No Wait Command \*/ *1\** INPUT No Wait Command *\*1 1\** INPUT Status Command *\*1 1\** INPUT Flush Command *\*1*   $/*$  OUTPUT Command  $*$ *1\** OUTPUT Verify Command *\*1 1\** OUTPUT Status Command *\*1*   $/*$  OUTPUT Flush Command  $*$ *1\** IOCTL Output Command *\*1 1\** DEVICE Open Command *\*1 1\** DEVICE Close Command *\*1 1\** REMOVABLE Media Commmand *\*1 1\** UNKNOWN Command Default *\*1 1\** UNKNOWN Command Default *\*1 1\** UNKNOWN Command Default *\*1 1\** GENERIC IOCTL Command *\*1 1\** UNKNOWN Command Default *\*1 1\** UNKNOWN Command Default *\*1 1\** UNKNOWN Command Default *\*1 1\** GET Logical Device Map *\*1 1\** SET Logical Device Map *\*1* 

};

```
1* - - - - - - - - - - - - - - - - - - - - - - - - - - - - - - -*1 
1* *1 
1* FUNCTION: DOS _ Set u p *1 
1* *1 
/* REMARKS : DOS_Setup establishes a C environment prior to */
1* allowing the actual device driver routines to *1 
1* execute. *1 
1* *1 
1* INPUTS *1 
1* which 0: Strategy Entry; 1 : Interrupt Entry *1 
1* ES_tmp Pointer To Request Packet *1 
1* DS_tmp Original DS Register Value *1 
1* AX_tmp Original AX Register Value *1 
1* *1 
/* OUTPUTS : Status Must Be Set In The Request Packet */
1* *1 
/* NOTES : Register manipulations require this routine to */
1* be compiled with the TURBO C Compiler. *1 
1* *1 
1* - - - - - - - - - - - - - - - - - - - - - - -*1 
void DOS_Setup (unsigned int which, 
         unsigned int ES_tmp, 
         unsigned int DS_tmp, 
         unsigned int AX_tmp) 
{ 
  \begin{array}{lll} \text{\_AX} & = \text{\_CS}\text{;} & \text{\_} \neq \text{Obtain Code Segment} & \text{\_} \neq \text{\_} \end{array}_DS _AX; 1* Setup Data Segment *1 
  BX_reg = _BX; /* Save BX Register */
  CX_reg = _CX; /* Save CX Register */
  DX_reg = _DX; /* Save DX Register */
  AX_reg = AX_tmp; <br>
ES_reg = ES_tmp; <br>
/* Save Request Pointer */
                    /* Save Request Pointer */
  driver = which; /* Move Value From Stack *SS_reg = _SS; <br>
SP_reg = _SP; <br>
/* Save Stack Pointer */
                    /* Save Stack Pointer */
  disable (); /* Disable Interrupts */
```

```
1* Obtain Data Segment 
                                                              \star/AX = DS;1* Setup New Stack 
                                                              \ast/\_SS = .AX;1* Set Stack Ptr Value 
                                                              \ast/_SP = (unsigned int) &local_stk [STK_SIZE];
enable (); 
                            1* Enable Interrupts 
                                                              \ast/if (driver) 
{ 1* Interrupt Entry Point *1 
    rc = OxOOOO; 1* Clear Return Code *1 
                            1* DOS Request Packet Ptr *1 
    r_ptr = MK_FP (ES_reg, BX_reg);
    if (r_\text{ptr}-\text{command}>=\text{DOS}_\text{max}){ 
        rc = ERROR\_BIT | UNKNOWN_CMD;
    } 
    else 
    { 
        rc |= (*dos_cmd [r_ptr ->command]) (r_ptr);
    } 
                             1* Set Driver Complete Bit 
                                                              *1 
    r_+ptr\rightarrowstatus = rc | DONE_BIT;
} 
else 
{ 1* Strategy Entry Point 
                                                              *1 
    1* Don't Save ES:BX Because It's Passed To Interrupt!! 
*1 
} 
                             1* 
Disable Interrupts 
                                                              *1 
disable ();
SS = SS_{reg};1* 
Restore Entry Stack 
                                                              *1 
                             1* 
Restore Entry Stack Ptr 
SP = SP_{reg};
                                                              *1 
                             1* 
Enable Interrupts 
enable ();
                                                              *1 
                             1* 
Restore OX Register 
DX = DX_{\text{reg}};*1 
                             1* 
Restore CX Register 
_CX = CX\_reg;*1 
                             1* 
Restore BX Register 
BX = BX_{reg};*1 
                             1* 
Restore AX Register 
AX = AX\_reg;*1 
                             1* 
Restore ES Register 
ES = ES_tmp;*1 
                             1* 
Restore OS Register 
                                                              *1 DS = DS_{tmp};
```

```
}
```
*APPENDIX* F. *TEMPLATE FILES 227* 

```
1* - - - - - - - - - - - - - - - - - - - - - - - - - - - - - - -*1 
1* FUNCTION: S t rat e g y *1 
1* *1 
1* *1 
1* REMARKS: Strategy is the routine that is called by the *1 
1* Operating System when this device is requested to *1 
1* perform some activity (typically READs and WRITEs). *1 
1* *1 
1* INPUTS ES:BX Pointer To Request Packet *1 
1* *1 
1* NOTES Register manipulations require this routine to *1 
1* be compiled with the TURBO C Compiler. *1 
1* *1 
1* - - - - - - - - - - - - - - - - - - - - - - - - -*1 
void far Strategy (void) 
\left\{ \right\}#ifdef DEBUG 
  geninterrupt (Ox03); 
#endif 
  DOS_Setup (0x00, _ES, _DS, _AX);
}
```

```
1* - - - - - - - - - - - - - - - - - - - - - - - - - - - - - - -*1 
1* FUNCTION: I n t err u p t *1 
1* *1 
1* *1 
1* REMARKS Interrupt is the routine that is called by the *1 
1* Operating System immediately after the Strategy *1 
1* routine has been called. Interrupt is responsible *1 
1* for performing the work required to accomplish the *1 
       requested operation. */
1* *1 
1* INPUTS ES:BX Pointer To Request Packet *1 
1* *1 
1 OUTPUTS : Status Must Be Set In The Request Packet */<br>/*       RETF   Must Be Used To Return From Interrupt */
1* RETF Must Be Used To Return From Interrupt *1 
1* *1 
1* NOTES Register manipulations require this routine to *1 
1* be compiled with the TURBO C Compiler. *1 
1* *1 
1* - - - - - - - - - - - - - - - - - - - -*1 
void far Interrupt (void) 
{ 
#ifdef DEBUG 
  geninterrupt (Ox03); 
#endif 
  DOS_Setup (0x01, _ES, _DS, _AX);
```
Here is the source listing for dos\_drvr. c.

```
1* - - - - - - - - - - - - - - - - - - - - - - -*1 
1* PROGRAM DOS D e vic e D r i v e r *1 
1* *1 
1* *1 
/* REMARKS : This file contains the set of command *1* routines specified by the DOS Technical Reference *1 
1* Manual. *1 
1* *1 
1* The following include file is required to *1 
1* compile this file *1 
1* DOS_DD.H *1 
1* *1 
1* - - - - - - - - - - - - - - - - - - - - - - - - - - - - - - -*1 
           ------------------------
/*
/*
                                      \star//*DOS Device Driver Required Includes / Constants
                                      \ast//*
                                      \ast/- - - - - - - 2/* - -1* DOS Command Structures *1 
#include 
"dos_dd.h" 
#include 
<dos.h> 
                  1* DOS Specific Definitions *1 
#include 
<string.h> 
                  1* C String Library Prototypes *1 
extern void End_code (void); 
extern struct BPB_struct bpb; 
extern struct BPB_struct *bpb_ary [DEVICES];
```

```
1* - - - - - - - - - - - - - - - - - - - - - - - - - - - - - - -*1 
1* *1 
1* FUNCTION: I nit _ c m d *1 
1* *1 
1* REMARKS *1 
1* *1 
1* INPUTS r_ptr Pointer To Request Packet *1 
1* *1 
/* OUTPUTS : Status Returned In Function Return Value */
1* *1 
1* - - - - - - - - - - - - - - - - - - - - - - - -*1 
unsigned int Init_cmd (struct REQ_struct far *r_ptr) 
{ 
  r_ptr->req_type.init_req.num_of_units = 1; 
  bpb_ary [0] = (unsigned int) &bpb;
  r_ptr->req_type.init_req.BPB_ptr = 
                MK_FP (_DS, (unsigned int) bpb_ary);
  r_ptr->req_type.init_req.end_ptr = 
                MK_FP (_DS, (unsigned int) End_code); 
  return OP_COMPLETE;
```

```
1* - - - - - -
- - - - - - - - - - - - - - - - - - - - - - - - -*1 
1* 
                                       *1 
1* FUNCTION: M e d i a _ c h e c k _ c m d *1 
1* 
1* REMARKS 
1* 
                                       *1 
                                       *1 
                                       *1 
1* INPUTS r_ptr Pointer To Request Packet *1 
1* *1 
/* OUTPUTS : Status Returned In Function Return Value */
1* *1 
1* - - - - - - - - - - - - - - - - - -*1 
unsigned int Media_check_cmd Cstruct REQ_struct far *r_ptr) 
{ 
  r_ptr->req_type.media_check_req.return_info = 1; 
  return OP_COMPLETE; 
} 
1* - - - - - - - - - - - - - - - - - - - - - - - - - - - - - - -*1 
1* *1 
1* FUNCTION: B u i 1 d _ b P b _ c m d *1 
1* *1 
1* REMARKS *1 
1* *1 
1* INPUTS r_ptr Pointer To Request Packet *1 
1* *1 
/* OUTPUTS : Status Returned In Function Return Value */
1* *1 
1* - - - - - - - - - - - - - - - - - - - - - - - - - -*1 
unsigned int Build_bpb_cmd Cstruct REQ_struct far *r_ptr) 
{ 
  r_ptr\text{-}req_type.buid_bpb_reg.BPB_table = kbb;return OP_COMPLETE; 
}
```

```
1* - - - - - - - - - - - - - - - - - - - - - - - - - - - - - - -*1 
1* FUNCTION: I 0 c t 1 _ i n put _ c m d *1 
1* *1 
1* *1 
1* REMARKS *1 
1* *1 
1* INPUTS r_ptr Pointer To Request Packet *1 
1* *1 
/* OUTPUTS : Status Returned In Function Return Value */
1* *1 
1* - - - - - - - - - - - - - - - - - - - - - - -*1 
unsigned int 
{ 
 return UNKNOWN_CMD; 
} 
1* - - - - - - - - - - - - - - - - - - - - - - - - - - - - - - -*1 
1* FUNCTION: I n put _ c m d *1 
1* *1 
1* *1 
1* REMARKS *1 
1* *1 
1* INPUTS r_ptr Pointer To Request Packet *1 
1* *1 
/* OUTPUTS : Status Returned In Function Return Value */
1* *1 
1* - - - - - - - - - - - - - - - - - - - - - -*1 
unsigned int Input_cmd (struct REQ_struct far *r_ptr) 
{ 
 r_+ptr\text{-}freq\_type.i\_o\_req.count = 0;return OP_COMPLETE; 
}
```

```
1* - - - - - - - - - - - - - - - - - - - - - - - - - - - -*1 
1* *1 
1* FUNCTION: I n put _ n 0 _ w a i t _ c m d *1 
1* *1 
1* REMARKS *1 
1* *1 
1* INPUTS r_ptr Pointer To Request Packet *1 
1* *1 
/* OUTPUTS : Status Returned In Function Return Value */
1* *1 
1* - - - - - - - - - - - - - - - - - - - - - - - - - - - - - - -*1 
unsigned int Input_no_wait_cmd (struct REQ_struct far *r_ptr) 
{ 
  return UNKNOWN_CMD; 
} 
1* - - - - - -
- - - - - - - -*1 
1* 
1* 
FUNCTION: I n put _ s tat u s _ c m d 
1* 
                                        *1 
                                        *1 
                                        *1 
                                        *1 
                                        *1 
                                        *1 
                                        *1 
1* 
REMARKS 
1* 
1* 
INPUTS 
r_ptr 
Pointer To Request Packet 
1* 
1* 
OUTPUTS 
Status 
Returned In Function Return Value *1 
1* 
1* 
*1 - - - - - -*1 
unsigned int Input_status_cmd Cstruct REQ_struct far *r_ptr) 
{ 
 return UNKNOWN_CMD; 
}
```

```
1* - - - - - -
- - - - - - - - - - - - - - - - - - -*1 
1* 
                                          *1 
1* 
FUNCTION: 
I n put _ flu s h _ c m d 
                                          *1 
1* 
                                          *1 
                                          *1 
1* 
REMARKS 
1* 
                                          *1 
1* 
INPUTS 
r_ptr Pointer To Request Packet 
                                          *1 
1* 
                                          *1 
1* 
OUTPUTS 
Status Returned In Function Return Value 
                                         *1 
1* 
                                          *1 
1* - - - - - - - - - - - - - - - - - -*1 
unsigned int Input_flush_cmd (struct REQ_struct far *r_ptr) 
{ 
  return OP_COMPLETE; 
} 
1* - - - - - - - - - - - - - - - - - - - - - - - - - - - - - - -*1 
1* FUNCTION: 0 u t put _ c m d *1 
1* *1 
1* *1 
1* REMARKS *1 
1* *1 
1* INPUTS r_ptr Pointer To Request Packet *1 
1* *1 
/* OUTPUTS : Status Returned In Function Return Value *1* *1 
1* - - - - - - - - - - - - - - - - - - - -*1 
unsigned int Output_cmd (struct REQ_struct far *r_ptr) 
{ 
  r_+ptr \rightarrow \text{req}_type.i\_o\_req.count = 0;return OP_COMPLETE; 
}
```

```
1* - - - - - - - - - - - - - - - - - - - - - - - - - - - - - - -*1 
1* *1 
1* FUNCTION: 0 u t put _ v e r i f Y _ c m d *1 
1* *1 
1* REMARKS *1 
1* *1 
1* INPUTS r_ptr Pointer To Request Packet *1 
1* *1 
1* OUTPUTS Status Returned In Function Return Value *1 
1* *1 
1* - - - - - - - - - - - - - - - - - - - - - - - - - -*1 
unsigned int Output_verify_cmd (struct REQ_struct far *r_ptr)
{ 
  r_+ptr \rightarrow req\_type.i\_o\_req.count = 0;return OP_COMPLETE; 
} 
1* - - - - - - - - - - - - - - - - - - - - - - - - - - - - - - -*1 
1* FUNCTION: 0 u t put _ s tat u s _ c m d *1 
1* *1 
1* *1 
1* REMARKS *1 
1* *1 
1* INPUTS r_ptr Pointer To Request Packet *1 
1* *1 
1* OUTPUTS Status Returned In Function Return Value *1 
1* *1 
1* - - - - - - - - - - - - - - - - - - - - - - - - -*1 
unsigned int Output_status_cmd (struct REQ_struct far *r_ptr) 
{ 
  return UNKNOWN_CMD; 
}
```

```
1* - - - - - -
- - - - - - - -*1 
1* 
1* 
FUNCTION: Out put _ flu s h _ c m d 
1* 
                                                    *1 
                                                    *1 
                                                     *1 
                                                     *1 
                                                     *1 
                                                    *1 
                                                   *1 
1* 
REMARKS 
1* 
1* 
INPUTS 
r_ptr 
Pointer To Request Packet 
1* 
1* 
OUTPUTS 
Status 
Returned In Function Return Value *1 
1* 
1* 
*1 - - - - - -*1 
unsigned int Output_flush_cmd (struct REQ_struct far *r_ptr) 
{ 
  return OP_COMPLETE; 
} 
1* - - - - - -
- - - - - - - -*1 
1* 
1* 
FUNCTION: I 0 c t 1 _ 0 u t put _ c m d 
1* 
                                                    *1 
                                                    *1 
                                                     *1 
                                                     *1 
                                                    *1 
                                                    *1 
                                                   *1 
1* 
REMARKS 
1* 
1* 
INPUTS 
r_ptr 
Pointer To Request Packet 
1* 
1* 
OUTPUTS 
Status 
Returned In Function Return Value *1 
1* 
1* 
*1 - - - - - -*1 
unsigned int Ioctl_output_cmd (struct REQ_struct far *r_ptr) 
{ 
  return UNKNOWN_CMD; 
}
```
236

```
1* - - - - - - - - - - - - - - - - - - - - - - - - - - - - - - -*1 
1* *1 
1* FUNCTION: 0 e v _ 0 pen _ c m d *1 
1* *1 
1* REMARKS *1 
1* *1 
1* INPUTS r_ptr Pointer To Request Packet *1 
1* *1 
/* OUTPUTS : Status Returned In Function Return Value *1* *1 
1* - - - - - - - - - - - - - - - - - - - - -*1 
unsigned int Dev_open_cmd (struct REQ_struct far *r_ptr) 
{ 
 return OP_COMPLETE; 
} 
1* - - - - - - - - - - - - - - - - - - - - - - - - - - - - - - -*1 
1* *1 
1* FUNCTION: 0 e v _ c los e _ c m d *1 
1* *1 
1* REMARKS *1 
1* *1 
1* INPUTS r_ptr Pointer To Request Packet *1 
1* *1 
/* OUTPUTS : Status Returned In Function Return Value *1* *1 
1* - - - - - - - - - - - - - - - - - - -*1 
unsigned int Dev_close_cmd (struct REQ_struct far *r_ptr) 
{ 
 return OP_COMPLETE; 
}
```

```
1* - - - - - -
- - - - - - - - - - - - - - - - - - - - - - - - -*1 
1* 
1* FUNCTION: 
Rem 0 v e m e d i a _ c m d *1 
1* 
1* REMARKS 
1* 
1* INPUTS 
r_ptr Pointer To Request Packet *1 
1* 
1* OUTPUTS 
Status Returned In Function Return Value *1 
1* 
1* 
*1 - - - - - - - - - - - - - - - - - - - - - - -*1 
                                                        *1 
                                                        *1 
                                                        *1 
                                                        *1 
                                                        *1 
unsigned int Remove_media_cmd (struct REQ_struct far *r_ptr) 
{ 
   return UNKNOWN_CMDj 
} 
1* - - - - - -
- - - - - - - - - - - - - - - - - - - - - - - - -*1 
1* 
1* FUNCTION: 
I 0 c t 1 _ c m d *1 
1* 
1* REMARKS 
1* 
1* INPUTS 
r_ptr Pointer To Request Packet *1 
1* 
1* OUTPUTS 
Status Returned In Function Return Value *1 
1* 
1* 
*1 - - - - - - - - - - - - - - - - -*1 
                                                        *1 
                                                        *1 
                                                        *1 
                                                        *1 
                                                        *1 
unsigned int Ioctl_cmd (struct REQ_struct far *r_ptr) 
{ 
  return UNKNOWN_CMD;
}
```
238

```
1* - - - - - -
- - - - - - - - - - - - - - - - - - -*1 
1* 
                                                               *1 
1* 
FUNCTION: 
Get _ 1 _ d _ map _ c m d 
                                                               *1 
1* 
                                                               *1 
                                                               *1 
1* 
REMARKS 
1* 
                                                               *1 
1* 
INPUTS 
r_ptr Pointer To Request Packet 
                                                               *1 
1* 
                                                               *1 
OUTPUTS 
Status Returned In Function Return Value 
1* 
                                                               *1 
1* 
                                                               *1 
1* - - - - - - - - - - - - - - - - - - - - - - - - - -*1 
unsigned int Get_l_d_map_cmd (struct REQ_struct far *r_ptr) 
{ 
    r_ptr\text{-}freq_type.l_d_map_req.unit\_code = 0;return OP_COMPLETE; 
} 
1* - - - - - -
- - - - - - - - - - - - - - - - -*1 
1* 
                                                               *1 
1* 
FUNCTION: 
Set _ 1 _ d _ map _ c m d 
                                                               *1 
1* 
                                                               *1 
                                                                *1 
1* 
REMARKS 
1* 
                                                               *1 
1* 
INPUTS 
r_ptr Pointer To Request Packet 
                                                               *1 
1* 
                                                               *1 
1* 
OUTPUTS 
Status Returned In Function Return Value 
                                                              *1 
1* 
                                                               *1 
1* - - - - - - - - - - - - - -*1 
unsigned int Set_l_d_map_cmd (struct REQ_struct far *r_ptr) 
\mathfrak{t}r_+ptr \rightarrow req_-type.1_d\_map\_req.unit\_code = 0;return OP_COMPLETE; 
}
```
```
1* - - - - - - - - - - - - - - - - - - - - - - - - - - - - - - -*1 
1* *1 
1* FUNCTION: U n k now n _ c m d *1 
1* *1 
1* REMARKS *1 
1* *1 
1* INPUTS r_ptr Pointer To Request Packet *1 
1* *1 
/* OUTPUTS : Status Returned In Function Return Value */
1* *1 
1* - - - - - - - - - - - - - - - - -*1 
unsigned int Unknown_cmd (struct REQ_struct far *r_ptr) 
{
```
}

return UNKNOWN\_CMD;

### **Appendix G**

## **CONSOLE Files**

We discussed the CONSOLE device driver in Chapter 6 where we have showed some of the files. Now we present the complete versions for console (the makefile for the device driver); console. h (page 245); dos\_data. c (page 246); dos\_env. c (page 248); and dos\_drvr. c (page 255). The remaining files we use in the console makefile have not changed  $-$  they remain as they appear in Chapter  $4$ and Appendix F.

Here is the source listing for the console makefile.

```
# 
# Makefile For DOS Device Driver Template Written In C 
# 
# 
# Assembler Definitions 
# 
ASM = \turbo\asm\tag{13m}AFLAGS 
       \equiv# 
# TURBO C Compiler Definitions 
# 
# -c Do Not Perform Link Step 
# -M Produce Link/Load Map 
# -mt Produce TINY Model Output 
# -S Produce Assembler Module 
# -y Produce Line Number Information
```
# -Idir Place To Search For Include Files TURBO  $= \turbo\c\tcc$  $TFLAGS = -c -M -mt -S -y -I\turbo\c\in C$ # # Linker Definitions # LINK \turbo\c\tlink  $LFLAGS =$ # # List Of Required Libraries # LIBS  $= \turbo\c\lib\cs.lib$ # # List Of Required Include Files #  $#$ DOS\_DD.H DOS Device Driver Command Include File  $INCS$  =  $dos_d d.h$ # # List Of Required Object Files # # M1.0BJ TURBO C Version Assembler Header For TINY Model # M2.0BJ Modified C Assembler For DOS\_DATA.C Modified C Assembler For DOS\_ENV.C # M3.0BJ # M4.0BJ Modified C Assembler For DOS\_DRVR.C # M5.0BJ Modified C Assembler For DOS\_END.C # VID.OBJ BIOS interface routines OBJS = m1.obj m2.obj m3.obj m4.obj m5.obj video.obj # # Perform DOS Device Driver Linkage # console.sys: \$(OBJS) \$(INCS)

#  $$(LINK) $(LFLAGS) m1+m2+m3+m4+m5+video, \n\$ console.exe,,\$(LIBS); erase m3.\* exe2bin console.exe console.sys # Perform DOS\_HDR Assembly # m1. obj: # dos\_hdr.asm copy dos\_hdr.asm ml.asm \$(ASM) \$(AFLAGS) ml.asm; # Perform DOS\_DATA Compilation # m2.obj: # \$(INCS) dos\_data.c \$(TURBO) \$(TFLAGS) dos\_data.c arrange dos.arr dos\_data.asm m2.asm erase dos\_data.asm \$(ASM) \$(AFLAGS) m2.asm; # Perform DOS\_ENV Compilation # m3.obj: # \$(INCS) dos\_env.c \$(TURBO) \$(TFLAGS) dos\_env.c arrange dos.arr dos\_env.asm m3.asm erase dos\_env.asm \$(ASM) \$(AFLAGS) m3.asm; # Perform DOS\_DRVR Compilation # m4.obj: \$(INCS) dos\_drvr.c \$(TURBO) \$(TFLAGS) dos\_drvr.c arrange dos.arr dos\_drvr.asm m4.asm erase dos\_drvr.asm \$(ASM) \$(AFLAGS) m4.asm;

#### 244 *APPENDIX* G. *CONSOLE FILES*

# # Perform DOS\_END Compilation # m5.obj: \$(INCS) dos\_end.c \$(TURBo) \$(TFLAGS) dos\_end.c arrange dos.arr dos\_end.asm m5.asm erase dos\_end.asm \$(ASM) \$(AFLAGS) m5.asm; video.obj: video.c \$(TURBo) \$(TFLAGS) video.c arrange dos.arr video.asm tmp.asm erase video.asm rename tmp.asm video.asm \$(ASM) \$(AFLAGS) video.asm;

Here is the source listing for console. h.

```
-*1 
1* - - - - - - -
1* 
                                                     *1 
                  CONSOLE DD HEADER
   PROGRAM 
1* 
                                                              *1 
    REMARKS 
This file contains the local structures and *1 
1* 
1* 
           defines required by the new CONSOLE Device Driver. *1 
1* 
                                      *1 - - - - - - - - - - - - -*1 
1* - -\sim \sim\overline{a}\overline{a}#define BIOS_DATA Ox40 1* BIOS Data Segment Value *1 
                                 1* KBD Buffer Head Offset *1 
#define KBD_HEAD OxlA 
                                  1* KBD Buffer Tail Offset *1 
#define KBD_TAIL OxiC
```
Here is the source listing for dos\_data.c.

```
1* - - - - - - - - - - - - - - - -*1 
1* PROGRAM DOS 0 e vic e 0 r i v e r *1 
1* *1 
1* *1 
/* REMARKS : This file contains the set of command */
1* action routines specified by the DOS Technical *1 
1* Reference Manual. *1 
1* *1 
1* compile this file *1 
1* The following include files are required to *1 
1* OOS_DO.H *1 
1* CONSOLE.H *1 
1* *1 
1* - - - - - - - - - - - - - - - - - - - - -*1 
#include 
        "dos_dd.h" 
                         1* DOS Command Structures *1 
#include 
        "console.h" 
                         1* Local Defines *1 
extern void far Strategy (); 
                         1* Strategy Routine 
                                             \star/extern void far Interrupt (); 
                         1* Interrupt Routine 
                                             \ast/1* - - - - - - - - -
-
- - - -
-*1 
1* 
                                             *1 
1* Allocate And Initialize 
DOS 
Device Header 
                                             *1 
1* 
1* - - - - - - - -
- - -
*1 - - - - - - - - - - - - - -*1 
1* DOS Device Header *1 
struct DEVICE_HEAOER_struct dos_header = 
{ 
   (struct DEVICE_HEADER_struct 
far *) OxFFFFFFFFL, 
                        1* CHR, STOIN, STDOUT 
                                             \ast/Ox8003, 
   (unsigned int) Strategy, 
1* Strategy Function 
                                             \ast/(unsigned int) Interrupt, 
                       1* Interrupt Function 
                                             \ast/{ 
                         1* Unit/Name Field 
                                             \ast/C,
                         1* "CON " \ast/'0'.\left\langle \begin{array}{c} \cdot & \cdot \\ \cdot & \cdot \\ \cdot & \cdot \end{array} \right\rangle\rightarrow,
```

```
\rightarrow,
       , , ,
       , , 
   } 
}; 
/* ------- - - - - - - - - - - - - - - - - - - -*/ 
\overline{\phantom{a}} */*
/* DOS Device Driver Global Data Region */ 
/* */ 
/* ------- ------ -*/ 
unsigned int rc; <br>unsigned int driver; /* Global Driver Variable */
unsigned int driver; \sqrt{*} Global Driver Variable \sqrt{*}unsigned int SS<sub>-</sub>reg; \rightarrow SS Register Variable \rightarrow /
unsigned int SP_reg; /* SP Register Variable */<br>unsigned int ES_reg; /* ES Register Variable */
unsigned int ES_reg; /* ES Register Variable */ 
unsigned int AX\_reg; /* AX Register Variable */<br>unsigned int BX_reg; /* BX Register Variable */
unsigned int BX_reg; \rightarrow BX Register Variable \rightarrow /
unsigned int CX_{\text{-}}reg; \rightarrow CX Register Variable \rightarrow /
unsigned int DX\_reg; /* DX Register Variable */
unsigned int DS_reg; /* DS Register Variable */
unsigned int SI_reg; /* SI Register Variable */
/* Local Device Driver Stack */ 
unsigned int <br> local\_stk [STK_SIZE];
```
struct REQ\_struct far \*r\_ptr; /\* DOS Request Packet Pointer \*/

Here is the source listing for dos\_env. c.

```
1* - - - - - - - - - - - - - -*1 
1* PROGRAM DOS D e vic e D r i v e r *1 
1* *1 
1* *1 
/* REMARKS : This file contains the set of command */
1* action routines specified by the DOS Technical *1 
1* Reference Manual. *1 
1* *1 
1* The following include files are required to *1 
1* compile this file *1 
1* DOS_DD.H *1 
1* CONSOLE.H *1 
1* *1 
     1* - - - - - - - - - - - - - - - - - - - - -*1 
#include 
      "dos_dd.h" 
                  1* DOS Command Structures *1 
#include 
      "console.h" 
                  1* Local Defines *1 
/*
                               \ast/DOS Device Driver Required Includes / Constants
/*\ast//*
                               \ast/--------------------------
/* - - - - -/* DOS Specific Definitions */
#include
```

```
/* - - - - - - - - - - - - - - - - - - - - - - - - - -*/ 
\frac{1}{\sqrt{2}} */
/* DOS Device Driver Routine Declarations */ 
\overline{\phantom{a}} */ *
/* - - - - - - - - - -*/ 
      unsigned Init_cmd (); \overline{\phantom{a}} /* INIT Command */
extern 
extern 
      unsigned Input_cmd (); \overline{\hspace{1cm}} /* INPUT Command */
extern unsigned Input_no_wait_cmd (); /* INPUT No Wait Command*/
extern unsigned Input_flush_cmd ();    /* INPUT Flush Command */
extern 
/ * OUTPUT Command * / 
unsigned Output_cmd (); 
extern 
unsigned Output_verify_cmd 
(); /* OUTPUT Verify Command*/ 
extern unsigned Unknown_cmd (); /* UNKNOWN Command Default */
- - - - - - - - -*/ 
/**/ 
/*DOS Device Driver Global Data Region 
                                                    */ 
/*
                                                    */ 
- - - - - - - - -*/ 
extern 
      unsigned rc; /* Function Return Code 
      unsigned driver; /* Global Driver Variable 
extern 
extern 
      unsigned SS_reg; /* SS Register Variable 
      unsigned SP_reg; /* SP Register Variable 
extern unsigned SP_reg;
extern unsigned ES_reg;
      unsigned ES_reg; /* ES Register Variable 
      unsigned AX_reg; /* AX Register Variable 
extern unsigned AX_reg;
extern unsigned BX_reg;
      unsigned BX_reg; /* BX Register Variable 
extern unsigned CX_reg;
      unsigned CX_reg; /* CX Register Variable 
extern unsigned DX_reg;
      unsigned DX_reg; /* DX Register Variable 
      unsigned DS_reg; /* DS Register Variable 
extern unsigned DS_reg;
extern unsigned SI_reg;
      unsigned SI_reg; /* SI Register Variable 
/* Local Device Driver Stack 
                                                    */
extern unsigned local_stk [STK_SIZE]; 
/* DOS Request Packet Pointer 
                                                    */
extern struct REQ_struct far *r_ptr;
```
unsigned  $(*dos\_cmd [DOS_CMDS])$  (struct REQ\_struct far  $*r\_ptr$ ) = Init\_cmd, Unknown\_cmd, Unknown\_cmd, Unknown\_cmd, Input\_cmd, Input\_no\_wait\_cmd, Unknown\_cmd, Input\_flush\_cmd, Output\_cmd, Output\_verify\_cmd, Unknown\_cmd, Unknown\_cmd, Unknown\_ cmd, Unknown\_cmd, Unknown\_cmd, Unknown\_cmd, Unknown\_cmd, Unknown\_cmd, Unknown\_cmd, Unknown\_cmd, Unknown\_cmd, Unknown\_cmd, Unknown\_cmd, Unknown\_cmd, Unknown\_cmd

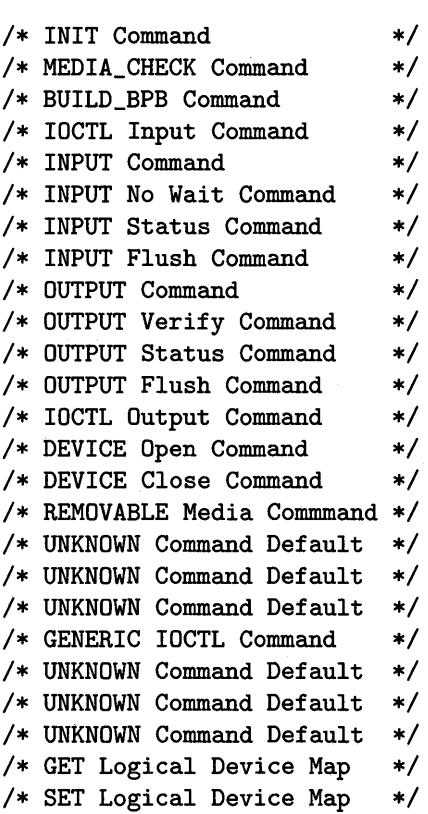

};

{

```
1* - - - - - - - - - - - - - - - - - - - - - - - - - - - - - - -*1 
1* *1 
1* FUNCTION: DOS _ Set u p *1 
1* *1 
/* REMARKS : DOS_Setup establishes a C environment prior to */
1* allowing the actual device driver routines to *1 
1* execute. *1 
1* *1 
1* INPUTS *1 
1* which 0: Strategy Entry; 1 : Interrupt Entry *1 
      1* ES_tmp Pointer To Request Packet *1 
1* DS_tmp Original DS Register Value *1 
1* AX_tmp Original AX Register Value *1 
1* *1 
/* OUTPUTS : Status Must Be Set In The Request Packet */
1* *1 
/* NOTES : Register manipulations require this routine to */
1* be compiled with the TURBO C Compiler. *1 
1* *1 
1* - - - - - - - - - - - - - - - - - - - -*1 
void DOS_Setup (unsigned int which, 
         unsigned int ES_tmp, 
         unsigned int DS_tmp, 
         unsigned int AX_tmp) 
{ 
  A X = C S; /* Obtain Code Segment */<br>
D S = A X; /* Setup Data Segment */
                   _DS = _AX; 1* Setup Data Segment *1 
  BX_reg = _BX; <br>
CX_reg = _CX; <br>
/* Save CX Register */<br>
/* Save CX Register */
  CX\_reg = CX; /* Save CX Register */DX_reg = _DX; 1* Save DX Register *1 
  AX_reg = AX_tmp; 1* Save AX Register *1 
  ES_reg = ES_tmp; 1* Save Request Pointer *1 
  driver = which; /* Move Value From Stack */SS_reg = _SS; 1* Save Stack Segment *1 
  SP_reg = _SP; 1* Save Stack Pointer *1 
  disable (); \overline{\phantom{a}} /* Disable Interrupts \overline{\phantom{a}} /
```

```
AX = DS;1* Obtain Data Segment 
                                                                \ast/SS = AX;1* Setup New Stack 
                                                               \ast/1* Set Stack Ptr Value 
                                                               \ast/_SP = (unsigned int) 
&local_stk [STK_SIZE]; 
enable ();
                             1* Enable Interrupts 
                                                               \ast/if (driver) 
                             { 1* Interrupt Entry Point *1 
    rc = OxOOOO; 1* Clear Return Code *1 
                             1* DOS Request Packet Ptr *1 
    r_ptr = MK_FP (ES_reg, BX_reg);
    if (r_ptr-\text{command} )= DOS_CMDS)\mathbf{f}rc = ERROR\_BIT | UNKNOWN_CMD;
    } 
    else 
    \left\{ \right.rc |= (*dos\_cmd [r\_ptr > command]) (r\_ptr);
    \mathbf{r}1* Set Driver Complete Bit 
                                                               *1 
    r_{\text{b}}r\rightarrowstatus = rc | DONE_BIT;
} 
else 
{ 1* Strategy Entry Point 
                                                                *1 
    1* Don't Save ES:BX Because It's Passed To Interrupt!! 
*1 
} 
disable (); 
                              1* 
Disable Interrupts 
                                                               *1 
SS = SS_{reg};
                              1* 
Restore Entry Stack 
                                                                *1 
SP = SP_{reg};
                              1* 
Restore Entry Stack Ptr 
                                                                *1 
                              1* 
Enable Interrupts 
enable ();
                                                               *1 
DX = DX_{\text{reg}};1* 
Restore OX Register 
                                                               *1 
_CX = CX_{reg};1* 
Restore CX Register 
                                                               *1 
_BX = BX_{reg};
                              1* 
Restore BX Register 
                                                               *1 
                              1* 
Restore AX Register 
AX = AX\_reg;*1 
ES = ES_tmp;1* 
Restore ES Register 
                                                                *1 
DS = DS_{tmp};1* 
Restore OS Register 
                                                                *1
```
}

```
1* - - - - - - - - - - - - - - - - - - - - - - - - - - - - - - -*1 
1* FUNCTION: S t rat e g y *1 
1* *1 
1* *1 
1* REMARKS: Strategy is the routine that is called by the *1 
1* Operating System when this device is requested to *1 
1* perform some activity (typically READs and WRITEs). *1 
1* *1 
1* INPUTS ES:BX Pointer To Request Packet *1 
1* *1 
1* NOTES Register manipulations require this routine to *1 
1* be compiled with the TURBO C Compiler. *1 
1* *1 
1* - - - - - - - - - - - - - - - - - - - - - - -*1 
void far Strategy (void) 
{ 
#ifdef DEBUG 
  geninterrupt (Ox03); 
#endif 
  DOS_Setup (0x00, _ES, _DS, _AX);
}
```

```
1* - - - - - - - - - - - - - - - - - - - - - - - - - - - - - - -*1 
1* FUNCTION: I n t err u p t *1 
1* *1 
1* *1 
1* REMARKS Interrupt is the routine that is called by the *1 
1* Operating System immediately after the Strategy *1 
1* routine has been called. Interrupt is responsible *1 
       1* for performing the work required to accomplish the *1 
1* requested operation. *1 
1* *1 
1* INPUTS ES:BX Pointer To Request Packet *1 
1* *1 
/* OUTPUTS : Status Must Be Set In The Request Packet */
1* RETF Must Be Used To Return From Interrupt *1 
1* *1 
1* NOTES Register manipulations require this routine to *1 
     be compiled with the TURBO C Compiler.
1* *1 
1* - - - - - - - - - - - - - - - - - - - - -*1 
void far Interrupt (void) 
{ 
#ifdef DEBUG 
  geninterrupt (Ox03); 
#endif 
  DOS_Setup (0x01, _ES, _DS, _AX);
```
}

Here is the source listing for dos\_drvr.c.

```
1* - - - - - - - - - - - - - - - - - - - - - -*1 
1* *1 
1* PROGRAM DOS D e vic e D r i v e r *1 
1* *1 
/* REMARKS : This file contains the set of command */
1* action routines specified by the DOS Technical *1 
1* Reference Manual. *1 
1* *1 
1* The following include files are required to *1 
     <sup>11</sup> 101 101 111 111 111 111 111 111 111 111 111 111 111 111 111 111 111 111 111 111
1* DOS_DD.H *1 
1* CONSoLE.H *1 
1* *1 
1* - - - - - - - - - - - - - - - - - - - - -*1 
                    1* DOS Command Structures *1 
#include 
"dos_dd.h" 
                 1* Local Defines *1 
#include 
"console.h" 
- - - - - - - - - -/*\ast//*DOS Device Driver Required Includes / Constants
                                      \rightarrow */
/*
                                       \ast/-------------------------
/* - - -#include 
<dos.h> 
                      1* DOS Specific Definitions *1 
#include 
<bios.h> 
                      1* C BIOS liD Definitions *1 
#include 
<string.h> 
                    1* C String Library Protos *1
```
extern void End\_code ();

```
1* - - - - - - - - - - - - - - - - - - - - - - - - - - - - - - -*1 
1* *1 
1* FUNCTION: I nit _ c m d *1 
1* *1 
1* REMARKS *1 
1* *1 
1* INPUTS r_ptr Pointer To Request Packet *1 
1* *1 
/* OUTPUTS : Status Returned In Function Return Value *1* *1 
1* - - - - - - - - - - - - - - - - - - - - - - - - - - - - -*1 
unsigned int Init_cmd (struct REQ_struct far *r_ptr) 
{ 
} 
  unsigned int 
save_x; 
  unsigned int 
           save_y; 
  save_x = Get_x();save_y = Get_Y();Clear_screen ();
  Goto_XY (5, 5); 
  Write_tty ("New Console Device Driver (CON:) Installed ...");
  Goto_XY (save_x, save_y); 
  r_ptr->req_type.init_req.end_ptr 
              MK_FP (_DS, (unsigned int) End_code); 
  return OP_COMPLETE;
```

```
1* - - - - - - - - - - - - - - - - - - - - - - - - - - - - - - -*1 
1* FUNCTION: I n put _ c m d *1 
1* *1 
1* *1 
\frac{1}{1 + \frac{1}{1 + \frac{1* *1 
1* INPUTS r_ptr Pointer To Request Packet *1 
1* *1 
1* OUTPUTS Status Returned In Function Return Value *1 
1* *1 
1* - - - - - - - - - - - - - - - - - - - - - - - - - -*1 
unsigned int Input_cmd (struct REQ_struct far *r_ptr) 
{ 
   unsigned int i; 
   unsigned int key; 
   unsigned char chr; 
   unsigned int save_x; 
   unsigned int save_y;
   for (i = 0; i < r_ptr \rightarrow req_type.i_o_req.count; i++){ 
       key = Get_key (0); 1* Obtain Next Key Stroke 
                                                              \ast/if (key & OxFF) 1* Normal Mode Key Strokes 
                                                              \ast/{ 
           chr = key & OxFF;} 
       else 1* Extended Function Key Strokes 
       { 
           chr = key \ge 8;} 
       *r_ptr->req_type.i_o_req.buffer_ptr++ chr; 
       save_x = Get_x();
       save_y = Get_Y();
       Goto_XY (78, 1); 
       Write_chr (chr); 
       Goto_XY (save_x, save_y); 
   } 
   return OP_COMPLETE; }
```

```
1* - - - - - - - - - - - - - - - - - - - - - - - - - - - -*1 
1* FUNCTION: I n put _ n 0 _ w a i t _ c m d *1 
1* *1 
1* *1 
1* REMARKS *1 
1* *1 
1* INPUTS r_ptr Pointer To Request Packet *1 
1* *1 
1* OUTPUTS Status Returned In Function Return Value *1 
1* *1 
1* - - - - - - - - - - - - - - - - - - - - - - - - - -*1 
unsigned int Input_no_wait_cmd (struct REQ_struct far *r_ptr) 
{ 
   unsigned int rc;
   unsigned 
int key; 
   unsigned 
char chr; 
         int far *head_ptr; 
   unsigned 
         int far *tail_ptr; 
   unsigned 
   head_ptr = MK_FP (BIOS_DATA, KBD_HEAD);
   tail_ptr 
MK_FP (BIOS_DATA, KBD_TAIL); 
  if (*head_ptr == *tail_ptr){ 1* Keyboard Buffer Empty 
                                              \ast/rc = BUSY_BIT; 1* Indicate Buffer Empty 
                                              \ast/} 
  else 
  { 
                   1* Characters In KBD Buffer 
                                              \star/rc = OP_COMPLETE; 
1* Indicate Characters In Buffer 
                                              \star/key = Get_key (1); 
1* Obtain Next Key Stroke 
                                              \ast/if (key & OxFF) 
1* Normal Mode Key Strokes 
                                              \ast/{ 
        chr = key & OxFF;} 
     else 1* Extended Function Key Strokes *1 
     \left\{ \right.chr = key \ge 8;} r_+ptr \rightarrow \text{req\_type.input\_no\_wait\_req.byte\_read = chr;}
```
}

```
return rc; 
} 
1* - - - - - -
- - - - - - - - - - - - - - - - - - -*1 
1* 
                                                             *1 
1* 
FUNCTION: 
I n put _ flu s h _ c m d 
                                                             *1 
1* 
                                                             *1 
                                                             *1 
1* 
   REMARKS 
1* 
                                                             *1 
1* 
    INPUTS 
r_ptr Pointer To Request Packet 
                                                             *1 
1* 
                                                             *1 
1* 
OUTPUTS 
Status Returned In Function Return Value 
                                                            *1 
1* 
                                                             *1 
1* - - - - - - - - - - - - - -*1 
unsigned int Input_flush_cmd (struct REQ_struct far *r_ptr) 
{ 
    unsigned int 
far *head_ptr; 
    unsigned int 
far *tail_ptr; 
   head_ptr = MK_FP (BIOS_DATA, KBD_HEAD); 
   tail_ptr = MK_FP (BIOS_DATA, KBD_TAIL); 
    *tail\_ptr = *head\_ptr;return OP_COMPLETE;
```

```
}
```

```
1* - - - - - - - - - - - - - - - - - - - - - - - - - - - - - - -*1 
1* *1 
1* FUNCTION: 0 u t put _ c m d *1 
1* *1 
1* REMARKS *1 
1* *1 
1* INPUTS r_ptr Pointer To Request Packet *1 
1* *1 
1* OUTPUTS Status Returned In Function Return Value *1 
1* *1 
1* - - - - - - - - - - - - - - - - - - - - - - - -*1 
unsigned int Output_cmd (struct REQ_struct far *r_ptr) 
{ 
} 
  unsigned int i; 
  unsigned char chr; 
  for (i = 0; i < r_ptr->req_type.i_o_req.count; i++)
  { 
    chr = *r_ptr->req_type.i_o_req.buffer_ptr++; 
    Write_chr (chr); 
  } 
  return OP_COMPLETE;
```

```
1* - - - - - - - - - - - - - - - - - - - - - - - - - - - - - - -*1 
1* *1 
1* FUNCTION: 0 u t put _ v e r i f Y _ c m d *1 
1* *1 
1* REMARKS *1 
1* *1 
1* INPUTS r_ptr Pointer To Request Packet *1 
1* *1 
/* OUTPUTS : Status Returned In Function Return Value */
1* *1 
1* - - - - - - - - - - - - - - - - - - - - - - - -*1 
unsigned int Output_verify_cmd (struct REQ_struct far *r_ptr) 
{ 
  Output_cmd (r_ptr);
  return OP_COMPLETE; 
} 
1* - - - - - - - - - - - - - - - - - - - - - - - - - - - - - - -*1 
1* *1 
1* FUNCTION: U n k now n c m d *1 
1* *1 
1* REMARKS *1 
1* *1 
/* INPUTS : r_ptr Pointer To Request Packet */
1* *1 
/* OUTPUTS : Status Returned In Function Return Value */
1* *1 
1* - - - - - - - - - - - - - - - - - - - - - - -*1 
unsigned int Unknown_cmd (struct REQ_struct far *r_ptr) 
{ 
 return UNKNOWN_CMD; 
}
```
 $\label{eq:2.1} \frac{1}{\sqrt{2}}\int_{\mathbb{R}^3}\frac{1}{\sqrt{2}}\left(\frac{1}{\sqrt{2}}\right)^2\frac{1}{\sqrt{2}}\left(\frac{1}{\sqrt{2}}\right)^2\frac{1}{\sqrt{2}}\left(\frac{1}{\sqrt{2}}\right)^2\frac{1}{\sqrt{2}}\left(\frac{1}{\sqrt{2}}\right)^2\frac{1}{\sqrt{2}}\left(\frac{1}{\sqrt{2}}\right)^2.$  $\label{eq:2.1} \mathcal{L}_{\mathcal{A}}(\mathcal{A}) = \mathcal{L}_{\mathcal{A}}(\mathcal{A}) \mathcal{L}_{\mathcal{A}}(\mathcal{A})$  $\label{eq:2.1} \mathcal{L}_{\text{max}} = \mathcal{L}_{\text{max}} \left( \mathcal{L}_{\text{max}} \right)$ 

## **Appendix H**

## **ROM BIOS**

 $\sim$   $\sim$ 

This is a summary of ROM BIOS. The numbers, interrupt numbers, and values for AH (in parentheses) are in hexadecimal.

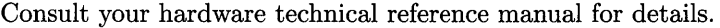

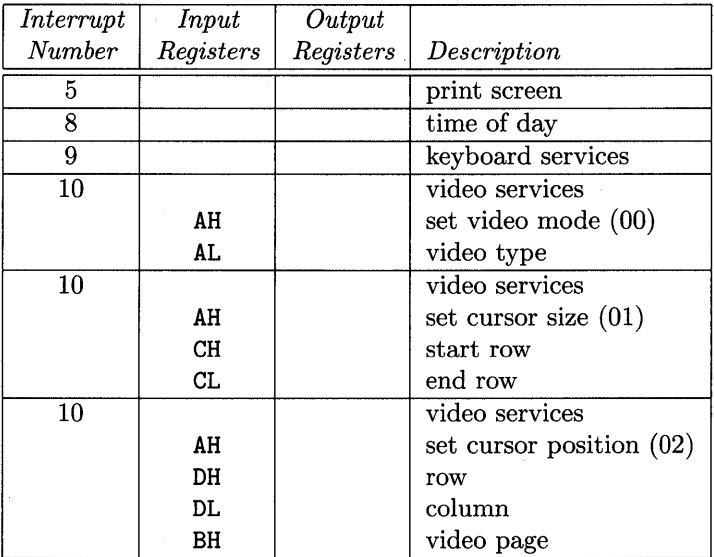

 $\sim 10$ 

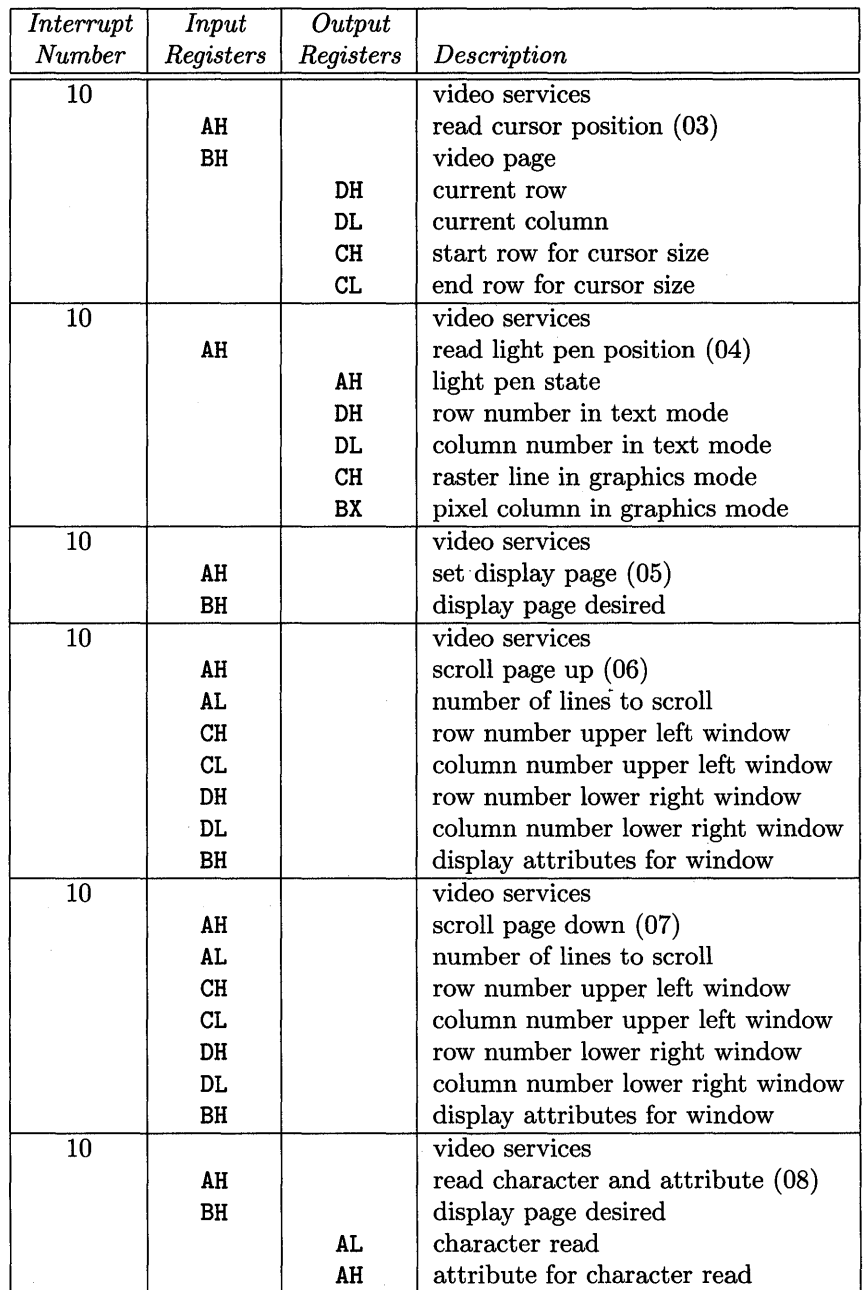

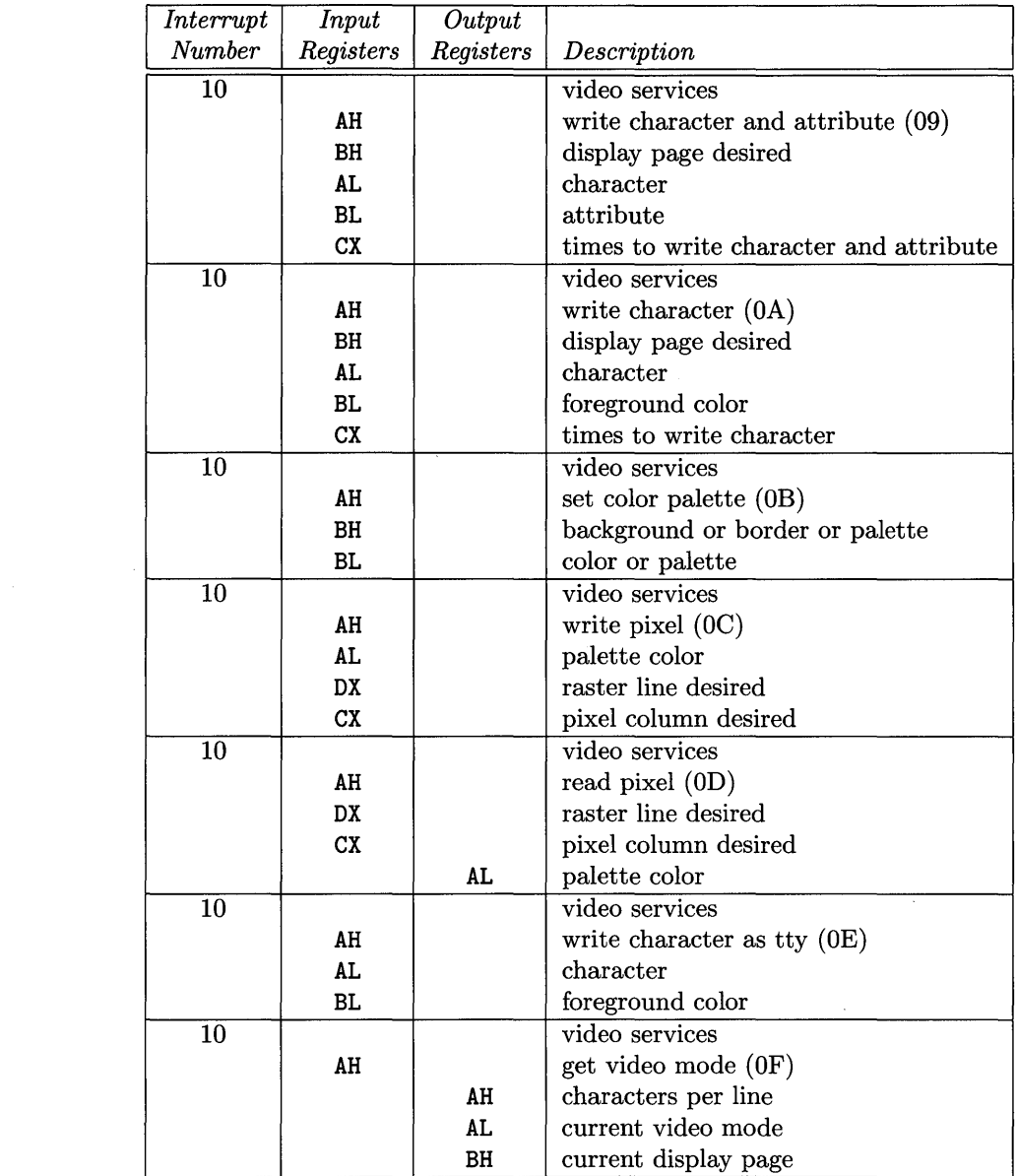

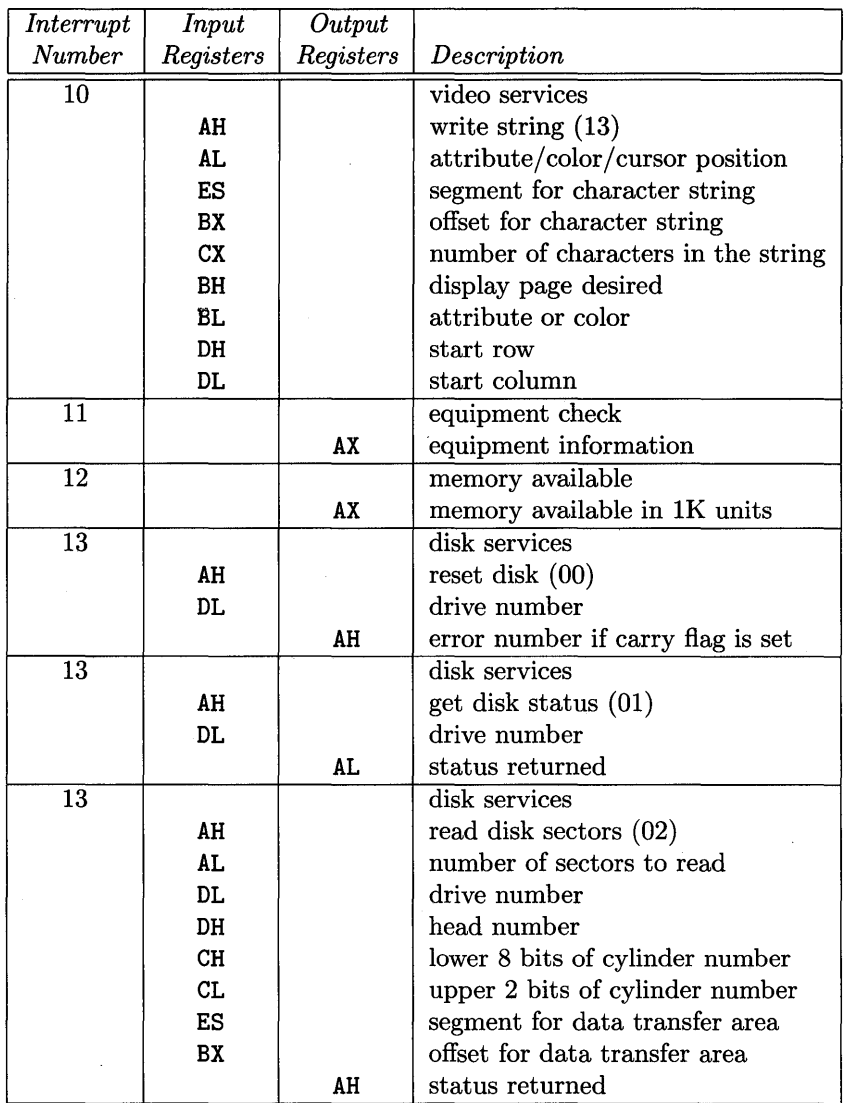

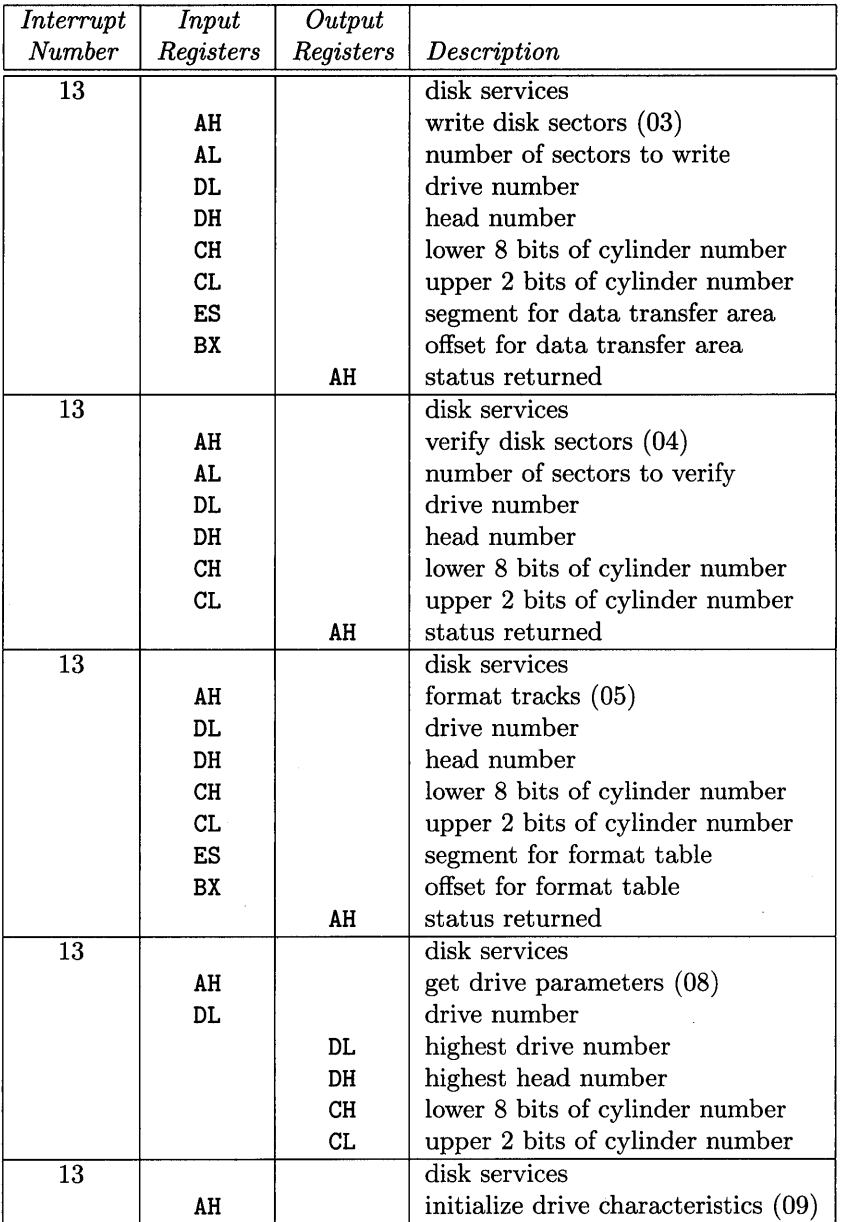

 $\sim$ 

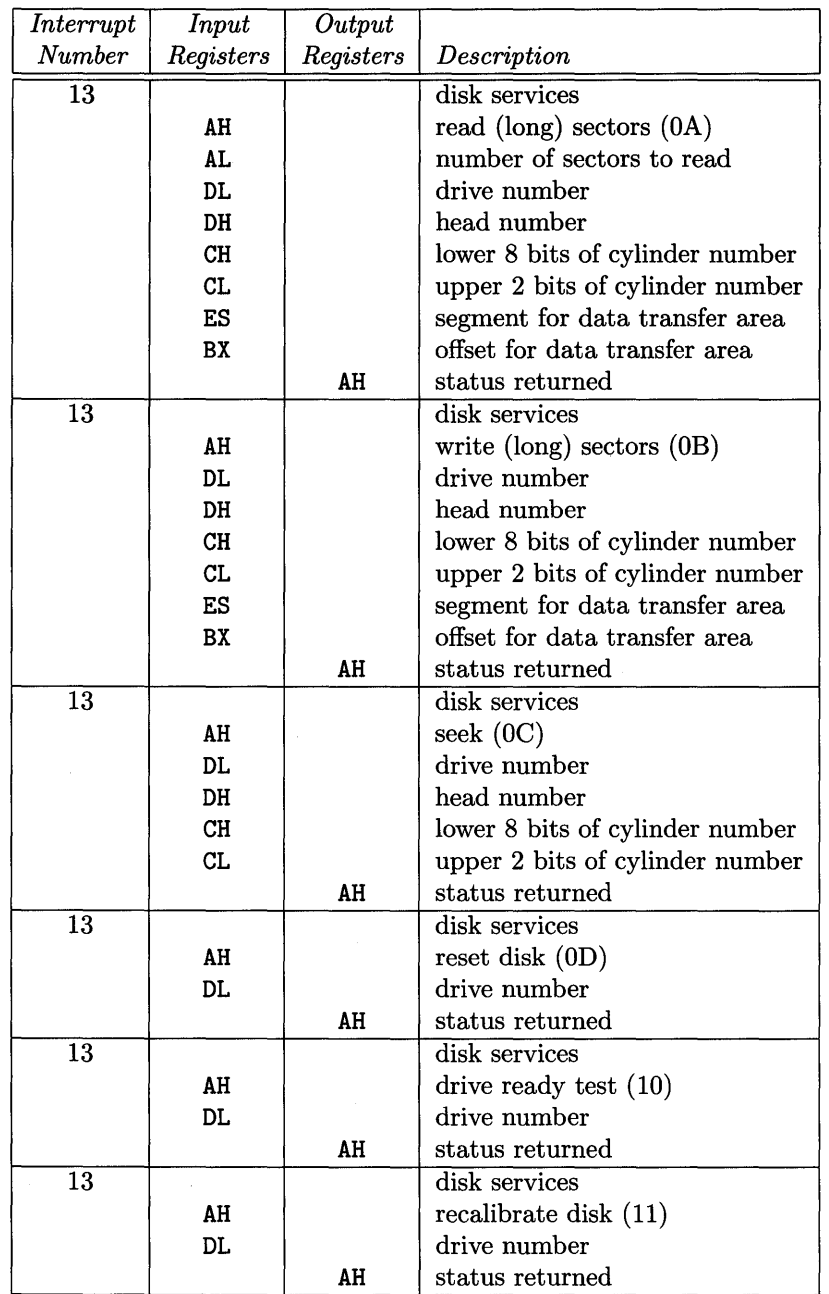

 $\sim$ 

 $\sim 10^{-1}$ 

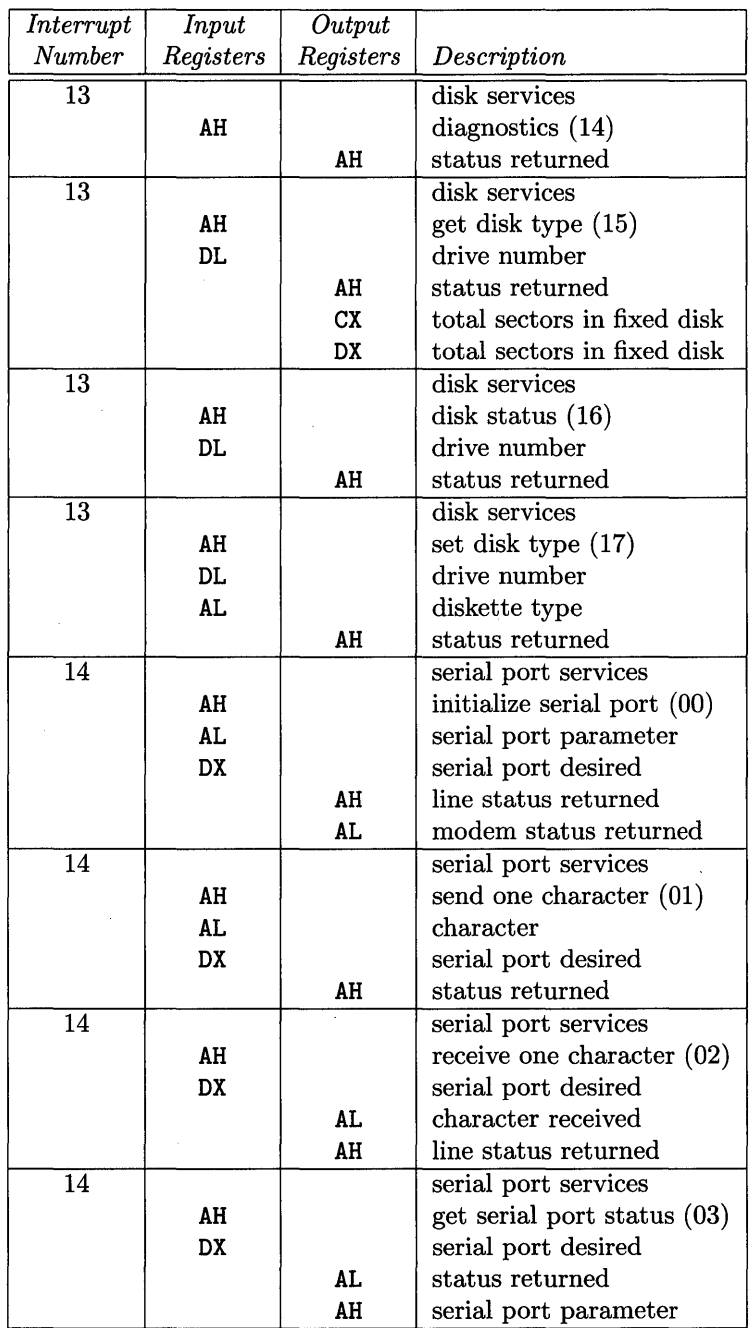

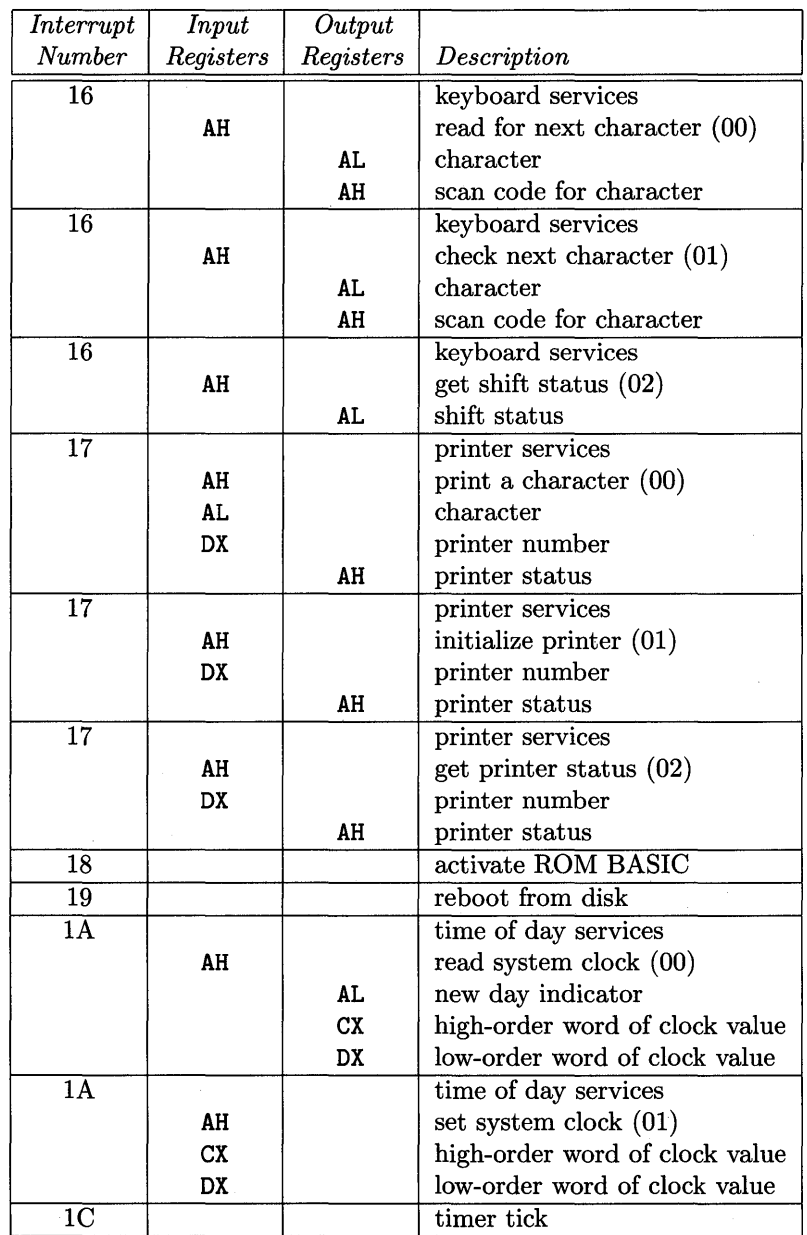

## **Appendix I**

# **dos\_fat Program**

We mentioned the dos\_fat program in Chapter 7. Now we present the complete source for the program. It consists of two files: dos\_fat.h and dos\_fat.c (page 277). The main program appears at the end of  $\texttt{dos\_fat.c.}$ 

Here is the source listing for the dos\_fat. h.

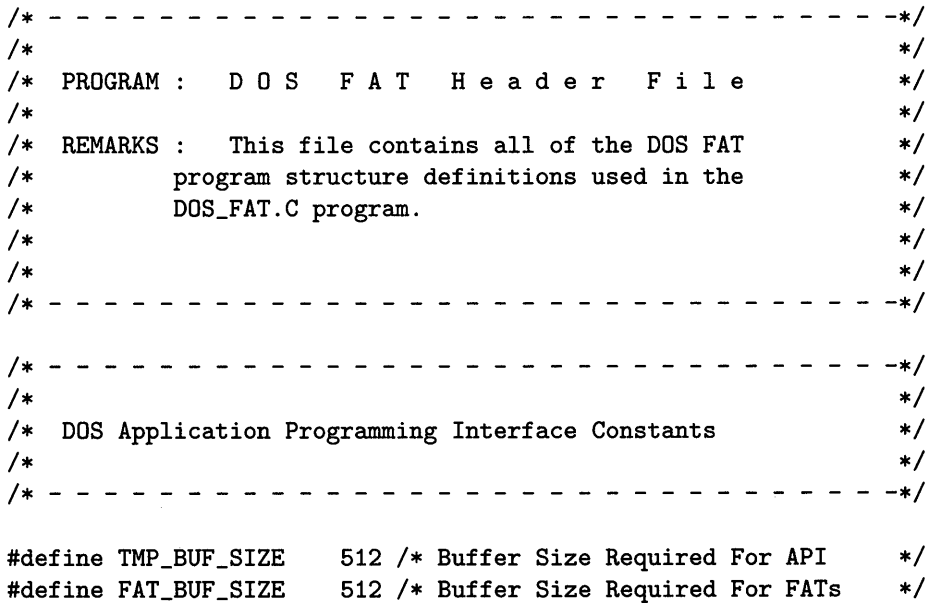

```
#define BYTE unsigned char 1* Define Unsigned Character *1 
#define WORD unsigned int 1* Define Unsigned Word *1 
                           #define DWORD unsigned long 1* Define Unsigned Double-Word *1 
#define TRUE 1 
#define FALSE 0 
#define MAXPART 4 1* Maximum Partitions On A Disk *1 
#define SECSIZE 512 1* # Of Bytes Per Sector *1 
                sizeof (struct d_entry)
#define DIRSPSEC (SECSIZE/DIRESIZE) 1* # Dir. Entries/Sector *1 
#define DIREND OxOO 1* DOS Filename Status *1 
#define ROOTDIR 0 1* Root Directory Cluster *1 
                           /* First Data Cluster In File */
#define VOLUME Ox08 1* Volume Bit In Attribute Field *1 
                0x0000 /* Null Pointer Value */
#define DOS_UNUSED 0 1* System ID - Unused Partition *1 
#define DOS_FAT12 1 1* System ID - 12-bit FATs *1 
#define DOS_FAT16 4 1* System ID - 16-bit FATs *1 
                      /* System ID - Extended DOS Partitn */
#define DOS_40PAR 6 1* System ID - 4.0 >32Mb Partition *1 
#define FATENTRY union FAT_union 
1* - - - - - - - - - - - - - - - - - - - - - - - - -*1 
                                                      *1 
                                                      *1 
                                                      *1 
1* 
1* File Attributes And State Definitions 
1* 
1* - - - - - - - - - - - - - - -*1 
#define R_O Ox01 1* Read Only File Attribute *1 
#define HIDDEN Ox02 1* Hidden File Attribute *1 
#define SYSTEM Ox04 1* System File Attribute *1 
#define VOLUME Ox08 1* Volume Entry Attribute *1 
#define SUBDIRECTORY Ox10 1* Subdirectory Entry Attribute *1 
#define ARCHIVE Ox20 1* Archive Entry Attribute Bit *1 
#define UNUSED OxOO 1* Directory Entry Never Used *1 
#define ERASED OxE5 1* Directory Was Used But Erased*1 
#define DIRECTORY Ox2E 1* Directory Entry Is A Direct. *1
```

```
1* - - - - - - - - - - - - - - - - - - - - - - - - - - - - - - -*1 
1* *1 
1* Hardware Specific Disk Device Parameters *1 
1* *1 
1* - - - - - - - - - - - - - - - - - - - - - - - - - -*1 
struct device_info 
{ 
   BYTE drives; /* Number Of Drives On System */<br>WORD heads: /* Number Of Heads On Device */
   WORD heads; 1* Number Of Heads On Device *1 
   WORD cylinders; 1* Number Of Cylinders On Device *1 
   WORD sectors; \sqrt{*} Number Of Sectors On Device \sqrt{*}}; 
1* - - - - - - - - - - - - - - - - - - - - - - - - - - - - - - -*1 
1* *1 
1* DOS Boot Record Layout Or Structure Definition *1 
1* *1 
1* - - - - - - - - - - - - - - - - - - - - - - -*1 
struct BOOT_struct 
{ 
   BYTE 
   BYTE 
   WORD 
   BYTE 
   WORD 
   BYTE 
   WORD 
   WORD 
   BYTE
   WORD 
   WORD 
   WORD 
   DWORD 
   DWORD 
         entry_point [3];/* Jump To Beginning Of Boot Code */
         oem [8]; 1* OEM Name And Version *1 
         bps; 
         spau; 
         res_sectors; 
         num_FATs; /* Number Of FATs
         volume_size; 
         media_byte; 
         spf; 
         spt; 
         hpc; 
         hidden; 
                      1* Bytes Per Sector *1 
                      1* Sectors Per Allocation Unit *1 
                      1* Number Of Reserved Sectors *1 
                      1* Number Of FATs *1 
                      1* Number Of Files In Root Directry *1 
                      1* Number Of Sectors On Volume *1 
                      1* Media Descriptor Byte *1 
                      1* Number Of Sectors Per FAT *1 
                      1* Number Of Sectors Per Track *1 
                      1* Number Of Heads Per Cylinder *1 
                      1* Number Of Hidden Sectors *1 
         volume_size_32; 1* 32-Bit Volume Size *1
```
};

```
1* - - - - - - - - - - - - - - - - - - - - - - - - - - - -*1 
1* *1 
1* DOS Fixed Disk Partition Table Entry Structure *1 
1* *1 
1* - - - - - - - - - - - - - - - - - - - - - - - - - -*1 
struct p_entry 
{ 
   BYTE boot_ID; 1* Boot Indicator *1 
   BYTE boot_HSC [3]; /* Head, Sec, Cyl Of Boot Record*/
   BYTE system_ID; 1* Owning System ID *1 
   BYTE end_HSC [3]; /* Head, Sec, Cyl Of Last Sector*/
   DWORD sector_offset; 1* Sector Offset From Phys 0 *1 
   DWORD sector_length; 1* Sector Length Of Partition *1 
}; 
1* - - - - - - - - - - - - - - - - - - - - - - - - - - - - - - -*1 
1* *1 
1* DOS Fixed Disk Partition Table Structure *1 
1* *1 
1* - - - - - - - - - - - - - - - - - - - - - - - - - - - - -*1 
struct partition 
\left\{ \right.}; 
  BYTE code [446]; 1* Boot Code For Device (Disk) *1 
  struct p_entry p_tbl [MAXPART];/* Partition Table Entries */
  WORD signature; 1* Valid Part. Signature OxAA55 *1
```

```
1* - - - - - - - - - - - - - - - - - - - - - - - - - - - -*1 
1* *1 
1* File Allocation Table (FAT) Structure/Union *1 
1* *1 
1* - - - - - - - - - - - - - - - - - - - - - - - - - - - - -*1 
union FAT_union 
{ 
}; 
  struct 
  { 
     unsigned int \_16: 16;
  } fat_16; 
  struct 
  { 
     unsigned int -12: 12;unsigned int xxx : 4;
  } fat_12_lo; 
  struct 
  { 
     unsigned int xxx : 4;unsigned int \_12: 12;
  } fat_12_hi; 
1* - - - - - - - - - - - - - - - - - - - - - - - - - - - - - - -*1 
1* *1 
1* DOS File System Directory Structure Definition *1 
1* *1 
1* - - - - - - - - - - - - - - - - - - - - - - - -*1 
struct d_entry 
{ 
  BYTE f_name [8] ; 1* File's Name *1 
  BYTE f_ext [3] ; 1* File's Extension *1 
  BYTE f_attribute; 1* File's Attribute *1 
  BYTE f_res [10] ; 1* DOS Reserved Region *1 
  WORD f_time; 1* Time Last Changed *1 
  WORD f_date; 1* Date Last Changed *1 
  WORD f_FAT; 1* Starting FAT Entry *1
```
```
DWORD f_size; /* File's Size (In Bytes)
                                                \ast/}; 
1* - - - - - - - - - - - - - - - - - - - - - - - - - - - - - - -*1 
1* *1 
1* Miscellaneous DOS File System Structure *1 
1* *1 
1* ------- - - - - - - - - - - - - - - - - - - -*1 
struct file_system 
\mathbf{f}BYTE drive; 1* Physical Drive Of File System *1 
   BYTE partition; 1* Partition Of File System *1 
   DWORD start; 1* Sector # Of Partition Start *1 
   DWORD base; 1* Base Sector # Of Master Boot *1 
   BYTE bpFAT; /* # Of Bits Per FAT Number */BYTE spau; 1* Sectors Per Allocation Unit *1 
   WORD res_sectors; 1* Number Of Reserved Sectors *1 
   BYTE num_FATs; 1* Number Of FATs *1 
   WORD root_files; 1* Number Of Files In Root Directory*1 
   WORD spf; 1* Number Of Sectors Per FAT *1 
         hidden; /* Number Of Hidden Sectors */
   WORD fps; 1* Number Of FATs Per Sector *1 
   DWORD FAT_rba; 1* RBA Of First FAT Sector *1 
   DWORD DIR_rba; /* RBA Of First Directory Sector */
   DWORD DATA_rba; 1* RBA Of First Data Sector *1 
   DWORD FAT_loaded; 1* Currently Loaded RBA Of FAT *1 
   WORD FAT_size; 1* Number Of Sectors For FATs *1 
                    /* Number Of Sectors For DIR * /
   DWORD VOL_size; 1* Number Of Sectors For Volume *1 
   BYTE *FAT_ptr; /* Pointer To The Buffered FAT */
```
};

Here is the source listing for dos\_fat.c.

```
1* - - - - - - - - - - - - - - - -
-
- - - - - - - - - - - - - -*1 
1* 
/* PROGRAM : DOS FAT File System */
1* 
1* - - - - - - - - - - - - -
-
*1 - - - - - - - - - - - - - -*1 #include "dos_fat.h" 
#include <dos.h> 
#include <bios.h> 
#include <conio.h> 
#include <stdio.h> 
#include <string.h> 
struct device_info 
d_i; 
struct file_system 
f_s; 
struct d_entry 
unsigned char 
unsigned char 
unsigned char 
unsigned char 
big_buf [2048]; 
                entry; 
                   *tmp_buf; 
                   boot_device; 
                   filename [80]; 
                                                            *1
```

```
1* - - - - - - - - - - - - - - - - - - - - - - - - - - - - - - -*1 
1* *1 
1* FUNCTION: Pro c e s s L B A *1 
1* *1 
/* REMARKS : Process_LBA performs a read or write operation */
1* from/to the specific logical sector of a DOS *1 
1* FAT-based file system. *1 
1* *1 
1* INPUTS cmd Disk Command *1 
1* drive Disk Drive Number *1 
1* count Number Of Sectors *1 
1* b_ptr Buffer Pointer *1 
1* rba Relative Block Address *1 
1* *1 
1* OUTPUTS: status Return Status *1 
1* *1 
1* - - - - - - - - - - - - - - - - - - - - -*1 
unsigned int Process_LBA (unsigned int 
cmd, 
          unsigned int drive, 
          unsigned int count, 
{ 
          void *b_ptr, 
          unsigned long rba) 
  unsigned int rc; 
  unsigned int cyl; 
  unsigned int head; 
  unsigned int sector; 
  cyl = ((rba / d_i.sectors) / d_i.heads);head = ((rba / d_i.sectors) % d_i.heads);sector = ((rba % d_i.sectors) + 1);#ifdef PRINT_DATA 
  printf ("Process_LBA - RBA : %081x\n", rba);
#endif 
} 
  rc = biosdisk (cmd, drive, head, cyl, sector, count, b_ptr); 
  if (rc != 0x0000){ 
     rc = OxFFFF; 1* Recalibration Of Diskette Here *1 
  } 
  return rc;
```

```
1* - - - - - - - - - - - - - - - - - - - - - - - - - - -
-*1 
1* 
                                                                    *1 
1* FUNCTION: I nit _ F S 
                                                                    *1 
1* 
                                                                    *1 
/* REMARKS : Init_FS reads the boot sector and establishes<br>/* various values in the file system structure (f s).
                                                                    *1 
1* various values in the file system structure (f_s). 
*1 
1* 
                                                                    *1 
/* INPUTS : none
                                                                    *1 
1* 
                                                                    *1 
/* OUTPUTS : f_s File System Structure Initialized
                                                                    *1 
                                                                    *1 
1* 
1* - - - - - - - - - - - - - - - - - - - - - - - - -
- -
-
-*1 
unsigned int Init_FS (unsigned int c, 
                          unsigned int h, 
                          unsigned int s) 
{ 
    unsigned int 
                       rc; 
    unsigned long vol_size;
    struct BOOT_struct 
*b_ptr; 
    rc = \text{biosdisk } (0x02, f_s.drive, h, c, s, 1, tmp_buf);if (rc != 0x00){ 
        rc = \text{biosdisk } (0x02, f_s.drive, h, c, s, 1, tmp_buf);if (rc := 0x00){ 
#ifdef PRINT_DATA 
    printf ("Init_FS - biosdisk Failed (rc) 
%x\n", rc); 
#endif 
            return OxFFFF; 
        } 
    } 
    (unsigned char *) b_+ptr = tmp_buf;
    d_i.drives = 1;d_i.heads = b_+ptr->hpc;
    vol\_size = ((b\_ptr->volume\_size == 0) ? b\_ptr->volume\_size_32: b_ptr->volume_size);
```

```
d_i.cylinders = (((vol_size / b_ptr->spt) / b_ptr->hpc) + 1);d_i.sectors = b_ptr->spt;#ifdef PRINT_DATA 
    printf ("Drives : %02x\tHeads : %02x\t" 
            "Cyls : 2x\tSecs : 2x\n''.
            d_i.drives, d_i.heads, d_i.cylinders, d_i.sectors); 
#endif 
    f_s. spau = b_ptr->spau;
    f_s.res_sectors = b_ptr->res_sectors;
    f_ss.num_FATs = b_ptr->num_FATs;
    f_s.root_files = b_ptr\rightarrow root_files;f_s.spf = b_ptr->spf;
    f_s.hidden = b_ptr->hidden;
    f_s.FAT_rba = (f_s.base + f_s.hidden + f_s.res_sectors);f_s.DIR_rba = (f_s.FAT_rba + (f_s.num_FATs * f_s.spf));f_s.DATA_rba = (f_s.DIR_rba + ((f_s root_files+DIRSPSEC-1)) /
    f_s.VOL_size = vol_size;
    f_s.FAT_size = f_s.DIR_rba - f_s.FAT_rba;f_s.DIR_size = f_s.DATA_rba - f_s.DIR_rba;DIRSPSEC)}; 
#ifdef PRINT_DATA 
    printf ("f_s.spau : %02x\tt\tf_s.res_sectors : %04x\n".f_s.spau, f_s.res_sectors); 
    printf ("f_s.num_FATs : 2x\tf_s.noot_files: 204x\n'',
        f_s.num_FATs, f_s.root_files); 
    printf ("f_s.spf : \04x\tt\tt\tfs.hidden : %08lx\n'',
        f_s.spf, f_s.hidden); 
    printf ("f_s.FAT_rba : %08lx\tf_s.DIR_rba : %08lx\n",
        f_s.FAT_rba, f_s.DIR_rba); 
    printf ("f_s.DATA_rba : %08lx\n\n\nn",
        f_s.DATA_rba); 
    printf ("f_s.VOL_size: \sqrt{081x\tt}tf_s.FAT_size: \sqrt{04x\tt}t"
            "f_s.DIR_size : %04x\n",
            f_s.VaL_size, f_s.FAT_size, f_s.DIR_size); 
#endif
```
return OxOO;

```
}
```

```
1* - - - - - - - - - - - - - - - - - - - - - - - - - - - - - - -*1 
1* *1 
1* FUNCTION: Get _ F i 1 e _ S Y s t e m *1 
1* *1 
/* REMARKS : Get_File_System checks for a valid file system. */
1* *1 
1* INPUTS drive Device File System Is On *1 
1* rba Sector Offset Of File System *1 
1* p_base Partition's Base Sector Location *1 
1* *1 
1 a contract of the oxon if Successful and the set of the set of the set of the set of the set of the set of the set of the set of the set of the set of the set of the set of the set of the set of the set of the set of t
1* OxFF If Otherwise *1 
1* *1 
1* *1 
1* - - - - - - - - - - - - - - - - - - - - - - - - - -*1 
unsigned int Get_File_System (unsigned int 
drive, 
                        unsigned long 
rba, 
                        unsigned int 
p_base) 
{ 
  unsigned int rc;
  unsigned int p_num;
  unsigned int cyl;
  unsigned int head;
  unsigned int sec;
  unsigned char *c_ptr;
  unsigned long ep_off;
   struct partition *p_ptr; 
   struct p_entry *pe_ptr; 
  if (drive & Ox80) 
   { 
     rc = \text{biosdisk} (0x02, drive, 0x00, 0x00, 0x01, 0x01,
                 tmp_buf); 
     if (rc \mid = 0x00){ 
        return OxFFFF; 
     }
```

```
(unsigned char *) p_ptr = tmp_buf;
if (p_ptr->signature != OxAA55) 
{ 
    return OxFFFF; 
} 
for (p_{num} = 0; p_{num} < \text{MAXPART}; p_{num++})\left\{ \right\}} 
    pe\_ptr = \&( p\_ptr->p\_tbl [p\_num]);if (pe\_ptr->boot\_ID == 0x80)\epsilonbreak; 
    } 
if (p_{num} == MAXPART){ 
    return OxFFFF; 
} 
switch (pe_ptr->system_ID) 
{ 
    case DOS_UNUSED 
    case DOS_EXTPAR 
    { 
        return OxFFFF; 
    } 
    case DOS_FAT12 
    case DOS_FAT16 
    case DOS_40PAR 
    \epsilonf_s.drive = drive;f_s.partition = p_bbase + p_nnum;
         f_s.start = rba + pe_ptr->sector_offset; 
         f_s.base = rba;
         if (pe_ptr->system_ID == DOS_FAT12) 
         { 
         } 
             f_s.bpFAT = 12;
             f_s.fps = 342;
```

```
} 
else 
{ 
    } 
        } 
             else 
             { 
             } 
                 f_s.bpFAT = 16;f_s.fps = 256;c_+ptr = \&(pe_+ptr->boot_+HSC [0]);head = *C_ptr;
             sec = (*(c_{-ptr} + 1) & 0x3F);cyl = (*(c_ptr + 1) % (x_0, c_0);
             cyl = (*(c_ptr + 2) | (cyl \ll 2));if (Init_FS (cyl, head, sec)) 
             { 
                 return OxFFFF; 
             } 
             break; 
        default :
         { 
             return OxFFFF; 
        } 
    f_s.drive = 0x00;f_s.partition = 0; 
    f_s.start = 0x0000000001;
    f_s.base = 0x000000000L;
    f_s.bpFAT = 12;
    f_s.fps = 342;cyl = 0;head = 0;
    sec = 1;
    if (Init_FS (cyl, head, sec)) 
    { 
        return OxFFFF; 
    }
```

```
}
```

```
#ifdef PRINT_DATA 
    printf ("f_s.drive : %02x\t\tf_s.partition : %02x\n",
         f_s.drive, f_s.partition); 
    printf ("f_s.start : \sqrt[6]{081x\tt\tf_s.base} : \sqrt[6]{081x\tt\nf_s},
         f_s.start, f_s.base); 
    printf ("f_s.bpFAT : 02x\tt\tt\tf_s.fps : %04x\n'',
         f_s.bpFAT, f_s.fps); 
#endif
```
return OxOO;

```
1* - - - - - - - - - - - - - - - - - - - - - - - - - - - - - - -*1 
1* *1 
1* FUNCTION: Goo d _ C 1 u s t e r *1 
1* *1 
/* REMARKS : Good_Cluster returns an indication whether the */
1* cluster is valid. *1 
1* *1 
1* INPUTS cluster The Allocation Unit Number *1 
1* *1 
1* OUTPUTS TRUE If Cluster Is Valid *1 
1* FALSE If Cluster Is Invalide *1 
1* *1 
1* - - - - - - - - - - - - - - - - - - - - - - - -*1 
unsigned int 
Good_Cluster (unsigned int cluster) 
{ 
  if ((cluster < FIRSTCLUSTER) | \cdot |<br>((f_s.bpFAT == 16) && (cluster > 0xFFF8)) | \cdot |((f_s.bpFAT == 16) && (cluster > 0xFFF8))((f_s.bpFAT == 12) & (cluster > 0x0FF8))){ 
     return FALSE; 
  } 
  else 
  { 
     return TRUE; 
  } 
}
```

```
1* - - - - - - - - - - - - - - - - - - - - - - - - - - - - - - -*1 
1* FUNCTION: N ext _ C 1 u s t e r *1 
1* *1 
1* *1 
/* REMARKS : Next_Cluster returns the next cluster number in */
1* the file allocation chain indicated by the *1 
1* specified cluster. *1 
1* *1 
1* INPUTS cluster Current File Allocation Cluster *1 
1* *1 
1* OUTPUTS next Next File Allocation Cluster *1 
1* *1 
1* - - - - - - - - - - - - - - - - - - - - - - - - - -*1 
unsigned int 
Next_Cluster (unsigned int cluster) 
{ 
  unsigned int 
                 rc; 
  unsigned int 
                n_cluster; 
  unsigned int 
                 fat_pos; 
  unsigned long 
                fat_rba; 
  unsigned long 
                 l_cluster; 
   union FAT_union 
                 *f_ptr; 
   l_cluster = cluster; 
   if (f_s.bpFAT == 12){ 
      l_cluster = ((l_c\text{cluster } * 3) / 2);fat_pos = (1_cluster % SECSIZE);fat\_rba = (f_s.FAT_rba + (1_cluster / SECSIZE));if (f_s.FAT_loaded != fat_rba){ 
         f_s.FAT\_loaded = fat\_rba;rc = Process_LBA (0x02, boot_device, 1,
                f_s.FAT_ptr, fat_rba); 
      } 
      f_{ptr} = (union FAT\_union *) (f_s.FAT_ptr + fat_pos);if (cluster & 1) 
      { 
         n_{\text{cluster}} = f_{\text{ptr}} \rightarrow f_{\text{at}} 12 \text{hi} . 12;}
```

```
else 
          { 
              n_{\text{cluster}} = f_{\text{ptr}} \rightarrow \text{fat}_1 12_{\text{loc}} 12;} 
     } 
     else 
     { 
         l<sub>-cluster</sub> = (l<sub>-cluster</sub> * 2);
         fat_pos = (1_cluster % SECSIZE);fat\_rba = (f_s.FAT_rba + (l_cluster / SECSIZE));if (f_s.FAT_Ioaded != fat_rba) 
          { 
               f_s.FAT_Ioaded = fat_rba; 
              rc = Process_LBA (0x02, boot_device, 1,
                           f_s.FAT_ptr, fat_rba); 
         } 
         f_{ptr} = (union FAT_union *) (f_s.FAT_ptr + fat_pos);n_{cluster} = f_{ptr}\rightarrow fat_{16.16};
     } 
     if (!Good_Cluster (n_cluster)) 
     { 
         n_cluster = OxFFFF; 
     } 
#ifdef PRINT_DATA 
    printf ("Next_Cluster - cluster: \sqrt{04x} \div \tan x: \sqrt{04x} \div \tan,
              cluster, cluster, n_cluster, n_cluster); 
#endif 
    return n_cluster;
```

```
}
```

```
1* - - - - - - - - - - - - - - - - - - - - - - - - - - - - - - -*1 
1* *1 
1* FUNCTION: Rea d _ C Ius t e r *1 
1* *1 
/* REMARKS : Read_Cluster reads the file data indicated by */
1* the specified cluster number into the supplied *1 
1* buffer. *1 
1* *1 
1* INPUTS cluster Current File Allocation Cluster *1 
1* b_ptr Buffer Address *1 
1* *1 
1* OUTPUTS: status Indicator Of Function Success *1 
1* *1 
1* - - - - - - - - - - - - - - - - - - - -*1 
unsigned int Read_Cluster (unsigned int cluster, 
{ 
  unsigned int rc;
  unsigned long 
  unsigned long 
I_cluster; 
             rba; 
  I_cluster = cluster; 
                    unsigned 
char *b_ptr, 
                    unsigned 
char clstr_sec, 
                    unsigned 
char count) 
  if (Good_Cluster (cluster)) 
  { 
     rba = (((1_ccluster - FIRSTCLUSTER) * f_s(paa)) +} 
  else 
  { 
  } 
                           f_s.DATA_rba); 
     rba += clstr_sec; 
     rc = Process_LBA (Ox02, boot_device, count, b_ptr, rba); 
     if (rc) 
     { 
       rc = 0xFFFF;} 
     rc = 0xFFFF;
```

```
#ifdef PRINT_DATA 
    printf ("Read_Cluster - cluster: \sqrt{d\theta} %d\trba : \sqrt{82x \times 1}d\pi",
              cluster, cluster, rba, rba); 
#endif
```
return rc;

}

 $\bar{\mathcal{A}}$ 

```
1* - - - - - - - - - - - - - - - - - - - - - - - - - - - - - - -*1 
1* *1 
1* FUNCTION: P r i n t D I R *1 
1* *1 
/* REMARKS : Print_DIR prints the directory entry */
1* information that is pointed to by the parameter. *1 
1* *1 
/* INPUTS : entry Print_DIR Caller's ID (Location) */
1* d_ptr Pointer To Directory Entry *1 
1* *1 
1* OUTPUTS: None No Status Returned *1 
1* *1 
1* - - - - - - - - - - - - - - - - - - - - - - - -*1 
unsigned int Print_DIR (unsigned int 
                  struct d_entry *d_ptr)
{ 
} 
  unsigned int i; 
  printf ("Print_DIR : \sqrt{02d\pi}, entry);
  printf ("\tFilename : ");for (i = 0; i < 8; i++){ 
     printf ("%c", d_ptr->f_name [i]);} 
  printf ("\tExtension: ");
  for (i = 0; i < 3; i++){ 
     printf ("%c", d_ptr->f_ext [i]);} 
  printf ("\n\tAttribute: %02x\tFile FAT: %04x\n",
     d_ptr->f_attribute, d_ptr->f_FAT); 
  printf ("\tFile Size: %08lx\n", d_ptr->f_size);
```

```
1* - - - - - - - - - - - - - - - - - - - - - - - - - - - - - - -*1 
1* *1 
1* FUNCTION: Fin d _ E n try *1 
1* *1 
/* REMARKS : Find_Entry finds the directory entry for the */
1* specified filename. *1 
1* *1 
1* INPUTS cluster Current File Allocation Cluster *1 
1* d_ptr Pointer To Directory Entry *1 
1* *1 
1* OUTPUTS status Indicator Of Function Success *1 
1* d_ptr Updated Contents Of Directory *1 
1* *1 
1* - - - - - - - - - - - - - - - - - - - - - -*1 
unsigned int Find_Entry (unsigned int 
cluster, 
                  struct d_entry 
*d_ptr) 
{ 
  unsigned int rc; 
  unsigned int i; 
  unsigned int j; 
  unsigned int k; 
  unsigned int found; 
  unsigned char *src; 
  unsigned char *dst; 
  unsigned char *fc_ptr; 
  struct d_entry *fd_ptr; 
#ifdef PRINT_DATA 
  Print_DIR (1, d_ptr); 
#endif 
  if (cluster == ROOTDIR) 
  { 
     for (i = 0; i < f_s.DIR_size; i++){ 
        rc = Process_LBA (0x02, boot\_device, 1, tmp_buf,(f_s.DIR_rba + i));if (rc) 
        { 
          return OxFFFF; 
        }
```

```
for fc\_ptr = tmp\_buf;{ 
                  fc_ptr < tmp_buf + SECSIZE; 
                  fc_ptr += DIRESIZE) 
                 if (*fc\_ptr == DIREND){ 
                     return OxFFFF; 
                 } 
                 fd_ptr = (struct d_entry *) fc_ptr;#ifdef PRINT_DATA 
    Print_DIR (2, fd_ptr); 
#endif 
            } 
       } 
    } 
                 if (!(fd\_ptr->f\_attribute \& VOLUME)){ 
                 } 
                      src = fd\_ptr->f\_name;dst = d_ptr->f_name;for (j = 0, found = TRUE;j < 11; j++){ 
                     } 
                          if (*(\text{src} + j) != *(\text{dst} + j)){ 
                          } 
                              found = FALSE; 
                              break; 
                     if (found) 
                      { 
                     } 
                          for (j = 0;j < sizeof(struct d_entry); 
                              *(dst + j) = * (src + j++);
                          return cluster;
```

```
else 
    { 
        while (Good_Cluster (cluster))
        { 
             for (k = 0; k < f_s.s. spau; k++)
             \left\{ \right.rc = Read_Cluster (cluster, tmp_buf, k, 1); 
             if (rc := 0x0000){ 
                 return OxFFFF; 
             } 
             for fc\_ptr = tmp\_buf;{ 
                  fc_ptr < (tmp_buf + SECSIZE); 
                  fc_ptr += DIRESIZE) 
                 if (*fc_ptr == DIREND) 
                 { 
                      return OxFFFF; 
                 } 
                 fd_ptr = (struct d_entry *) fc_ptr;#ifdef PRINT_DATA 
    Print_DIR (3, fd_ptr);
```
#endif

```
} 
} 
         } 
         } 
             if (!(fd_ptr->f_attribute & VOLUME))
             { 
             } 
                  src = fd\_ptr->f\_name;dst = d_ptr -f_name;for (j = 0, found = TRUE;j < 11; j++){ 
                  } 
                      if (*(\text{src} + j) := *(\text{dst} + j)){ 
                      } 
                           found = FALSE; 
                           break; 
                  if (found) 
                  { 
                  } 
                      for (j = 0;j < sizeof(struct d_entry); 
                           *(dst + j) = * (src + j++));return cluster; 
         cluster = Next_Cluster (cluster); 
return OxFFFF;
```
294

```
1* - - - - - - - - - - - - - - - - - - - - - - - - - - - - - - -*1 
1* FUNCTION: Fin d _ F i len a m e *1 
1* *1 
1* *1 
1* REMARKS Find_Filename parses the specified filename *1 
        1* and the repeated invocation of Find_Entry descends *1 
1* the file hierarchy. *1 
1* *1 
1* INPUTS name Pointer To Desired Filename *1 
1* *1 
1* OUTPUTS cluster Cluster Number Of The Filename *1 
1* *1 
1* - - - - - - - - - - - - - - - - - - - - - - -*1 
unsigned int Find_Filename (unsigned char *n_ptr,
                      struct d_entry 
{ 
   unsigned int i; 
   unsigned int rc; 
   unsigned int cl; 
   unsigned char *ptr; 
   unsigned char *c_ptr; 
   for (c_ptr = n_ptr; *c_ptr;*c_ptr++ = (((\text{*c\_ptr} > = 'a') \& \& (\text{*c\_ptr} < = 'z')) ?
                        (*c_{ptr} - 'a' + 'A') : (*c_{ptr})))\cdotfor (\text{ptr} = n_\text{ptr}, \text{cl} = \text{ROOTDIR}, i = 0; *ptr; i++){ 
      for ( ; *ptr == \sqrt{\ }; ptr++)
      for (c_ptr = d_ptr\rightarrow f_name; c_ptr < (d_ptr\rightarrow f_name + 8);*c_ptr++ = ' ')
      for (c_ptr = d_ptr - f_k) c_ptr < (d_ptr - f_k); d_ptr - f_k*C_ptr++ = '\mathbf{.}for (c_ptr = d_ptr - f_name;((*ptr := '.'') \& (*ptr := '\\}')*c_ptr++ = *ptr++);
```

```
if (*ptr == ', '){ 
               ptr++; 
               for (c_{\text{ptr}} = d_{\text{ptr}} > f_{\text{ext}}; ((*ptr := ' \backslash \backslash)) && *ptr);
                                              *c_ptr++ = *ptr++) 
                    \ddot{\cdot}} 
          rc = Find\_Entry (cl, d_ptr);
          if (rc == 0xFFFF){ 
#ifdef PRINT_DATA 
     printf ("Find_Filename - Entry Not Found\n");
#endif 
               break; 
          } 
          cl = d_ptr \rightarrow f_FAT;} 
     rc = ((i == 0) ? 0xFFFF : rc);return rc; 
}
```

```
1* - - - - - - - - - - - - - - - - - - - - - - - - - - - - - - -*1 
1* *1 
1* FUNCTION: I nit i ali z e *1 
1* *1 
1* REMARKS Initialize initializes the variables required *1 
1* for execution. */ 
1* */ 
1* INPUTS None *1 
1* *1 
1* OUTPUTS Zero If Operation Successful */ 
1* Not If Operation Fails *1 
1* *1 
1* - - - - - - - - - - - - - - - - - - - - - - - -*1 
unsigned int 
Initialize (void) 
{ 
  unsigned int rc; 
  tmp_buf = big_buf;f_s.FAT_ptr = (big_bif + TMP_BUF_SIZE);boot\_device = 0x80;Get_File_System (boot_device, OxOL, OxO); 
  f_s.FAT_loaded = f_s.FAT_rba;
  rc = Process_LBA (Ox02, boot_device, 1, f_s.FAT_ptr, 
                             f_s.FAT_rba); 
  return rc;
```
#### 298 *APPENDIX* 1. *DOS-FAT PROGRAM*

```
1* - - - - - - - - - - - - - - - - - - - - - - - - - - - - - - -*1 
1* *1 
1* FUNCTION: M a i n *1 
1* *1 
/* REMARKS : Main controls the overall operation of the */<br>/* DOS FAT file system program. **
1* DOS_FAT file system program. *1 
1* *1 
1* INPUTS None *1 
1* *1 
1* OUTPUTS Various DOS FAT Tracing Is Displayed *1 
1* *1 
1* - - - - - - - - - - - - - - - - - - - - - - - - - - - - - - -*1 
void main (void) 
{ 
} 
  Initialize ();
  do 
  { 
  } 
    printf ("Enter Filename: ");
    gets (filename); 
    Find_Filename (filename, &entry); 
    Print_DIR (0, &entry); 
  while (strlen (filename) > 0);
```
## **Appendix J**

# **RAM\_DISK Files**

We discussed the RAM\_DISK device driver in Chapter 8 where we have showed parts of the files. Now we present the complete versions for ram\_disk (the makefile for the device driver); dos\_data. c (page 303); dos\_env. c (page 306); and  $\cos_4 \arctan x$ . c (page 313). The remaining files we use in the ram disk makefile have not changed  $-$  they remain as they appear in Chapter 4 and Appendix F.

Here is the source listing for the ram\_disk makefile.

```
# 
# Makefile For DOS Device Driver Template Written In C 
# 
# 
# Assembler Definitions 
# 
ASM = \turbo\asm\tag{13m}AFLAGS 
       =# 
# TURBO C Compiler Definitions 
# 
# -c Do Not Perform Link Step 
# -M Produce Link/Load Map 
# -mt Produce TINY Model Output 
# -S Produce Assembler Module 
# -y Produce Line Number Information 
# -Idir Place To Search For Include Files
```

```
TURB0 = \turbo\c\tccTFLAGS = -c -M -mt -S -y -I\turbo\c\include
# 
# Linker Definitions 
# 
LINK = \turbo\c\tildeLFLAGS 
# 
# List Of Required Libraries 
# 
LIBS = \turbo\c\lib\cs.lib.# 
# List Of Required Include Files 
# 
#DOS_DD.H DOS Device Driver Command Include File
INCS = dos_dd.h
# 
# List Of Required Object Files 
# 
# M1.0BJ 
               TURBO C Version Assembler Header For TINY Model 
# M2.0BJ 
               Modified C Assembler For DOS_DATA.C 
# M3.0BJ 
             Modified C Assembler For DOS_ENV.C 
# M4.0BJ 
               Modified C Assembler For DOS_DRVR.C 
# M5.0BJ 
Modified C Assembler For DOS_END.C 
OBJS = m1.obj m2.obj m3.obj m4.obj m5.obj 
# 
# Perform DOS Device Driver Linkage 
# 
ram_disk.sys: $(OBJS) $(INCS) 
           $(LINK) $(LFLAGS) m1+m2+m3+m4+m5, \nram_disk.exe,,$(LIBS);
```
#### *APPENDIX* J. *RAM-DISK FILES 301*

erase m3.\* exe2bin ram\_disk.exe ram\_disk.sys # # Perform DOS\_HDR Assembly # m1.obj: # dos\_hdr.asm copy dos\_hdr.asm ml.asm \$(ASM) \$(AFLAGS) ml.asm; # Perform DOS\_DATA Compilation # m2.obj: # \$(INCS) dos\_data.c \$(TURBO) \$(TFLAGS) dos\_data.c arrange dos.arr dos\_data.asm m2.asm erase dos\_data.asm \$(ASM) \$(AFLAGS) m2.asm; # Perform DOS\_ENV Compilation # m3.obj: # \$ (INCS) dos\_env.c \$(TURBO) \$(TFLAGS) dos\_env.c arrange dos.arr dos\_env.asm m3.asm erase dos\_env.asm \$(ASM) \$(AFLAGS) m3.asm; # Perform DOS\_DRVR Compilation # m4.obj: \$(INCS) dos\_drvr.c \$(TURBO) \$(TFLAGS) dos\_drvr.c arrange dos.arr dos\_drvr.asm m4.asm erase dos\_drvr.asm \$(ASM) \$(AFLAGS) m4.asm;

#

### *302 APPENDIX* J. *RAMJJISK FILES*

# Perform DOS\_END Compilation #

m5.obj: \$ (INCS) dos\_end.c \$(TURBO) \$(TFLAGS) dos\_end.c arrange dos.arr dos\_end.asm m5.asm erase dos\_end.asm \$(ASM) \$(AFLAGS) m5.asm;

Here is the source listing for dos\_data.c.

```
1* - - - - - - - - - - - - - - - - - - - - - - - -*1 
1* PROGRAM DOS D e vic e D r i v e r *1 
1* *1 
1* *1 
/* REMARKS : This file contains the set of command */
1* routines specified by the DOS Technical Reference *1 
1* Manual. *1 
1* *1 
1* The following include file is required to *1 
1* compile this file *1 
1* DOS_DD.H *1 
1* *1 
1* - - - - - - - - - - - - - - - - - - - - -*1 
#include 1* DOS Command Structures *1 
       void 
far Strategy (); 
1* Strategy Routine 
extern 
                                      \ast/void far Interrupt (); /* Interrupt Routine
extern 
                                      \ast/- - - - - - -*1 
/* - - - -*1 
/*
    Allocate And Initialize DOS Device Header 
/**1 
/*
          *1 - - - - - - -*1 
/* - -1* DOS Device Header 
                                      \ast/struct DEVICE_HEADER_struct dos_header = 
{ 
  (struct DEVICE_HEADER_struct far *) OxFFFFFFFFL, 
  Ox2000, 1* Non-IBM Format 
                                      *1 
  (unsigned int) Strategy, 1* Strategy Function 
                                      *1 
  (unsigned int) Interrupt, 1* Interrupt Function 
                                      *1 
  { 1* Unit/Name Field 
                                      *1 
     Ox01, 1* Initial Number Of Units 
*1 
    OxOO, 1* Zero Remaining Entries 
                                      *1 
    OxOO, 1* Zero Remaining Entries 
                                      *1 
    OxOO, 1* Zero Remaining Entries 
                                      *1 
    OxOO, /* Zero Remaining Entries
                                     *1 
    OxOO, /* Zero Remaining Entries
                                      *1 
    OxOO, /* Zero Remaining Entries
                                      *1
```
#### 304 *APPENDIX* J. *RAMJJISK FILES*

```
OxOO 1* Zero Remaining Entries 
                                                                       \ast/} 
}; 
1* - - - - - - - - - - - - - - - - - - - - - - - - - -*1 
1* *1 
1* DOS Device Driver Global Data Region *1 
1* *1 
1* - - - - - - - - - - - - - - - - - - - - - - -*1 
struct BPB_struct bpb = 
{ 
    0 
}; 
struct BPB_struct *bpb_ary [DEVICES] = { 0 }; 
unsigned int rc; \begin{array}{ccc} \n\sqrt{4} & \text{Function Return Code} \\
\end{array} */<br>unsigned int driver; \begin{array}{ccc} \n\sqrt{4} & \text{Global Driver Variable} \\
\end{array} */
unsigned int driver; /* Global Driver Variable */<br>unsigned int 5S_reg; /* SS Register Variable */
unsigned int SS_reg; /* SS Register Variable<br>unsigned int SP_reg; /* SP Register Variable
unsigned int SP_reg;  /* SP Register Variable */<br>unsigned int ES_reg;  /* ES Register Variable */
unsigned int ES\_reg; /* ES Register Variable insigned int AX\_reg; /* AX Register Variable
unsigned int AX\_reg; /* AX Register Variable */<br>unsigned int BX_reg; /* BX Register Variable */
unsigned int BX_reg; /* BX Register Variable */<br>unsigned int CX_reg; /* CX Register Variable */
unsigned int CX_reg; /* CX Register Variable */<br>unsigned int DX_reg; /* DX Register Variable */
unsigned int DX\_reg; /* DX Register Variable */<br>unsigned int DS_reg; /* DS Register Variable */
unsigned int DS_reg; 1* DS Register Variable *1 
unsigned int SI_reg; 1* SI Register Variable *1 
1* Local Device Driver Stack *1 
                    local_stk [STK_SIZE];
struct REQ_struct far *r_ptr; 1* DOS Request Packet Pointer *1
```

```
1* - - - - - - - - - - - - - - - - - - - - - - - - - - - - -*1 
1* *1 
1* RAM_DISK variables *1 
1* *1 
1* - - - - - - - - - - - - - - - - - - - - - - - - - -*1 
void (far *v_{call}) (void);<br>struct REQ_struct tmp_{req} = \{ 0 \};struct REQ_struct
struct DEVICE_HEADER_struct far *vdisk = { 0 }; 
unsigned char vdisk_str [] = "VDISK";unsigned char found_msg [ ] = "\r\nVDISK Found\r\n"
                        "Driver Installed\r\n\r\n$"; 
unsigned char error_msg [ ] = "\r\nVDISK Not Found\r\n"
                        "Driver Not Installed\r\n\r\n$";
```
Here is the source listing for dos\_env. c.

```
1* - - - - - - - - - - - - - - - - - - -*1 
1* PROGRAM DOS D e vic e D r i v e r *1 
1* *1 
1* *1 
/* REMARKS : This file contains the set of command */
1* routines specified by the DOS Technical Reference *1 
\sqrt{*} Manual. \sqrt{*}1* *1 
1* The following include file is required to *1 
     The following include file is required to */<br>compile this file : */
1* DOS_DD.H *1 
1* *1 
1* - - - - - - - - - - - - - - - - - - - - - - - - - - - -*1 
#include 
<dos.h> 
#include 
"dos_dd.h" 
/*\star//*DOS Device Driver Routine Declarations 
                                   \ast//*
                                   \ast/extern unsigned Init_cmd (); 
                    1* INIT Command *1 
extern unsigned Unknown_cmd (); 
                    1* UNKNOWN Command Default *1
```
#### *APPENDIX* J. *RAM\_DISK FILES* 307

```
/* - - - - - -- - - - - - - - -*/ 
/*
                                                         */ 
/*
       DOS Device Driver Global Data Region 
                                                         */ 
/*
                                                         */ 
                - - - - - -*/ 
/* - -extern unsigned rc; <br>
extern unsigned driver; /* Global Driver Variable
                                                         \ast/extern unsigned driver; /* Global Driver Variable 
                                                         \ast/extern unsigned SS_reg; /* SS Register Variable 
                                                         \ast/extern unsigned SP_reg; /* SP Register Variable 
                                                         \ast/extern unsigned ES_reg; /* ES Register Variable 
                                                         \ast/extern unsigned AX_reg; /* AX Register Variable 
                                                         \star/extern unsigned BX_reg; /* BX Register Variable 
                                                         \ast/extern unsigned CX_reg; /* CX Register Variable
                                                         \ast/extern unsigned DX_reg; /* DX Register Variable 
                                                         \ast/extern unsigned DS_reg; /* DS Register Variable 
                                                         \ast/extern unsigned S1_reg; /* S1 Register Variable 
                                                         \cdot/
/* Local Device Driver Stack 
                                                         \star/extern unsigned local_stk [STK_S1ZE]; 
/* DOS Request Packet Pointer 
                                                         \ast/extern struct REQ_struct far *r_ptr;
```
unsigned  $(*dos\_cmd [DOS_CMDS])$  (struct REQ\_struct far  $*_r\_ptr$ ) = { Init\_cmd, Unknown\_cmd, Unknown\_cmd, Unknown\_cmd, Unknown\_cmd, Unknown\_cmd, Unknown\_ cmd, Unknown\_cmd, Unknown\_cmd, Unknown\_cmd, Unknown\_cmd, Unknown\_cmd, Unknown\_cmd, Unknown\_cmd, Unknown\_cmd, Unknown\_cmd, Unknown\_cmd, Unknown\_cmd, Unknown\_cmd, Unknown\_cmd, Unknown\_cmd, Unknown\_cmd, Unknown\_cmd, Unknown\_cmd, Unknown\_cmd *1\** INIT Command *\*1 1\** MEDIA\_CHECK Command *\*1 1\** BUILD\_BPB Command *\*1 1\** IOCTL Input Command *\*1*   $/*$  INPUT Command *1\** INPUT No Wait Command *\*1 1\** INPUT Status Command *\*1 1\** INPUT Flush Command *\*1*   $/*$  OUTPUT Command  $*$ *1\** OUTPUT Verify Command *\*1 1\** OUTPUT Status Command *\*1*   $/*$  OUTPUT Flush Command  $*/$ *1\** IOCTL Output Command *\*1 1\** DEVICE Open Command *\*1 1\** DEVICE Close Command *\*1 1\** REMOVABLE Media Commmand *\*1 1\** UNKNOWN Command Default *\*1 1\** UNKNOWN Command Default *\*1 1\** UNKNOWN Command Default *\*1 1\** GENERIC IOCTL Command *\*1 1\** UNKNOWN Command Default *\*1 1\** UNKNOWN Command Default *\*1 1\** UNKNOWN Command Default *\*1 1\** GET Logical Device Map *\*1 1\** SET Logical Device Map *\*1* 

};

 $\overline{\mathcal{L}}$ 

```
1* - - - - - - - - - - - - - - - - - - - - - - - - - - - - - - -*1 
1* *1 
1* FUNCTION: DOS _ Set u p *1 
1* *1 
/* REMARKS : DOS_Setup establishes a C environment prior to */
1* allowing the actual device driver routines to *1 
        execute.
1* *1 
1* INPUTS *1 
1* which 0: Strategy Entry; 1 : Interrupt Entry *1 
        ES\_tmp Pointer To Request Packet
1* DS_tmp Original DS Register Value *1 
1* AX_tmp Original AX Register Value *1 
1* *1 
/* OUTPUTS : Status Must Be Set In The Request Packet */
1* *1 
1* NOTES Register manipulations require this routine to *1 
1* be compiled with the TURBO C Compiler. *1 
1* *1 
1* - - - - - - - - - - - - - - - - - - - - -*1 
void DOS_Setup (unsigned int which, 
           unsigned int ES_tmp, 
           unsigned int DS_tmp, 
           unsigned int AX_tmp) 
{ 
   AX = CS; <br> \overline{AB} /* Obtain Code Segment */<br> DS = AX; <br> /* Setup Data Segment */
                        _DS = _AX; 1* Setup Data Segment *1 
   BX_reg = _BX; 1* Save BX Register *1 
   CX_reg = _CX; /* Save CX Register */
   DX_reg = _DX; /* Save DX Register */
   AX_reg = AX_tmp; 1* Save AX Register *1 
   ES_reg = ES_tmp; 1* Save Request Pointer *1 
   driver = which; \overline{\hspace{1cm}} /* Move Value From Stack \overline{\hspace{1cm}} */
   SS_reg = _SS; <br>
\begin{array}{ccc} 1* & 1* & 1* & 1* \\ 1* & 1* & 1* & 1* \\ 1* & 1* & 1* & 1* \\ 1* & 1* & 1* & 1* \\ 1* & 1* & 1* & 1* \\ 1* & 1* & 1* & 1* \\ 1* & 1* & 1* & 1* \\ 1* & 1* & 1* & 1* \\ 1* & 1* & 1* & 1* \\ 1* & 1* & 1* & 1* \\ 1* & 1* & 1* & 1* \\ 1* & 1* & 1* & 1* \\ 1* & 1SP_reg = _SP; 1* Save Stack Pointer *1 
   disable (); /* Disable Interrupts */
```

```
AX = DS;1* Obtain Data Segment 
                                                                             \ast/\_SS = AX;1* Setup New Stack 
                                                                             \ast/1* Set Stack Ptr Value 
                                                                             \ast/_SP (unsigned int) 
&local_stk [STK_SIZE]; 
enable (); 
                                   1* Enable Interrupts 
                                                                             \ast/
if (driver) 
                                  { 1* Interrupt Entry Point *1 
     rc = OxOOOO; 1* Clear Return Code *1 
                                    1* DOS Request Packet Ptr *1 
     r_{\text{b}} = MK_{\text{c}} = \text{K} \cdot \text{F} = \text{K} \cdot \text{F} = \text{K} \cdot \textif (r_\text{ptr}-\text{command}>=\text{DOS}_\text{max}){ 
          rc = ERROR_BIT I UNKNOWN_CMD; 
     } 
     else 
     { 
          rc |= (*dos_cmd [r_ptr >command]) (r_ptr);
     } 
                                    1* Set Driver Complete Bit *1 
     r_ptr\rightarrowstatus = rc | DONE_BIT;
} 
else 
{ 1* Strategy Entry Point *1 
     1* Don't Save ES:BX Because It's Passed To Interrupt!! *1 
} 
                                    1* 
Disable Interrupts *1 
disable ();
                                    1* 
Restore Entry Stack *1 
_S = SS_{reg};
                                    1* 
Restore Entry Stack Ptr *1 
SP = SP_{reg};
                                    1* 
Enable Interrupts *1 
enable ();
                                    1* 
Restore OX Register *1 
DX = DX_{reg};_CX = CX_{reg};1* 
Restore CX Register *1 
                                    1* 
Restore BX Register *1 
_BX = BX_{reg};1* 
Restore AX Register *1 
AX = AX_reg;ES = ES\_tmp;1* 
Restore ES Register *1 
DS = DS_{\text{tmp}};1* 
Restore OS Register *1
```

```
310
```

```
1* - - - - - - - - - - - - - - - - - - - - - - - - - - - - - - -*1 
1* *1 
1* FUNCTION: S t rat e g y *1 
1* *1 
1* REMARKS: Strategy is the routine that is called by the *1 
1* Operating System when this device is requested to *1 
1* perform some activity (typically READs and WRITEs). *1 
1* *1 
1* INPUTS ES:BX Pointer To Request Packet *1 
1* *1 
/* NOTES : Register manipulations require this routine to */
1* be compiled with the TURBO C Compiler. *1 
1* *1 
1* - - - - - - - - - - - - - - - - - - - - - - -*1 
void far Strategy (void) 
{ 
#ifdef DEBUG 
  geninterrupt (Ox03); 
#endif 
  DOS_Setup (0x00, E.S, D.S, AX);}
```
```
1* - - - - - - - - - - - - - - - - - - - - - - - - - - - - - - -*1 
1* FUNCTION: I n t err u p t *1 
1* *1 
1* *1 
1* REMARKS Interrupt is the routine that is called by the *1 
1* Operating System immediately after the Strategy *1 
1* routine has been called. Interrupt is responsible *1 
1* for performing the work required to accomplish the *1 
1* requested operation. *1 
1* *1 
1* INPUTS ES:BX Pointer To Request Packet *1 
1* *1 
/* OUTPUTS : Status Must Be Set In The Request Packet */
1* RETF Must Be Used To Return From Interrupt *1 
1* *1 
/* NOTES : Register manipulations require this routine to */
1* be compiled with the TURBO C Compiler. *1 
1* *1 
1* - - - - - - - - - - - - - - - - - - - - -*1 
void far Interrupt (void) 
{ 
#ifdef DEBUG 
  geninterrupt (Ox03); 
#endif 
  DOS\_Setup (Ox01, ES, DS, AX);
}
```
Here is the source listing for dos\_drvr.c.

```
1* - - - - - - - - - - - -*1 
1* PROGRAM DOS D e vic e D r i v e r *1 
1* *1 
1* *1 
/* REMARKS : This file contains the set of command */
1* routines specified by the DOS Technical Reference *1 
\frac{1}{*} Manual. \frac{1}{*}1* *1 
1* The following include file is required to *1 
1* compile this file *1 
      1* DOS_DD.H *1 
1* *1 
1* - - - - - - - - - - - - - - - - - - - - - - - - - - - - - - -*1 
     -------------------------
/*
                                  - - - +//*
                                      \ast//*DOS Device Driver Required Includes / Constants
                                     \ast//*
                                      \ast//* - -#include 
       "dos_dd.h" 
                1* DOS Command Structures *1 
       <dos.h> 
#include 
                   1* DOS Specific Definitions *1 
#include 
<string.h> 
                   1* C String Library Prototypes *1 
extern void End_code (void); 
extern struct BPB_struct 
bpb; 
extern struct BPB_struct 
*bpb_ary [DEVICES];
```

```
#define END_OF_CHAIN OxFFFF 1* End Of D.D.H. List *1 
#define SEARCH_SIZE 30 1* Search Length For VDISK *1 
#define TRUE 1 1* Value Of Logical TRUE *1 
#define FALSE 0 1* Value Of Logical FALSE *1 
                              (far *v_{cal}1) (void);extern void
extern unsigned char vdisk_str [];
extern unsigned char found_msg [];
extern unsigned char
                             error_msg [];
extern struct REQ_struct tmp_req;
extern struct DEVICE_HEADER_struct far *vdisk; 
            /* - - - -- - - - - - - - -*1 
/*
                                                *1 
/*DOS Internal Variables Block Structure 
                                                *1 
/*
                                                *1 
- - - - - - - - -*1 
struct DOS_struct 
{ 
               reserved [34]; 
  unsigned char 
   struct DEVICE_HEADER_struct 
far *ddh_ptr; };
```

```
1* - - - - - - - - - - - - - - - - - - - - - - - - - - - - - - -*1 
1* *1 
1* FUNCTION: U n k now n _ c m d *1 
1* *1 
1* REMARKS *1 
1* *1 
1* INPUTS r_ptr Pointer To Request Packet *1 
1* *1 
/* OUTPUTS : Status Returned In Function Return Value */
1* *1 
1* - - - - - - - - - - - - - - - - - - - - - - - - - - - - -*1 
unsigned int Unknown_cmd (struct REQ_struct far *r_ptr) 
{ 
} 
  v_call = MK_FP (FP_SEG (vdisk), vdisk->dev_strat); 
  ES = FP\_SEG (r_ptr);_BX = FP\_OFF (r\_ptr);v_{call} ();
  v_call = MK_FP (FP_SEG (vdisk), vdisk->dev_int); 
  ES = FP\_SEG (r\_ptr);_BX = FP_OFF (r_ptr);v_{call} ();
```

```
1* - - - - - - - - - - - - - - - - - - - - - - - - - - - - - - -*1 
1* *1 
1* FUNCTION: I nit _ c m d *1 
1* *1 
1* REMARKS *1 
1* *1 
1* INPUTS r_ptr Pointer To Request Packet *1 
1* *1 
/* OUTPUTS : Status Returned In Function Return Value *1* *1 
1* - - - - - - - - - - - - - - - - - - - - - - - -*1 
unsigned int Init_cmd (struct REQ_struct far *r_ptr) 
{ 
  unsigned char 
                          i; 
  unsigned char 
                          found; 
  unsigned char 
                         far *c_ptr; 
  unsigned char 
                         far *s_ptr; 
  unsigned char 
                         far *t_ptr; 
  unsigned int 
                         es_reg; 
  unsigned int 
                          bx_reg; 
   struct DOS_struct 
far *dos_ptr; 
   struct DEVICE_HEADER_struct 
far *v_ptr; 
  AX = 0x5200;geninterrupt (Ox21); 
  bx_{reg} = BX;
  es_reg = ES;dos_ptr = MK_FP (es_reg, bx_reg); 
  v_ptr = (struct DEVICE_HEADER_struct far *)&dos_ptr->ddh_ptr; 
  for (found = FALSE; 
      ((!found) \& (FP\_OFF \ (v\_ptr) \ |= \ END\_OF\_CHAIN));v_{\text{p}}tr = v_{\text{p}}tr \rightarrow new_{\text{r}}{ 
     for (i = 0, c_ptr = (v_ptr - \text{name\_unit} + 8);((!found) \& (i < SEARCH\_SIZE));i++, c_ptr++) 
     { if (*c\_ptr == 'V')
```

```
{ 
            for (s_ptr = vdisk_str, t_ptr = c_ptr;((*_s_ptr) \& (*_s_ptr == *t_ptr));s_ptr++, t_ptr++);if (l(*s_ptr)){ 
                found = TRUE;v \text{disk} = v_p \text{tr};} 
        } 
    } 
} 
if (found) 
{ 1* Send Command On To VDISK 
                                                              \ast/tmp_req.length = sizeof (struct BUILO_BPB_struct); 
    tmp\_req.out = 0;tmp_req.command = BUILO_BPB; 
    tmp_req.status = 0; 
    tmp_req.req_type.build_bpb_req.media_byte = OxFE; 
    Unknown_cmd ((struct REQ_struct far *) &tmp_req);
    for (i = 0, t_ptr = (unsigned char far *) kbb,(struct BPB_struct far *) s_ptr =
            tmp_req.req_type.build_bpb_req.BPB_table; 
         i < sizeof (struct BPB_struct); 
         *t_ptr++ = *s_ptr++, i++); 
    bpb_ary [0] = (unsigned int) &bpb;
    r_ptr->req_type.init_req.num_of_units = 1; 
    r_ptr->req_type.init_req.end_ptr = 
            MK_FP (_CS, (unsigned int) End_code); 
    r_ptr->req_type.init_req.BPB_ptr = 
            MK_FP (_CS, (unsigned int) bpb_ary); 
    _DX = (unsigned int) found_msg;
    AH = 9;geninterrupt (Ox21); 
} 
else 
{ 
                             1* VDISK Not Installed 
                                                              \ast/
```

```
} 
                             1* Do Not Install Driver *1 
    _DX = (unsigned int) error_msg; 
    -M = 9;geninterrupt (Ox21); 
    r_ptr->req_type.init_req.num_of_units = 0; 
    r_ptr\text{-}req_type.init_req.BPB_ptr = MK_FP (0, 0);r_ptr\text{-}req_type.init_req.end_ptr = MK_FP (CS, 0);return OP_COMPLETE;
```
}

### **Appendix K**

# **SHADOW Files**

We discussed the SHADOW device driver in Chapter 8 where we have showed parts of the files. Now we present the complete versions for shadow (the makefile for the device driver); dos\_data.c (page 323); dos\_env.c (page 326); and dos\_drvr. c (page 333). The remaining files that we use in the shadow makefile have not changed — they remain as they appear in Chapter 4 and Appendix F.

Here is the source listing for the shadow makefile.

```
# 
# Makefile For DOS Device Driver Template Written In C 
# 
# 
# Assembler Definitions 
# 
ASM 
       \turbo\asm\tasm 
AFLAGS 
       =# 
# TURBO C Compiler Definitions 
# 
# -c Do Not Perform Link Step 
# -M Produce Link/Load Map 
# -mt Produce TINY Model Output 
# -S Produce Assembler Module 
# -y Produce Line Number Information 
# -Idir Place To Search For Include Files
```

```
TURB0 = \turbo\c\tccTFLAGS = -c -M -mt -S -y -I\turbo\c\include
# 
# Linker Definitions 
# 
LINK = \turbo\c\tilde{LFLAGS 
# 
# List Of Required Libraries 
# 
LIBS = \turbo\c\lib\cs.lib# 
# List Of Required Include Files 
# 
#DOS DD.H DOS Device Driver Command Include File
INCS = dos_ddd.h# 
# List Of Required Object Files 
# 
# M1.0BJ 
               TURBO C Version Assembler Header For TINY Model 
               Modified C Assembler For DOS_DATA.C 
# M2.0BJ 
# M3.0BJ 
               Modified C Assembler For DOS_ENV.C 
             Modified C Assembler For DOS_DRVR.C 
# M4.0BJ 
# M5.0BJ 
              Modified C Assembler For DOS_END.C 
OBJS = ml.obj m2.obj m3.obj m4.obj m5.obj 
# 
# Perform DOS Device Driver Linkage 
# 
shadow.sys: $(OBJS) $(INCS) 
           $(LINK) $(LFLAGS) m1+m2+m3+m4+m5, \quad \qquad \
```
shadow.exe,,\$(LIBS); erase m3.\* exe2bin shadow.exe shadow.sys # # Perform DOS\_HDR Assembly # m1.obj: # dos\_hdr.asm copy dos\_hdr.asm ml.asm \$(ASM) \$(AFLAGS) ml.asm; # Perform DOS\_DATA Compilation # m2.obj: # \$(INCS) dos\_data.c \$(TURBO) \$(TFLAGS) dos\_data.c arrange dos.arr dos\_data.asm m2.asm erase dos\_data.asm \$(ASM) \$(AFLAGS) m2.asm; # Perform DOS\_ENV Compilation # m3.obj: # \$(INCS) dos\_env.c \$(TURBO) \$(TFLAGS) dos\_env.c arrange dos.arr dos\_env.asm m3.asm erase dos\_env.asm \$(ASM) \$(AFLAGS) m3.asm; # Perform DOS\_DRVR Compilation # m4.obj: \$(INCS) dos\_drvr.c \$(TURBO) \$(TFLAGS) dos\_drvr.c arrange dos.arr dos\_drvr.asm m4.asm erase dos\_drvr.asm \$(ASM) \$(AFLAGS) m4.asm;

# # Perform DOS\_END Compilation #

m5.obj: \$(INCS) dos\_end.c \$(TURBO) \$(TFLAGS) dos\_end.c arrange dos.arr dos\_end.asm m5.asm erase dos\_end.asm \$(ASM) \$(AFLAGS) m5.asm;

Here is the source listing for dos\_data. c.

```
/* - - - - - - - - - - - - -*/ 
/* */ 
/* PROGRAM DOS D e vic e D r i v e r */ 
\frac{1}{\sqrt{2}} */
/* REMARKS : This file contains the set of command *//* routines specified by the DOS Technical Reference */ 
\frac{1}{*} Manual. \frac{1}{*}\frac{1}{\sqrt{2}} */
/* The following include file is required to */ 
\frac{1}{*} compile this file :<br>\frac{1}{*} DOS DD.H \frac{1}{*}/* DOS_DD.H<br>/*\overline{\phantom{a}} */*
/* - - - - - - - - - - - - - - - - - - - - - -*/ 
#include "dos_dd.h" /* DOS Command Structures */ 
        void far Strategy (); /* Strategy Routine
extern 
                                           \star/extern 
void 
far Interrupt (); 
/* Interrupt Routine 
                                           \ast/- - - - - - -*/ 
/**/ 
Allocate And Initialize DOS Device Header 
                                           */<br>*/
/**/ - - - - - - -*/ 
/* DOS Device Header 
                                           \ast/struct DEVICE_HEADER_struct dos_header = 
{ 
  (struct DEVICE_HEADER_struct far *) OxFFFFFFFFL, 
  Ox2000, /* Non-IBM Format 
                                           */ 
   (unsigned int) Strategy, /* Strategy Function 
                                           */ 
   (unsigned int) Interrupt, /* Interrupt Function 
                                           */ 
  { /* Unit/Name Field 
                                           */ 
     Ox01, /* Initial Number Of Units 
                                           */ 
     OxOO, /* Zero Remaining Entries 
                                           */ 
     OxOO, /* Zero Remaining Entries 
                                           */ 
     OxOO, /* Zero Remaining Entries 
                                           */ 
     OxOO, /* Zero Remaining Entries 
                                           */ 
     OxOO, /* Zero Remaining Entries 
                                           */ 
     OxOO, /* Zero Remaining Entries 
                                           */
```

```
OxOO 1* Zero Remaining Entries 
                                                           \ast/} 
}; 
1* - - - - - - - - - - - - - - - - - - - - - - - - - -*1 
1* *1 
1* DOS Device Driver Global Data Region *1 
1* *1 
1* - - - - - - - - - - - - - - - - - - - - - - -*1 
struct BPB_struct bpb = 
{ 
   0 
}; 
struct BPB_struct *bpb_ary [DEVICES] = \{ 0 \};unsigned int rc; \begin{array}{ccc} \n\sqrt{4} & \text{Function Return Code} \\
\end{array} */<br>unsigned int driver; \begin{array}{ccc} \n\sqrt{4} & \text{Global Driver Variable} \\
\end{array} */
unsigned int driver; 1* Global Driver Variable *1 
unsigned int SS_reg; 1* SS Register Variable *1 
unsigned int SP_reg; 1* SP Register Variable *1 
unsigned int ES_reg; 1* ES Register Variable *1 
unsigned int AX\_reg; /* AX Register Variable */<br>unsigned int BX_reg; /* BX Register Variable */
unsigned int BX_reg; 1* BX Register Variable *1 
unsigned int CX_reg; 1* CX Register Variable *1 
unsigned int DX\_reg; /* DX Register Variable */<br>unsigned int DS_reg; /* DS Register Variable */
unsigned int DS_reg; /* DS Register Variable */<br>unsigned int SI_reg; /* SI Register Variable */
                            /* SI Register Variable
1* Local Device Driver Stack *1 
unsigned int local_stk [STK_SIZE]; 
struct REQ_struct far *r_ptr; 1* DOS Request Packet Pointer *1
```

```
1* - - - - - - - - - - - - - - - - - - - - - - - - - - - - -*1 
1* *1 
1* SHADOW variables *1 
1* *1 
1* - - - - - - - - - - - - - - - - - - - - - - - - -*1 
void (far *v\_call) (void);struct \text{REQ\_struct} tmp_req = { 0 };
struct DEVICE_HEADER_struct far *ddh_ptr = { 0 }; 
unsigned char com\_str [ ] = "COM1 ";
unsigned char found_msg [ ] = "\r\nDDH Found\r\n"
unsigned char error_msg [ ] = "\r\nDDH Not Found\r\n"
                     "Driver Installed\r\n\r\n$"; 
                      "Driver Not Installed\r\n\r\n$";
```
Here is the source listing for dos\_env. c.

```
1* - - - - - - - - - - - - - -*1 
1* PROGRAM DOS D e vic e D r i v e r *1 
1* *1 
1* *1 
/* REMARKS : This file contains the set of command */
1* routines specified by the DOS Technical Reference *1 
1* Manual. *1 
1* *1 
1* The following include file is required to *1 
1* compile this file *1 
     1* DoS_DD.H *1 
1* *1 
1* - - - - - - - - - - - - - - - - - - - - - - - - - - - -*1 
#include 
<dos.h> 
#include 
     "dos_dd.h" 
- - - - - - - -*1 
/*
                                   *1 
DOS Device Driver Routine Declarations 
                                   *1 
/*
                                   *1 
- - - - - -*1 
extern unsigned Init_cmd (); 
1* INIT Command *1 
extern unsigned Output_cmd ();
                    1* OUTPUT Command Function *1 
extern unsigned Unknown_cmd (); 
                    1* UNKNOWN Command Default *1
```
- - - - - - - - *-\*1*   $/*$ *\*1*  DOS Device Driver Global Data Region *\*1*   $/*$ *\*1* - - - - - *-\*1*  extern unsigned rc; *1\** Function Return Code *\*1*  extern unsigned driver; *1\** Global Driver Variable *\*1*  extern unsigned SS\_reg; *1\** SS Register Variable *\*1*  extern unsigned SP\_reg; *1\** SP Register Variable *\*1*  extern unsigned ES\_reg; *1\** ES Register Variable *\*1*  extern unsigned AX\_reg; *1\** AX Register Variable *\*1*  extern unsigned BX\_reg; *1\** BX Register Variable *\*1*  extern unsigned CX\_reg; *1\** CX Register Variable *\*1*  extern unsigned DX\_reg; *1\** DX Register Variable *\*1*  extern unsigned DS\_reg; *1\** DS Register Variable *\*1*  extern unsigned S1\_reg; *1\** S1 Register Variable *\*1 1\** Local Device Driver Stack *\*1*  extern unsigned local\_stk [STK\_S1ZE]; *1\** DOS Request Packet Pointer *\*1*  extern struct REQ\_struct far \*r\_ptr;

unsigned  $(*dos\_cmd [DOS_CMDS])$  (struct REQ\_struct far  $*_r\_ptr$ ) = { Init\_cmd,  $\begin{array}{ccc} \n 1 & 1 & 1 \times 1 \text{ NIT } \text{Command} & \text{#} \n \end{array}$ Unknown\_cmd,  $\begin{array}{ccc} \n\sqrt{*} & \text{MEDIA\_CHECK} & \text{Command} & * / \n\end{array}$ <br>
Unknown\_cmd,  $\begin{array}{ccc} \n\sqrt{*} & \text{BULD_BPB} & \text{Command} & * / \n\end{array}$ Unknown\_cmd,  $\begin{array}{ccc} \n\sqrt{*} & \text{BULD_BPB} & \text{Command} & * / \n\end{array}$ <br>
Unknown\_cmd,  $\begin{array}{ccc} \n\end{array}$  /\* IOCTL Input Command  $\end{array}$ Unknown\_cmd,  $\begin{array}{ccc} \n\sqrt{*} & \text{IOCTL Input Command} \\
\text{Unknown\_cmd}, & \sqrt{*} & \text{INPUT Command} \\
\end{array}$ Unknown\_cmd,  $\begin{array}{ccc} \text{Unknown\_cmd}, & \text{/* } \text{IPUT } \text{Command} & \text{ *} / \text{/} \text{ } \text{IDPT} \text{ No Wait } \text{Command } & \text{ *} / \text{/} \end{array}$ Unknown\_cmd, *1\** INPUT No Wait Command *\*1*  Unknown\_cmd,  $\begin{array}{ccc} \n\sqrt{*} & \text{NPUT} & \text{Status Command} & * / \n\end{array}$ <br>
Unknown\_cmd,  $\begin{array}{ccc} \n\sqrt{*} & \text{INPUT} & \text{Flush} & \text{Command} & * / \n\end{array}$ Unknown\_cmd,  $\begin{array}{ccc} \n\sqrt{*} & \text{IPUT} & \text{Flush} & \text{Command} \\
\text{Output\_cmd}, & \text{if } \n\sqrt{*} & \text{OUTPUT} & \text{Command} \\
\end{array}$ Output\_cmd,  $\begin{array}{ccc} \text{Output\_cmd} & \star \text{/* } & \text{OUTPUT } & \text{Command} & \star \text{/} \\ \text{Output\_cmd} & \star \text{/* } & \text{OUTPUT } & \text{Verify } & \text{Command} & \star \text{/} \end{array}$ Output\_cmd, *1\** OUTPUT Verify Command *\*1*  Unknown\_cmd,  $/*$  OUTPUT Status Command Unknown\_cmd,  $\begin{array}{ccc} \n\sqrt{*} & \text{OUTPUT} & \text{Flush} & \text{Command} & * \\
\end{array}$ <br>
Unknown\_cmd,  $\begin{array}{ccc} \n\sqrt{*} & \text{IOCTL} & \text{Output} & \text{Command} & * \\
\end{array}$ Unknown\_cmd, *1\** IOCTL Output Command *\*1*  Unknown\_cmd, *1\** DEVICE Open Command *\*1*  Unknown\_cmd, *1\** DEVICE Close Command *\*1*  Unknown\_cmd, *1\** REMOVABLE Media Commmand *\*1*  Unknown\_cmd, *1\** UNKNOWN Command Default *\*1*  Unknown\_cmd, *1\** UNKNOWN Command Default *\*1*  Unknown\_cmd, *1\** UNKNOWN Command Default *\*1*  Unknown\_cmd,  $/*$  GENERIC IOCTL Command Unknown\_cmd,  $/*$  UNKNOWN Command Default  $*/$ Unknown\_cmd,  $/*$  UNKNOWN Command Default  $*/$ Unknown\_cmd, *1\** UNKNOWN Command Default \*/ Unknown\_cmd, *1\** GET Logical Device Map *\*1* 

/\* SET Logical Device Map

};

```
1* - - - - - - - - - - - - - - - - - - - - - - - - - - - - - - -*1 
1* *1 
1* FUNCTION: DOS _ Set u p *1 
1* *1 
/* REMARKS : DOS_Setup establishes a C environment prior to */
1* allowing the actual device driver routines to *1 
1* execute. *1 
1* *1 
1* INPUTS *1 
1* which 0: Strategy Entry; 1 : Interrupt Entry *1 
1* ES_tmp Pointer To Request Packet *1 
1* DS_tmp Original DS Register Value *1 
1* AX_tmp Original AX Register Value *1 
1* *1 
/* OUTPUTS : Status Must Be Set In The Request Packet */
1* *1 
1* NOTES Register manipulations require this routine to *1 
1* be compiled with the TURBO C Compiler. *1 
1* *1 
1* - - - - - - - - - - - - - - - - - - - - -*1 
void DOS_Setup (unsigned int which, 
           unsigned int ES_tmp, 
            unsigned int DS_tmp, 
           unsigned int AX_tmp) 
{ 
   _AX _CS; 1* Obtain Code Segment *1 
   _DS _AX; 1* Setup Data Segment *1 
   BX_reg = _BX; <br>
CX_reg = _CX; <br>
/* Save CX Register */<br>
/* Save CX Register */
   CX_reg = _CX; <br>DX_reg = _DX; <br>\frac{1}{2} /* Save DX Register *
                       DX_reg _DX; 1* Save DX Register *1 
   AX_reg = AX_tmp; /* Save AX Register */
   ES_reg = ES_tmp; /* Save Request Pointer */driver = which; /* Move Value From Stack *SS_reg = _SS; <br>
\begin{array}{ccc} 1* & 1* & 1* & 1* \\ 1* & 1* & 1* & 1* \\ 1* & 1* & 1* & 1* \\ 1* & 1* & 1* & 1* \\ 1* & 1* & 1* & 1* \\ 1* & 1* & 1* & 1* \\ 1* & 1* & 1* & 1* \\ 1* & 1* & 1* & 1* \\ 1* & 1* & 1* & 1* \\ 1* & 1* & 1* & 1* \\ 1* & 1* & 1* & 1* \\ 1* & 1* & 1* & 1* \\ 1* & 1/* Save Stack Pointer */
   disable (); \overline{\phantom{a}} /* Disable Interrupts \overline{\phantom{a}} /
```

```
1* Obtain Data Segment 
AX = DS;\ast/\_SS = _AX;1* Setup New Stack 
                                                              \ast/1* Set Stack Ptr Value 
                                                              \star/
_SP = (unsigned int) &local_stk [STK_SIZE];
                            1* Enable Interrupts 
enable (); 
                                                              \ast/if (driver) 
                           { 1* Interrupt Entry Point *1 
    rc = OxOOOO; 1* Clear Return Code *1 
                            1* DOS Request Packet Ptr *1 
    r_ptr = MK_FP (ES_reg, BX_reg);
    if (r_\text{ptr}-\text{command} )= DOS\_CMDS)\mathbf{f}rc = ERROR_BIT I UNKNOWN_CMO; 
    } 
    else 
    { 
        rc |= (*dos_cmd [r_ptr->command]) (r_ptr);
    } 
                            1* Set Driver Complete Bit 
                                                              *1 
    r_{\text{r}}ptr->status = rc | DONE_BIT;
} 
else 
{ 1* Strategy Entry Point 
                                                              *1 
   1* Don't Save ES:BX Because It's Passed To Interrupt!! 
                                                              *1 
} 
                             1* 
Disable Interrupts 
disable (); 
                                                              *1 
SS = SS_{reg};1* 
Restore Entry Stack 
                                                              *1 
                             1* 
Restore Entry Stack Ptr 
SP = SP\_reg;*1 
                             1* 
Enable Interrupts 
enable ();
                                                              *1 
                             1* 
Restore OX Register 
DX = DX_{reg};*1 
                                Restore CX Register 
_CX = CX_{reg};*1 
                             1* 
_BX = BX_{reg};
                                Restore BX Register 
                                                             *1 
                             1* 
                             1* 
Restore AX Register 
AX = AX\_reg;*1 
                             1* 
Restore ES Register 
ES = ES_tmp;*1 
                             1* 
Restore OS Register 
DS = DS_{tmp};*1
```
}

```
/* - - - - - - - - - - - - - - - - - - - - - - - - - - - - - - -*/ 
\overline{\phantom{a}} */
/* FUNCTION: S t rat e g y */ 
\overline{\hspace{1cm}} */
/* REMARKS: Strategy is the routine that is called by the */ 
/* Operating System when this device is requested to */ 
/* perform some activity (typically READs and WRITEs). */ 
\overline{\phantom{a}} */
/* INPUTS ES:BX Pointer To Request Packet */ 
\overline{\phantom{a}} */
/* NOTES : Register manipulations require this routine to */
/* be compiled with the TURBO C Compiler. */ 
\frac{1}{\sqrt{2}} */
/* - - - - - - - - - - - - - - - - - - - - - - - - - - - - -*/ 
void far Strategy (void) 
{ 
#ifdef DEBUG 
  geninterrupt (Ox03); 
#endif 
  DOS_Setup (0x00, _ES, _DS, _AX);
}
```

```
1* - - - - - - - - - - - - - - - - - - - - - - - - - - - - - -
                                                                -*1 
1* 
                                                                 *1 
                                                                 *1 
1* FUNCTION: I n t err u p t 
1* 
                                                                 *1 
                Interrupt is the routine that is called by the */1* REMARKS 
1* 
            Operating System immediately after the Strategy 
                                                                 *1 
1* 
            routine has been called. Interrupt is responsible 
                                                                 *1 
1* 
            for performing the work required to accomplish the 
                                                                 *1 
1* 
            requested operation. 
                                                                 *1 
1* 
                                                                 *1 
                ES:BX 
Pointer To Request Packet 
   INPUTS :
                                                                 *1 
1* 
                                                                 *1 
                Status 
Must Be Set In The Request Packet 
1* OUTPUTS 
                                                                 *1 
                        Must Be Used To Return From Interrupt 
1* 
                RETF 
                                                                 *1 
1* 
                                                                 *1 
                Register manipulations require this routine to 
*1 
1* NOTES 
         \sim 1000be compiled with the TURBO C Compiler. 
1* 
                                                                 *1 
1* 
                                                                 *1 
                       1* 
                                                                -*1 void far Interrupt (void) 
{ 
#ifdef DEBUG 
    geninterrupt (Ox03); 
#endif 
    DOS_Setup (0x01, _ES, _DS, _AX);
```

```
}
```
Here is the source listing for dos\_drvr.c.

```
1* - - - - - - - - - - - - - -*1 
1* *1 
1* PROGRAM DOS 0 e vic e 0 r i v e r *1 
1* *1 
1* REMARKS This file contains the set of command *1 
1* routines specified by the DOS Technical Reference *1 
1* Manual. *1 
1* *1 
1* The following include file is required to *1 
1* compile this file *1 
       1* DOS_DD.H *1 
1* *1 
1* - - - - - - - - - - - - - - - - - - - - - - - - - - - - - - -*1 
     /*
/*
                                       \ast/DOS Device Driver Required Includes / Constants
/*
                                       \ast//*
                                       \ast//* - - - - - -1* DOS Command Structures *1 
#include 
       "dos_dd.h" 
                  1* DOS Specific Definitions *1 
#include 
       <dos.h> 
                 1* C String Library Prototypes *1 
#include 
<string.h> 
extern void End_code (void);
extern struct BPB_struct bpb;
extern struct BPB_struct *bpb_ary [DEVICES];
```

```
#define END_OF_CHAIN 
OxFFFF 
1* End Of D.D.H. List 
                                                                \ast/#define TRUE 
                        1 
1* Value Of Logical TRUE 
                                                                \ast/o 
#define FALSE 
                                1* Value Of Logical FALSE 
                                                                \ast/#define DRIVE_A 
                        o 
                                                                \ast/1* Unit Value For Drive A: 
#define DRIVE_B 
                                1* Unit Value For Drive B: 
                                                                \ast/1 
                                        (far *v_call) (void); 
extern void
extern unsigned char
                                       com_str []; 
extern unsigned char
                                       found_msg []; 
extern unsigned char
                                      error_msg []; 
extern struct REQ_struct
                                        tmp_req; 
extern struct DEVICE_HEADER_struct far *ddh_ptr; 
/* - - - - -- - - - - - -*1 
/*
                                                                *1 
/*DOS Internal Variables Block Structure 
                                                                *1 
/*
                                                             *1 
                   - - - - - - - - -*1 
/* - -struct DOS_struct 
{ 
    unsigned char 
                                    reserved [34]; 
    struct DEVICE_HEADER_struct 
                                    far *ddh_ptr; };
```

```
1* - - - - - - - - - - - - - - - - - - - - - - - - - - - - - - -*1 
1* *1 
1* FUNCTION: U n k now n _ c m d *1 
1* *1 
1* REMARKS *1 
1* *1 
1* INPUTS r_ptr Pointer To Request Packet *1 
1* *1 
1* OUTPUTS Status Returned In Function Return Value *1 
1* *1 
1* - - - - - - - - - - - - - - - - - - - - - - - - - - - -*1 
unsigned int Unknown_cmd (struct REQ_struct far *r_ptr) 
{ 
} 
  v_call = MK_FP (FP_SEG (ddh_ptr), ddh_ptr->dev_strat); 
  ES = FP\_SEG (r\_ptr);_BX = FP\_OFF (r\_ptr);v_{call} ();
  v_call = MK_FP (FP_SEG (ddh_ptr), ddh_ptr->dev_int); 
  ES = FP\_SEG (r_ptr);_BX = FP\_OFF (r\_ptr);v_{call}();
```

```
1* - - - - - - - - - - - - - - - - - - - - - - - - - - - - - - -*1 
1* *1 
1* FUNCTION: 0 u t put _ c m d *1 
1* *1 
/* REMARKS : 0utput_cmd performs a shadow or duplex write to */
1* drives A: and B:. This command is used to process *1 
1* both the OUTPUT command as well as the *1 
1* OUTPUT_VERIFY command. *1 
1* *1 
1* INPUTS r_ptr Pointer To Request Packet *1 
1* *1 
/* OUTPUTS : Status Returned In Function Return Value *1* *1 
1* - - - - - - - - - - - - - - - - - - - - - - - - - -*1 
unsigned int Output_cmd (struct REQ_struct far *r_ptr) 
{ 
} 
  unsigned char unit;
  unit = r_+ptr->unit;
  r_ptr\text{-}unit = DRIVE_A;r_ptr->status = OP_COMPLETE; 
  if (!(r_\text{ptr}\rightarrow\text{status } k \text{ ERROR\_BIT})){ 
  } 
     r\_ptr->unit = DRIVE_B;
     r_ptr->status = OP_COMPLETE; 
  r_+ptr->unit = unit;
  Unknown_cmd (r_ptr); /* Initial Write To A Drive*/
     Unknown_cmd (r_ptr); /* Shadow Write To B Drive */
```

```
1* - - - - - - - - - - - - - - - - - - - - - - - - - - - - - - -*1 
1* *1 
1* FUNCTION: I nit _ c m d *1 
1* *1 
\frac{1}{1} \frac{1}{1} \frac{1}{1} \frac{1}{1} \frac{1}{1} \frac{1}{1} \frac{1}{1} \frac{1}{1} \frac{1}{1} \frac{1}{1} \frac{1}{1} \frac{1}{1} \frac{1}{1} \frac{1}{1} \frac{1}{1} \frac{1}{1} \frac{1}{1} \frac{1}{1} \frac{1}{1} \frac{1}{1} \frac{1}{1} \frac{1}{1} 1* *1 
1* INPUTS r_ptr Pointer To Request Packet *1 
1* *1 
1* OUTPUTS Status Returned In Function Return Value *1 
1* *1 
1* - - - - - - - - - - - - - - - - - - - - - - - -*1 
unsigned int Init_cmd (struct REQ_struct far *r_ptr) 
\mathfrak{C}unsigned char 
   unsigned char 
   unsigned char 
   unsigned char 
   unsigned int 
   unsigned int 
   unsigned int 
   struct DOS_struct 
far *dos_ptr; 
   struct DEVICE_HEADER_struct 
far *v_ptr; 
   struct DEVICE_HEADER_struct 
far *com_ptr; 
   AX = 0x5200;geninterrupt (Ox21); 
   bx_reg = BX;es_reg = ES;i; 
                               found; 
                              far *s_ptr; 
                              far *t_ptr; 
                              es_reg; 
                              bx_reg; 
                               com_seg; 
   dos_ptr = MK_FP (es_reg, bx_reg); 
   v_ptr = (struct DEVICE_HEADER_struct far *) &dos_ptr->ddh_ptr; 
   com\_ptr = v\_ptr;
```

```
for (found = FALSE; 
{ 
} 
     ((!found) \& (FP\_OFF (com\_ptr) != END\_OF\_CHAIN));com\_ptr = com\_ptr->next\_hdr)for (s_{ptr} = com_{ptr}\rightarrow name\_unit, t_{ptr} = com_{str};((*t_ptr) \& (**_ptr = *t_ptr));s_+ptr++, t_+ptr++);
    if (!(*t_\text{-ptr}))\mathbf{f}found = TRUE; 
         com_seg = FP_SEG (com_ptr); 
    } 
for (found = FALSE; 
{ 
} 
      ((!found) \&C (FP\_OFF (v\_ptr) != END\_OF\_CHAIN));v_ptr = v_ptr\text{-}next_hdrif ((!(v_ptr->attribute & CHAR_DD)) &&
         (FP\_SEG (v_ptr) == com_seg){ 
    } 
         found = TRUE;ddh_ptr = v_ptr;
```
}

```
if (found) 
                             { 1* Send Command On To VDISK 
                                                                \ast/1* Original Device Driver 
                                                                \ast/bpb_ary [0] = (unsigned int) kbb;r_ptr\text{-}req_type.init_req.num_of_units = 1;r_ptr->req_type.init_req.end_ptr = 
            MK_FP (_CS, (unsigned int) End_code); 
    r_ptr->req_type.init_req.BPB_ptr = 
            MK_FP (_CS, (unsigned int) bpb_ary); 
    _DX = (unsigned int) found_msg;
    AH = 9;geninterrupt (Ox21); 
} 
else 
{ 
                             1* DOH Not Found 
                                                                \ast/1* Do Not Install Driver 
                                                                \star/DX = (unsigned int) error_msg;AH = 9;geninterrupt (Ox21); 
    r_ptr->req_type.init_req.num_of_units = 0; 
    r_ptr\text{-}req_type.init_req.BPB_ptr = MK_FP (0, 0);r_ptr\text{-}reg_type.init_reg.end_ptr = MK_FP (CS, 0);} 
return (OP_COMPLETE);
```
339

 $\label{eq:2.1} \frac{1}{\sqrt{2}}\int_{0}^{\infty}\frac{1}{\sqrt{2\pi}}\left(\frac{1}{\sqrt{2\pi}}\right)^{2\alpha} \frac{1}{\sqrt{2\pi}}\int_{0}^{\infty}\frac{1}{\sqrt{2\pi}}\left(\frac{1}{\sqrt{2\pi}}\right)^{\alpha} \frac{1}{\sqrt{2\pi}}\frac{1}{\sqrt{2\pi}}\int_{0}^{\infty}\frac{1}{\sqrt{2\pi}}\frac{1}{\sqrt{2\pi}}\frac{1}{\sqrt{2\pi}}\frac{1}{\sqrt{2\pi}}\frac{1}{\sqrt{2\pi}}\frac{1}{\sqrt{2\pi}}$ 

## **Appendix L**

# **WORM BIOS**

This is a summary of the WORM BIOS. The values for AH (in parentheses) are in hexadecimal. All other values are in decimal. You can access the WORM BIOS with a far call to Ox04BO.

Consult your *IBM* 3363 *Optical Disk Drive* hardware technical reference manual for details.

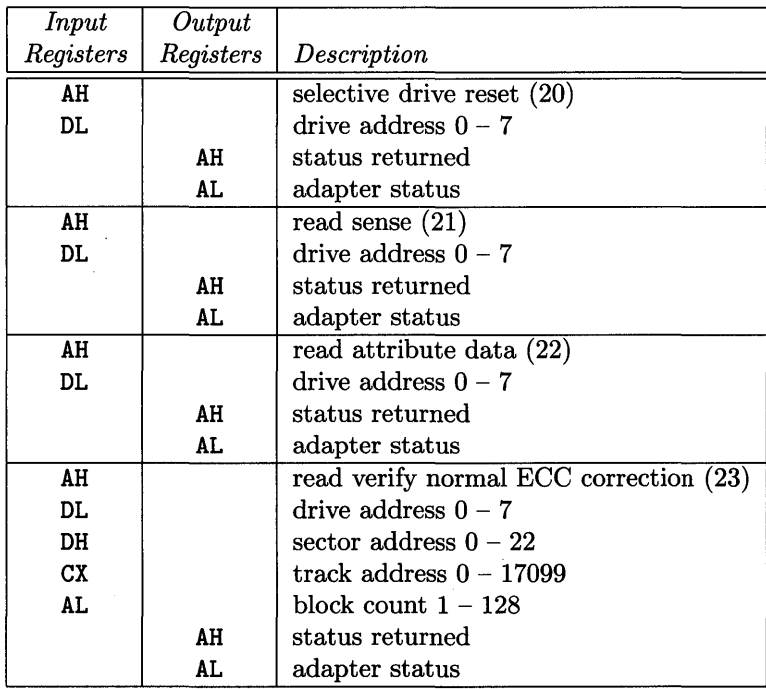

 $\bar{z}$ 

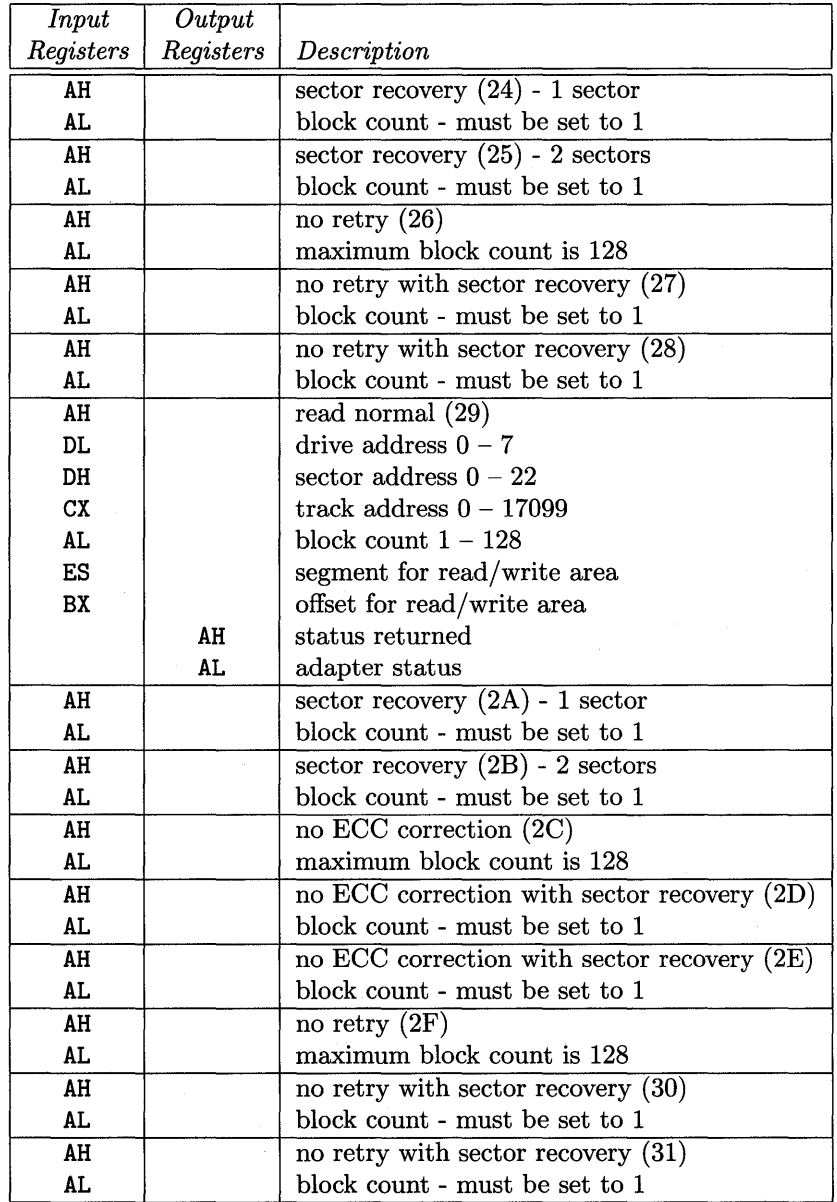

 $\bar{\mathcal{A}}$ 

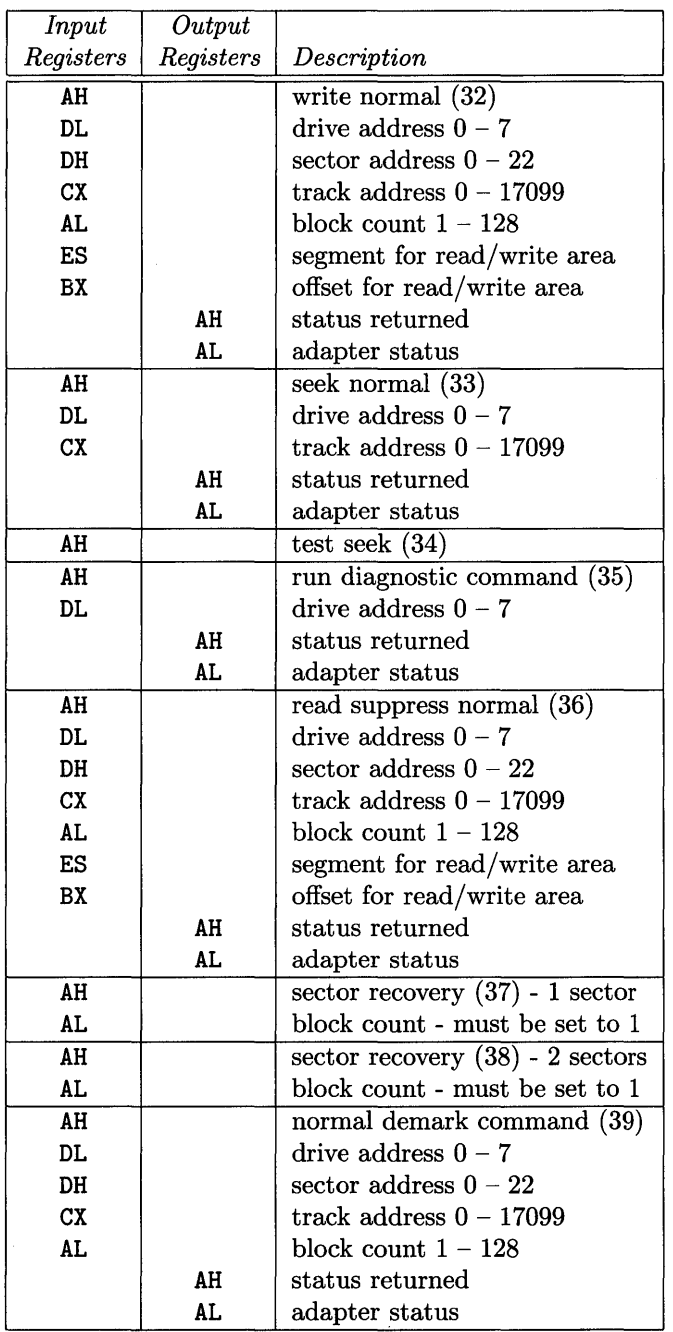

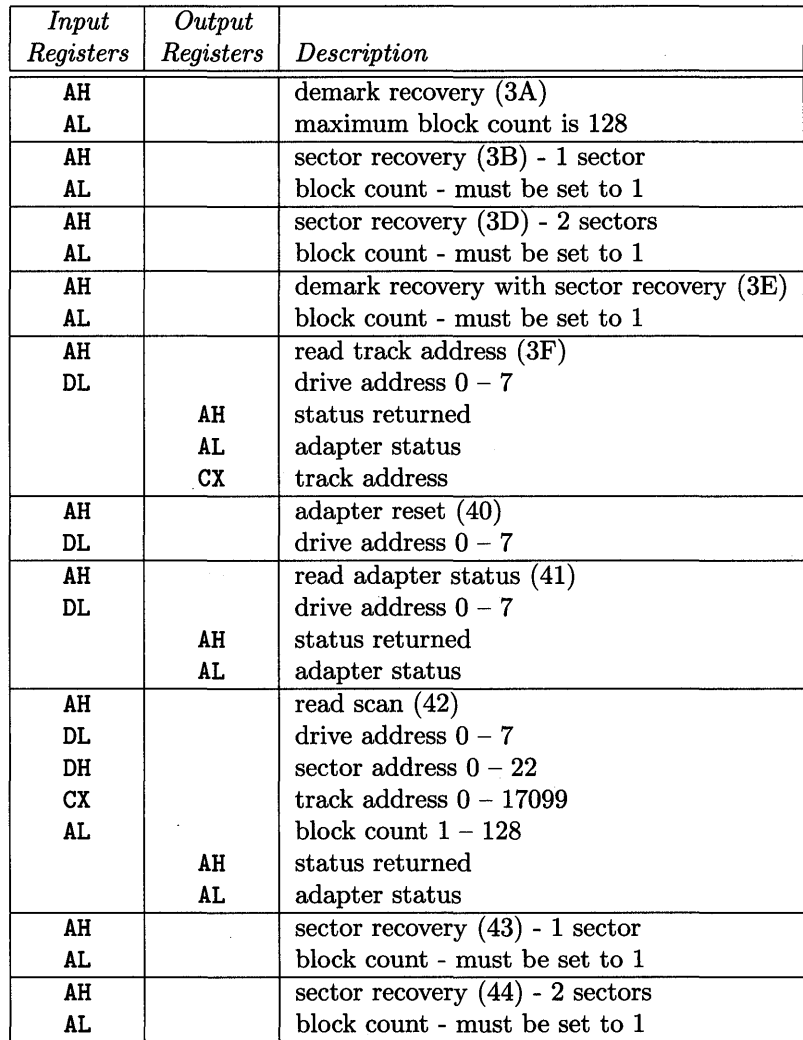

## **Appendix M**

## **WORM Files**

We discussed the WORM device driver in Chapter 13 where we have shown parts of the files. Now we present the complete versions for worm (the makefile for the device driver); dos\_data. c (page 349); dos\_env. c (page 352); dos\_drvr. c (page 359); and worm.h, a new include file (page 376). The remaining files we use in the worm makefile have not changed  $-$  they remain as they appear in Chapter 4 and Appendix F.

Here is the source listing for the worm makefile.

```
# 
# Makefile For DOS Device Driver Template Written In C 
# 
# 
# Assembler Definitions 
# 
ASM = \turbo\asm\tasmAFLAGS 
        =# 
# TURBO C Compiler Definitions 
# 
# -c
            Do Not Perform Link Step 
# -M 
            Produce Link/Load Map 
# -mt 
            Produce TINY Model Output 
# -SProduce Assembler Module 
# -yProduce Line Number Information
```

```
# -Idir Place To Search For Include Files 
TURBO 
TFLAGS = -c -M -mt -S -y -I\turbo\c\in Clude= \turbo\c\tcc# 
# Linker Definitions 
# 
LINK = \turbo\c\tildeLFLAGS =# 
# List Of Required Libraries 
# 
LIBS = \turbo\c\lib\cs.lib# 
# List Of Required Include Files 
# 
# DOS_DD.H 
# WORM.H 
               DOS Device Driver Command Include File 
               DOS WORM Device Driver Include File 
INCS = dos_dd.h worm.h
# 
# List Of Required Object Files 
# 
# M1.0BJ 
# M2.0BJ 
# M3.0BJ 
# M4.0BJ 
# M5.0BJ 
                TURBO C Version Assembler Header For TINY Model 
               Modified C Assembler For DOS_DATA.C 
               Modified C Assembler For DOS_ENV.C 
               Modified C Assembler For DOS_DRVR.C 
               Modified C Assembler For DOS_END.C 
OBJS = ml.obj m2.obj m3.obj m4.obj m5.obj 
# 
# Perform DOS Device Driver Linkage 
# 
worm.sys: $(OBJS) $(INCS)
```
# \$(LINK) \$(LFLAGS) ml+m2+m3+m4+m5,worm.exe,,\$(LIBS); erase m3.\* exe2bin worm.exe worm.sys # Perform DoS\_HDR Assembly # m1.obj: # dos\_hdr.asm copy dos\_hdr.asm ml.asm  $$(ASM)$   $$(AFLAGS)$  m1.asm; # Perform DOS\_DATA Compilation # m2.obj: # \$(INCS) dos\_data.c \$(TURBo) \$(TFLAGS) dos\_data.c arrange dos.arr dos\_data.asm m2.asm erase dos\_data.asm \$(ASM) \$(AFLAGS) m2.asm; # Perform DoS\_ENV Compilation # m3.obj: # \$(INCS) dos\_env.c \$(TURBO) \$(TFLAGS) dos\_env.c arrange dos.arr dos\_env.asm m3.asm erase dos\_env.asm \$(ASM) \$(AFLAGS) m3.asmj # Perform DoS\_DRVR Compilation # m4.obj: \$(INCS) dos\_drvr.c \$(TURBo) \$(TFLAGS) dos\_drvr.c arrange dos.arr dos\_drvr.asm m4.asm erase dos\_drvr.asm \$(ASM) \$(AFLAGS) m4.asm;
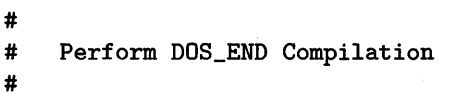

m5.obj: \$(INCS) dos\_end.c \$(TURBO) \$(TFLAGS) dos\_end.c arrange dos.arr dos\_end.asm m5.asm erase dos\_end.asm \$(ASM) \$(AFLAGS) m5.asm;

Here is the source listing for dos\_data.c.

```
1* - - - - - - - - - - - - - - - - - - - - - - - - - - -*1 
1* PROGRAM DOS D e vic e D r i v e r *1 
1* *1 
1* *1 
/* REMARKS : This file contains the set of command *1* routines specified by the DOS Technical Reference *1 
1* Manual. *1 
1* *1 
1* The following include files are required to *1 
1* compile this file *1 
1* DOS_DD.H *1 
1* WORM.H *1 
1* *1 
1* - - - - - - - - - - - - - - - - - - - - - -*1 
#include 
      "dos_dd.h" 
                  1* DOS Command Structures *1 
#include 
      "worm.h" 
                  1* WORM Header File *1 
          far Strategy (); 
1* Strategy Routine 
                                  \ast/extern 
      void 
          far Interrupt (); /* Interrupt Routine
      void 
extern 
                                  \ast/
```

```
/* -- - - - - - -*1 
/*
                                                     *1 
/*Allocate And Initialize DOS Device Header 
                                                     *1 
/*
               *1 - - - - - - -*1 
/*
1* DOS Device Header 
                                                     \ast/struct DEVICE_HEADER_struct dos_header = 
{ 
   (struct DEVICE_HEADER_struct far *) OxFFFFFFFFL, 
   Ox2000,<br>(unsigned int) Strategy, \overline{\phantom{a}} /* Strategy Function
                                                     \ast/(unsigned int) Strategy, \frac{1}{1} /* Strategy Function<br>(unsigned int) Interrupt, \frac{1}{1} /* Interrupt Function
                                                     \ast/(unsigned int) Interrupt,<br>{
                                                     \ast/{ 1* Unit/Name Field 
                                                     \ast/OxOl, 1* Initial Number Of Units 
      OxOO, /* Zero Remaining Entries
                                                     \ast/OxOO, /* Zero Remaining Entries
                                                     \ast/OxOO, /* Zero Remaining Entries
                                                     \ast/OxOO, \frac{1}{1} /* Zero Remaining Entries<br>OxOO, \frac{1}{1} /* Zero Remaining Entries
                                                     \ast//* Zero Remaining Entries
                                                     \star/OxOO, 1* Zero Remaining Entries 
                                                     \ast//* Zero Remaining Entries
                                                     \star/} 
}; 
1* - - - - - - - - - - - - - - - - - - - - - - - -*1 
1* *1 
1* DOS Device Driver Global Data Region *1 
1* *1 
1* - - - - - - - - - - - - - - - - - - - - - - -*1 
struct BPB_struct bpb = 
{ 
   Ox200, 1* Bytes Per Sector *1 
   OxO1, \overline{\phantom{a}} /* Sectors Per Allocation Unit */<br>0x01. \overline{\phantom{a}} /* Reserved Sectors */
   OxOl, 1* Reserved Sectors *1 
   OxOl, 1* Number Of FATS *1 
   OxOl00, 1* Number Of Root Dir Entries *1 
   OxFOOO, /* Number Of Sectors
   OxFO, 1* Media Descriptor *1 
   OxOl00, 1* Number Of Sectors Per FAT *1 
   1, 1* Number Of Sectors Per Track *1
```
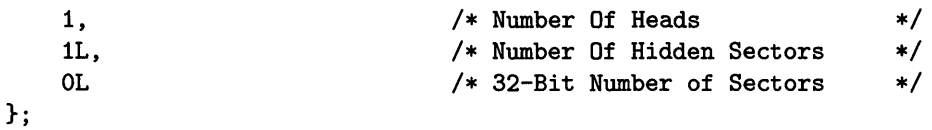

```
struct BPB_struct *bpb_ary [DEVICES] = { 0 }; 
unsigned int 
                                 1* Function Return Code 
                     rc; 
                                                                   \ast/unsigned int 
                     driver; 
                                 1* Global Driver Variable 
                                                                   \ast/unsigned int 
                     SS_reg; 
                                 1* SS Register Variable 
                                                                   \ast/unsigned int 
                                 1* SP Register Variable 
                     SP_reg; 
                                                                   \ast/unsigned int 
                                 1* ES Register Variable 
                     ES_reg; 
                                                                   \ast/unsigned int 
                     AX_reg; 
                                 1* AX Register Variable 
                                                                   \ast/unsigned int 
                                 1* BX Register Variable 
                     BX_reg; 
                                                                   \ast/unsigned int 
                     CX_reg; 
                                 1* CX Register Variable 
                                                                   \ast/unsigned int 
                     DX_reg; 
                                 1* DX Register Variable 
                                                                   \ast/unsigned int 
                                 1* DS Register Variable 
                                                                   \ast/DS_reg; 
unsigned int 
                     SI_reg; 
                                 1* SI Register Variable 
                                                                   \ast/1* Local Device Driver Stack 
                                                                   \ast/unsigned int local_stk [STK_SIZE];
struct REQ_struct far *r_ptr; 1* DOS Request Packet Pointer *1 
unsigned char 
                     reg_ah; 
                                 1* AH Register - Command *1 
unsigned char 
                     reg_al; 
                                 1* AL Register - Block Count *1 
unsigned char 
                                 1* DH Register - Sector Number *1 
                     reg_dh; 
unsigned char 
                     reg_dl; 
                                 1* DL Register - Drive Number *1 
unsigned int 
                     reg_cx; 
                                 1* CX Register - Track Number *1 
                                 1* ES Register - Buffer Segment *1 
unsigned int 
                     reg_es; 
unsigned int 
                                 1* BX Register - Buffer Offset *1 
                     reg_bx; 
unsigned char mag_buf [512]; 1* Temp. Sector Buffer *1 
struct INFo_struct disk_info = { 0 }; 1* Disk Information *1
```
Here is the source listing for dos\_env.c.

```
1* - - - - - - - - - - - -*1 
1* PROGRAM DOS D e vic e D r i v e r *1 
1* *1 
1* *1 
/* REMARKS : This file contains the set of command */
1* routines specified by the DOS Technical Reference *1 
1* Manual. *1 
1* *1 
1* The following include file is required to *1 
1* compile this file *1 
      1* DOS_DD.H *1 
1* *1 
1* - - - - - - - - - - - - - - - - - - - - - - - - - - - -*1 
#include 
<dos.h> 
#include 
      "dos_dd.h"
/*
                                    \ast/DOS Device Driver Routine Declarations 
/*\ast//*
                                    \ast/extern 
    unsigned Init_cmd (); 
                       1* INIT Command *1 
    unsigned Media_check_cmd (); 
extern 
                       1* MEDIA_CHECK Command *1 
extern 
    unsigned Build_bpb_cmd (); 
                       1* BUILD_BPB Command *1 
    unsigned Input_cmd (); 
                       /* INPUT Command */
extern 
extern 
unsigned Output_cmd (); 
I * OUTPUT Command * I 
extern 
uns igned Unknown_ cmd (); 
1* UNKNOWN Command Default *1
```
- - - - - - - - *-\*1*   $/$ \* *\*1*  DOS Device Driver Global Data Region *\*1*   $/$ \* *\*1* - - - - - - - - *-\*1*  extern unsigned rc;  $/*$  Function Return Code extern unsigned driver; *1\** Global Driver Variable extern unsigned SS\_reg; *1\** SS Register Variable extern unsigned SP\_reg; *1\** SP Register Variable extern unsigned ES\_reg; *1\** ES Register Variable extern unsigned AX\_reg; *1\** AX Register Variable extern unsigned BX\_reg; *1\** BX Register Variable extern unsigned CX\_reg; *1\** CX Register Variable extern unsigned DX\_reg; *1\** DX Register Variable extern unsigned DS\_reg; *1\** DS Register Variable extern unsigned S1\_reg; *1\** S1 Register Variable *1\** Local Device Driver Stack  $\ast/$ extern unsigned local\_stk [STK\_S1ZE]; *1\** DOS Request Packet Pointer  $\ast/$ extern struct REQ\_struct far \*r\_ptr;

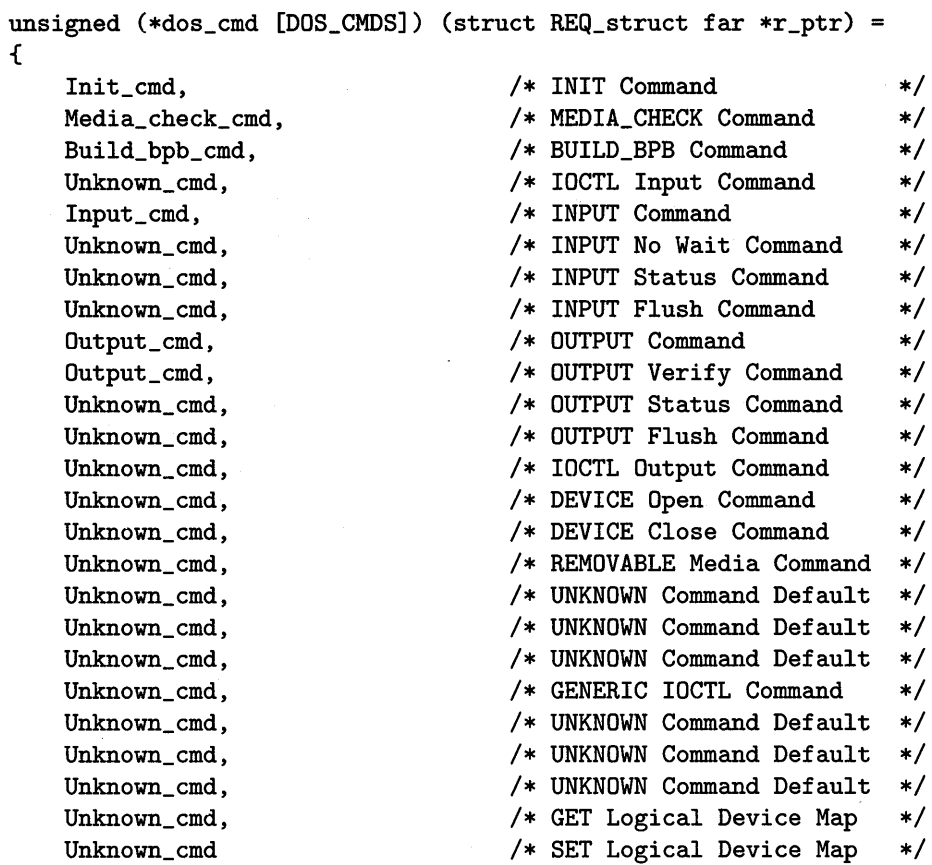

};

 $\overline{\phantom{a}}$ 

```
1* - - - - - - - - - - - - - - - - - - - - - - - - - - - - - - -*1 
1* *1 
1* FUNCTION: DOS _ Set u p *1 
1* *1 
/* REMARKS : DOS_Setup establishes a C environment prior to */
1* allowing the actual device driver routines to *1 
1* execute. *1 
1* *1 
1* INPUTS *1 
1* which 0: Strategy Entry; 1 : Interrupt Entry *1 
1* ES_tmp Pointer To Request Packet *1 
1* DS_tmp Original DS Register Value *1 
1* AX_tmp Original AX Register Value *1 
1* *1 
/* OUTPUTS : Status Must Be Set In The Request Packet */
1* *1 
/* NOTES : Register manipulations require this routine to */
1* be compiled with the TURBO C Compiler. *1 
1* *1 
1* - - - - - - - - - - - - - - - - - -*1 
void DOS_Setup (unsigned int which, 
         unsigned int ES_tmp, 
          unsigned int DS_tmp, 
         unsigned int AX_tmp) 
{ 
  _AX _CS; 1* Obtain Code Segment *1 
  DS = AX; /* Setup Data Segment */
  BX_reg = _BX; <br>
CX_reg = _CX; <br>
/* Save CX Register */<br>
/* Save CX Register */
  CX\_reg = _CX; /* Save CX Register * /<br>DX\_reg = _DX; /* Save DX Register * /DX_reg _DX; 1* Save DX Register *1 
  AX_reg = AX_tmp; /* Save AX Register */
  ES_reg ES_tmp; 1* Save Request Pointer *1 
  driver = which; /* Move Value From Stack * /SS_reg = _SS; <br>
SP_reg = _SP; <br>
/* Save Stack Pointer */
                   /* Save Stack Pointer */
  disable (); \overline{\phantom{a}} /* Disable Interrupts \overline{\phantom{a}} /
```

```
AX = DS;1* Obtain Data Segment 
                                                             \ast/1* Setup New Stack 
\text{SS} = \text{AX};
                                                             \ast/1* Set Stack Ptr Value 
                                                             \star/
_SP = (unsigned int) 
&local_stk [STK_SIZE]; 
                            1* Enable Interrupts 
                                                             \ast/enable ();
if (driver) 
{ 1* Interrupt Entry Point *1 
   rc = OxOOOO; 1* Clear Return Code *1 
                            1* DOS Request Packet Ptr *1 
    r_ptr = MK_FP (ES_reg, BX_reg);if (r_\text{ptr}\text{-}\gamma\text{-}\gamma) > \sim DOS_CMDS)
    { 
        rc = ERROR\_BIT | UNKNOWN_CMD;
    } 
    else 
    { 
        rc |= (*dos_cmd [r_ptr->command]) (r_ptr);
    } 
                            1* Set Driver Complete Bit 
                                                              *1 
   r_ptr\rightarrowstatus = rc | DONE_BIT;
} 
else 
{ 1* Strategy Entry Point 
                                                              *1 
   1* Don't Save ES:BX Because It's Passed To Interrupt!! 
                                                              *1 
} 
                             1* 
Disable Interrupts 
disable (); 
                                                              *1 
SS = SS_{reg};1* 
Restore Entry Stack 
                                                              *1 
                             1* 
Restore Entry Stack Ptr 
SP = SP_{reg};
                                                              *1 
                             1* 
Enable Interrupts 
enable (); 
                                                             *1 
                             1* 
Restore OX Register 
DX = DX_{reg};*1 
_CX = CX_{reg};1* 
Restore CX Register 
                                                             *1 
                             1* 
Restore BX Register 
                                                             *1 
_BX = BX_{reg};1* 
Restore AX Register 
AX = AX\_reg;*1 
ES = ES_tmp;1* 
Restore ES Register 
                                                              *1 
DS = DS_{\text{tmp}};1* 
Restore OS Register 
                                                              *1
```

```
1* - - - - - - - - - - - - - - - - - - - - - - - - - - - - - - -*1 
1* FUNCTION: S t rat e g y *1 
1* *1 
1* *1 
1* REMARKS: Strategy is the routine that is called by the *1 
1* Operating System when this device is requested to *1 
1* perform some activity (typically READs and WRITEs). *1 
1* *1 
1* INPUTS ES:BX Pointer To Request Packet *1 
1* *1 
/* NOTES : Register manipulations require this routine to */
1* be compiled with the TURBO C Compiler. *1 
1* *1 
1* - - - - - - - - - - - - - - - - - - - - - - - - -*1 
void far Strategy (void) 
{ 
#ifdef DEBUG 
  geninterrupt (Ox03); 
#endif 
  DOS_Setup (0x00, _ES, _DS, _AX);
}
```

```
1* - - - - - - - - - - - - - - - - - - - - - - - - - - - - - - -*1 
1* FUNCTION: I n t err u p t *1 
1* *1 
1* *1 
1* REMARKS Interrupt is the routine that is called by the *1 
       1* Operating System immediately after the Strategy *1 
1* routine has been called. Interrupt is responsible *1 
1* for performing the work required to accomplish the *1 
1* requested operation. *1 
1* *1 
1* INPUTS ES:BX Pointer To Request Packet *1 
1* *1 
/* OUTPUTS : Status Must Be Set In The Request Packet */
1* RETF Must Be Used To Return From Interrupt *1 
1* *1 
/* NOTES : Register manipulations require this routine to */
1* be compiled with the TURBO C Compiler. *1 
1* *1 
1* - - - - - - - - - - - - - - - - - - - - - - - -*1 
void far Interrupt (void) 
{ 
#ifdef DEBUG 
  geninterrupt (Ox03); 
#endif 
  DOS_Setup (0x01, _ES, _DS, _AX);
}
```
Here is the source listing for dos\_drvr. c.

```
1* - - - - - - - - - - - - - - - - - - - - -*1 
1* PROGRAM DOS D e vic e D r i v e r *1 
1* *1 
1* *1 
/* REMARKS : This file contains the set of command *1* routines specified by the DOS Technical Reference *1 
1* Manual. *1 
1* *1 
1* The following include files are required to *1 
1* compile this file *1 
1* DOS_DD.H *1 
1* WORM.H *1 
1* *1 
1* - - - - - - - - - - - - - - - - - - - - - - - - - - - - - - -*1 
          /* - -\ast//*
/*DOS Device Driver Required Includes / Constants
                                  \ast//*
                                  \ast//* - --*/1* DOS Command Structures *1 
#include 
"dos_dd.h" 
#include 
<dos.h> 
                 1* DOS Specific Definitions *1 
#include 
<string.h> 
                 1* C String Library Prototypes *1 
#include 
"worm.h" 
                 1* WORM Header File *1
```

```
1* - - - - - - - - - - - - - - - - - - - - - - - - - - - - - - -*1 
1* *1 
/*<br>
/* FUNCTION: I n i t _ c m d<br>
/* * /<br>
/* * /
1* *1 
1* REMARKS *1 
1* *1 
1* INPUTS r_ptr Pointer To Request Packet *1 
1* *1 
1* OUTPUTS Status Returned In Function Return Value *1 
1* *1 
1* - - - - - - - - - - - - - - - - - - - - - - - -*1 
unsigned int Init_cmd (struct REQ_struct far *r_ptr) 
{ 
} 
  r_ptr\text{-}req_type.init_req.num_of_units = 1;bpb_ary [0] = (unsigned int) &bpb;
  r_ptr->req_type.init_req.BPB_ptr = 
                 MK_FP (_DS, (unsigned int) bpb_ary); 
  r_ptr->req_type.init_req.end_ptr =
                  MK_FP (_DS, (unsigned int) End_code); 
  Disk_BIOS (GET_PARAMS, OxOO, OxOO, OxOO, OxOO, OxOO, 
         &disk_info); 
  return OP_COMPLETE;
```

```
1* - - - - - -
- - - - - - - - - - - - - - - - - - -*1 
1* 
                                                                 *1 
1* 
FUNCTION: 
M e d i a _ c h e c k _ c m d 
                                                                 *1 
1* 
                                                                 *1 
                                                                 *1 
1* 
REMARKS 
1* 
                                                                 *1 
1* 
INPUTS 
r_ptr Pointer To Request Packet 
                                                                 *1 
1* 
                                                                 *1 
1* 
OUTPUTS 
Status Returned In Function Return Value 
                                                                 *1 
1* 
                                                                 *1 
1* - - - - - - - - - - - - - - - - - -*1 
unsigned int Media_check_cmd (struct REQ_struct far *r_ptr) 
{ 
    unsigned int rc; 
    rc = Send\_command(MK_FP (0x0000, 0x0000), 0, 0, READ_SENSE);if (rc != STATUS_NO_ERROR) 
    { 
        rc = (STATUS\_ERROR | UNKNOWN\_MEDIA);r_ptr->req_type.media_check_req.return_info 
                                                     UNSURE_MEDIA;
    } 
    else 
    \left\{ \right\}rc = STATUS_NO_ERROR; 
        r_ptr->req_type.media_check_req.return_info 
                                                MEDIA_UNCHANGED; 
    } 
    r_ptr\text{-}req_typeénamedia\_check_reg.return_ptr = "NO NAME ";
    return rc; }
```

```
1* - - - - - - - - - - - - - - - - - - - - - - - - - - - - - - -*1 
1* *1 
1* FUNCTION: B u i 1 d _ b P b _ c m d *1 
1* *1 
1* REMARKS *1 
1* *1 
1* INPUTS r_ptr Pointer To Request Packet *1 
1* *1 
1* OUTPUTS Status Returned In Function Return Value *1 
1* *1 
1* - - - - - - - - - - - - - - - - - - - - - - - - - - - - -*1 
unsigned int Build_bpb_cmd (struct REQ_struct far *r_ptr) 
{ 
  r_{p}tr\text{-}freq_{type}.build\_bpb_{req}.BPB_{table} = kbb;return OP_COMPLETE; 
}
```

```
1* - - - - - - - - - - - - - - - - - - - - - - - - - - - - - - -*1 
1* FUNCTION: I n put _ c m d *1 
1* *1 
1* *1 
1* REMARKS *1 
1* *1 
1* INPUTS r_ptr Pointer To Request Packet *1 
1* *1 
/* OUTPUTS : Status Returned In Function Return Value *1* *1 
1* - - - - - - - - - - - - - - - - - - - - - - - - - -*1 
unsigned int Input_cmd (struct REQ_struct far *r_ptr) 
{ 
  unsigned int i; 
  unsigned int rc; 
  unsigned int cnt; 
  unsigned long sec; 
  cnt = r_ptr->req_type.i_o_req.count; 
  if (cnt > 127) 1* > 64 Kbytes 
                                           */
  { 
     r_ptr\text{-}reg_type.i_p_req.count = 127;cnt = 127;
  } 
  sec = r_ptr\rightarrow \text{req}_type.i_o_req.start_sector + bpb.hidden;if ((sec > bpb.num_sectors) ||
     ((sec + cnt) > bpb.num_sectors)){ 
     r_ptr\text{-}freq_type.i_o_req.count = 0x0000;return (STATUS_SNF); 
  } 
  for (i = 0, rc = 0; i < crit; i++), sec++)
  { 
     rc |= Send_command (r_ptr\text{-}freq_type.i_o_req.buffer_ptr,Which_sector (sec), 1, READ_3363); } 
  if (rc != STATUS_NO_ERROR)
```

```
{ 
} 
    rc = Xlate_error (rc); 
    r_ptr\text{-}req_type.i_o_req.count = 0x0000;return rc;
```

```
1* - - - - - - - - - - - - - - - - - - - - - - - - - - - - - - -*1 
1* FUNCTION: 0 u t put _ c m d *1 
1* *1 
1* *1 
1* REMARKS *1 
1* *1 
1* INPUTS r_ptr Pointer To Request Packet *1 
1* *1 
/* OUTPUTS : Status Returned In Function Return Value *1* *1 
1* - - - - - - - - - - - - - - - - - - - - - - - - - - - - -*1 
unsigned int Output_cmd (struct REQ_struct far *r_ptr) 
{ 
  unsigned int i; 
  unsigned int rc; 
  unsigned int cnt; 
  unsigned long sec; 
  cnt = r_ptr->req_type.i_o_req.count; 
  if (cnt > 127) 1* > 64 Kbytes 
                                           */
  { 
     r_+ptr\rightarrow\text{req}_-type.i\_o\_req.count = 127;cnt = 127;} 
  sec = r_ptr\text{-}freq_type.i_pc_req.start_sector + bpb.hidden;if ((sec > bpb.num\_sectors) ||
     ((sec + cnt) > bb.num\_sectors)){ 
     r_ptr->req_type.i_o_req.count = OxOOOO; 
     return (STATUS_SNF); 
  } 
  for (i = 0, rc = 0; i < crit; i++), sec++)
  { 
     rc |= Send_command (r_ptr\text{-}req_type.i_o_req.buffer_ptr,Check_sector (sec), 1, WRITE_3363); } 
  if (rc != STATUS_NO_ERROR)
```

```
{ 
} 
    rc = Xlate_error (rc); 
    r_{\text{r}}tr->req_type.i_o_req.count = 0x0000;
```

```
} 
    return rc;
```
366

```
1* - - - - - - - - - - - - - - - - - - - - - - - - - - - - - - -*1 
1* *1 
1* FUNCTION: U n k now n _ c m d *1 
1* *1 
1* REMARKS *1 
1* *1 
1* INPUTS r_ptr Pointer To Request Packet *1 
1* *1 
/* OUTPUTS : Status Returned In Function Return Value */
1* *1 
1* - - - - - - - - - - - - - - - - -*1 
unsigned int Unknown_cmd (struct REQ_struct far *r_ptr) 
{ 
 return UNKNOWN_CMD;
```

```
/* - - - - - - - - - - - - - - - - - - - - - - - - - - - - - - -*/ 
/* FUNCTION: Sen d _ com man d */ 
\overline{\phantom{a}} * \overline{\phantom{a}} * \overline{\phantom{a}}\overline{\phantom{a}} */*
/* REMARKS : Send_command initiates the command specified *//* by the input parameters through the IBM 3363 */ 
/* adapter BIOS. */
\sqrt{*}/* INPUTS b_ptr Pointer To The Buffer */ 
                sec The Specified Sector Number */
/* cnt The Number Of Sectors To Transfer */ 
/* cmd The Specified Command */ 
\overline{\phantom{a}} /* \overline{\phantom{a}} /*
/* OUTPUTS: Status Returned In Function Return Value */ 
\overline{\phantom{a}} * \overline{\phantom{a}} * \overline{\phantom{a}}/* - - - - - - - - - - - - - - -*/ 
unsigned int Send_command (unsigned char far *b_ptr,
                                  unsigned long sec, 
                                 unsigned int cnt, 
                                 unsigned char cmd) 
{ 
     unsigned int trk; \frac{1}{2} /* Track Number */
     unsigned int far *i_ptr; /* Far Pointer To Integer */ 
    void (far *bios_ptr) (void); /* 3363 BIOS Entry Pointer */ 
    i_{\text{p}}tr = MK_{\text{p}}(0x0040, 0x00B0);reg_bx = *i_ptr++;reg_e s = *i_p tr;bias\_ptr = MK\_FP (reg_es, reg_bx);
    reg_ah = cmd;/ * CDB Command 
                                                                           \ast/reg\_dl = DEVICE\_ID;/* Initialize ID In CDB 
     trk = (sec / SEC_PER_TRK);/* Track Number 
     reg_c x = trk;reg_dh 
(unsigned char) (sec % SEC_PER_TRK); 
    reg_a1 = cnt;/* Number Of Blocks
                                                                         */
    reg_e s = FP_SEG (b_p tr);reg_bx = FP_bFF (b_ptr);ES = reg_ees;
```
 $_BX = \text{reg}_bx;$  $_CX = \text{reg}_cx;$  $_DH = \text{reg}_dh;$  $DL = \text{reg}_dl;$  $_AH = \text{reg}_ah;$  $AL = \text{reg}_all;$ bios\_ptr ();  $reg\_ah = _AH;$  $reg\_al = \_AL;$  $reg_dh = DH;$  $reg_d1 = DL;$  $reg_c x = _cx;$  $reg_bx = BX$ ;

return reg\_ah;

```
1* - - - - - - - - - - - - - - - - - - - - - - - - - - - - - - -*1 
1* *1 
1* FUNCTION: W h i c h _ sec tor *1 
1* *1 
/* REMARKS : Which_sector reads the diskette drive and */
1* returns the actual sector number required for the *1 
1* IBM 3363 operation. *1 
1* *1 
/* INPUTS : sec The Logical Sector Number Requested */
1* *1 
/* OUTPUTS : sec The Actual Sector Number Required */
1* *1 
1* - - - - - - - - - - - - - - - - - - - - - - - - -*1 
unsigned long Which_sector (unsigned long sec) 
\left\{ \right.} 
  unsigned int cyl; 
  unsigned int head; 
  unsigned int sector; 
  unsigned int mag_sec; 
  unsigned int mag_byte; 
  mag_sec = (FP_\text{or} (sec) >> 7) + 1;
  mag_byte = (FP_0FF (sec) & 0x7F) << 2;
  cyl = ((mag\_sec / disk\_info.max\_secs) / disk\_info.max\_heads);head = ((mag\_sec / disk\_info.max\_secs) %disk_info.max_heads); 
  sector = ((mag\_sec % disk_info.max\_secs) + 1);Disk_BIOS (READ_DISK, OxOO, head, cyl, sector, 1, mag_buf); 
  return *((unsigned long *)(&mag_buf [mag_byte]));
```

```
1* - - - - - - - - - - - - - - - - - - - - - - - - - - - - - - -*1 
1* *1 
1* FUNCTION: C h e c k _ sec tor *1 
1* *1 
/* REMARKS : Check_sector checks whether the specified */
1* sector has already been written to. *1 
1* If so, it allocates a new sector and returns it. *1 
1* Otherwise, it returns the specified sector number. *1 
1* *1 
1* INPUTS sec The Logical Sector Number Requested *1 
1* *1 
1* OUTPUTS sec The Actual Sector Number Required *1 
1* *1 
1* - - - - - - - - - - - - - - - - - - - - - - - - -*1 
unsigned long Check_sector (unsigned long sec) 
{ 
  unsigned long i;
  unsigned char found; 
   unsigned int cyl; 
  unsigned int head; 
  unsigned int sector; 
  unsigned long actual; 
  unsigned int mag_sec; 
  unsigned int mag_byte; 
  actual = Which_sector (sec); 
   Send_command (MK_FP (0, 0), actual, 1, READ_SCAN); 
   if (!((reg_ah == 0x0B) & (reg_cx & 0xFF) == 0))){ 
     for (i = actual, found = 0;{ 
     } 
         ((i < MAX_SECTORS) && (!found)); 
         i += 128)
        Send_command (MK_FP (0, 0), actual, 128, READ_SCAN); 
        if (\text{reg}_ah == 0x0B){ 
           found++; 
           actual = (actual + (reg_cx & OxFF));}
```

```
} 
    mag\_sec = (FP\_OFF (actual) >> 7) + 1;mag_byte = (FP_0FF (actual) && 0x7F) << 2;
    cyl = ((mag\_sec / disk\_info.max\_secs) /disk_info.max_heads); 
    head = ((mag\_sec / disk\_info.max\_secs) %disk_info.max_heads); 
    sector = ((mag\_sec % disk_info.max\_secs) + 1);Disk_BIOS (READ_DISK, OxOO, head, cyl, sector, 1, 
               mag_buf); 
    *((usingned long *) (kmag_buf [mag_byte])) = actual;Disk_BIOS (WRITE_DISK, OxOO, head, cyl, sector, 1, 
               mag_buf);
```
return actual;

```
/ * -\begin{array}{cccccccccccccc} \cdots & \cdots & \cdots & \cdots & \cdots \end{array}-*1 
1* 
                                                                       *1 
1* FUNCTION: X 1 ate _ err 0 r
                                                                       *1 
1* 
                                                                       *1 
1* REMARKS 
                                                                       *1 
1* 
                                                                       *1 
1* INPUTS r_ptr 
Pointer To Request Packet 
                                                                       *1 
                  u_ptr 
Pointer To Units Array Element 
1* 
                                                                       *1 
                  a_ptr 
Pointer To Adapters Array Element 
1* 
                                                                       *1 
1* 
                  d_ptr 
Pointer To DevHlp Entry Point 
                                                                       *1 
1* 
                                                                       *1 
1* OUTPUTS: Status Returned In Function Return Value 
                                                                       *1 
1* 
                                                                       *1 
1* 
                                                                     -*1 unsigned int Xlate_error (unsigned int error_num) 
{ 
    switch (error_num) 
    \left\{ \right\}case IBM_SUCCESS 
             return STATUS_NO_ERROR; 
        case IBM_ADAPTER_BSY : 
             return STATUS_BUSY; 
        case IBM_INVALID_CNT 
        case IBM_INVALID_SEC :
        case IBM_INVALID_TRK 
        case IBM_INVALID_DRV 
        case IBM_TRK_OVERFLW 
             return STATUS_SNF; 
        case IBM_INVALID_CMD : 
             return STATUS_BAD_CMD; 
        case IBM_INT_TIMEOUT : 
             return STATUS_NOT_READY; 
        case IBM_CMD_FAILED : 
        case IBM_SENSE_FAIL : 
        case IBM_DMA_CROSSED : 
             return STATUS_GENERAL;
```
default: return STATUS\_GENERAL; } }

 $\sim$ 

 $\sim 10^{-11}$ 

 $\sim$ 

*1\** - - - - - - - - - - - - - - - - - - - - - - - - - - - - - - *-\*1 1\* \*1 1\** FUNCTION: Dis k BID S *\*1 1\* \*1 1\** REMARKS: Disk\_BIOS allows the C function to directly *\*1 1\** call the disk BIOS (INT Ox13) that exists in ROM. *\*1 1\* \*1 1\** INPUTS cmd Disk Command *\*1 1\** drive Disk Driver Number *\*1 1\** head Disk Head Number *\*1 1\** track Disk Track Number *\*1 1\** sector Disk Sector *\*1 1\** count Number Of Sectors *\*1 1\** b\_ptr Buffer Pointer *\*1 1\* \*1 1\** OUTPUTS status Return Status Defined As Follows *\*1 1\** OxOO Operation Successful *\*1 1\** OxOl Bad Command *\*1 1\** Ox02 Address Mark Not Found *\*1 1\** Ox04 Record Not Found *\*1 1\** Ox05 Reset Failed *\*1 1\** Ox07 Driver Parameter Activity Fail *\*1 1\** Ox09 Attempt DMA Across 64Kb *\*1 1\** OxOB Bad Track Flag Detected *\*1 1\** Oxl0 Bad ECC On Disk Read *\*1 1\** Oxll ECC Corrected Data Error *\*1 1\** Ox20 Controller has Failed *\*1 1\** Ox40 Seek Operation Failed *\*1 1\** Ox80 Attachment Failed To Respond *\*1 1\** OxBB Undefined Error Occurred *\*1 1\** OxFF Sense Operation Failed *\*1 1\* \*1 1\** - - - - - - - - - - - - - *-\*1*  unsigned int Disk\_BIOS (unsigned int cmd, unsigned int drive, unsigned int head, unsigned int track, unsigned int sector, unsigned int count, void far \*b\_ptr) {

```
unsigned int rc; 
unsigned char CL_reg;
unsigned char CH_reg;
unsigned char DL_reg;
unsigned char DH_reg;
unsigned char far *c_ptr; 
if (cmd := 0x08){ 
} 
else 
\mathfrak{t}} 
    sector = ((sector & 0x003F) | ((track & 0x0300) >> 2));track = (track & 0x00FF);AX = FP\_SEG (b_ptr);
    -ES = AX;_BX = FP\_OFF (b_ptr);
    DL = drive;_DH = head;CL = sector;_CH = \text{track};AL = count;_AH = \text{cmd};
    geninterrupt (Ox13); 
    rc = \_AX;DL = drive;\_AH = \text{cmd};geninterrupt (Ox13); 
    rc = \_AX;DL_{reg} = DL;DH_{reg} = DH;CL_reg = _CL;CH_{reg} = _CH;c_ptr = b_ptr;
    *c_ptr++ = DL_reg;*c_ptr++ = DH_reg;*c\_ptr++ = CL\_reg;*c_ptr = CH_reg;return rc \geq 8;
```
Here is the source listing for worm. h.

```
- - - - - - - - - - - - - - - - -*/ 
/*
/* 
                                                        */ 
/* PROGRAM 
W 0 R M D D H e a d e r */ 
/* 
                                                         */ 
/* REMARKS 
This file contains the structures and manifests */ 
/* 
          required by a DOS Device Driver. * /\frac{1}{\sqrt{2}} *
/* - - - - - - - - - - - - - - - - - - -*/ 
extern void 
far Strategy (); 
                                  /* Strategy Routine 
                                                        \ast/extern void 
far Interrupt (); 
/* Interrupt Routine 
                                                        \ast/extern void End_code (); 
extern struct BPB_struct bpb; 
extern struct BPB_struct *bpb_ary [DEVICES]; 
extern unsigned char reg_ah; /* AH Register - Command 
                                                        */ 
extern unsigned char reg_al; /* AL Register - Block Count
                                                        */ 
extern unsigned char reg_dh; /* DH Register - Sector Number 
                                                        */ 
extern unsigned char reg_dl; /* DL Register - Drive Number 
                                                        */ 
extern unsigned int reg_cx; /* CX Register - Track Number 
                                                         */ 
extern unsigned int reg_es; /* ES Register - Buffer Segment 
*/ 
extern unsigned int reg_bx; /* BX Register - Buffer Offset 
                                                        */ 
extern unsigned char mag_buf [512]; 
/* Temp. Sector Buffer */ 
extern struct INFO_struct disk_info; 
/* Disk Params Struct */
```

```
/*
                                                \rightarrow/
IBM 3363 Device Driver Support Function Prototypes 
                                                \star/
/*\ast/extern unsigned long Which_sector (unsigned long sec); 
extern unsigned long Check_sector (unsigned long sec); 
extern unsigned int Xlate_error (unsigned int error_num); 
extern unsigned int Send_command (unsigned char far *b_ptr, 
                            unsigned long sec, 
                             unsigned int cnt, 
                             unsigned char cmd); 
extern unsigned int Disk_BIOS (unsigned int cmd, 
                           unsigned int drive, 
                           unsigned int head, 
                           unsigned int track,
                           unsigned int sector, 
                           unsigned int count, 
                           void far *b_ptr);
```

```
1* - - - - - - - - - - - - - - - - - - - - - - - - - - - - -*1 
1* *1 
1* Disk Parameter Information Structure *1 
1* *1 
1* - - - - - - - - - - - - - - - - - - - - - - - - - -*1 
struct INFO_struct 
{ 
}; 
   uns igned char 
num_drives; 
   unsigned char 
max_heads; 
   unsigned char 
max_sees; 
   unsigned char 
                max_tracks; 
1* - - - - - - - - - - - - - - - - - - - - - -------
1* 
1* Request Packet Return Status Definitions 
1* 
1* - - - - - - - - - - - - - - - - - - -------
#define STATUS_DONE DONE_BIT 
#define STATUS_BUSY BUSY_BIT 
#define STATUS_NO_ERROR OP_COMPLETE 
#define STATUS_ERROR ERROR_BIT 
#define STATUS_W_PROT (STATUS_ERROR WRITE_PROTECT) 
#define STATUS_BAD_UNIT (STATUS_ERROR UNKNOWN_UNIT) 
#define STATUS_NOT_READY (STATUS_ERROR | NOT_READY)
#define STATUS_BAD_CMD (STATUS_ERROR UNKNOWN_CMD) 
#define STATUS_DATA (STATUS_ERROR | CRC_ERROR)
#define STATUS_SNF (STATUS_ERROR NOT_FOUND) 
#define STATUS_GENERAL (STATUS_ERROR | GENERAL_FAIL)
#define STATUS_UNCERTAIN (STATUS_ERROR UNCERTAIN) 
#define RESET_3363 Ox20 1* 3363 Selective Reset 
#define READ_SENSE Ox21 1* 3363 Read Sense Command 
#define READ_VERIFY Ox23 1* 3363 Read Verify Command 
*1 
#define READ_3363 Ox29 1* 3363 Read Block Command 
#define WRITE_3363 Ox32 1* 3363 Write Block Command 
*1 
#define READ_SCAN Ox42 1* 3363 Read Scan Command 
#define MAX_SECTORS 393300L 1* Maximum # Of Sectors 
#define BLOCK_SIZE 512 1* Number Of Bytes/Block 
                                     - - - - - - - - - */
                                                    *1 
                                                    *1 
                                                    *1 
                                            -*1 
                                                    *1 
                                                    *1 
                                                    *1 
                                                    *1 
                                                    *1 
                                                    *1
```
 $\mathcal{L}^{\text{max}}_{\text{max}}$ 

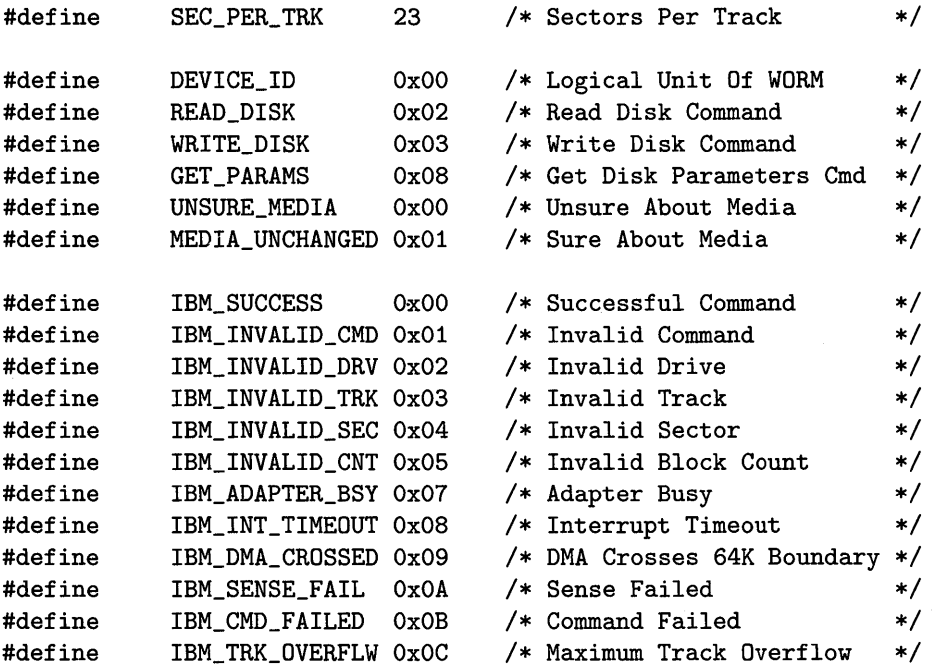

 $\sim 10^{-11}$ 

 $\label{eq:2.1} \mathcal{L}_{\mathcal{A}}(\mathcal{A}) = \mathcal{L}_{\mathcal{A}}(\mathcal{A}) = \mathcal{L}_{\mathcal{A}}(\mathcal{A})$  $\mathcal{L}(\mathcal{A})$  and  $\mathcal{L}(\mathcal{A})$  . In the  $\mathcal{L}(\mathcal{A})$  $\label{eq:2.1} \mathcal{L}(\mathcal{L}^{\text{max}}_{\mathcal{L}}(\mathcal{L}^{\text{max}}_{\mathcal{L}})) \leq \mathcal{L}(\mathcal{L}^{\text{max}}_{\mathcal{L}}(\mathcal{L}^{\text{max}}_{\mathcal{L}}))$  $\label{eq:2.1} \mathcal{L}(\mathcal{F}) = \mathcal{L}(\mathcal{F}) \mathcal{L}(\mathcal{F}) = \mathcal{L}(\mathcal{F}) \mathcal{L}(\mathcal{F})$ 

# **Index**

-c compile only 19 -M generate link/load map 13 -mt *tiny* model 13 -S assembler language listing 19 -y line number information 13 .COM file 10, 34 20-bit address 7 8-bit accumulators 8  $\_AX$  6 \_BSS segment 18, 21 \_BSSEND segment 18  $-BX_6$ \_DATA segment 18, 21 \_TEXT segment 18, 21 "fan-out," interface 31 ad hoc testing 119, 120 AH register 8, 34, 48, 175 AL register 8, 34 Allocation Unit 103 American National Standards Institute 5 ANSI 5 API 33,175 arrange utility 22, 25, 57, 65, 169 arrange utility, usage 173 assembler language listing 19 assembler language output 19 attribute word 36, 37 AU 103, 104, 106 AX register 8, 34, 187

Basic Input/Output System 29 BIOS 29 BIOS interface 47 BIOS interface routines 75 BIOS Parameter Block 44 BIOS Parameter Block (BPB) 100 BIOS, ROM 263 BIOS, WORM 341 block device driver 3, 107 block device driver commands 110 block devices 43 boot record, DOS 102 BOOT \_struct 103 BP register 8 bpb 62 BPB 44, 100, 102, 103, 105, 111, 135 BPB\_struct 62, 100 Build\_bpb\_cmd function 147 BUILD\_BPB\_struct 162, 163 BX register 8, 34, 38, 120 C compiler models 8 C environment 62, 69 C programming language 4 C run-time libraries 23 CD-ROM 126 character device driver 3, 87 character device driver commands 89 character devices 43

base pointer 8

cluster 103 code segment 18, 22

code segment register 7 command exercise 120 commands, block device driver 110 commands, character device driver 89 commands, DOS 45, 155 commands, dos\_drvr. c 64 compact mode19, 24 compile a program 13 complexity reduction 31 config. sys file 71, 72, 73, 84 CONSOLE device driver 90,95 console makefile 90, 95, 241 console.h 90,95, 245 console. sys 90 copy command 72 CS code segment register 7, 22 CX register 8

d\_entry 104 DASD 97, 98, 103 DASD capacity 99 DASD partition table 101 DASD partitions 102 DASD storage capacity 99 DASD types 97 data segment 10, 18, 21 data segment register 7 DDH\_struct 36, 58 debug programs 84 debug statements 75 device driver exercise 121 device driver format 67 device driver header 10, 35, 88, 108 device driver leveraging 123 device driver template 53 DEVICE= 71, 72, 73 DEVICE\_HEADER\_struct 58, 212 DGROUP 21, 22 DI register 8 direct register access 5

directory entry 104 DOS 3 DOS API operations 121, 175 DOS boot record 102 DOS commands 45, 155 DOS directory entry 104 dos linker 57 dos makefile 54 DOS services 112 *DOS Technical Reference Manual*  4, 95 dos.arr 173 dos\_cmd array 64, 66, 116, 117, 152 dos\_data. c 59, 66, 67, 68, 69, 90, 95, 112, 114, 116, 117, 142, 147, 152, 246, 303, 323, 349 dos\_dd. h 45, 46, 58, 59, 69, 90, 95, 112, 114, 116, 147, 152, 213 dos\_del program 132 dos\_drvr. c 64, 66, 67, 69, 91, 95, 113, 114, 115, 116, 117, 143, 147, 152, 229, 255, 313, 333, 359 dos\_end. c 65, 66, 67, 90, 95, 112, 114, 116, 117, 147, 152 dos\_env. c 62, 66, 67, 69, 91, 95, 113, 114, 116, 117, 147, 152, 222, 248, 306, 326, 352 dos\_fat program 104, 106 dos\_fat. c 277 dos\_fat.h 271 dos\_hdr. asm 57, 90, 95, 112, 114, 116, 147, 152 DOS\_Setup function 62, 64, 66, 67 OOS\_struct 39 DPB array 108, 109, 116 driver initialization services 112 OS data segment register 7

DX register 8 End\_ code function 65, 69 ES extended segment register 7, 34, 38, 120 EXE2BIN 10 exercise, command 120 exercise, device driver 121 extra segment register 7 far pointer 9, 33 FAT 101, 103, 104, 106, 133 first. asm 19 first.c 11 FLAGS register 8 frame pointer 8 Function 13 functional flexibility 31 general-purpose registers 8, 24 global data 59

hardware stack pointer 8 header, device driver 88, 108 headers, segment 57 *huge model* 9, 10, 24

I/O Control 3 I\_O\_struct 164, 165 *IBM* 3363 *Optical Disk Drive 341*  imbedded debug statements 75 index registers 8, 24 information hiding 31 Init\_cmd function 65,66,69, 73, 85,91,113,114,115,147 INIT\_struct 158, 159 initialization routine 10 initialization services, DOS 112 Input\_cmd 144 Input\_cmd function 91,92, 147 Input\_flush\_cmd function 93, 94 Input\_no\_wait\_cmd function 92, 93

INPUT\_NO\_WAIT\_struct 166, 167 instruction reference 7 INT 21 33, 111, 175 interface "fan-out" 31 interfaces, layered 29 interrupt 21 34 Interrupt function 38, 62, 66, 67, 74, 85, 109, 121 Interrupt Service Routine (ISR) 22 10CTL interface 3 join command 124 *large model* 9, 10, 24 layered interfaces 29 layers, software 30 leveraging, device driver 123 line number information 13 link/load map 13 linker 57 local variables 23 logical device concatenation 124 main 10, 13 make utility 54, 68, 96, 117 makefile 54 Media\_check\_cmd function 147 MEDIA\_CHECK\_struct 160, 161 *medium model* 9, 24 memory address 7 memory-mapped I/O 49 MS-DOS 3 n-plexing devices 124 near pointers 9 no stack warning 18, 25 offset value 9 offsets 9 operand reference 7 Output\_cmd 145
Output\_cmd function 94, 114, 115, 116, 147

p\_entry 102 partition 102, 105 partition structure 102 partition table entry 102 partition table, DASD 101 PC-DOS 3 pointer registers 8 primary storage device 97 programmed I/O 49 PSP Program Segment Prefix 35

RAM-DISK device driver 111 ram\_disk makefile 112, 116, 299 ram\_disk. sys 111, 112 reentrant code 23 REQ\_struct 45, 58, 155, 157, 158, 159, 160, 161, 162, 163, 164, 165, 166, 167 req\_type 157 ROM BIOS 263 root directory 104

SCSI 126

second-level testing 119, 121 secondary storage devices 97 sector size 99 sectors 99 segment headers 57 segment registers 7, 24 segment relocation 22 segment value 9 segment, what is 8 segmented architecture 7 SHADOW device driver 114 shadow makefile 114, 116, 319 shadow. sys 114 show\_DOH program 74, 85, 88, 94, 108 show\_DDH source program 39

SI register 8 *small model* 9, 24 software interface 29 software interface, advantages 30 software layers 30 software stack pointer 8 SP stack pointer register 8 SS stack segment register 7 stack operation 7 stack pointer 8 stack segment 10 STACK segment 18 stack segment register 7 stack size 22 start-up module 10, 18 storage capacity, DASD 99 Strategy function 38,62,66,67, 74, 85, 109, 121 system request triangle 32

tcc invoking 13, 19, 24 template, device driver 53 template, using the 68, 69 terminate and stay resident 46 testing, ad hoc 119, 120 testing, second-level 119, 121 testing, third-level 119, 121 third-level testing 119, 121 *tiny model* 9, 10, 11, 13, 19, 24 transform .EXE to .COM 10 TSR46 TURBO Assembler 4 TURBO C 4,13

uninitialized global variables 18 union req\_type 157 Unknown\_cmd function 113, 114, 115, 147

vdisk.sys 111, 113 video. c 75, 85 visual utility 46, 74, 85, 133, 189 warning no stack 18, 25 WORM 131, 136 WORM BIOS 341 WORM commands 143, 152 WORM device driver ix, 6, 126 WORM device driver concept 141 worm makefile 147, 152, 345 WORM, Check\_sector 144, 152 WORM, Input\_cmd 144 WORM, Output\_cmd 145 WORM, Send\_command 144, 152 WORM, Unknown\_cmd 143, 152 WORM, Which\_sector 143, 152 worm.h 147, 376 worm. sys 147

 $\mathcal{L}(\mathcal{L}(\mathcal{L}))$  and  $\mathcal{L}(\mathcal{L}(\mathcal{L}))$  . The contribution of the contribution of  $\mathcal{L}(\mathcal{L})$ 

 $\label{eq:2.1} \frac{1}{\sqrt{2}}\left(\frac{1}{\sqrt{2}}\right)^{2} \left(\frac{1}{\sqrt{2}}\right)^{2} \left(\frac{1}{\sqrt{2}}\right)^{2} \left(\frac{1}{\sqrt{2}}\right)^{2} \left(\frac{1}{\sqrt{2}}\right)^{2} \left(\frac{1}{\sqrt{2}}\right)^{2} \left(\frac{1}{\sqrt{2}}\right)^{2} \left(\frac{1}{\sqrt{2}}\right)^{2} \left(\frac{1}{\sqrt{2}}\right)^{2} \left(\frac{1}{\sqrt{2}}\right)^{2} \left(\frac{1}{\sqrt{2}}\right)^{2} \left(\$  $\mathcal{L}^{\text{max}}_{\text{max}}$  and  $\mathcal{L}^{\text{max}}_{\text{max}}$ 

## **Writing DOS<br>Device Drivers in C**

## PHILLIP M. ADAMS/CLOVIS L. TONDO

Phillip M. Adams and Clovis L. Tondo (author of Prentice Hall's The C Answer Book) have developed a DOS device driver workbook that will enable users to perform experiments on DOS device drivers or design and build special-purpose device drivers.

Writing DOS Device Drivers in C introduces the reader to the appropriate vocabulary and tools before developing device driver concepts, architecture, and operational characteristics. This methodical, hands-on approach uses a general DOS device driver template written in the C language - a high-level language approach that allows the reader to focus on the problem the device driver is designed to solve rather than on the minute details of the hardware environment.

The book also contains step-by-step "tours" of the designing, implementation, and debugging of a number of full-function device drivers.

"Dr. Adams and Dr. Tondo, using their experience working with DOS as part of the IBM Entry Systems Division team, have produced a book that greatly simplifies the designing, developing, and testing of DOS device drivers. I know that DOS device driver developers will welcome this book."

-from the Foreword by Mel Hallerman, Senior Technical Staff Member, IBM Entry **Systems Division** 

## 5-P2805P-EL-O N82T

 $0 - 13 - 970864$  +  $24$  +  $-41$  +  $-47$ MRITING DEVICE DRIVERS TN C ADAMS

1724365

PRENTICE HALL Englewood Cliffs, N.J. 07632

LANGUAGES